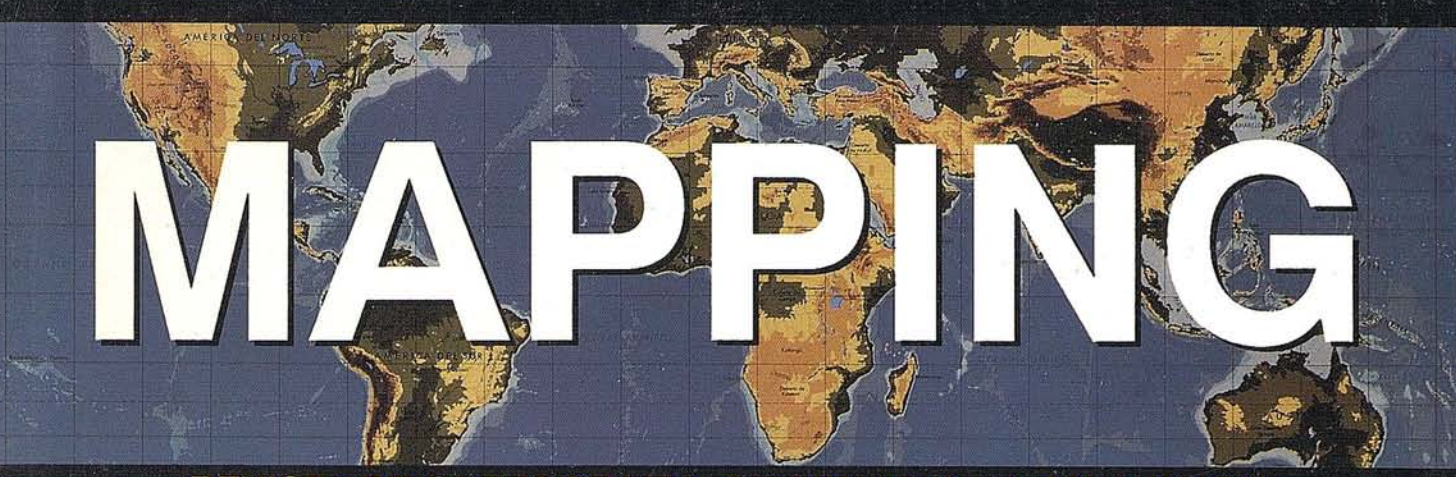

### REVISTA DE CARTOGRAFIA, SISTEMAS DE INFORMACIÓN **GEOGRAFICA, TELEDETECCION Y MEDIO AMBIENTE**

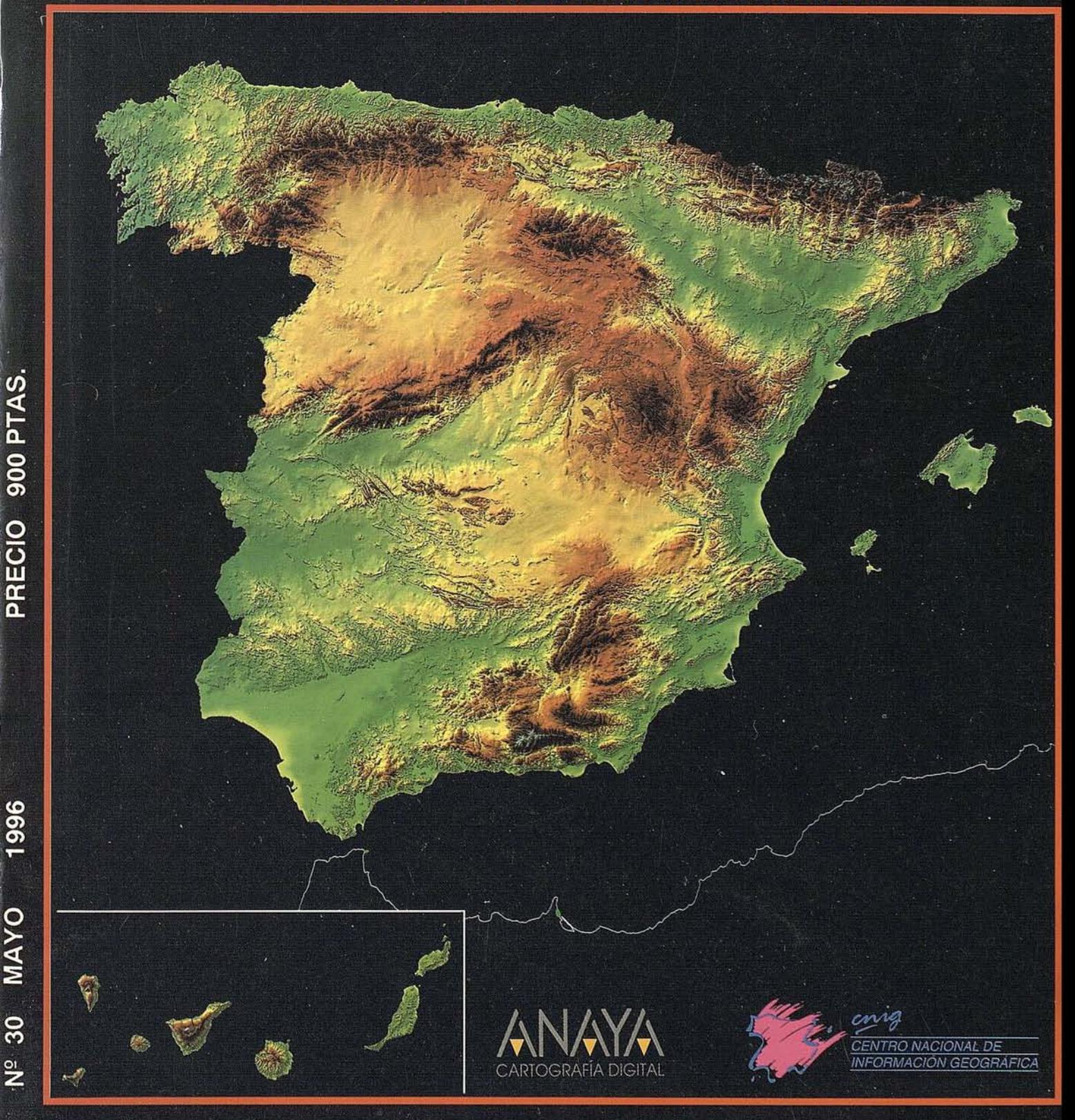

### **La conexión** *entre* **el GIS y el CAD...**

## **MicroStation Ge**

### **LA NUEVA POTENCIA EN SOFrWARE DE CARTOGRAFIA**

Hasta ahora, la integración del diseño asistido por ordenador (CAD) y de los sistemas de información geográfica (GIS) era relativamente limitada. La mayoría de las organizaciones necesitan utilizar ambas tecnologías para sus actividades de planificación e ingeniería.

Ahora con MicroStation GeoGraphics usted puede digitalizar, analizar, y visualizar datos espaciales con una potencia que usted nunca habría podido imaginar.

### **MicroStation GeoGraphics le ofrece:**

- La combinación de captura y edición de datos con un sofisticado interfaz de base de datos.
- Funcionalidad completa de un GIS RasterNector que incluye manipulación de imágenes, limpieza de geometría temática y ploteo.
- Una amplia variedad de herramientas de análisis espacial.
- Toda una serie de herramientas que le permiten optimizar el tratamiento de datos, utilizando programas estándares como Visual Basic.
- Acceso completo al entorno de desarrollo MicroStation MOL (MicroStation Developement languge ) que brinda una completa posibilidad de programación para desarrollar aplicaciones verticales de GIS.
- o Soporte de una amplia gama de formatos de datos y gran diversidad de aplicaciones de terceros desarrolladores.
- Una total integración con MicroStation Descartes para el proceso de imágenes y edición raster.
- MicroStation GeoGraphics funciona sobre una amplia variedad de plataformas, entre ellas también: DOS, Windows 3.1, Windows NT, Windows 95, DEC Alpha...

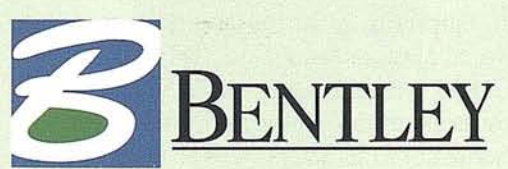

### *The People Behind MicroStation"* Bentley 5ystems Ibérica: carlos.remartinez@bentley.nl

### **r----------------------------, Para más' información contacte con nosotros <sup>a</sup> través de Internet o envíenos 'el cupón por fax.**

Deseo más información y un CD de demostración de MicroStation GeoGraphics. Enviar por fax al (91) 307 62 85

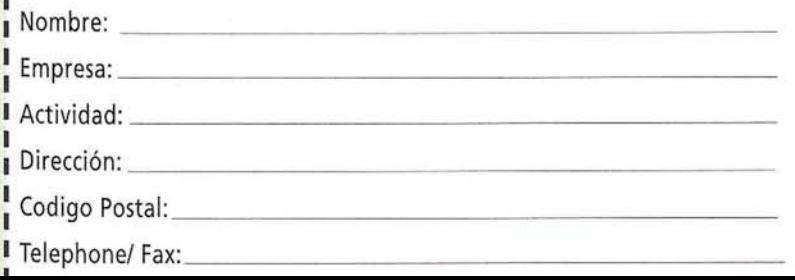

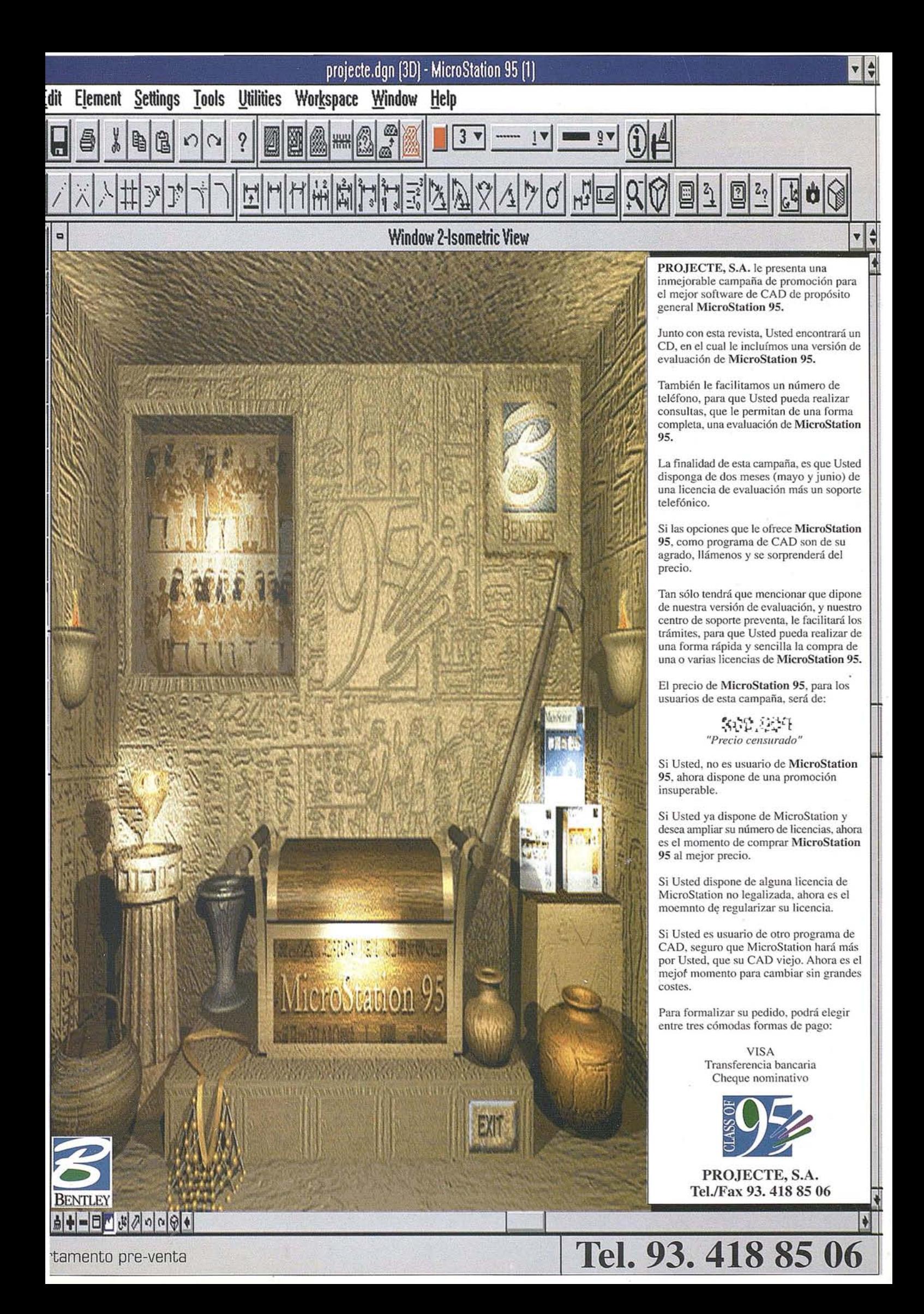

UMARIO S

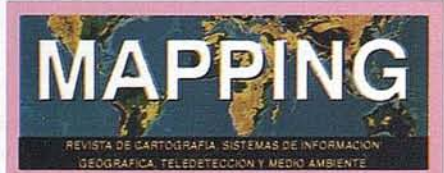

#### Edita: **MAP & SIG CONSULTING**

**Editor - Director:** D. José Ignacio Nadal

Redacción, Administración y Publicación: Pº Sta. Mª de la Cabeza, 42 1º - Oficina 2 28045 MADRID Tel.: (91) 527 22 29 Fax: (91) 528 64 31

Fotocomposición: Departamento propio

Fotomecánica: Haziel, s. l. Sistemas de Reproducción

Impresión: A.G. MAWIJO, S.A.

ISSN: 1.131-9.100 Dep. Legal: B-4.987-92

Mapa cabecera de MAPPING: Cedido por el I.G.N.

Portada:

Mapa Digital de España, cedido por Anaya Cartografía Digital.

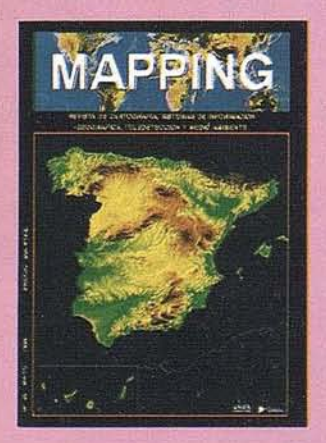

Prohibida la reproducción total o parcial de los originales de esta revista sin autorización hecha por escrito. No nos hacemos responsables de las opiniones emitidas por nuestros colaboradores.

### **EL GRUPO ANAYA**

LA NUEVA CARTOGRAFIA DIGITAL DE **ESPAÑA** 

**COLABORACION ENTRE EL GRUPO ANAYA Y EL CNIG PARA LA EDICION DE ATLAS ESCOLARES AUTONOMICOS DE ESPAÑA** 

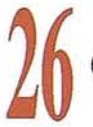

**GEOIDE PASO POR MADRID** 

**SISTEMAS DE OBSERVACION ESTEREOSCOPICA** 

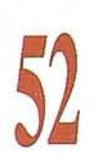

"VALORACION DEL PAISAJE Y DEL **IMPACTO PAISAJISTICO DE LAS CONSTRUCCIONES EN EL PARAMO LEONES"** 

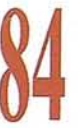

**INROADS EN LA INGENIERIA DEL** TRANSPORTE

<sup>2</sup> REUNION DE USUARIOS DE IDL & ENVI

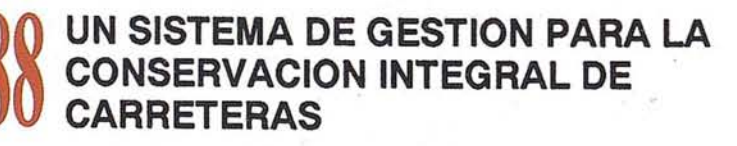

## FUNCIONALIDAD INIGUALABLE PRECIO MINIMO SOFTWARE FOR PROFESSIONALS

**JORK!** 

ASTER

**NETV** 

FACI

RECISION ORAFTING

**SPATIA** 

QUERY ANALYSIS

PROJECT DATA

**MANAGEMENT** 

TER VECTOR

COMY

CAPTURE

DATA

SQLIDBF

**CANA** 

**DATABASE** 

THEMATIC MARSIREPOR

Vale la pena conocer cómo sacarle provecho a su dinero, con el nuevo paquete integrado Mapping Office de Intergraph.

Porque cuando se trata de los distintos aspectos de la

Cartografía Digital o de un SIG, tales como la definición del provecto y la captura y validación de los datos necesarios antes de empezar a obtener resultados, podría Vd. pensar que hay que adquirir un software diferente para cada tarea.

Quizas haya sido así en el pasado. Hoy día, el nuevo paquete integrado de Intergraph Mapping Office, compatible con Windows®, facilita estas tareas -y muchas otras. Permite la captura de mapas, fotografías aéreas, imágenes de satélite y escaneado de planos y convertirlos rápidamente en una Base de Datos SIG. Es decir, proporciona las herramientas que Vd. precisa para realizar consultas espaciales y análisis de datos y para generar mapas temáticos e informes.

Y todo ello a un precio excepcional, acorde con su presupuesto.

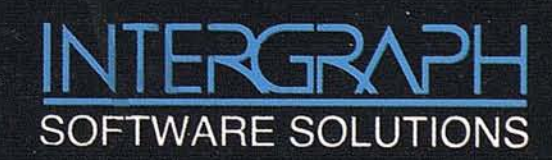

Para obtener más información, contacte con Intergraph España, tf. (91) 372 80 17, o bien con nuestros Distribuidores Autorizados:

**AISCAD ALTEK SYSTEM** CADELIN **COREMAIN EASO INFORMÁTICA** INTERCOMPUTER SOFT

**BARCELONA BARCELONA LEON** S.COMPOSTELA **BILBAO** ZARAGOZA

 $(93) 408 14 36$  $(93) 207 16 12$  $(987) 209184$  $(981) 57 12 49$ (94) 424 53 99  $(976)$  44 32 77

MCA INFORMÁTICA PENTA3 PROJECTE SERESCO ASTURIANA **SERVITEC TRACASA** 

**ALICANTE MADRID BARCELONA OVIEDO VALENCIA** PAMPLONA

Intergraph y el logo Intergraph son marcas registradas de Intergraph Corporation. Windows es una marca registrada de Microsoft Corporation. MicroStation es una marca registrada de Bentley Systems Inc. Otras marcas y nombres de productos pertenecen a sus respectivos propietarios.

**EDITORIAL**

*El Grupo Anaya y el Centro Nacional de Información Geográfica han presentado, de manera conjunta, el pasado dfa* 26 *de marzo, ante una numerosa representación de los medios de comunicación, el nuevo Atlas Escolar de las Comunidades Autónomas, compuesto por* 21 *tomos. Es un atlas de diseño avanzado, con un tratamiento de imagen esmerado y que podemos considerar como verdaderamente innovador dentro del mundo de la educación.*

*Desde las páginas de MAPPING queremos felicitar a los autores de este proyecto por el magnifico resultado que han obtenido y por la aportación que hacen a la divulgación de la geografta española a través de la descripción cartográfica de cada Comunidad Autónoma.*

*Hay un hecho de especial relevancia en el enfoque con el que se ha ejecutado este ambicioso proyecto, que debemos resaltar: la colaboración establecida entre el Centro Nacional de Información Geográfica y el Grupo Anaya, en otras palabras entre un Organismo de la Administración Pública y una empresa privada, poniendo en común sus propias especialidades.*

*El CNIG aportó para los trabajos de realización del Atlas las Bases Cartográficas Numéricas que tiene disponibles, sobre los que ANAYA-EDUCACIÓN desarrolló su propio diseño editorial apoyándose en un moderno equipamiento de tratamiento de la información geográfica en soporte digital.*

*La Unea de trabajo abierta por el CNIG, de colaboración y apoyo a las empresas, facilitando el uso de los datos básicos de la cartograffa nacional para la creación de productos de valor añadido, está encontrando una gran respuesta en el sector privado. Consideramos que este es un indicador de eficacia de la Administración Pública que MAPPING quiere poner de manifiesto ante sus lectores.*

> **Fdo. José 1. Nadal Director**

### **Alcance una calidad de impresión increíble por precios hasta hoy imposibles.**

Hewlett-Packard presenta la nueva generación de plotters económicos de inyección de tinta, los HP DesignJet 330 y 350C.

Lo verdaderamente sorprendente de estos plotters es todo lo que hacen por tari poco.

Con el HP DesignJet 350C podrá hacer su trabajo más impactante gracias al uso del color y beneficiarse de sustanciosos ahorros gracias a la nueva tecnología de inyección de tinta que permite obtener un color de alta calidad sobre papel normal.

Con el HPDesignJet330 obtendrá tma excelente calidad de impresión en monocromo, con negros más oscuros, curvas suaves y textos y perfiles perfectamente definidos.

y además, siempre podrá convertir este modelo al 350C cuando lo desee, protegiendo su inversión inicial. Ambos modelos imprimen sobre una gran variedad de papel a una velocidad impresionante: menos de 5 minutos en color y 4 en blanco y negro por plano DINAl.

Además, los nuevos plotters permiten alimentación por rollo de forma opcional, lo que hace que la carga de los distintos tipos de papel sea aún más fácil. Si deseamásinformación o presenciar unademostración de los nuevos modelos HP DesignJet 330 y 350C, llame al Servicio de Información al Cliente de Hewlett-Packard:  $2:3:902150151$ 

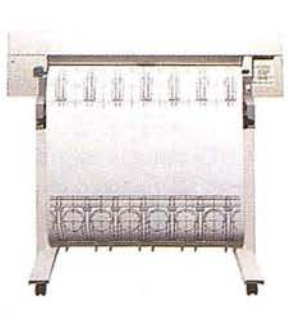

### **NUEVOS PLOTTERS HP DESIGNJET** 330/350C

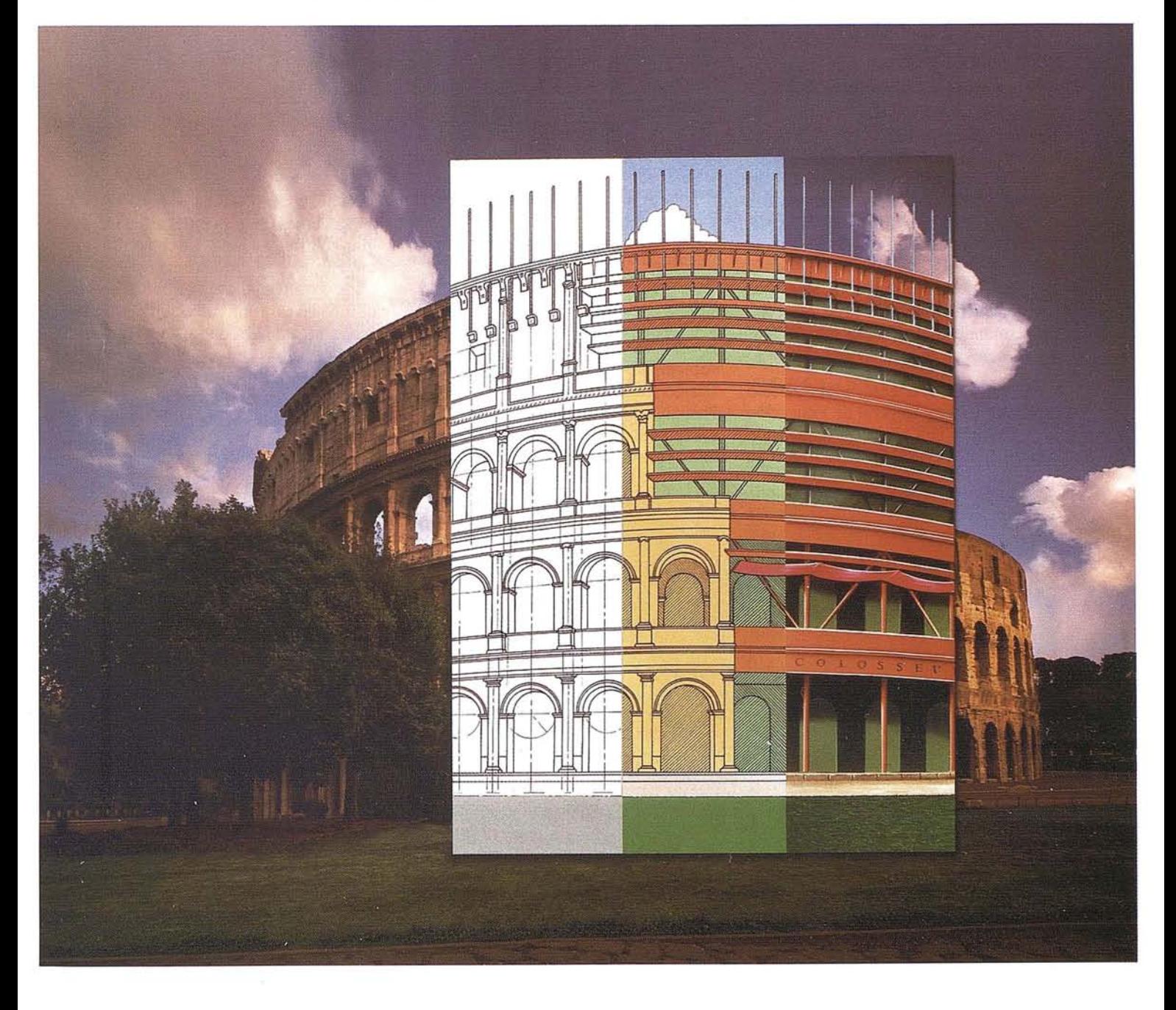

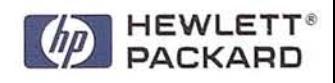

### **EL GRUPO ANAYA**

D. Antonio Basanta Reyes Director General del Grupo Anaya S.A.

rel panorama español de fina-<br>les de los años 50, los veteranos<br>editores de las enciclopedias de<br>posguerra empiezan a ceder el<br>paso a editores jóvenes más innovadores les de los años 50, los veteranos editores de las enciclopedias de posguerra empiezan a ceder el y atentos a las transformaciones del país ya las nuevas necesidades educativas. Se inicia el desarrollismo, que cambiará poco a poco la configuración del tejido social de nuestro país.

En este marco, Germán Sánchez Ruipérez, librero úniversitario por tradición familiar, funda, en 1959, yen Salamanca, Ediciones Anaya Desde su condición de librero y buen conocedor del mundo universitario, Sánchez Ruipérez vislumbró la necesidad de dotar, ai mundo de la educa· ci6n, de textos acordes con la modernización y expansión del mundo estudiantil. Anaya, en sus primeros pasos, se dedica casi por entero a hacerlibros de texto, con el asesoramiento de j6venes catedráticos y profesores de aquella época.

El año 1970 es crucial en la educaci6n española. La Ley General de Educación va a producir una completa renovaci6n educativa y escolar.Ediciones Anaya se

ha estado preparando dwante estos años con equipos editoriales propios que ayudan y complementan el trabajo creativo de autores y catedráticos de primerisima fila como Lázaro carreter, Valde6n, Azcárate, Domínguez Ortiz y Segum. Sus textosson ya deutilizaci6n mayoritaria en todos los niveles de la enseñanza no universitaria y, dadas las necesidades específicas del sector en el que opera, la empresa se va configurando como una editorial moderna capaz, de estar presente en la nueva realidad española y desarrollar nuevos proyectos. El lógico proceso expansivo promovido por Germán Sánchez Ruipérez le lleva a crear dos nuevas editoriales con vocaci6n y orientación universitaria: Cátedra y Pirámide.

Ediciones Cátedra es creada en 1973 como respuesta a una creciente demanda de obras de literatura, lingüística, crítica y estudios literarios. Las perspectivas de desarrollo de este campo editorial conducen a establecer una editorial específica que trate con exclusividad estos contenidos y otros que puedan irsurgiendo en su normal desenvolvimiento. Con "Cómo se comenta un texto literario", de Fernando Lázaro carreter, y la colecci6n "Letras Hispánicas", Cátedra inicia sus primeros pasos. Ambos adquieren un gran éxito consolidando y empezando a sen-

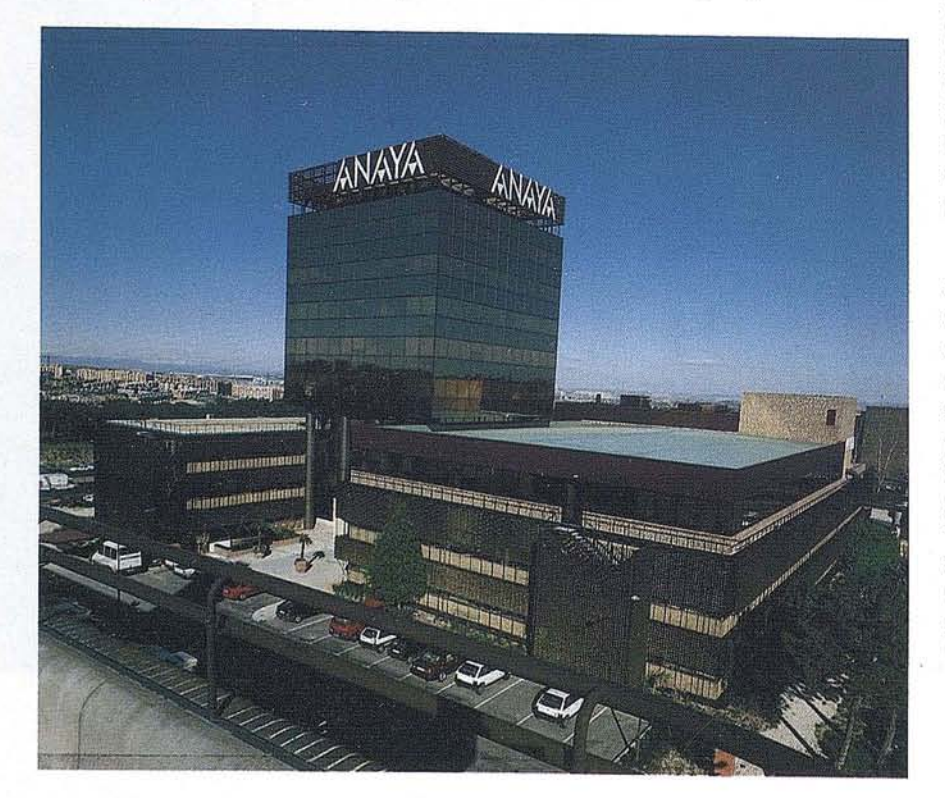

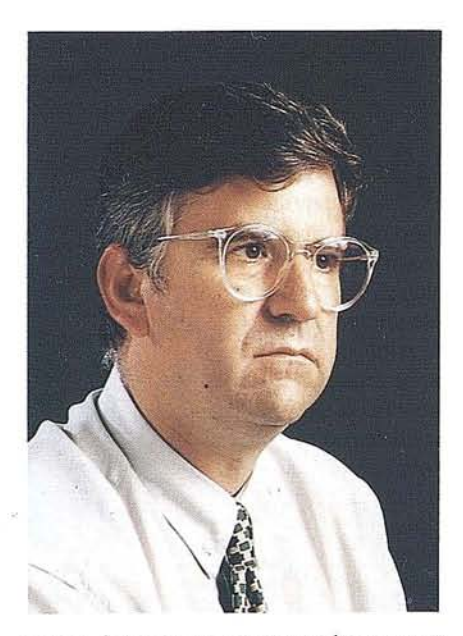

tar las bases de lo que llegará a ser una gran editorial literaria La colecci6n "Letras Hispánicas", de autores hispanos clásicos y contemporáneos, sirve, a su vez, de modelo pamotra colección similarque acoge las grandes obras de la literatura mudial, "Letras Universales". Además de la literatura en sus diversos géneros, Cátedra se va adentrando en el amplio espectro de las humanidades. La diversidad de sus colecciones va dando cabida al mundo del Arte, la Historia y el Pensamiento, abordando nuevos campos editoriales con colecciones que ya son emblemáticas sobre cuestiones como el Cine y la Música. Las nuevas preocupaciones sociales son estudiadas desde la editorial, dando acogida a los grandes temas de debate dentro de la colección "Feminismos".

Pirámide nace también en 1973 como fruto de la excelente aceptación que tiene la colección de Anaya "Ciencias Económico-Empresariales ". Este éxito plantea la necesidad de diseñar nuevas editoriales que vayan haciendo posible su independencia de las estrictamente educativas. Sin olvidar su originaria línea editorial Pirámide va diversificando sus publicaciones. que abarcan además de las ramas de Ciencias Económicas, las de Medicina, Información y Psicología. Su colección "Economía y Administración de Em-

presas", que combina textos universitarios con monográficos, es la clara herencia de su homónima originaria de Anaya. Pirámide, desde su creación, tiene el objetivo de apoyar la formación de alumnos universitarios y de postgrado. De esta forma, irá ramificando los pro yectos editoriales en conexión con las diversas facultades universitarias españolas. Esta actitud, y la colaboración de catedráticos y especialistas, hace posible el diseño de colecciones centradas en el mundo del Derecho, Psicología, Ciencia y Técnica o Información y Comunicación; Los nuevos tiempos y gustos sociales van haciendo que Pirámide trate temas prácticos y de divulgación, con colecciones como "Biblioteca Práctica", "Aprende tú solo" o "Náutica".

### EDITORIALES EN LENGUAS VERNÁCULAS

Germán Sánchez Ruipérez, una vez más atento a la realidad política y social de nuestro país, ve la necesidad de establecer editoriales en lenguas vernáculas que reflejen el impulso del desarrollo autonómico español. De esta forma, en 1979, promueve la creación de Ediciones Xerais de Galicia El diseño yelaboración de sus libros de texto y cuadernos de trabajo van a suponer una propuesta educativa totalmente innovadora, única en su género. Junto al material docente, las directrices editoriales de Xerais acogen distintas series y colecciones. Sus publicaciones abarcan desde los libros de viajes y gastronomía, hasta el ensayo y la poesía en lengua gallega, entre las que se encuentran colecciones ya clásicas como "Biblioteca das Letras Galegas".

Un año más tarde, en 1980, se constituye en Barcelona Editorial Barcanova. Su objetivo principal es ofrecer al mundo educativo unas materiales innovadores, integrados en un proyecto global e interdisciplinario. A lo largo de estos años Barcanova, sin olvidarse de sus orígenes educativos, edita diversas colecciones que despiertan el interés del niño por la lectura, al tiempo que le ayudan a comprender su entorno sociocultural. Obras como "L'Univers de la ciencia", enciclopedia referida a hechos científicos, y "La vida en el Passat", inusual enfoque de la historia, van respondiendo a las progresivas necesidades pedagógicas que en la formación intelectual del niño se van generando. En 1993 Barcanova decide afrontar un nuevo reto editorial y cultura renovando y adaptando sus colecciones.

Posteriormente, en 1985, se funda Algaida Editores. Ubros de texto, especialmente dirigidos a la Comunidad Autónoma Andaluza, obras de temas andaluces y literatura infantil configuran sus principales líneas editoriales. La colección "Temas Andaluces" proyecta una visión de la Comunidad, reflejo de su ámbito cultural. Pero, sin duda Algaida Editores posee un interés particular para el mundo infantil. Su primera colección "Cuentos de la Media Lunita", de Antonio Rodríguez Almodóvar, tuvo un éxito sin precedentes, siendo traducida a varios idiomas. Ante el reto de la reforma educativa, Algaida desarrolla un proyecto editorial para la ESO de indudable éxito. Asimismo, y ampliando su oferta editorial, en 1995 crea una colección de narrativa andaluza que da a conocer a los autores más representativos del panorama literario andaluz.

### EDICIONES ANAYA Y SUS SELLOS EDITORIALES

Ediciones Anaya, fundada para cubrir las necesidades de edición del sector educativo, va a ser el motor de la continua expansión y crecimiento del grupo editorial. Durante todos estos años Ediciones Anaya va diversificando su línea editorial no sólo en los títulos dirigidos al mundo de la enseñanza, sino cubriendo además otras áreas de aprendizaje, con una serie de colecciones que complementan la formación del niño y del joven. Así aparecen colecciones como "Biblioteca Básica de Historia" o "Biblioteca Básica de Arte" que sentarán los cimientos de otra serie de colecciones similares que irán abarcando las distintas materias educativas. También en estos años Anaya va incluyendo en sus catálogos colecciones de narrativa, con series de cuentos tradicionales como "Laurfn".

Poco a poco la adaptación de su producción editorial a los nuevos cambios sociales y culturales del país, motiva la creación de otras líneas que posteriormente serán el origen de otras tantas empresas editoriales. Ediciones Generales Anaya, constituida en 1980, es la primera de ellas. Nace con la vocación de publicar todos aquellos libros que no pertenezcan al ámbito del libro de texto,

aunque se centra principalmente en la literatura infantil y juvenil. Este sello, por el que van discurriendo todo tipo de peripecias -cambios de nombre y línea editorial-, irá consolidando a lo largo de estos años a través de sus títulos algunas de las colecciones más emblemáticas dirigidas a los más jóvenes. La colección "Tus Ubros", con casi *150* títulos publicados es ya una referencia obligada en el panorama literario español.

En 1993 se fusionan los distintos sellos en la nueva editorial Anaya Educación, para responder a la nuevas necesidades sociales, educativas yculturales planteadas por la reforma. Bajo el nombre de Anaya Educación se contemplan todas las materias que interesan a los másjóvenes, desde las propiamente educativas, hasta las que ocupan sus momentos de ocio como la literatura, los cuentos y otras actividades. Así, en 1994, surge el proyecto AlaudalAnaya, para atender a cuestiones relacionadas con los valores y la educación, y que cuenta con la más prestigiosas firma en este terreno con Victoria Camps, Adela COrtina o Juan Carlos Tedesco.

#### ANAYA SIGUE CRECIENDO

El desarrollo alcanzado por la nuevas tecnologías en los años 80 motiva la creación, en 1983, de Anaya Multimedia. Esta empresa, que nace con objetivo de desarrollar las publicaciones necesarias en informática, es actualmente la primera editorial en lengua castellana en este sector. Aunque los primeros títulos se orientan a la introducción a la informática, a partir de 1986, en colaboración con empresas internacionales, Anaya Multimedia edita obras dirigidas a usuarios, profesionales y programadores, desarrollando así libros de informática profesional, universitaria y educativa. Poco a poco van ampliando su oferta editorial con nuevos títulos que conectan con una mayoría de lectores, cada vez más interesados por el fenómeno de la informática y los nuevos soportes electrónicos. En esta línea y con el fin de conseguir una mayor divulgación de estos temas, diseña una de las colecciones de mayor éxito. "Informática para Torpes", que de la mano del personaje Megatorpe, creado por Forges, ayuda a los usuarios a acercarse de una fonna más sencilla a la informática.

Dentro de la política de diversificación de Grupo Anaya, en 1990 se constituye Anaya Touring, dedicada al mundo de los viajes, el ocio y el turismo. El año pasado realiza una profunda renovación de sus fondos, adoptanto el nombre de Anaya Touring CIub yagrupando sus más de 300 títulos en cuatro colecciones.

En los primeros años 90 se funda Anaya & Mario Muchnik, para reforzar la línea narrativa del grupo. A lo largo de estos años, este sello edita a autores de prestigio tan conocidos como Alberti, canetti o Kadaré, y promueve a otros autores como Valerio Manfredi o Peter Berling, que con su novela "Los hijos del Grial" ha llegado a vender más de 100.000 ejemplares.

### **ADQUISICIONES DE OTRAS EDITORIALES**

En los años 80, Gennán Sánchez Ruipérez inicia una política de adquisición de sellos editoriales de reconocido prestigio, para estar presente en otros espacios culturales que se van definiendo en la nueva realidad española. El primero es Tecnos, editorial fundada en 1947, que pasa a fonnar parte de Grupo Anaya en 1981. Desde su integración, Editorial Tecnos perfila sus rasgos originales acentuando el desarrollo de los campos jurídicos, sociológico y de pensamiento. La amplitud temática que confluyen en las ciencias humanas yjurídicas va a hacer necesaria su especialización. Por ello, editorial Tecnos va creando diversas colecciones que, marcadas por el rigor científico característico del grupo editorial, contemplan las distintas ramas humanísticas, jurídicas y económicas, como "Semilla ySurco", "Biblioteca Universitaria", "Biblioteca de Textos Legales" o "Metrópolis". Prestigiosos catedráticos, historiadores y filósofo han venido colaborando con Tecnos a Jo largo de todos estos años. En este sentido cabe destacar colecciones como "Estructura y Función", cuyo director y fundador . fue el profesor Enrique Tierno Galván.

En 1985 se incorpora a Grupo Anaya Biblograf, empresa fundada en 1954 como editora de diccionarios, atlas y grandes obras enciclopédicas. Desde sus inicios, su actividad editorial obtuvo un gran éxito en el mercado. Actual- . mente, sus primeros títulos "Diccionario Ilustrado de Latín" o el "Diccionario

Ilustrado de la Lengua Española" son auténticos clásicos. A principios de los 80, Biblograf se une a CREDSA, conformando una organización editorial y comercial. con una amplia tradición en la divulgación cultural. En 1985, ambas se integran en Grupo Anaya. Tanto Biblograf como CREDSA van a realizar una importante aportación al grupo. CREDSA llega con una gran experiencia en el campo de las enciclopedias, los cursos de idiomas y con una gran red de ventas puerta a puerta. Biblograf, además, incorpora las nuevas tendencias de investigación en el campo lexicográfico. Fruto del trabajo en este campo, es la aparición del "Diccionario para la enseñanza del español", editado en colaboración con la Universidad de Alcalá de Henares, y el "Diccionario Enciclopédico Ilustrado".

En junio de 1989 Gurpo Anaya adquiere Alianza Editorial, una de las más prestigiosas editoriales españolas. Alianza Editorial había iniciado sus actividades en 1965 con la colección "Libro de Bolsillo". La publicación de clásicos de la cultura universal, así como la recuperación de clásicos españoles, ambos ausentes hasta entonces del panorama editorial español, hace que Alianza Editorial adquiera pronto, un gran prestigio por su contribución al mundo de la cultura. Alianza sigue ampliando su catálogo con nuevas colecciones como "Alianza Universidad", con libros de historia, filosofía, economía, antropología y ciencias sociales"; "Alianza Tres", denominada así por ser cronológicamente la tercera colección aparecida, y reservada a lacreaciónliteria; y "Alianza Fonna", con obras sobre arte y estética. Con los años, la oferta editorial de Alianza se va ampliando con la aparición de nuevas colecciones más específicas, cuyo propio enunciado las define: Música, Psicología, América, Diccionarios, Atlas y Economía y Finanzas. Con "Alianza Cuatro", se incorpora al catálogo la narrativa más actual. Por último, cabe reseñar el merecido éxito que ha supuesto la colección"Alianza Cien", que ha sido capaz de ofrecer algunos de los más prestigiosos títulos y autores de su fondo editorial al precio de eien pesetas, en un nuevo formato editorial, en el que el diseño y el reducido precio no desmerece en absoluto la calidad del libro. Esta propuesta ha obtenido un merecido reconocimiento con el Premio Nacional a la Mejor Labor Editorial de 1995. Próxima

a cumplir sus primeros 30 años, Alianza Editorial se ha convertido en una pieza clave del patrimonio cultural español, y en paradigma de la forma de editar.

#### **ANAYA HOY**

En 1993, Germán Sánchez Rui pérez decide afrontar un nuevo reto para la consolidación y modernización de Grupo Anaya, encarando un proyecto de reestructuración que permita actualizar y poner al día todos los recursos materiales y humanos de la empresa, cediendo la presidencia ejecutiva del grupo a María Isabel de Andrés, hasta entonces Vicepresidenta de la Fundación Germán Sánchez Ruipérez y de Grupo Anaya. Durante Jos tres años que va a durar este proceso, María Isabel de Andrés lidera los nuevos proyectos, consistentes en abordar los cambios producidos en el terreno educativo, la fusión de las redes comerciales de Anaya, la diversificación de la línea editorial del grupo y la entrada en el mercado del libro electrónico.

Una de las tareas prioritarias en este proceso de reestructuración emprendido porAnaya, es la fusión de sus redes comerciales y la informatización y renovación de todos sus almacenes, para adecuarlos al nuevo mapa de comunicaciones español. Como resultado, la nueva organización comercializa el mayor catálogo del mercado, en el que se incluyen más de 15.000 referencias con más de 1.500 títulos nuevos al año, y distribuye el mayor número de fondos, tanto propios como ajenos, contando con 21 editoriales de Grupo Anaya y 16 de otras empresas.

En el campo editorial, se abordan nuevos proyectos con la entrada de Anaya en Ediciones del Prado y con la creación de Altaya, una nueva empresa especializada en los lanzamientos de quiosco. Ante los primeros pasos que se empiezan a dar en España en el terreno de los nuevos desarrollos tecnológicos. Gupo Anaya decide crear Anaya Interactiva, una empresa especializada en Jos nuevos soportes de edición electrónica. En 1994 se crea cartografía Digital Anaya, encargada de recoger toda la experiencia del grupo y en el campo de la cartografía, a lo largo de estos años, adquiriendo una proyección hacia el desarrollo de nuevos proyectos editoriales de elevados componente tecnológico.

## Portin podrás imprimir tus planos a la misma resolución con que los proyectas.

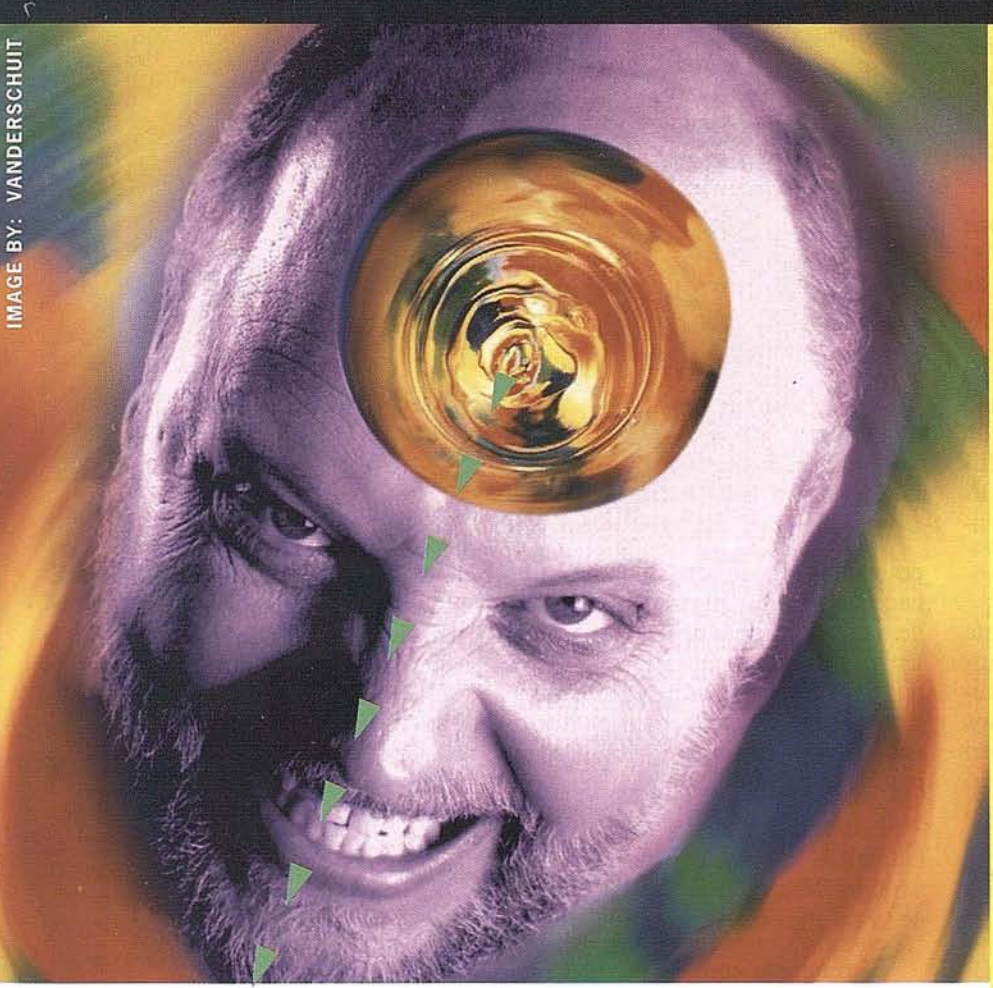

TechJET GTPS TechJET 175

TechJET is a registered<br>trademark of Calcomp,<br>Inc.Plot courtesy of<br>Lightscape Technologies,<br>Lightscape Technologies,<br>Inc. Car plot drawn using<br>Canvas™ Deneba Software. Revnard 951 Indy car courtesy<br>of Valvoline.

Es realmente frustrante comprobar que lo que en tu cabeza era un brillante proyecto acabe convertido en un deslucido plano. A todos estos usuarios de CAD les va acambiar la cara cuando conozcan la nueva serie TechJET® de CalComp. Estos Plotters de Inyección de Tinta en Color ofrecen la máxima resolución conocida para grandes formatos: 360 ppp precisos y ricos en matices de color. Y para imprimir tus proyectos mientras descansas, el TechJET® 175i incluye el Sistema de Suministro de Tinta con cartuchos de gran capacidad, lo que le permite trabajar durante toda una noche sin recargar tinta. Para que te olvides de plotear y te preocupes de proyectar.

**Para más información, llama a CalComp Espaija:**

3

37297

Tel.

Fax (91)

CALCOMP A Lockheed Martin Company

43

 $20$ 

### LA NUEVA CARTOGRAFÍA DIGITAL DE **ESPANA**

José Armando Fernández y Fernández. Director Dpto. Cartograffa Digital SIG, GRUPOANAYA.

Vicente Sosa Treviño. Director Proyecto lE, GRUPO ANAYA.

ara Grupo Anaya SA, supone<br>
una enorme satisfacción, el<br>
poder dirigirse al conjunto de<br>
la sociedad en general y a la<br>
sociedad educativa en particular, a ara Grupo Anaya SA, supone una enorme satisfacción, el poder dirigirse al conjunto de la sociedad en general y a la través de Mapping, para presentar esta colección de Atlas fruto del trabajo editorial y de la tarea de investigación llevados a cabo durante los dos últimos años por el Departamento de Cartografía Digital SIG y el Departamento de IE (Informática Editorial).

Dos años de intensa y emocionante labor, para ofrecer al mundo educativo la colección de Atlas de las Comunidades Autónomas. Dos años llenos de sugerentes anécdotas que nos han acompañado a lo largo de las 2 356 páginas impresas, de los 32 000 topónimos registrados y corregidos y de los más de 25 Gb de información pro-

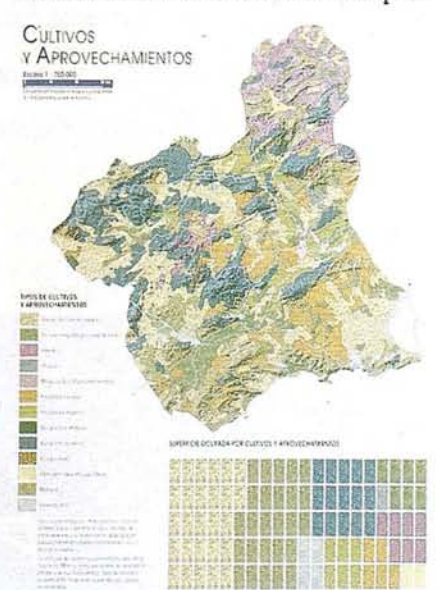

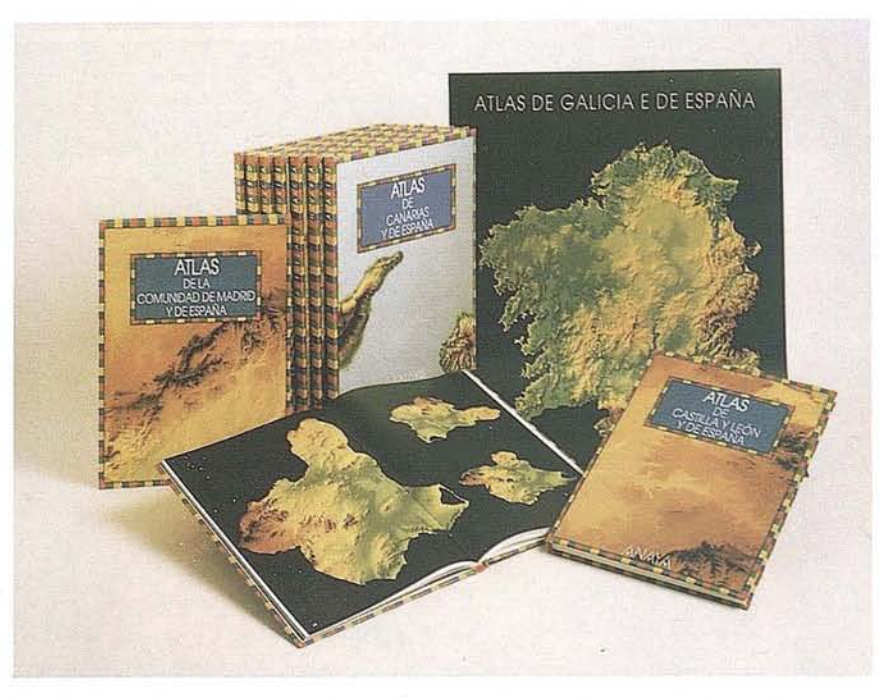

cesada. Dos años que nos han permitido hacer amigos durante las 130000 horas de trabajo, con más de treinta especialistas, ycon los hombres y las mujeres que amablemente nos han dedicado su tiempo en más de cincuenta instituciones y empresas públicas y privadas repartidas por todo el Estado.

Dos años, en suma, para poner la didáctica, la ciencia y la tecnología cartográfica más avanzada al servicio de la divulgación en nuestro país.

El resultado consiste en 20 tomos que abarcan la realidad espacial de las 17 CC. AA. españolas, contemplando sus diferencias lingüísticas: Galicia, País Vasco y la C. Valenciana presentan dos tomos (uno en castellano y otro en su lengua propia), y Cataluña y Baleares presentan un único tomo en catalán, que es o tiende a ser el idioma vehicular de la enseñanza en esos territorios\_

### UNA NECESIDAD EN EL AULA

En esta casa, que es Grupo Anaya, los proyectos se convierten en productos de mercado cuando, entre otras muchas variables, cumplen aquella de satisfacer una necesidad imperativa en la educación de los niños y las niñas de cada rincón del Estado. Por ello, nuestros Atlas nacen con una firme voluntad didáctica que los hacen aptos para ser utilizados en diferentes etapas de la educación y para asentar en los escolares de hoy las destrezas cartográficas básicas del adulto del mañana.

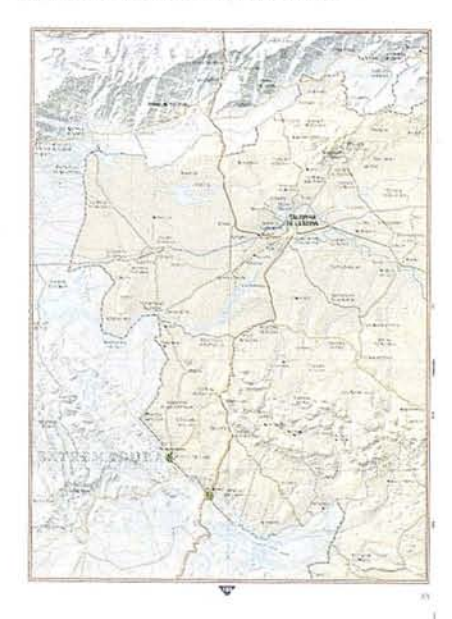

Es, pues, un producto que desde la didáctica da respuesta a las necesidades del currículo escolar, en cuanto a conocimiento del medio social, cultural y natural, en un espacio que abarca desde el municipio hasta el Estado; tiene una introducción a la representación del espacio atractiva, clara y ordenada lógicamente, para acercar al alumno al concepto de escala y su relación con la representación espacial; emplea escalas grandes y uniformes que permiten el juego de la cartografía comparada y de esta forma extraer información derivada; utiliza una iconografía y gamas de colores intuitivas que hacen innecesaria, en muchos casos, la lectura de las leyendas.

Pero no sólo el planteamiento riguroso y didáctico es novedoso en los Atlas, sino también la incorporación de los últimos avances en Sistemas de Información Geográfica para su realizaci6n. Así, nuestro SIG nos ha permitido procesar miles de datos procedentes de instituciones y empresas públicas y privadas utilizando los últimos datos disponibles y las clasificaciones actuales de la ciencia y la estadística.

Más aún, fruto del tratamiento informático de los datos procedentes del Instituto Geográfico Nacional, facilitados por el Centro Nacional de Información Geográfica, resultan los modelos digitales de España y de las comunidades autónomas. El proceso de investigaci6n y de desarrollo de aplicaciones informáticas del Departamento de lE dieron como fruto estos modelos digitales en los que las unidades morfoestructurales y las unidades de relieve se aprecian con total nitidez.

#### **ESTRUCTURA**

Sentadas las bases fundamentales del proyecto, todo aquel que no sea ajeno al campo de la Cartografía, comprenderá la complejidad de plasmar la información geográfica, dinámica, en un Atlas, estático, como soporte de integraci6n de la información.

Llegados a este punto, el Departamento de Cartografía Digital SIG se dot6 de recursos humanos y técnicos para afrontar con garantías de éxito la labor que teníamos por delante. La incorporación de especialistas en diseño cartográfico, tratamiento de imagen, toponimia y gesti6n de bases de datos precedió a la incorporación de otros miembros de relevante categoría en los temas que eran objeto de estudio: geografía física, geodemografía, actividades econ6micas y equipamientos, comarcalización, ordenación del territorio y urbanismo, encargados, a su vez, de coordinar las minutas generadas por especialistas regionales.

Por su parte, el departamento de lE se encargaba de organizar la estructura informática necesaria para soportar las necesidades del SIG Anaya.

La primera decisi6n que había que tomar era la conveniencia de utilizar un sistema comercial completo offthe-shelf o bien integrar varios recursos parciales y desarrollar un SIG a medida de las necesidades del proyecto. Tras evaluar diversas soluciones, y teniendo en cuenta las restricciones presupuestarias derivadas de la fuertes inversiones iniciales tales como adquisición de fuentes de datos, maquinaria, personal, etc., nos decidimos por abordar, en una primera fase, el desarrollo de un sistema que cubriera las necesidades cartográficas del departamento, dejando para una segunda etapa la instalaci6n de un SIG completo con funciones de análisis.

El sistema está compuesto respecto al hardware por:

- El servidor central *Sylicon Graphics Challenge* XL con 128 Mb de Ram y 30 Gb de disco.
- Estaciones de trabajo *Sylicon Graphics Indigo* 2 (64 Mb/2 Gb) e *Indy* (64 Mb/2Gb).
- Cuatro *Macintosh* y un PC en diversas configuraciones para acceso a Bases de Datos, ilustración, diseño gráfico y maquetación.
- Diversos equipos distribuidos por toda la empresa y periféricos tales

como impresoras láser color, scanners, etc.

En lo que respecta al *software,* utilizamos multitud de programas entre los que cabe destacar:

- *- Mapgrafics,* un SIG sencillo sobre *Macintosh,* para gestión de datos vectoriales.
- *- Grass* 4.1, sobre SGI, para manejo de datOS raster.
- *- DRACLE* v7 *UNIX,* como gestor de Bases de Datos, con ayudas de *File-Maker Pro* y DBASE.
- *- RencierMan,* de Pixar, para la generación de imágenes 3D.
- *-lllustrator* y *QuarkXPress, Photoshop* y *Painter* para diseño gráfico, ilustración y maquetaci6n.

El departamento de lE tuvo que integrar todos estos elementos heterogéneos en un sistema coherente mediante el desarrollo de filtros de entrada/salida, modelos de datos y módulos *software* adicionales.

#### **CAPTURA DE DATOS**

El protocolo firmado por Grupo Anaya SA y el Instituto Geográfico Nacional nos posibilit6 la utilizaci6n de la BCN 200 facilitada por el Centro Nacional de Información Geográfica. Documento angular de información gráfica, supuso para el Departamento de Cartografía Digital un desafío en la verificaci6n y actualizaci6n de esta informaci6n y en la captura de informaci6n alfanumérica.

Es esta una etapa en la que se debe tener una idea clara de qué datos se quieren y dónde se encuentran. El Departamento de Cartografía Digital SIG cobra en este momento un gran valor como elemento homogeneizador de datos procedentes de diversas fuentes. Fue esta una fase de gran dinamismo en la que nos hemos encontrado con algunas dificultades. Por ejemplo, no hay una distribuci6n de competencias uniforme

para todas las Comunidades Autónomas y los datos no siempre son generados con criterios homogéneos. **El** resultado es tremendamente enriquecedor, pero resulta costoso en tiempo y dinero por la fuerte atomización de la información. Incluso, en algunos casos, si bien es cierto los menos, sobre un mismo objeto geográfico se emite la misma variable con valores diferentes según sea la fuente consultada. Otro problema que hemos detectado es la asincronía en la generación de información, que provoca versiones más o menos actualizadas según sea la institución que emite los datos requeridos. Por último, cabe señalar en este apartado, la dificultad que existe para la obtención de información en soporte digital frente a la información en papel, publicada todavía en enormes volúmenes de estadística.

No obstante lo anterior, hemos de resaltar que la calidad humana que hemos descubierto en las personas que dan vida a todas las instituciones con las que hemos entrado en contacto, nos ha hecho superar sin dificultad cuantos problemas se nos planteaban a la hora de capturar y procesar la información. Vaya pues, desde aquí nuestro más sincero agradecimiento a todos cuantos han hecho posible que nuestro contacto con las instituciones central y autonómicas fuera, por su parte, fluido, cordial y fructífero.

### **REALIZACIÓN DEL PROYECTO**

Una vez terminada la fase de captura de datos, entramos de lleno en la realización. Los objetivos de la obra estaban claros y sólo queda ajustar la información georreferenciada a las capacidades de los alumnos y las alumnas de enseñanzas no universitarias. El Atlas quedó así estructurado en cinco grandes apartados:

*Técnicas y modelos de representación cartográfica.* Capítulo que acerca a los alumnos y las alumnas, de una forma intuitiva, al conocimiento de la cartografía y al concepto de escala cartográfica y su utilidad para el estudio, análisis y representación de la realidad.

Se parte de la representación de objetos a escala natural como realidad más cercana al alumnado, hasta llegar al mapa en el que los objetos geográficos son representados mediante símbolos, dibujos e iconos. Es un *zoom,* sobre un centro espacial común, que se va ampliando poco a poco, mostrando cada vez más elementos del paisaje, a medida que se disminuye la escala y se aumenta el nivel de abstracción.

*El mundo, Europa y la Unión Europea.* Con la ayuda de estas páginas el alumnado puede situar ya no sólo su comunidad en el contexto del Estado, sino España como un país integrado en un marco global, el planeta Tierra, y de forma más concreta en el contiente europeo. Tampoco hemos querido dejar pasar la oportunidad de

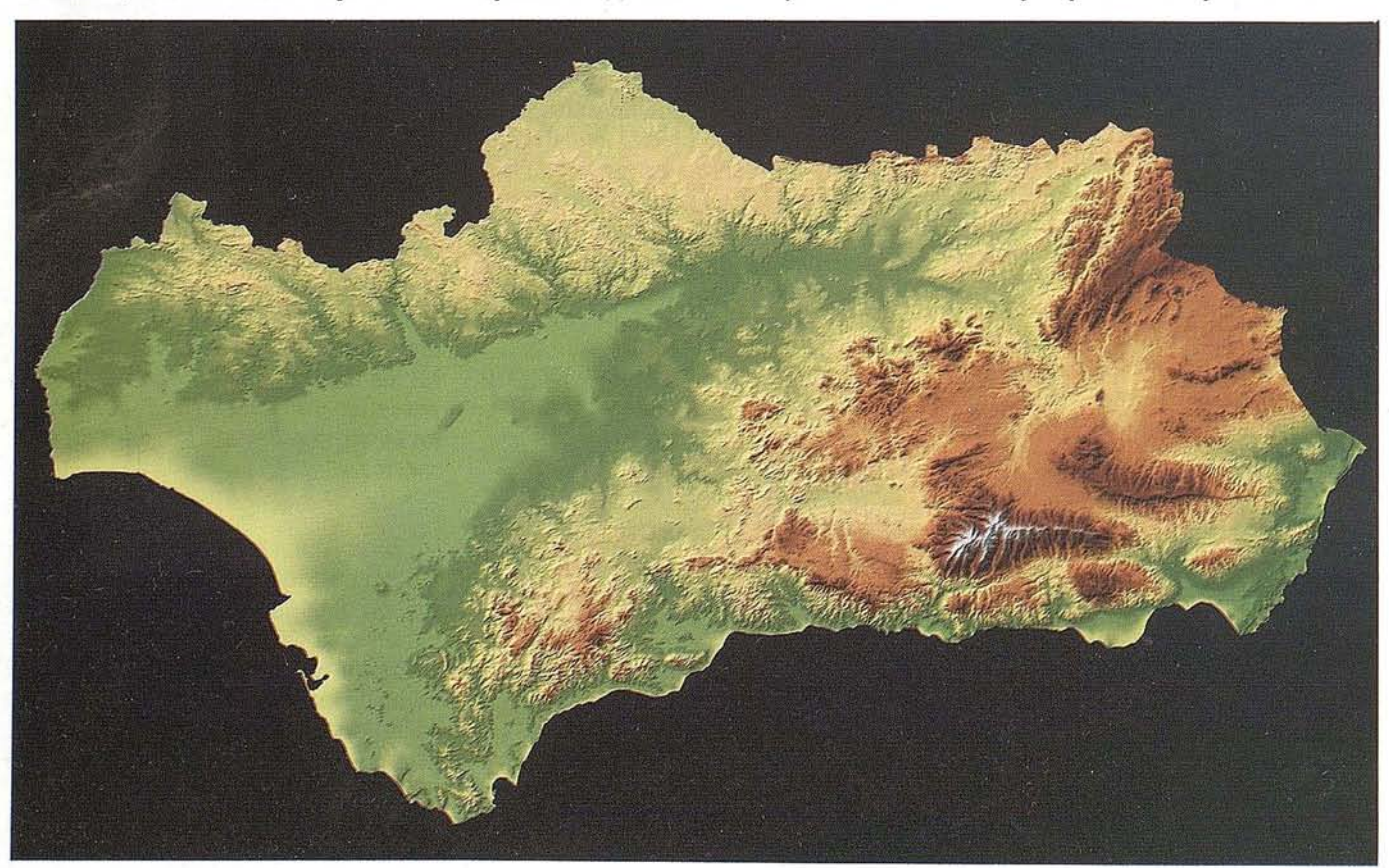

dar a los alumnos y alumnas una idea general de la Unión Europea, en cuanto a los países miembros, población y evolución histórica de la Unión.

*España.* En esta sección se pretende ampliar los conocimientos referidos a España. Consta de una serie de mapas temáticos y fotografías referidos a los principales aspectos de nuestro país que son estudiados en los currículos no universitarios. Se analizan aspectos relacionados con la geografía física, humana, política y descriptiva, y trata de crear en el alumnado un sentimiento de respeto por todo tipo de paisajes y distintas formas culturales que se manifiestan en nuestro país. Tansmitir la idea de que la naturaleza es nuestra única gran abastecedora es abso-Iutamente necesario para que los escolares puedan entender los procesos de producción, así como para educarlos en el respeto por la naturaleza.

*La comunidad autónoma.* El tratamiento singular que los especialistas han concebido para cada una de las comunidades autónomas dota a cada Atlas de la riqueza propia que atesora cada una de ellas. Como consecuencia lógica de este planteamiento, se suceden, de forma sistemática e individual, en mapas de escala uniforme, los diversos factores que definen cada comunidad: su relieve, hidrografía y climas; los cultivos y aprovechamientos; la agricultura, ganadería y pesca que le son propias; los espacios naturales que lo pueblan; las industrias extractivas, manufactureras y de la construcción; los transportes, comunicaciones y comercio. La cartografía básica 1:400 000 que cierra este capítulo permite apreciar la orografía en todo su volumen y la manera peculiar de poblar el territorio con la georreferenciación de entidades de

pobladón según su número de habitantes.

*Indice de topónimos, bibliografía y fuentes.* La relación de topónimos que figura en los índices de topónimos contempla, en orden alfabético, todos los topónimos que aparecen en las páginas dedicadas a cartografía básica del Mundo, Europa, de España y de la comunidad autónoma. El índice toponímico se ha alfabetizado a partir de la parte denotativa del topónimo y se acompaña del número de página y del cuadrante de coordenadas para localizarlo.

El afán riguroso de respetar las lenguas vernáculas nos hizo poner especial énfasis en este capítulo. Los documentos empleados fueron siempre las publicaciones oficiales de las Comunidades Autónomas acompañados de las revisiones lingüísticas llevadas a cabo por especialistas en toponimia o, como en el caso de

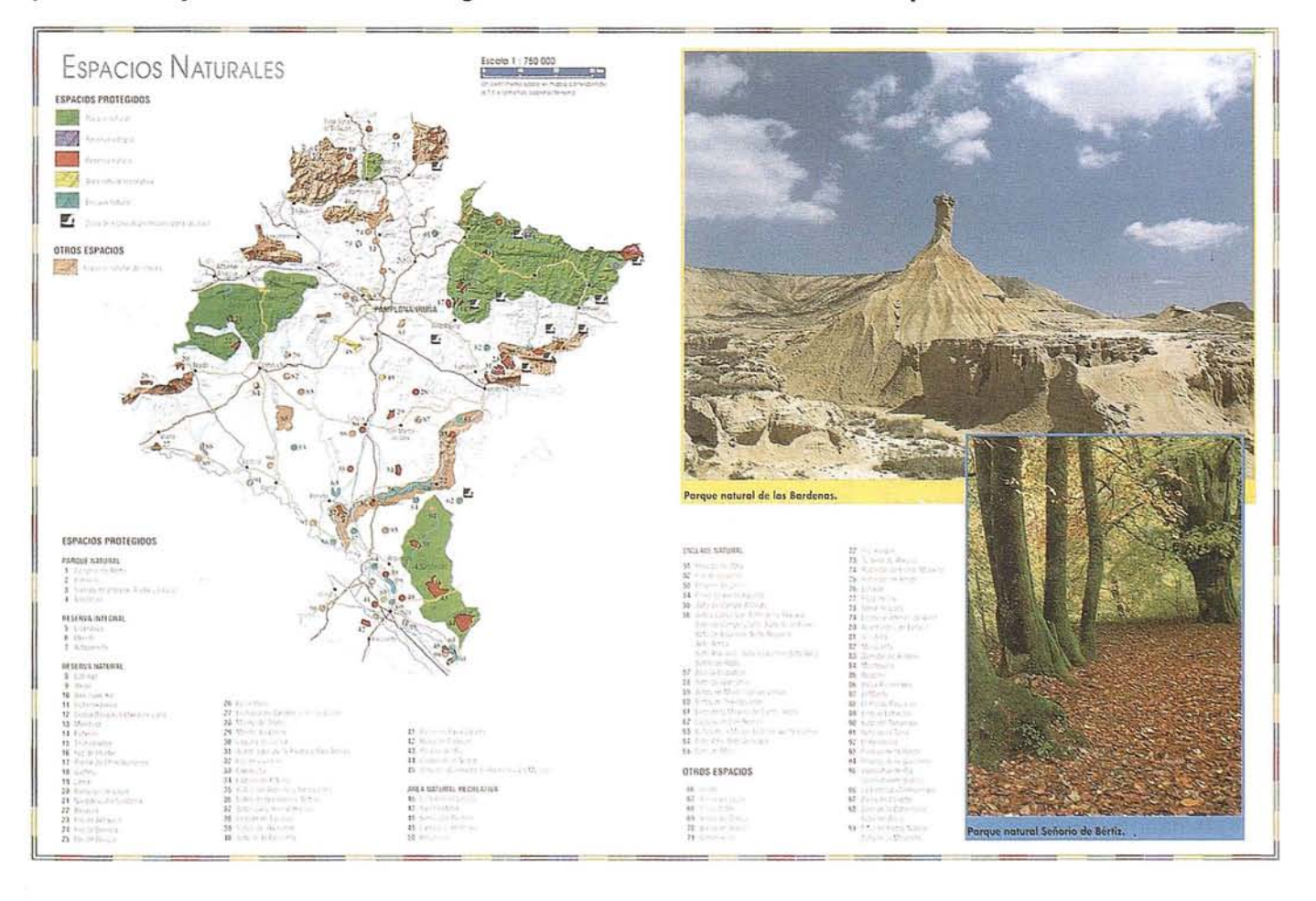

**ARTICU**

Galicia, por el *Instituto da Lingua Galega* y la *Real Academia Galega.*

### **EL MODELO DIGITAL** DEL TERRENO

La primera tarea que acometimos fue la realización del Modelo Digital del Terreno, base sobre la que construiríamos toda la cartografía temática.

Tras evaluar algunas muestras del MDT200 cedidas por el IGN, descartamos adquirir el producto completo al carecer de la resolución suficiente para cubrir la escala de nuestros mapas, 1:400 000. Se tomó entonces la decisión de adquirir las curvas de nivel del BCN200. Aunque con un intervalo de altura (100 mts) muy justo, estas curvas proporcionan detalle XY suficiente para generar nuestro propio MDT de tamaño variable (de 200 a 5 mts por celda).

Examinamos a continuación diversas soluciones comerciales capaces de crear MDTs a partir de datos vectoriales, tanto en plataformas PC y Macintosh como UNIX. Pero la mayoría de estos programas estan basados en estructuras de datos o algoritmos inadecuados (datos puntuales, mínimos cuadrados, TINs, etc.) que producen modelos *raster* de baja calidad o requieren tiempos de cálculo inaceptables, o recursos de máquina inalcanzables. La mayor parte de ellos necesitan, además, generalizar las curvas de nivel para reducir el volumen de datos que procesar, con la consiguiente degradación del nivel de detalle y la suma de un factor adicional a un problema, ya de por sí, muy complejo.

Pensabamos que, al disponer de curvas de nivel, la propia topología de los datos añadía un nivel de información adicional que no aprovechaban los algoritmos que estábamos evaluando (el módulo de IDRI-SI, que es el que más se acercaba a nuestras necesidades, generaba un MDT muy defectuoso al considerar únicamente direcciones ortogonales en la búsqueda de curvas).

Al fin, nos decidimos por intentar los módulos de GRASS para realización de MDT. Nuestras primeras pruebas con modelos pequeños, del orden de 600 x 600 pixels, fueron muy satisfactorias, con tiempo de ejecución de 3 a 6 horas y aspecto adecuado. Pero al intentar generar la malla de toda la península a 200 metros, tuvimos que detener el proceso tras una semana de trabajo y un avance de tan sólo un 10%. Así que, tomando como base los programas de GRASS, emprendimos el diseño de un sistema capaz de crear MDTs de alta calidad de forma rápida y que incorporara más inteligencia a la hora de enfrentarse a los errores posibles. Como ejemplo, el MDT de la península a 200 metros (5392 x 4416 celdas) se calcula ahora en aproximadamente dos horas; el modelo de 50 metros que sirve de base a la cartografía física y política (21008 x 17580 celdas, 800 Mb en un archivo continuo) necesita del orden de una semana de proceso.

El sistema actual, aunque sigue funcionando sobre GRASS, consiste en una soluci6n novedosa de propósito general al problema de interpolación de alturas a partir de curvas de nivel, con mantenimiento de gradientes locales, simulación de cimas y simas, y utilizando, además, recursos computacionales escasos y finitos de manera eficiente. Nuestro siguiente paso será desarrollar un algoritmo de interpolación por *splines* bicúbicos capaz de mantener el gradiente de forma global tomando en consideración más de dos curvas. De esta forma evitaremos en escalas grandes (1: 5000) el efecto "escalera" que aparece cuando existen pocas curvas o éstas tienen pocos puntos.

Una vez generado el MDT, nos centramos en el segundo aspecto del problema: generar las imágenes tridimensionales a partir del modelo digital.

En este punto surgió el mismo problema que con el desarrollo anterior. Los grandes sistemas comerciales 3D, como *Alias* o *Softlmage* en el

campodelaanimaci6nyvídeooAYS, *lntergraph,* ESRI, IRIS *explorer* u otros en visualizacion científica, están orientados a generar animaciones para pantalla o *plotter* con una resolución insuficiente para la impresión; o bien sus módulos de visualizaci6n forman parte de un sistema mayor que no nos interesaba en ese momento; o, incluso si son capaces de obtener resolución de impresi6n adecuada, no pueden con archivos de entrada de 800 Mb e imágenes de salida del orden de 1 Gb. Utilizando técnicas de segmentación podríamos generar las vistas azimutales, pero este subterfugio no sirve para las vistas en perpectiva. Por otro lado, el *software* de visualizaci6n científica más adecuado a este problema adolece, generalmente, de la calidad de *rendering* o de la velocidad necesaria.

La sol ución al dilema fue una vez más aprovechar un sistema comercial estándar y adaptarlo, con desarrollos propios, a nuestros requerimientos. El sistema *Renderman,* utilizado para las películas *Parque Jurásico, Terminator* JI o *Toy Story,* es lo suficientemente robusto como para soportar tamaños de salida de 5000 x 5000 pixels, utilizando recursos limitados de RAM y memoria virtual. Aunque tiene un propósito general, es también lo suficientemente flexible como para permitir escribir los programas de visualización de MDTs. Así que, con las armas que nos proporciona Render-Man, nuestro sistema es ahora capaz de generar imágenes de resoluci6n arbitraria, a partir de cualquier MDT y con el punto de vista, iluminación o coloración funcional que se desee. Para próximos proyectos pensamos ampliar la capacidad de utilizar texturas arbitrarias basándonos en imágenes de satélite o texturas sólidas sintéticas para conseguir efectos de vegetación y terreno natural.

Este es, a grandes rasgos, el sistema que nos ha permitido crear *exnovo* los más de 25 Gb de imágenes que se han utilizado como fondo de los mapas temáticos, físicos y políticos del nuevo Atlas Anaya.

## **GEOMATICA 96**

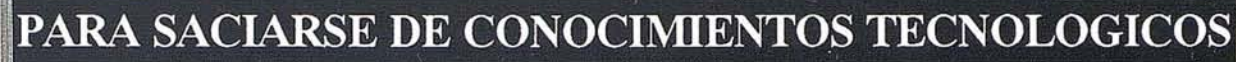

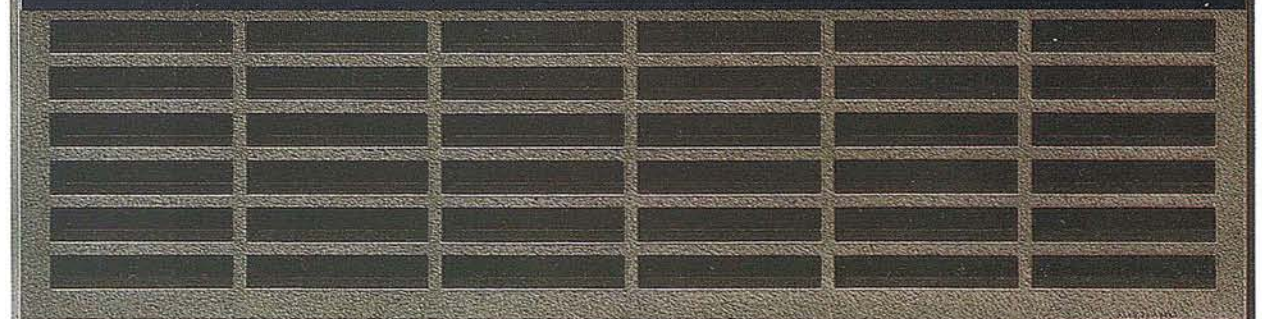

TOPOGRAFÍA

CARTOGRAFÍA

**SIG** 

**TELEDETECCIÓN** 

**MEDIO AMBIENTE** 

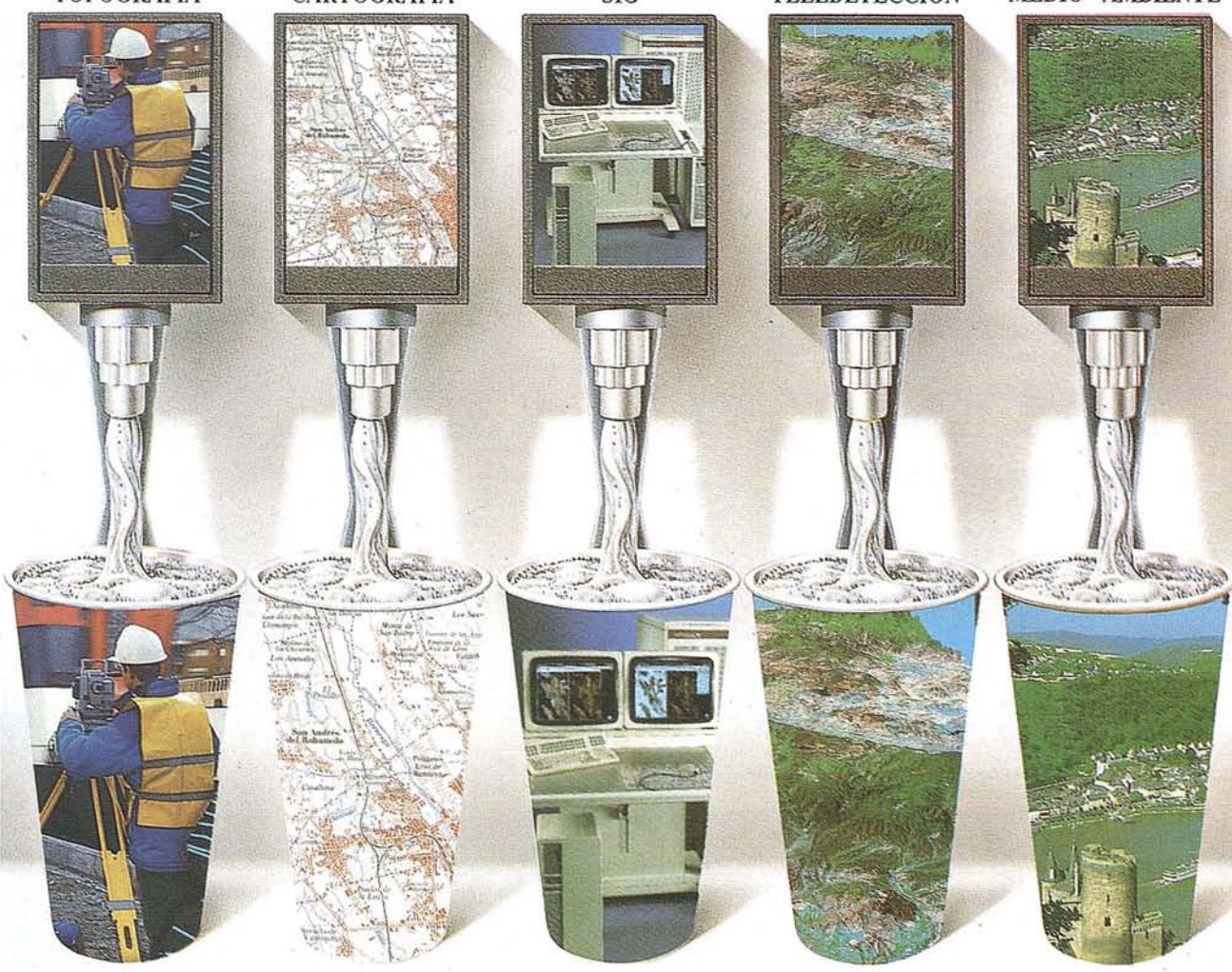

### **PATROCINADORES**

Preparate porque esta primavera te esperamos en: Iª FERIA NACIONAL DE TOPOGRAFIA, CARTOGRAFIA, SISTEMAS DE INFORMACION GEOGRAFICA, TELEDETECCION, MEDIO AMBIENTE Y SERVICIOS. MADRID, del 11 al 13 de junio de 1996. Hotel Melia Castilla.

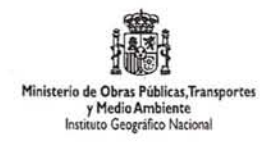

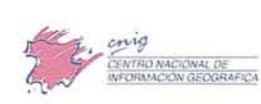

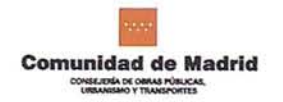

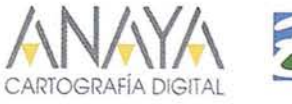

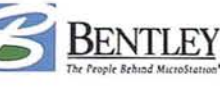

Para más información MAP & SIC CONSITITING teléfono: (91) 527 22 29

### ANAYA - IGN (CNIG) UNA UNIÓN EXPLOSIVA PARA UNA OBRA MARAVILLOSA */ N* "ATIAS DE LAS COMUNIDADES AUTONOMAS y DE ESPANA"

Pasado 26 de marzo se<br>presento en Madrid, una<br>gran obra que tiene como<br>cometido reflejar la realipresento en Madrid, una gran obra que tiene como cometido reflejar la realidad plural y sugerente de cada una de las comunidades autónomas a través de un planteamiento riguroso y didáctico.

Sabemos que Anaya y el Instituto Geográfico a través del CNIG. Han apostado fuerte y el primero de ellos ha creado un grupo de trabajo que disfruta con la cartografía desde Mapping felicitamos a todos y les alentamos a seguir por ese camino por nos agrada ser cada día más numeroso el número de personas yentidades que apuestan por la cartografía.

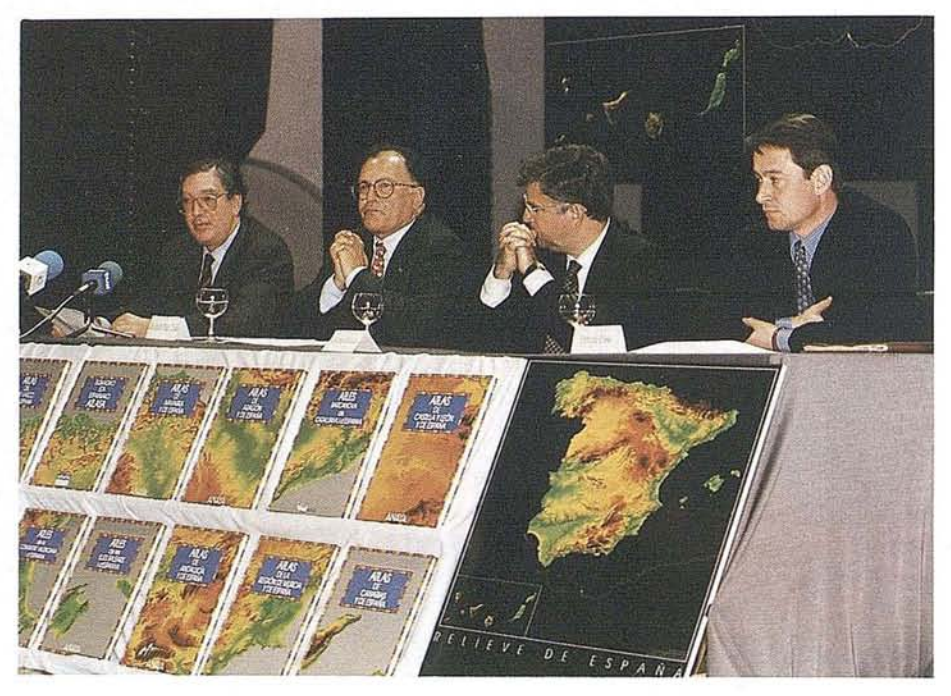

## Isidoro Sánchez, S. A.

### CLUB ISSA CREAMOS EMPRESAS JUNTOS

ISIDORO SANCHEZ, S.A. ha puesto en marcha los Desayunos Club, actividad que bajo el lema "Creamos empresas juntos" tiene una doble finalidad más a fondo las necesidades y expectativas de los Clientes y descubrir con ellos ideas innovadoras que permitan mejorar continuamente el servicio. A lo largo del año el Ritz será un punto de encuentro para proponer y debatir ideas con futuro.

La meta de esta experiencia, organizada por la empresa ISIDO-RO SANCHEZ S.A. es hacer real la creatividad al servicio del Cliente y dar un paso más allá en las relaciones entre cliente-proveedor. "Hemos seleccionado cuatro temas clave que vamos a trabajar a lo largo de este año para localizar ideas que podamos convertir en proyectos interesantes que añadan valor a nuestro servicio", dice Ana Sánchez, Consejera Delegada de ISSA.

Estos cuatro temas son:

- CENTRO DE SERVICIO 2000, elServicioTécnicodel futuro
- COMO ENTUSIASMAR A NUESTROS CLIENTES, el único sistema de fidelización
- NUEVOS SERVICIOS, los instrumentos del éxito
- DIVERSIFlCACION DEL FUTURO, los próximos mercados y productos.

Los objetos que se plantean son potenciar la cordialidad y la eficacia en las relaciones con los Clientes, conocer sus expectativas respecto al servicio presente y futuro que reciben e innovar las fórmulas de contacto.

Los resultados de esta experiencia empiezan a ser realmente sugestivos no sólo para la empresa organizadora sino para todo el

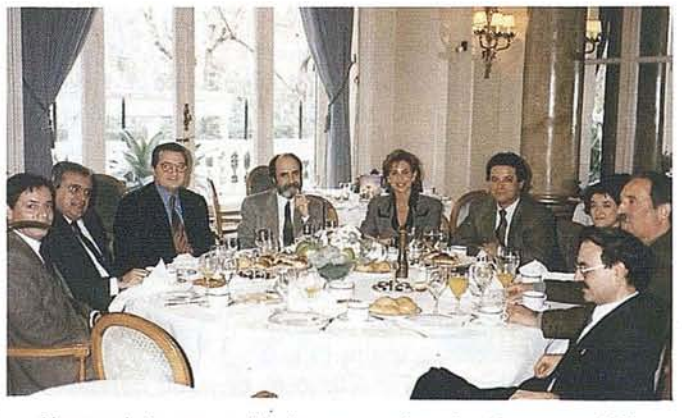

Algunas de las personalidades que acuden a los Desayunos Club.

sector. Prueba de ello la celebración de una mesa redonda el próximo día 18 de junio en la que se debatirá la necesidad o la obJigaéi6n de calibración de los aparatos de topografía. En ella repreSentantes del Instituto de Metrología, ENAC, AENOR y la Asociación Española de la Calidad (AECC), entre otros, plantearán las respuestas más inmediatas a uno de los temas más urgentes de la calidad en Topografía. La asistencia está abierta a todas las empresas y profesionales interesados.

Esta es sólo una de las iniciativas que los Desayunos Club ha aportado. La próximas citas son el 5 de junio, el 3 de julio, el 2 de octubre y el 6 de noviembre.

## TOPCON TURBO-SII

### RECEPTOR GPS DE DOBLE FRECUENCIA

Precisión sub-centimétrica que satisfará todos los requerimientos de su sistema de posicionamiento global

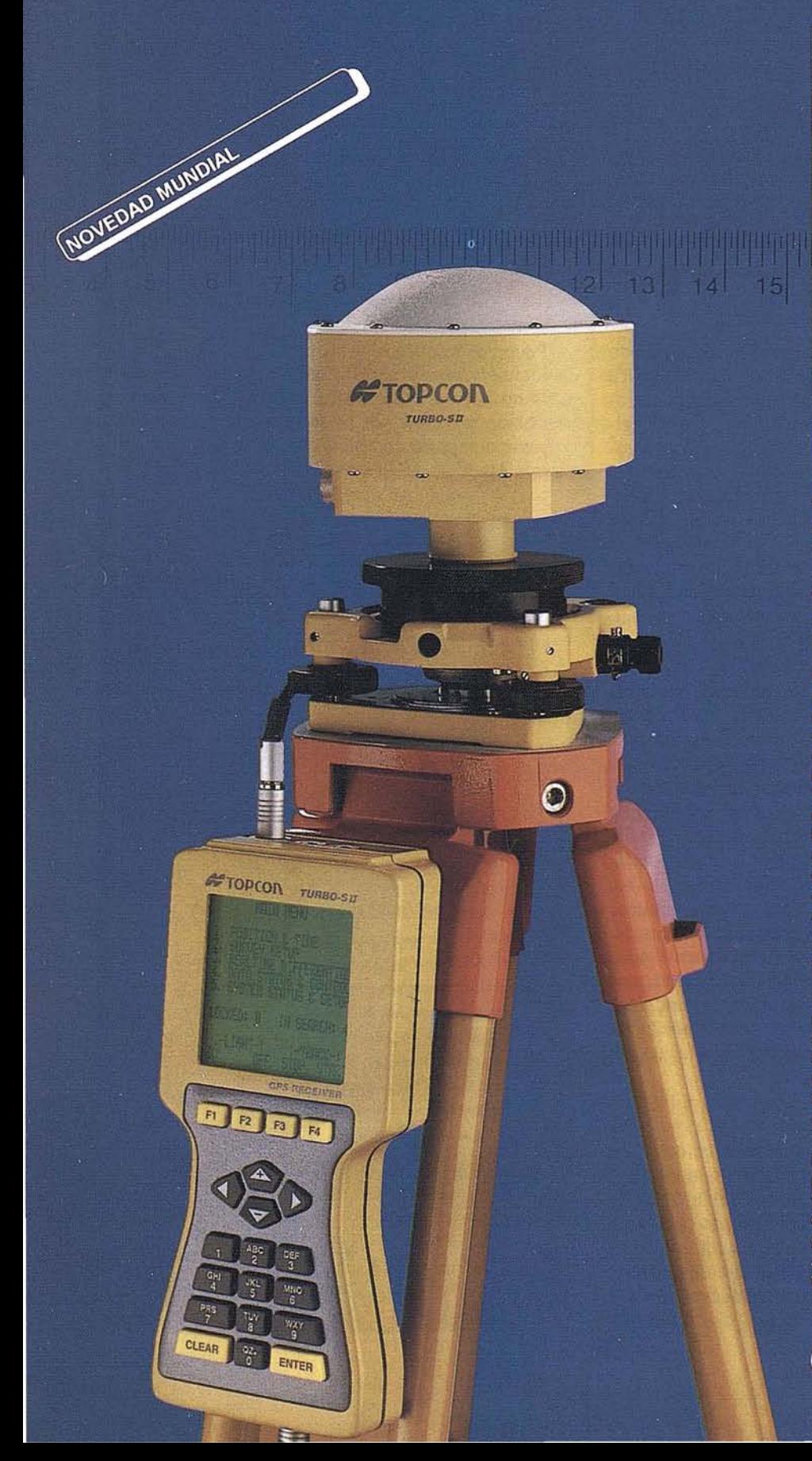

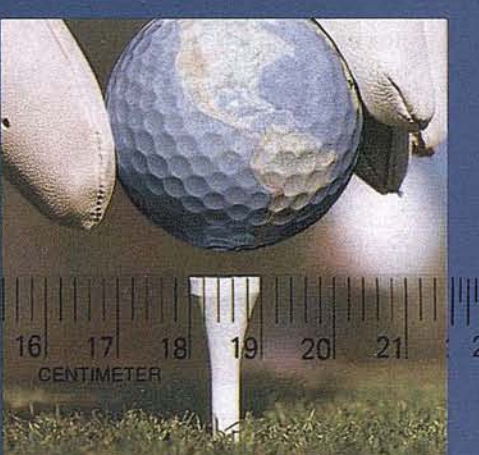

opcon España, S.A. presenta el receptor más pequeño de doble frecuencia del mundo para la obtención de precisiones subcentimétricas.

Siendo su peso inferior a 1 Kg., puede trabajar en los métodos Estático, Estático-rápido, Cinemático y Diferencial en tiempo real.

ELIMINACION VIRTUAL DE LA PERDIDA DE CICLOS

El receptor Topcon Turbo-SII, dispone de 8 canales L1 y 8 canales L2. Su diseño le garantiza la recepción de una señal fuerte que permite obtener medidas de fase y de código altamente precisas, y con un mínimo consumo de energía. Además el Turbo-SII emplea un método patentado de rastreo de ondas que elimina virtualmente la pérdida de ciclos, lo que favorece la resolución de la ambugüedad y permite obtener un mayor rendimiento en las observaciones para satisfacer las más altas demandas de precision.

TURBOSURVEY: SOFTWARE FLEXIBLE Y SENCILLO DE UTILIZAR

Una vez registrada la información, ésta se procesa mediante un paquete de software denominado "TURBO-SURVEY", que desarrollado bajo entorno Windows, posee utilidades para planificar las jornadas de trabajo, procesar líneas de base y realizar el ajuste de redes geodésicas. El software Turbo-Survey, emplea sus propios y novedosos algoritmos de cálculo, que pueden ser considerados los más veloces y fiables que se pueden encontrar hoy en día. Además, es capaz de generar una gran variedad de formatos de salida tipo ASCII, DXF, o bien los más populares formatos GIS.

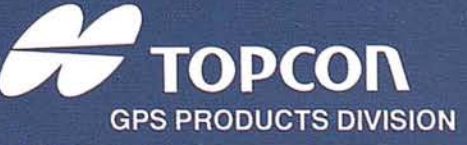

### COLABORACION ENTRE EL GRUPO ANAYA Y EL CENTRO NACIONAL DE INFORMACION GEOGRAFICA PARA LA EDICION DE ATLAS ESCOLARES AUTONOMICOS DE ESPANA

#### Ramón Lorenzo Martínez

Director del Centro Nacional de Información Geográfica.

ace ya dos años se inicio un proyecto, a mi modo<br>de ver de gran alcance, de colaboración técnica<br>entre el CNIG y Anaya Educación, para la elaboración del conjunto de Atlas Autonómicos dirigi-<br>dos al mundo de la educación. de ver de gran alcance, de colaboración técnica entre el CNIG y Anaya Educación, para la elabo ración del conjunto de Atlas Autonómicos dirigidos al mundo de la educación. La disponibilidad de cartografía digital, en forma de Bases Cartográficas Numéricas y Modelos Digitales del Terreno, elaboradas por el IGN y extendidas a todo el territorio nacional, han hecho posible que Anaya Educación plantease el desarrollo del contenido del Atlas en un proceso innovador, haciendo uso de los modernos sistemas de tratamiento informatizado de la información geográfica a partir de los datos comercializados por el CNIG.

Debo destacar como aspecto esencial, que esta colaboración está basada en los criterios mas actuales, que se vienen aplicando en los países mas desarrollados, de colaboraci6n entre organismos de la Administraci6n pública, con responsabilidad en la producción de la cartografía oficial, y las empresas del sector privado que precisan estos datos para el desarrollo de sus actividades.

Se rentabilizan así los esfuerzos, de los sectores públicos y privado, desde la Administración asegurando la disponibilidad de la información territorial básica, que porsus elevados costes de elaboración no pueden ser realizados desde el sector privado, y desde las empresas, en la creación de productos demandados por el mercado que precisan su referenciaci6n sobre cartografía oficial que describa con exactitud la geogra fía española.

Por otra parte este es el criterio que se está aplicando en los distintos países de la Unión Europea. Los Institutos Geográficos asumen de esta forma el compromiso de creaci6n de la infraestructura de la información geográfica nacional, de la cartografía básica en los modernos soportes informáticos, para su utilización posterior por parte de las empresas y organismos públicos en la realizaci6n de productos de valor añadido.

Podemos referirnos por lo tanto de manera concreta a la elaboraci6n, en este caso, de los datos geográficos básicos del territorio por parte del Instituto Geográfico Nacional, y su utilización posterior por parte de Anaya Educaci6n, como armaz6n o soporte de base a partir del que ha obtenido los nuevos Atlas.

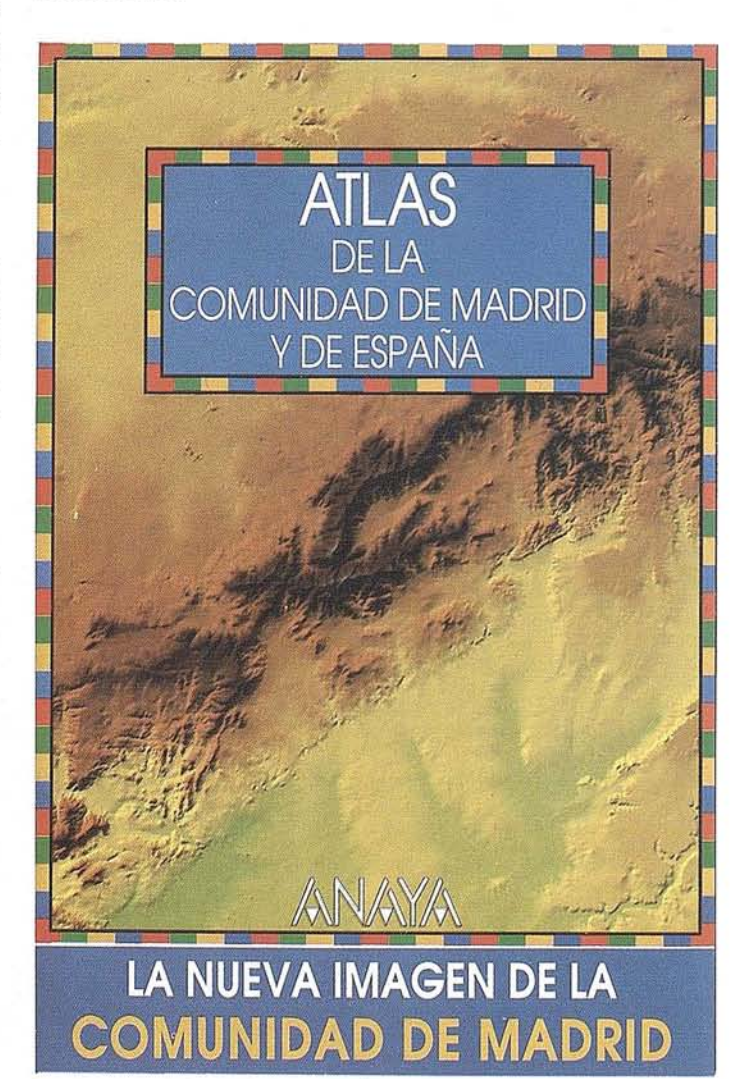

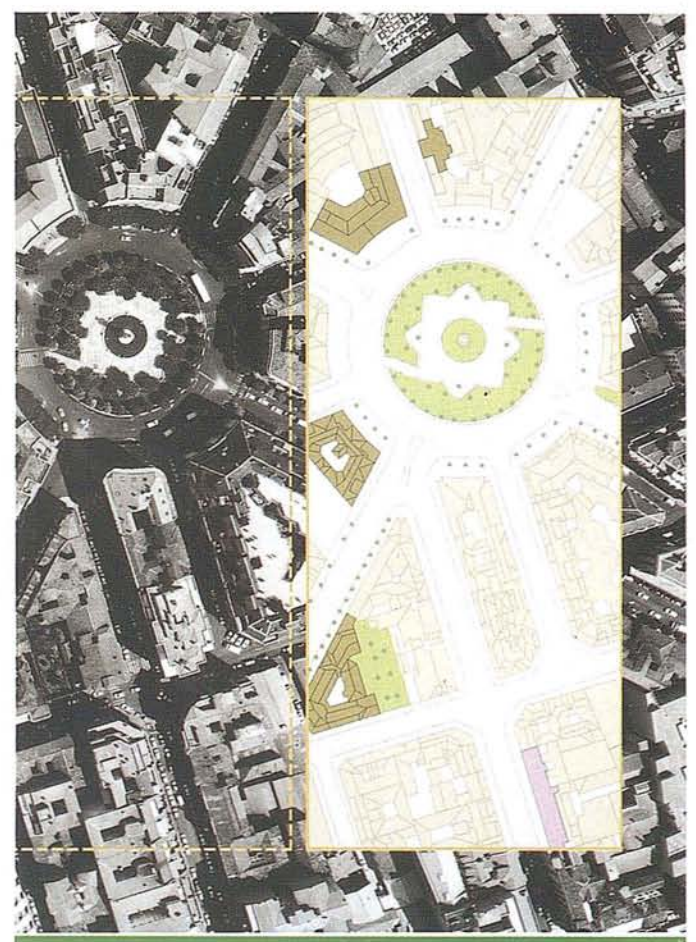

**Técnicas y modelos de representación cartográfica**

 $-1OS$  OR IFTOS Y LOS EDIFICIOS -LA CIUDAD 1:10.000 -EL MONICIPIO 1:50.000<br>-LA COMARCA 1:400.000 -LA COMUNIDAD 1:1.000.000

Podemos observar que de una misma zona se nos presenta a la izquierda la fotografía aérea y a la derecha el plano a la misma escala que la fotografía. En esta representación cartográfica de la foto al plano y según la escala a la que queremos representar el terreno. Tendremos más o menos detalles topográficos.

Podemos apreciar que en el plano estan representados los árboles, los pasos de cebra y las edificaciones con sus patios interiores.

En esta línea el Instituto Geográfico Nacional y Anaya Educación han unido sus capacidades respectivas para abordar este proyecto. El IGN aportó los datos territoriales, constituidos por las Bases Cartográficas Numéricas, Modelos Digitales del Terreno, y ortoimágenes espaciales obtenidas por técnicas de teledetección. Anaya Educación los integró en su moderno equipamiento tecnológico, informatizando el proceso de formación y de edición cartográfica.

Como es bien sabido, le corresponde al Instituto Geográfico Nacional la responsabilidad de elaborar la cartografía oficial española, realizándola y adaptándola en cada momento a las tecnologías mas modernas existentes en el mercado. En los últimos años muestra organización ha realizado un considerable esfuerzo para poner a disposición de nuestra sociedad sus series cartográficas en soporte digifal.

Para conseguirlo se desarrolló un profundo proceso de reconversión tecnológica que tenemos la satisfacción de presentar en sus resultados finales, en forma de productos geógrafos digitales que están siendo utilizando por mas de doscientas empresas españolas y de otros países -en el campo de las telecomunicaciones, transportes, medioambientales, planificación territorial, de la producción de energía y en este caso, por parte de Anaya en el sector edi torial.

La Basc Cartográfica Numérica utilizada en este proyecto es uno de estos productos, procede de la digitalización de la serie de mapas provinciales a escala 1:200.000, y tiene el valor de constituir, de manera efectiva, el primer mapa continuo de España en soporte informático.

Otro de los productos con los que hemos trabajado son las ortoimágenes espaciales, obtenidas desde el satélite artificial Landsat, que forman parte de la serie a escala 1:100.000 que ha elaborado el IGN, para un aplicación en estudios de evaluación de recursos naturales y de planificación territorial.

No querría dejar de referirse a nuevos proyectos conjuntos para el futuro, en este caso al proyecto prioritario que tenemos en el IGN, de elaboración del nuevo Mapa Topográfico Nacional a escala 1:25.000, verdadero inventario exhaustivo de la geografía española, que en los próximos tres años estará finalizado, con mas de cuatro mil hojas, tanto impresas como en forma de Base Cartográfica Numérica con su Modelo Digital del Terreno asociado en este caso con ancho de malla de 25 metros, que servirá de base para proyectos de mayor detalle en la representación territorial.

Quiero finalizar con un agradecimiento expreso a la confianza con la que nos ha honrado el Grupo Anaya, que nos permitió avanzar en una estrecha relación de colaboración técnica y de entendimiento e intercambio de experiencias, entre los componentes de los equipos de Anaya y del CNIG, que participación con gran dedicación, competencia y entusiasmo en la ejecución de los trabajos que han sido precisos para la edición final de este magnífico conjunto de Atlas Autonómicos de Anaya Educación.

### **SIEMENS NIXDORF**

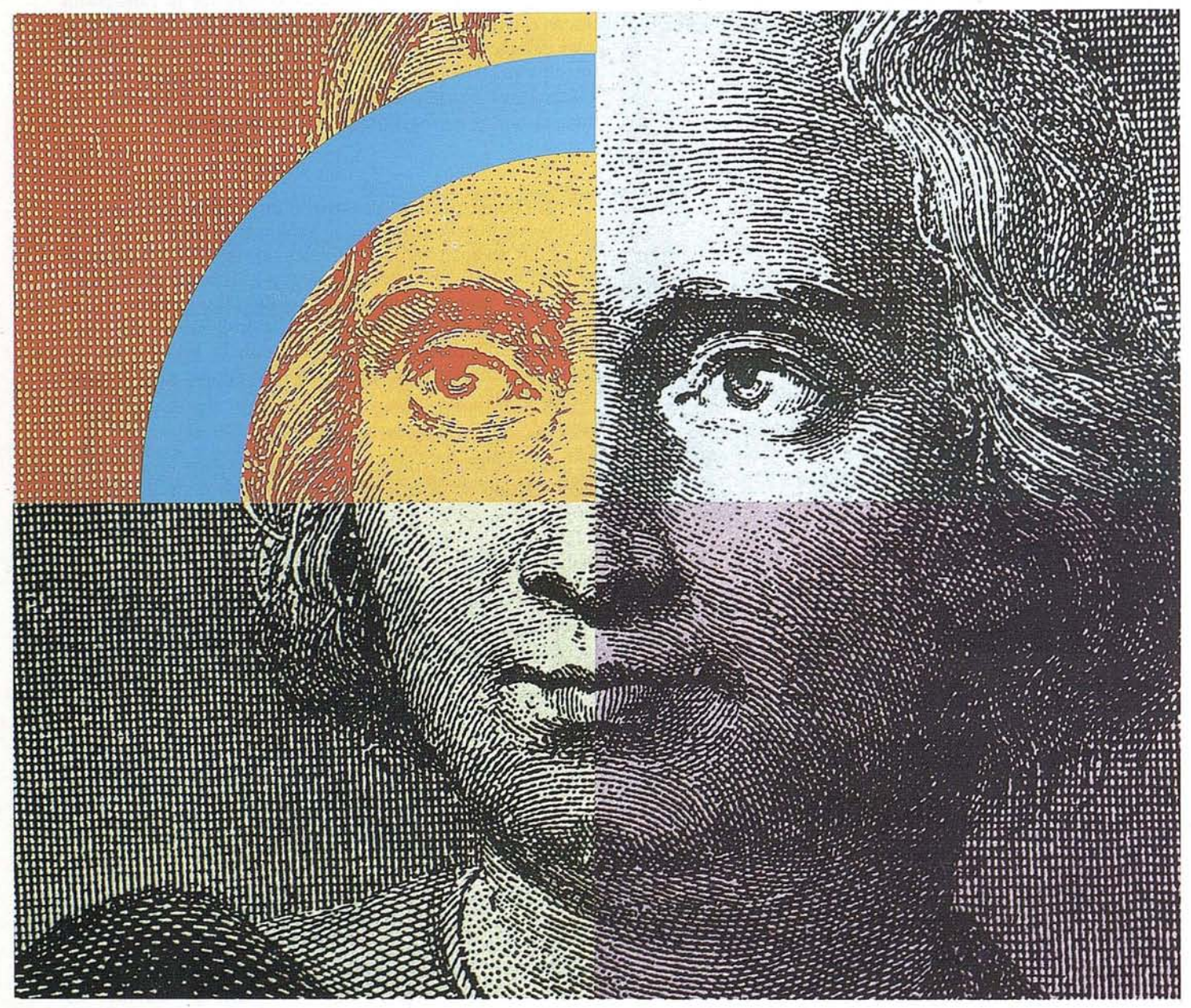

### **Querido Cristóbal Colón: Con su genio descubridor y nuestro geosistemaSICAD,el descubrimiento de América se hubiera llevado acabo con un destino seguro .**

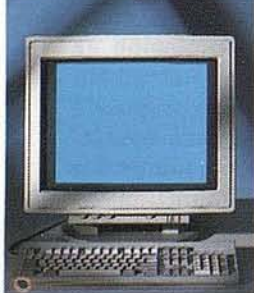

Anticipación ycreatividad son, hoy día, los elementos más esenciales que nunca para alcanzar el éxito en el mercado mundial. Siemens Nixdorf le descubre un nuevo mun· do con el geosistema de información SICAD/ Open, mostrándole una nueva perspectiva de sus datos geográficos. La ciencia evolu· ciona, la informática se transforma y Siemens Nixdorf se anticipa creando el "estándar en

geomática': SICAD/Open es el resultado de la evolución y experiencia de quince años de liderazgo en el mercado europeo. Desde la obtención de los datos hasta su explota·' ción, el geosistema garantiza la exactitud y precisión de su información geográfica "con toda seguridad': Anticípese y descu· ·bra un nuevo mundo del que se beneficia· rán no sólo los Cristóbal Colón de hoy día.

Siemens Nixdorf Sistemas de Información S.A., Ronda de Europa 5, 28760 Tres Cantos, Madrid, Tel. 803 90 00, Fax 804 00 63

**la idea europea Sinergia en acción**

#### **MENS**  $\S$ **SIEMENS SIEMENS**  $\overline{\mathbf{x}}$ DORF **NIXDORF NIXDORF** erido Marco Polo, su genio de comerciante Querida Agustina de Aragón: Querido Mayer Amschel Rothschild, stros sistemas internacionales de gestión para Su espíritu de libertad e independencia está óptimamente ¿Se lo imagina?, con su talento para ganar dinero y expresado en nuestros sistemas abiertos........ nuestros sistemas de gestion financiera.... empresas de distribución............................... a Serven Six Off Serves de Morracon S.A.<br>Ponte de Surga S.2010 Ser Centre, Mainic<br>Tri 3 11 10 10 11 Feat St Cl J C Sement Second Systems de Internacion S.A.<br>Renda de Esmain L 2010 Free Centra, Maine,<br>Tal Achendi Systems de sezte la plan familie de la - Sierrera tiampet Sicierae de Información S.A.,<br>Just interaf hanta al con - - - Ronda de Europe I. 2020 Cons Carnos, Maard.<br>Le clasificación, desde la - - - Tas 8 2000 m / an 8 2400 m La idea europea<br>Sinergia en acción La idea europea<br>Sinergia en acción La idea europea Sinergia en acción

#### **IENS ORF**

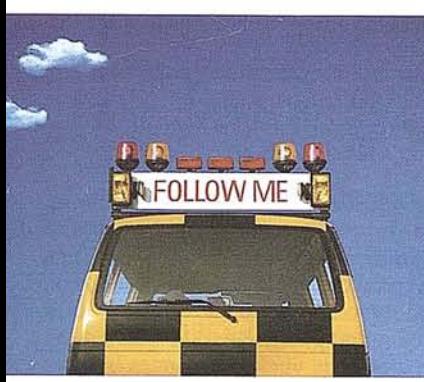

### stros servicios profesionales, varán a buen puerto.

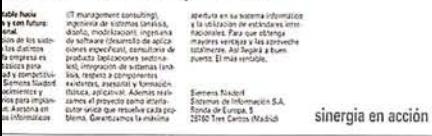

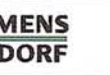

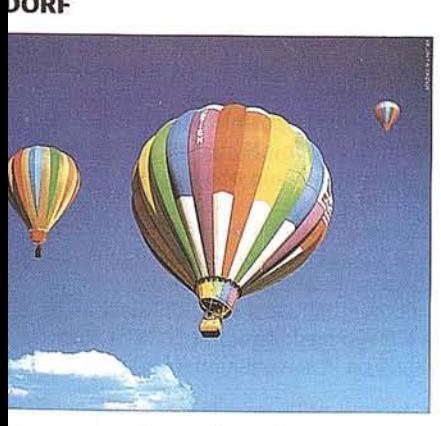

tros ordenadores elevan la rentabilidad empresa. Desde cualquier nivel.

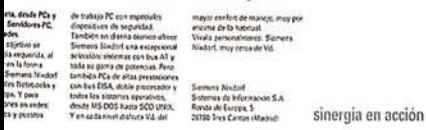

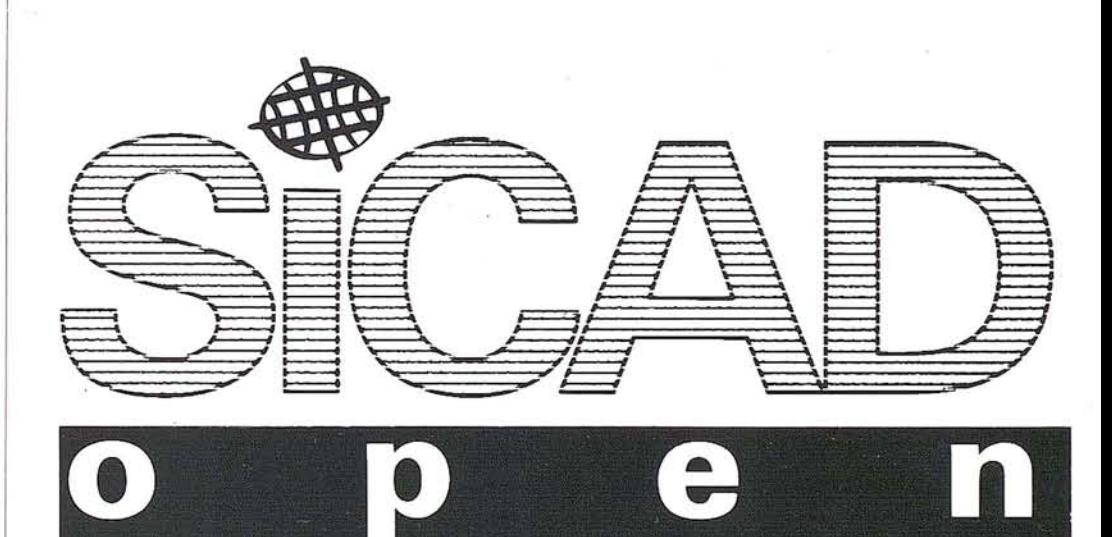

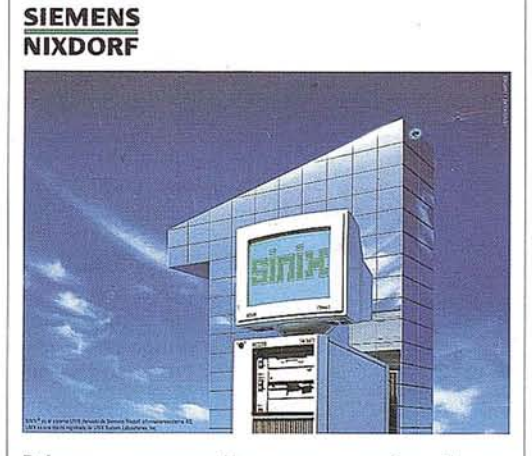

Primera empresa Europea en ordenadores multipuesto Unix. Año tras año.

sinergia en acción

**SIEMENS NIXDORF** 

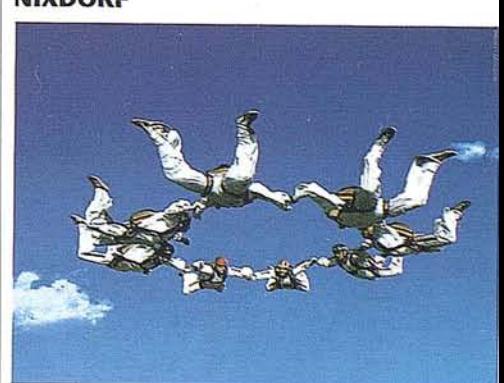

### Con nuestro Software ofimático trabajan todos mano con mano.

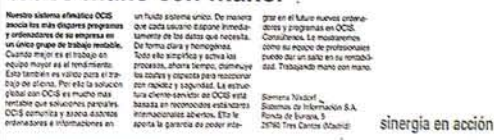

### VUELO FOTOGRAMETRICO CO POSICIONAMIENTO GLOBAL

#### Antonio Flores Alvarez. Director de TASA

Han transcurrido casi tres años desde que en Mayo de 1.993 escribía unas líneas sobre la realidad de la situación en aquella época del sector de VUELO rOTOGRAMETRICO, intentando vislumbrar situaci6n en el año 2.000, con el colofón de que si no se empezaban a poner los medios en aquel momento, ...mañana podía ser tarde.

Con la seguridad de que el mercado cartográfico en su relación con las empresas de vuelo se separaba cada vez más de éstas, emprendimos la aventura de intentar que TASA invirtiera ese alejamiento. Así, durante 1994 estudiamos las distintas posibilidades para lograr una mayor tecnificación en la obtención de las tomas aéreas, para, siguiendo la tendencia general en las otras fases de los levantamientos fotogramétricos, autorizaren los posible la primera de ella.

En Enero de 1995, realizamos la primera fase de la inversión necesaria para lograr que nuestra tecnología se aproximara a los métodos analíticos y digitales, adquiriendo una cámara WILD RC-30 con sistema de compensación del arrastre de la imagen, FMC.

La segunda fase de la operación, se puso en marcha en Noviembre de 1995, con la incorporación a un de nuestros aviones, equipado con la cámara WIlD RC30, de un sistema de navegación y adquisición de datos soportado por GPS, habiendo adquirido para el avión un sistema multitarea en tiempo real ASCOT, complementado por un equipo de referencia en tierra l.EICA SR399E de dobie

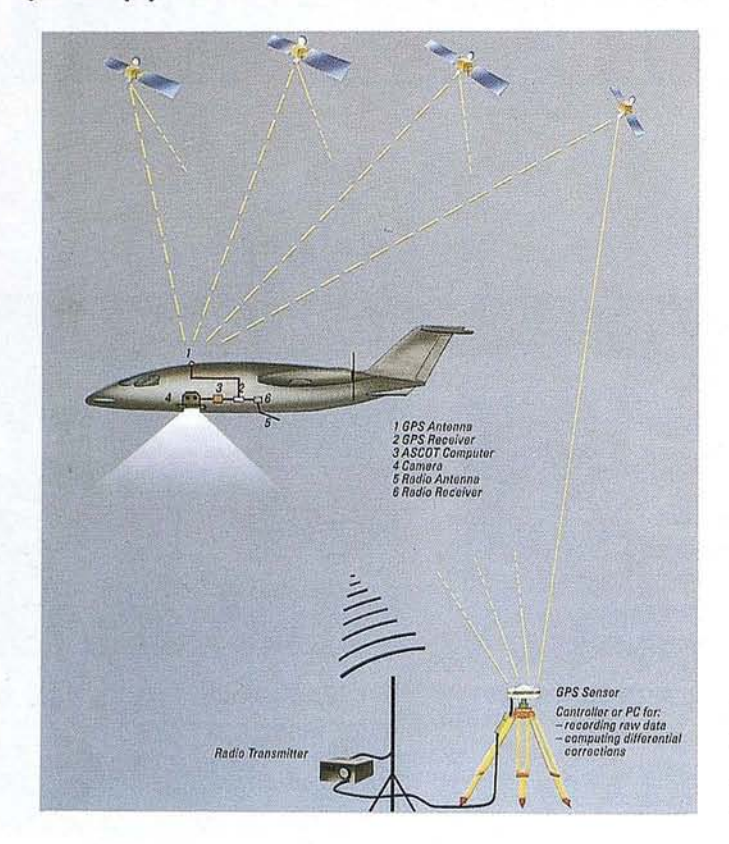

frecuencia con posibilidad de correcciones RTCM que permite obtener en vuelo precisiones de 1 a 5 metros en tiempo real.

El sistema NAVSTAR de posicionamiento global -GPS- está cn este momento totalmente operativo, y se puede considerar utilizable prácticamente en cualquier momento totalmente operativo, y se puede considerar utilizable prácticamente en cualquier lugar del Mundo.

Para comprobar la fiabilidad y precisión del sistema, procedimos a la realización de un vuelo real que nos había sido adjudicado, sobre una superficie de 156.000 hectáreas comprendiendo la totalidad de la isla de GRAN CANARIA, a escala 1/18.000, con película negativo color, utilizando los equipos recién adquiridos.

El vuelo se proyectó asignando centros de fotograma a los centros de una retícula de  $2.5 \times 2.5$  Km<sup>2</sup>, sobre la nueva distribución de la CUTM resultante de aplicar el nuevo Sistema de Referencia adoptado por el IGN para el Archipiélago Canario SGR-SO, lo que nos obligó a realizar la correspondiente transformación de coordenadas a las hojas del M.T.N. 1/50.000 actualmente publicadas.

Las circunstancias con las que se opera con GPS para aplicaciones fotogramétricas aéreas, suelen ser desfavorables, debido a que se dispone de un único receptor en tierra, que normalmente se coloca en el aeropuerto de base o en el propio edificio de la Compañía, con lo que la distancia entre el OPS estacionaria y el móvil es de varias centenas de kilómetros. El máximo rango operativo lo situamos en 400 Km. Por otra parte, las misiones de vuelo en grandes bloques hacen que el tiempo de observación simultánea sea también grande. La frecuencia de observación de datos GPS la debemos situar como mínimo en 1 c/s, ya que la velocidad del avión se sitúa entre 60 y 110metros por segundo, debiendo interpolarse las posiciones de disparo de la cámara.

Para que resulte el apoyo y aerotriangulación utilizando datos GPS, debe llevar consigo la minimización del número de puntos de apoyo de campo. Podemos utilizar dos métodos distintos para la obtención de datos:

El primero requiere la obtención de señal continua durante toda la misión de sobrevuelo, incluso durante los giros de cambio de pasada, cosa no siempre posible por mucho que ponga el piloto, y que además aumenta considerablemente el tiempo no operativo de la misión, e incluso es posible que a pesar de maniobrar con el máximo cuidado, en el intervalo de trabajo cambien los elementos de la constelación observable.

El segundo, y es el elegido por nosotros como método de trabajo, puede ser usado sólo si se va a combinar con aerotriangulación, nos permite trabajar en cada pasada de forma independiente, sin obligamos a ningún tipo de continuidad en las observaciones GPS fuera de cada pasada y resolviendo la ambigüedad a posteriori al conectar con el cálculo de la aerotriangulación.

En el ajuste combinado del bloque, util izamos las observaciones OPS en pasada como incógnitas (x,y,z de los centros de proyecci6n), junto con las medidas de las coordenadas modelo realizadas en el aparato de restitución. Las coordenadas GPS de los C.D.P. son tratadas independientemente por pasadas, obteniendo para cada una de éstas su propia solución de ambigüedad.

En el ajuste final del bloque, convertimos estas incógnitas en datos de entrada para el cálculo, junto con las coordenadas de los puntos de apoyo terrestre, pudiendo en caso necesario aplicar distinto peso a unas y otras observaciones.

La geometría del bloque, puede lugar utilizando este método a una indefinición, que para recubrimientos normales y con un número pequeño de puntos de control debemos evitar, pues podría llegar a colapsar el cálculo. Hay varias opciones: Aumentar el recubrimiento transversal por encima del 50% disponer punto de campo en todas las cabeceras y final de pasada, o realizar pasadas transversales al bloque en los borde de éste. De la tres, la más económica y operativa nos parece la última en el bloque que nos ocupa.

A continuación se describen los principales datos del bloque tratado y los resultados obtenidos en el cálculo final del mismo.

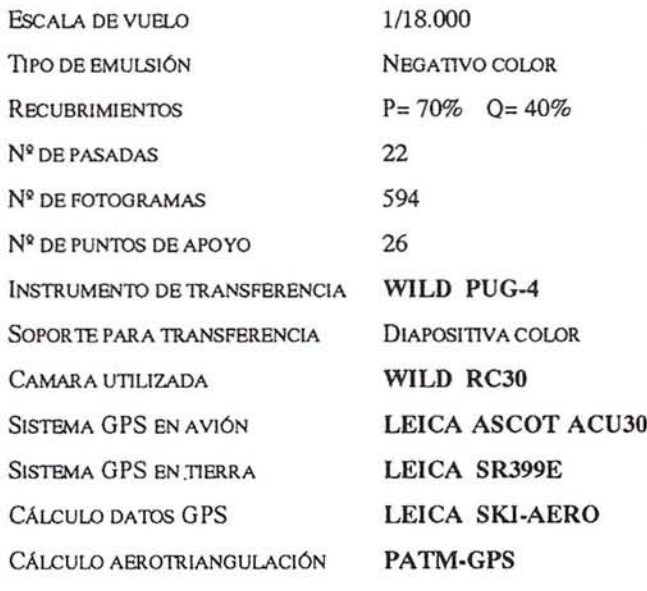

#### **RESULTADOS FINALES**

#### Medición fotogramétrica

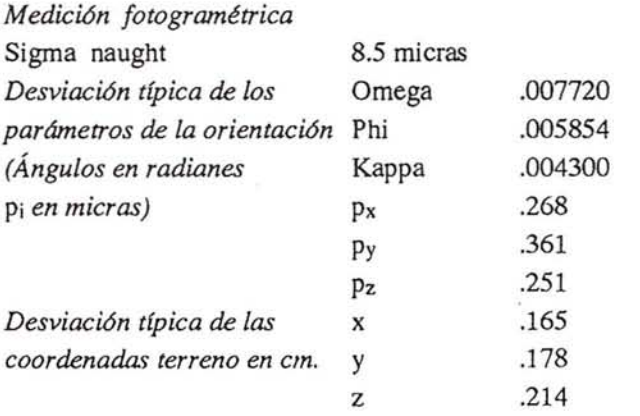

A partir de ahora, los Organismos Públicos y Empresas privadas demandantes de vuelo fotogramétricos, cuentan en España con la posibilidad de obtenerlos con la más moderna tecnología que existe en este momento... Quizás el próximo paso sea la obtención de las tomas por métodos completamente digitales.

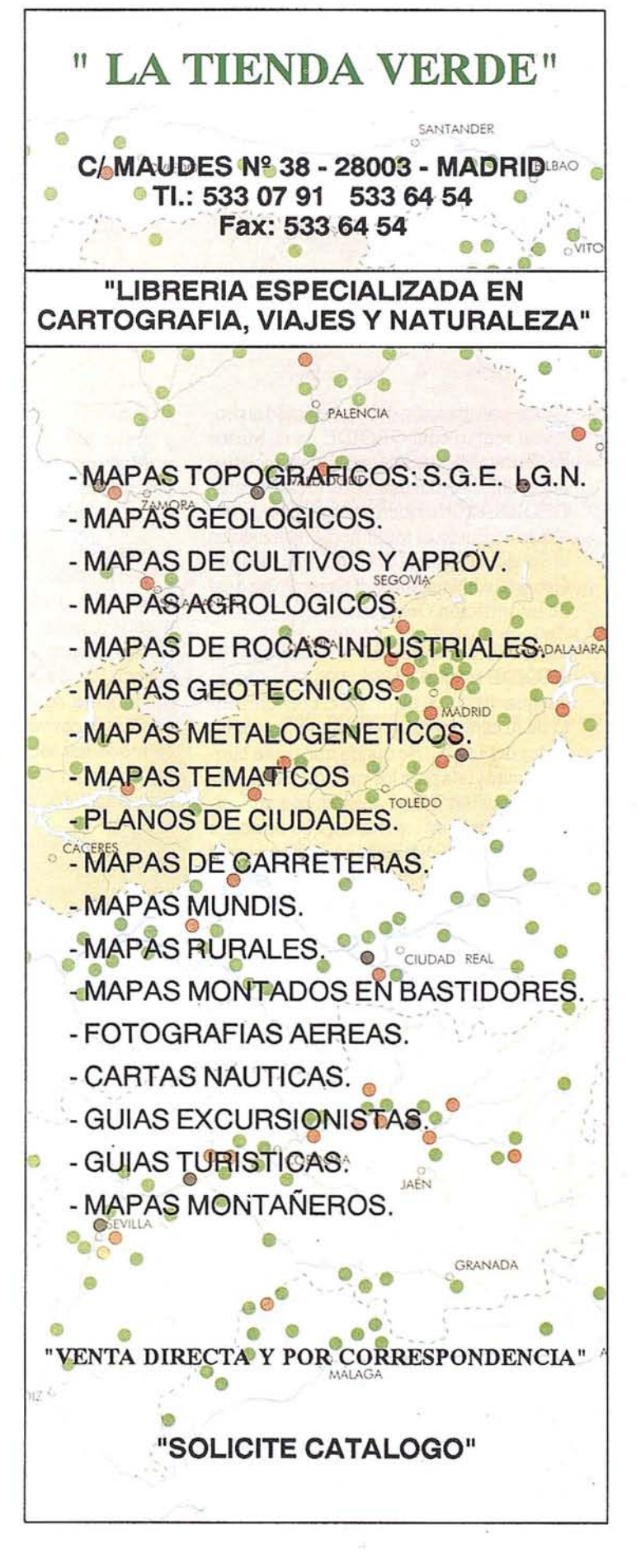

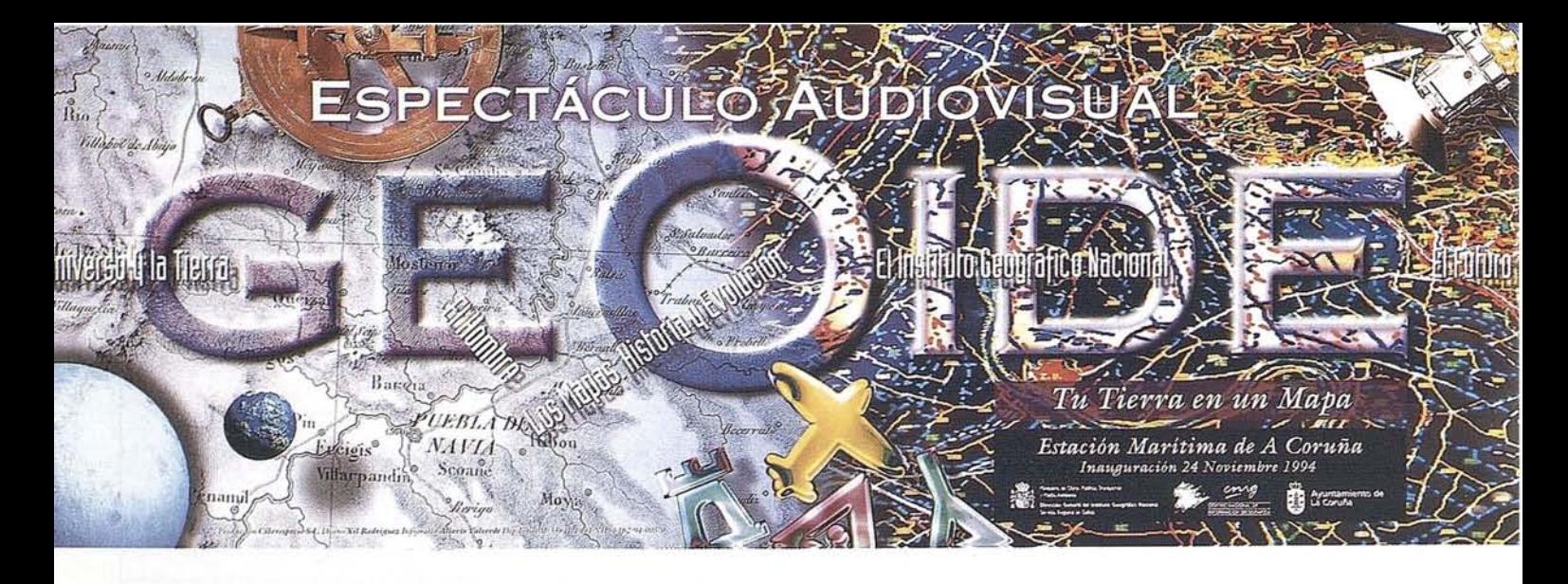

### **GEOIDE PASO POR MADRID**

. La presentación del espectáculo audiovisual multimedia GEOIDE en el Museo de Ferrocarriles de Madrid es una iniciativa de divulgación del mundo de la cartografía. GEOIDE es un moderno y atractivo espectáculo audiovisual multimedia realizado en el Servicio Regional de Galicia del Instituto Geográfico Nacional y el Centro Nacional de Información Geográfica

La idea central en el desarrollo de GEOIDE ha sido producir un espectáculo vanguardista que facilitase el conocimiento de la cartograffa, y divulgase las actividades del I.G.N.. Se quería que fuese también una ayuda para los más jóvenes y para todos aquellos que se acercan con curiosidad al mundo de los mapas; que ofreciese una alternativa diferente para estimular el interés por la geograffa utilizando un lenguaje directo y comprensible.

GEOIDE inició su andadura, con el apoyo del Ayuntamiento de La Coruña, a finales del pasado año en la Sala de Exposiciones de laEstación Marítimade la Estación Marítima de La Coruña. Despertó unas grandes expectativas desde el mismo momento de su presentación y de hecho se mantuvo abierto al público durante 75 días, período de tiempo prolongado, pero justificado por el éxito recogido entre los asistentes y por la gran afluencia de público, que llegó a superar las 100.000 personas.. Se proyecto también en el Palacio de Congresos de Santiago de Compostela, Plane~ tario de Pamplona y en los locales del Cabildo de Tenerife.

GEOIDE tiene un diseño y desarrolla· unos contenidos totalmente originales. Todas las imágenes han sido tomadas expresamente para el proyecto en distintos lugares de la geograffa nacional. Como tal mapas, imágenes de la época y de sus cartógrafos. Uega elsigloXXdeteniéndose

en la creación del IGN, en sus competencias y actividades. Presenta una imagen de su realizada actual con un recorrido fotográfico por sus instalaciones, con la intención de difundir al público la labor que realiza.

Es muy interesante la parte dedicada a la explicación de cómo se interpreta la cartografía, durante los 20 minutos de duración, imágenes sincronizadas de paisajes y mapas, entrelazados con efectos especiales de espectáculo audiovisual multimedia, se aleja de las presentaciones clásicas y convencionales para apoyarse en modernas tecnologías que lo configuran como un espectáculo dinámico y de gran capacidad de comunicación.

Para su realización, se ha contado con los más modernos medios existentes en nuestro país en el campo de la comunicaciónmultimedia Nose regatearon esfuerzos, contándose con un equipo de profesionales expertos en esas aplicaciones, y se llevó a la práctica con un guión vibrante, con una impactante componente de imagen y sonido, que sumergen al espectador en un espectáculo total.

Los visitantes se encuentran en primer lugar en una antesalade acceso a laproyección que lo sitúa ante un sugerente mundo de efectos especiales. Se combinan con acierto simbología mitológica, satélites artificiales y proyecciones en vídeo sobre la explotación del espacio. Su ambientación se completa decoración realizada sobres sus paredes, de las que surgen volcanes e iluminadas formas del terreno. Nos aproxima al tema geográfico la aparición entre humos de un vértice geodésico, mientras una vaz en off nos da la bienvenida al corazón de GEOIDE.

A partir de este momento, comienza el espectáculo. En la sala destacan cinco grandes pantallas, con casi cien metros cuadrados de superficie, sobre la que veinte proyectores, controlados por un ordenador con un software especial, lanzan con fluidez la aparición del ser humano y de su necesidad de representar el territorio.

Sigue un didáctico recorrido por la historia de la cartografía, desde las primeras representaciones de la Tierra de Ptolomeo; las cartas náuticas en que se apoyaron los grandes viajes de los descubrimientos, y los mapas más significativos de las distintas escuelas cartográficas; lo hace alternando luz, láser y sonido, con un resultado final verdaderamente espectacular. Desfilan ante el público multitud de imágenes, en primer lugar las producidas con tratamiento infográfico, para dar una visión de la creación del Universo, el Big Band o Gran Explosión, de las primeras formas de vida, fía, cómo se descifran cada una de las líneas y detalles que podemos ver en un mapa. En este caso, a distintas escalas, sirven de base para mostrar los símbolos con que se dibujan divisiones administrativas, hidrografía, poblaciones, altimetría, monumentos y vías de comunicaciones. Se apoya esta lectura del mapa en imágenes de gran número de paisajes, que aparecen ante el espectador entremezclándose con sus mapas correspondientes.

GEOIDE dedica un bloque final a las aplicaciones geográficas de las modernas tecnologías. Presenta los últimos adelantos y medios disponibles para el posicionamiento sobre el territorio con equipos GPS, la tomas de imágenes desde satélites artificiales por técnicas de teledetección ylas nuevas bases cartográficas numéricas. Finaliza con una sugerente apuesta de futuro, hablando de un mundo interrelacionado, dentro de la sociedad de la información, en el que la geografía jugará un papel esencial.

### MONITORES NEC MULTISYNC DE 21"

## EL MEJOR MONITOR DE **21"** POR MAYORÍA ABSOLUTA.

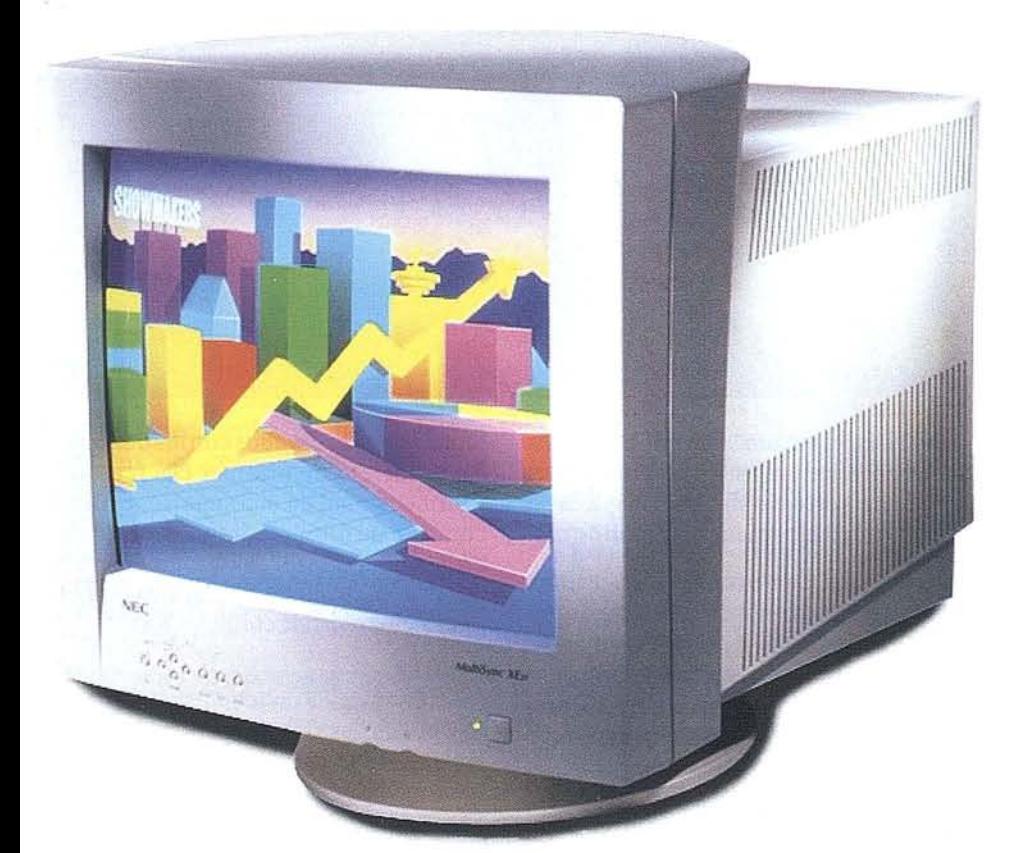

### CON OPTICLEAR, OSM, DPMS y PLUG & PLAY.

*Llega lo último en monitores profesionales de alta calidad. Llegan los nuevos NEC MultiSync XE21 y XP21 Dotados con tecnología de última generación NEC Preparados para abrir un nuevo camino hacia la peifección. Llamados a ser, sin duda, la herramienta ideal para ingenieros, arquitectos, diseñadores gráficos y expertos en autoedición. Su sistema Opticlear le permitirá trabajar durante horas reduciendo al mínimo la fatiga oculary diifrutando de una incomparable calidad de imagen. Gracias al sistema OSM (On Screen Manager) dispondrá de hasta 74 menús en pantalla para controlar en todo momento las funciones de! monitor de forma automática. Su sistema de gestión de consumo de pantalla (DPMS) le ahorrará energía de la forma más inteligente. Además, su sistema Plug* & *Play le permitirá configurarlo con sólo conectarlo a los periféricos.*

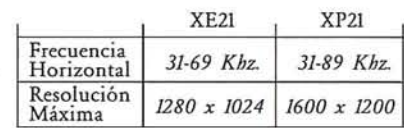

Sólo el constante compromiso tec*nológico de NEC ha hecho posible que el MultiSync XE21 haya sido reconocido como e! mejor monitor de* 21" *por una prestigiosa publicación como BYTE. Por mayoría absoluta. Pídanos más información en e! teléfono* (91) *650* 13 13.

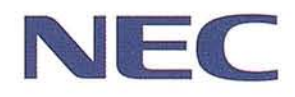

### **SISTEMAS DE OBSERVACION ESTEREOSCOPICA**

Jesús Sastre Domingo.

Ingeniero Técnico en Topografía. Jefe de Sección de Documentación Geográfica. Instituto Geográfico Nacional. M2 Obras Públicas, Transportes y Medio Ambiente.

### RESUMEN

e comentan sucintamente los di-<br>ferentes sistemas de observación<br>de imágenes estereoscópicas, sus<br>orígenes y las actividades más<br>destacadas en los ámbitos del ocio y la e comentan sucintamente los diferentes sistemas de observación de imágenes estereoscópicas, sus orígenes y las actividades más fotogrametría.

### ESTEREOSCOPIA

### LA VISION EN TRES DIMENSIONES

De entre los temas que se contemplan en los estudios de la Ingeniería Técnica Topográfica (ITI), algunos están muy vinculados con la vida cotidiana, por ejemplo: En el campo de la astronomía, son los movimientos de planetas, satélites y estrellas, y los efectos que producen como eclipses y mareas, además de los diferentes tipos de horas y calendarios existentes. Los volcanes, terremotos, y la tectónica de placas poseen también una fuerte atracción por estar asociados a catástrofes muy espectaculares. Sin embargo, el mapa ocupa el lugar más destacado dentro de la vida de cualquier ciudadano, que generalmente se plantea muchas preguntas acerca de cómo se ha realizado, la veracidad de lo representado y la importancia e interpretación de los signos que aparecen que, como usuario compara con la rea-

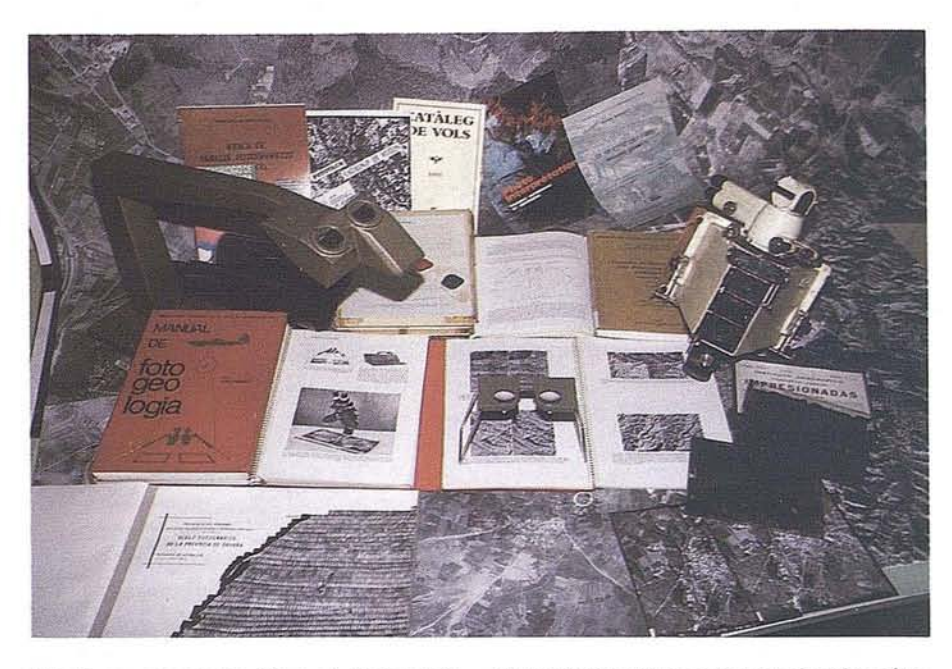

lidad representada. Pero el tema más sorprendente, enigmático yatractivo es él de la estereoscopía, que se aplica en fotogrametría para la obtención de mapas.

Gracias a la visión binocular se pueden apreciar las diferencias de distancias a la que se encuentran los objetos, pero la visión estereoscópica es tan normal en los seres humanos que nos pasa desapercibida hasta que no vemos una reproducción plana de la realidad, como son los dibujos o las fotografías.

Existen una serie de características (variables) que ayudan al cerebro a formar la tercera dimensión, como son las sombras, el tamaño, la interposición, el contraste, el movimiento, la delimitación cromática, la intensidad, la experiencia del sujeto, etc. pero en definitiva es la duplicidad de imágenes que recibe nuestro cerebro con lo que se consigue obtener el relieve de

los objetos observados conlos dos ojos. En el intento de plasmar esa realidad tridimensional en una superficie plana como en un dibujo, fotografía o en una proyección,hansurgidovariossistemas para devolver la tercera dimensión de losobjetosreproducidos.

No debemos olvidar que el ITI, por el plan de estudios que sigue, puede estar considerado, entre otros, como experto en el campo de la estereoscopía. Los términos como base, paralaje, seudo e hiperestereoscopía... son corrientes en el lenguaje del fotográmetra. El especialista en fotogrametría conoce los fundamentos matemáticos y constructivos de los instrumentos, los elementos físicos de la óptica y los químicos de la fotografía, los algoritmos para hacer las orientaciones de los fotogramas y las características técnicas de los complejos sistemas necesarios para la restitución de la tercera dimensión de los objetos y también para la obtención de todo tipo de vistas estereoscópicas. Son multitud los tratados, manuales, estu-

dios y libros divulgativos que existen concebidos por los profesionales de la Topografía.

### ETIMOLOGIA

La etimología de la palabra estéreo proviene del griego estereos y significa sólido, duro o persistente y es una voz que procede del sanscrito "sthira" firme o fuerte. La acepción más común de estéreo se refiere al sonido cuando es estereofónico y ha deformado la idea que quería transmitir de sonido sólido o volumétrico por la falsa idea de duplicado o doble vía, que es una de las formas de conseguir la estereofonía, pero también estéreo tiene otros significados más antiguos o técnicos desconocidos porla mayoría de la gente. Estéreo designa una medida para la cubicación de madera en troncos, ramas o cortezas que tiene algo más de 1 metro cúbico y además también es el nombre común de una planta del género de los himenomicetos que comprende 240 especies; en estos dos casos la característica de lo definido es el volumen sólido que se mide y la dureza del tallo de la planta respectivamente.

Como encabezamiento de otras palabras se encuentra en muy diversos ámbitos del conocimiento, así en el campo de la medicina destacamos entre otras estereoagnosia, estereodermo... no son pocas las palabras relacionadas con la botánica como estereocaulo, cierto tipo de liquen, o esteroma... en

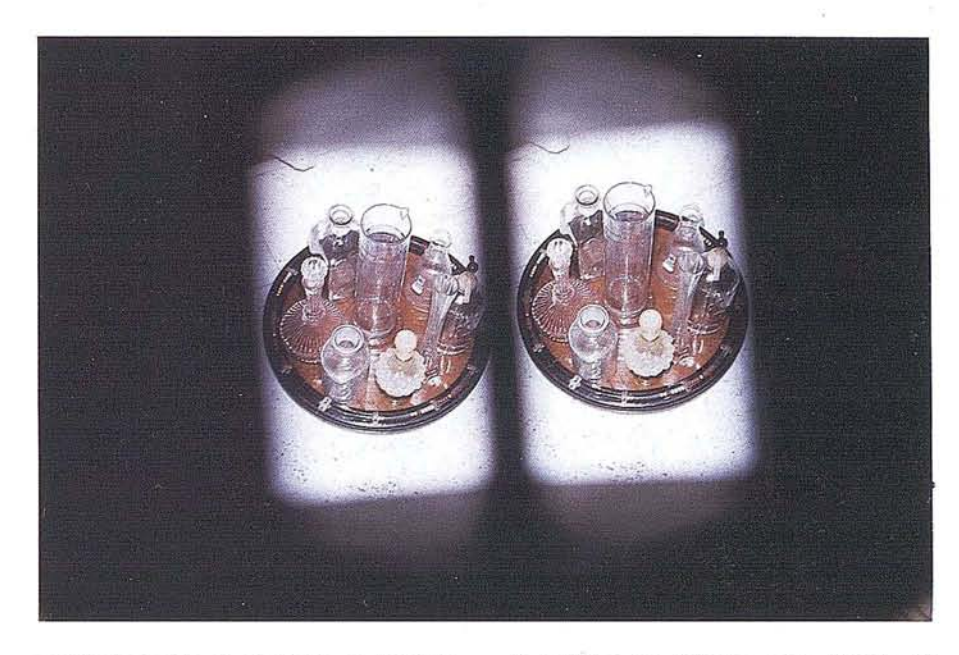

zoología y más en concreto en entomología, estereo designa algunas especies de insectos como el estereotétix y en paleontología, podemos encontrar palabras como estereoceras o estereodectes para recalcar las formas sólidas de los objetos designados, en arquitectura el estere6bato remarca la dureza del elemento que soporta las columnas. La estereotomía es el arte de cortar el hierro, las piedras y las maderas y también abundan las palabras relacionadas con la geometría, la física y la técnica que saldrán a lo largo del artículo.

En el año 290 antes de Cristo, Euclides "El Geómetra" enuncia el principio de la visión en relieve, "ver

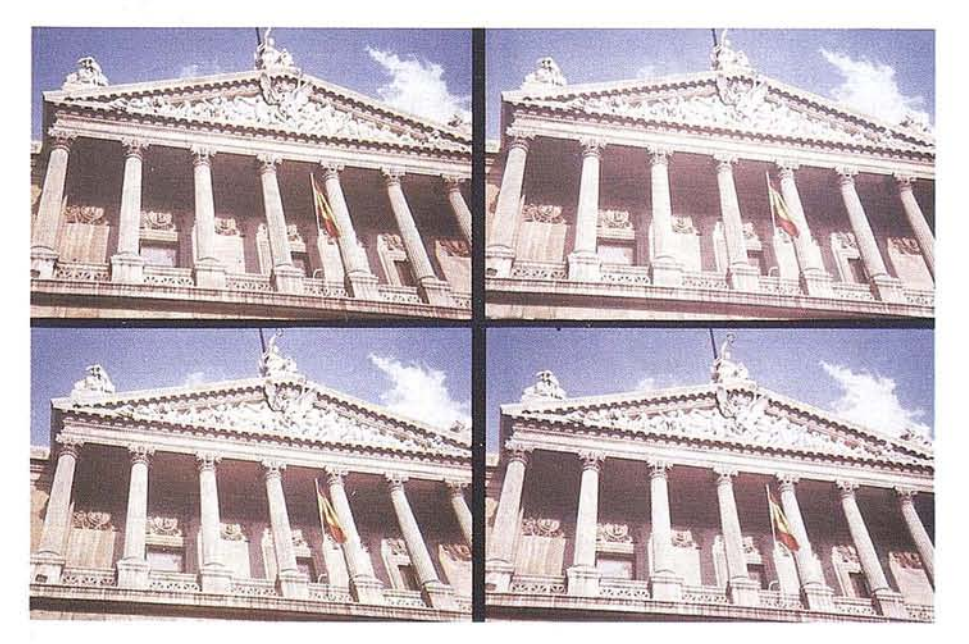

el relieve, es recibir, por medio de cada ojo, la impresión simultánea de dos imágenes diferentes del mismo objeto" .

### PARES FSTEREOSCOPICOS: DOS lMAGENES MUY PARECIDAS

El par estereoscópico consiste en dos imágenes del mismo objeto (dibujo o fotografía, monocromas o de color) obtenidas desde dos puntos de una base perpendicular a la dirección de la toma. Para la observación es necesario que cada ojo vea la imagen correspondiente mediante un estereóscopo.

La estereoscopía práctica se desarrolló antes que la fotografía. Se ha encontrado en un manuscrito del siglo XIII un par estereoscópico dibujado que representaba una pirámide. En el siglo XVI Jacobo Chimenti y Giovanni Batista Della Porta dibujaron pares estereoscópicos, además este último, napolitano de origen y físico de profesión, inventó la cámara clara y un artefacto con espejos para observar los pares estereoscópicos que dibujaba.

Leonardo da Vinci en un manuscrito de Milán, reflexiona sobre las diferentes imágenes de un objeto observado por los dos ojos simultáneamente.

En 1838 el científico inglés Sir Charles Wheatstone crea el estere6scopo de reflexión para ver en tres dimen-

siones dibujos realizados con tal fin. Y en 1844 el escocés Sir David Brewster fabrica el estereoscópo de su nombre, de tipo refracción, compatible con el tamaño de las fotografías de la época.

En la Exposición Internacional de Londres de 1852, se presentó el estereóscopo de Brewster que fue visto con gran entusiasmo por la Reina Victoria. Esta noticia sirvió de espoleta para la explosión de la moda estereoscópica de los años siguientes.

A partir de 1853, se produce un espectacular incremento en la fabricación de estereóscopos de muy diversos tipos, para las cada vez más numerosas aplicaciones: escultura, arquitectura, geología, botánica, zoología ... o para la simple toma de vistas familiares, o para observar micro-organismos mediante el acoplamiento de las cámaras a un microscopio. Un ejemplo de esteroscopísta de la época es el premio Nobel D. Santiago Ramón y Cajal (1852-1934), gran aficionado a la fotografía desde muy joven y Presidente honorífico de la Real Sociedad Fotográfica de Madrid desde 1900, que publica en 1918 "La microfotografía estereoscópica y biplanar del tejido nervioso".

La fotogrametría tiene su fundamento en la posibilidad de medir sobre pares fotográficos, y desde principios de siglo se han construido multitud de sofisticados y complejos instrumentos para la restitución y otros para labores más específicas, pero la mayoría con visión binocular estereoscópica; entre los más sencillos destacamos el estere6scopo de fajas Wild STlO para la observación de pasadas de fotografías aéreas, en el que los ejes de visión están desplazados verticalmente.

En 1902, el físico Carl Pulfrich (1858-1927) que colaboraba con la fábrica Zeiss de Jena de Turingia realiza las primeras medidas sobre pares fotográficos utilizado un estereóscopo de su creación, con el que descubre el asteroide n<sup>2</sup> 566 del catálogo que lleva por nombre "Stereoscopia" en honor al sistema por el que fue descubierto. Conocido como padre de la estereofotogrametría, Pulfrich, siendo joven sufrió un accidente que le provocó una disminución de la visión en un ojo, quizás por eso investigó con ahinco todo lo relativa a lo binocular. En 1906 perdió totalmente la visión en el ojo izquierdo. Se casó con la cuñada de Hertz, del que hemos heredado la unidad de frecuencia eléctrica, y murió ahogado en un accidente estúpido mientras navegaba en una barquichuela a los 69 años.

En España y gracias a los esfuerzos del ingeniero D. José María Torroja y Miret, y del teniente coronel y profesor de la Escuela de Guerra D. Alejandro Más y zaIdúa se crearon en 1914 en el Instituto Geográfico y Catastral (IGC) Y unos años más tarde en el Dep6sito Geográfico e Histórico del Ejército (DGHE), las primeras brigadas de fotogrametría terrestre para la formaci6n del Mapa Topográfico Nacional a escala 1:50.000 (MTN-50).

En 1925 el Sr. Torroja se lamentaba en una conferencia, de los vaivenes de la fotogrametría en España con estas palabras: "Pero el escepticismo era tan grande entre los intelectuales, como entre los hombres de acci6n. Sabios profesores de nuestras Universidades estaban de acuerdo con ilustres ingenieros al pensar que era imposible obtener de unas fotografías, imágenes deformadas de un terreno, las tres coordenadas de los puntos de éste con suficiente exactitud". Aunque el balance general de los inicios de la fotogrametría en España fue de gran esplendor, como se recoge en la frase del profesor Dolezal de Viena, presidente de la Sociedad Internacional de Fotogrametría" ... no hay ningún país de Europa, fuera de Alemania, en la que el cultivo y práctica de la fotogrametría sea más intenso que en España."

Un buen ejemplo de aplicación de la fotogrametría estereoscópica para el estudio de objetos en movimiento, se desarrolló en 1927 por el ingeniero H. Weidinger, bajo la direcci6n del profesor Schummacher, durante una expedici6n en el barco "Meteor" al Océano Atlántico: obtuvo 100 pares estereoscópicos de las olas del mar con base de 6 metros con un equipo compuesto por dos cámaras idénticas y obturaci6n electr6nica, especialmente construido por la Zeiss, Jena, llegando a restituir y dibujar unos planos de las olas a escala 1:500 con equidistancia de 20 cm.

Años más tarde el punto de obtenci6n de las tomas fotográficas se situa en un avi6n para abarcar mayor cantidad de terreno. El fundamento de la aerofotogrametría es el mismo de la foto-topografía en general o sea la utilizaci6n de la fotografía como perspectiva exacta para obtener la situaci6n de los diferentes puntos por intersección. Entre los intentos fallidos podemos resaltar el procedimiento expedito de los "Perfiloides", en él que se podía eliminar el trabajo de apoyarse estereoscopicamente sustituyendo el método aerofotogramétrico normal.

También es de mencionar, por curioso, el método y la cámara aérea panorámica de "Photogrammetrie, G.m.b.H." (Sociedad con ilimitada responsabilidad), presentada por el Ingeniero de Munich, Claus Aschenbrenner en 1928 para realizar fotos a escala 1:75.000 a una altura de vuelo de 4.000 metros, que realiza nueve fotogramas a la vez: uno central con forma octagonal y ocho más en cada lado del octágono con 362 de inclinación con el horizonte. Con un aparato se transforman las nueve vistas en una de 30 x 30 cm. y a partir de la transformaci6n se realiza la estereofototriangulación.

Actualmente, el restituidor digital de video DVP (Digital Video Plotter), desarrollado en la universidad de Canadá y comercializado por Leica, permite observar en tres dimensiones, con ayuda de un simple estereoscópo regulable los pares digitalizados en el monitor, y efectuar de forma simultánea la restituci6n o la actualizaci6n gráfica con ayuda del teclado y del ratón. Es la denominada tercera generaci6n de restituidores, que se basa en la cada vez más potente capacidad de almacenamiento de imágenes de los ordenadores y también en la mayor facilidad y rapidez en el tratamiento de la informaci6n gráfica. Utilizan imágenes digitales de origen o digitalizadas mediante scanners.

Dentro de las imágenes digitales, las de los satélites SPOT disponen de una enorme base estereosc6pica de 830 Km., que se pueden observar como pares con una cobertura terrestre de 60x80 km. En el extremo opuesto, en cuesti6n de tamaño, se encuentran las imágenes proporcionadas por los microscopios de investigaci6n de la serie SZ de

### $\alpha$   $e^{t e^{t}}$  con PHODIS<sup>®</sup> ST, Carl Zeiss aporta a la técnica digital su amplia  $\mathsf{C}^{\mathsf{v}}$  experiencia en este ramo. Las características de PHODI5® 51:

 $\bullet$ 

 $\circ$ 

Procedimientos automáticos de orientación

Restitución con PHOCUS®, CADMAP y paquetes CAD/GIS

Superposición estereoscópica en color

 $x + \mu$ idol

SiliconGraphics

 $65^\circ$ 

e O

> Hardware de alta calidad con estación de trabajo de Silicon Graphics, mouse fotogramétrico y observación estereoscópica LCS.

### PHODI5®, el sistema de proceso de imágenes fotogramétricas digitales de Carl Zeiss resuelve otras tareas más:

Barrido de alta precisión de fotogramas aéreos por PhotoScan PS 1 Generación automática de modelos altimétricos digitales con TopoSURF **E Producción y salida de ortofotos digitales con PHODIS®** OP.

Carl Zeiss -

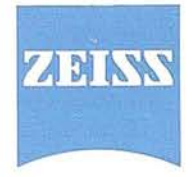

Cooperación a largo plazo<br>
TAM Sociedad Uniperso Sociedad Unipersonal División de Fotogrametría Avda. de Burgos, 87 28050 Madrid Te!. (91) 767 00 11 Fax (91) 767 04 12

Olympus, que cuentan con la posibilidad de observación doble o estereoscópica directa y la de incorporar cámaras fotográficas o de video, con un rango de zoom que abarca desde los 18 hasta los 330 aumentos.

La Fototeca del Instituto Geográfico Nacional (IGN) dispone de pares estereoscópicos aéreos de todo el territorio nacional a escala 1:30.000 en formato 24 x 24 cm. y a otras escalas de determinadas zonas con emulsiones en b/n y color, que comercializa el Centro Nacional de Información Geográfico (CNIG).

D. Antonio Puente, profesor de Topografía y Dibujo Topográfico de la Universidad del Valle, en cali (Colombia) ha escrito un tratado para dibujar pares estereoscópicos geométricos: "Cómo dibujar fácilmente figuras tridimensionales".

El pintor Salvador Dalí, en una época pintó cuadros estereoscópicos como "La silla" y "Las Meninas". En su museo de Figueras se pueden contemplar estas obras y otras más.

View-Master es el nombre popular y legendario de la visión estereoscópica por transparencia, cuenta con cámaras para realizar las tomas, montadoras de los pares, visores estere6scopicos a refracción, proyectores y otros accesorios que facilitan el tratamiento y visionado de las imágenes, además de tener una extensísima colección de discos en catálogo, desde 1939, que continúa ampliando con nuevos discos de los últimos éxitos comerciales de la productora Disney y otros. En Francia se comercializa otro sistema similar con el nombre de "Lestrade". Y en España existía hace tiempo, otro diferente denominado "Marte".

La conocida firma de cámaras y objetivos "Asahi Pentax" propone el "Stereo adapter", un accesorio que acoplado en cualquier objetivo de cámara reflex duplica la imagen en un único fotograma de 24 x 36 mm. (paso universal) que, en película diapositiva, se puede observar en relieve como par con el visor "Stereo viewer II". También utiliza película normal de 35 mm la cámara compacta "Loreo", diseñada con un sistema de espejos para duplicar la imagen fotografiada y así obtener el par estereoscópico en papel para observar con un visor.

Existe también una cámara "Revolver", casi de juguete pues no dispone más que de disparador, con cuatro objetivos que abre uno tras otro, para captar cuatro imágenes en el lapso de un segundo. Siempre que el objeto fotografiado permanezca estático podremos obtener dos pares para ver a simple vista.

y para los que tienen mucha prisa para verse en tres dimensiones, existen las cámaras instantáneas de Polaroid que acopladas sobre un soporte, como los chalets pareados, permiten obtener en muy pocos segundos pares estereoscópicos observables con estereóscopo o a simple vista.

El día 24 de enero de 1995 se ha constituido, la Fundación Museo del Cine-Colección Tomás Mallol, en Gerona. Va a ser el primer museo español del cine, con la colección mas importante en lo que se refiere a los inicios del cine y cuenta con más de 27.000 objetos, entre los que se encuentra un apartado dedicado a la estereoscopía con piezas de daguerrotipos estereoscópicos y un estereoscopio cosmorámico.

### **ANAGLIFOS: DOBLE IMAGEN BICOLOR**

A partir de una idea del físico alemán RoIImann publicada en 1853 en los Anales de Porgendorff, Louis Ducos du Hauron inventa los anaglifos en 1891, que se llevan a la practica 5 años mas tarde por Joseph Charles d'Almeida, profesor de Física en un instituto de París.

Louis Ducos du Hauron en 1893 publica "El arte de los anaglifos" en la "Sociedad Francesa de Fotografía". Treinta años antes había inventado el primer aparato que registra la imagen de objetos animados, el cinematógrafo, conocido a través de los hennanos Lumiere, y en 1869 describe el procedimiento de fotografía tricroma, afirmando "tres notas bastan para la orquestación del color" e ilustra con una imagen su afirmación. El método se aparta de la primitiva idea de encontrar una composición química superior al yoduro de plata que conservase el color, y apunta a la solución de las tres radiaciones, roja, amarilla y azul, vigente hoy en día. En 1920 muere casi en la miseria.

La imagen destinada al ojo izquierdo se imprime en rojo, y la imagen destinada al ojo derecho en verde. Superponiendo las dos imágenes se obtiene un solo original, que se consigue ver en relieve mediante gafas que dispongan de filtros rojo y verde.

De forma experimental, en Estados Unidos (EEUU) y desde 1915, se aplica el método anaglífico en el cine, y se estrenan algunos cortometrajes. También se experimenta con los sistemas de polarización de la luz y con la sincronización temporal de imágenes con unas pesadas gafas, pero hay que esperar hasta los años 50 para que se produzca la "edad de oro" del cine tridimensional. La primera película fue "Bwana, el diablo de la selva" y siguieron muchas más. En el cine Monumental de Madrid se estrena en 1953 "Los crímenes del Museo de Cera", dirigida por André de Toth y protagonizada por Vicent Price, de la que también se editó una colección de cromos para ver con anaglifos.

El año de 1953 ha pasado a conocerse como mil novecientos cincuenta y 3-D, por la gran difusión que alcanzó el sistema tridimensional.

El éxito de las 3-D se traslada a la fabricación de carteles y a las tarjetas postales como las de la compañía 3-D Internacional o las que realiza Baylow Productions, que adjuntan unas gafas con cada postal.

Multitud de publicaciones periódicas han dedicado algún número especial al fenómeno de la estereoscopía como el  $n^2$  37, de junio de 1984, de "Muy Interesante", el nº 3, de mayo de 1991 y 9 sucesivos de "Espacio y Tiempo", el n<sup>2</sup> 44 de julio-agosto de 1984, extra de vacaciones de "Ilustración + COMIX Internacional", además de las revistas especializadas en fotografía en las que son muy frecuentes los artículos técnicos. Existe incluso una publicación de PLANETA DeAGOSTINI por fascículos "Dinosaurios" para un público infantil-juvenil que incluye dibujos para observar con gafas anaglifos. Muy recientemente ha salido de la misma edi-

torial "Bichos", con contenidos similares. La revista mensual francesa "CIEL et ESPACE", en su número de abril de 1994, presenta 16 páginas con imágenes del universo.

"Vivitar", constructora de cámaras y objetivos fotográficos ha comercializado en 1994 un sistema basado en los anaglifos denominado "Q-dos", en un zoom de 135-210 mm., con un filtro cortinilla bicolor interpuesto entre los grupos de lentes que componen el zoom se consigue opcionalmente obtener fotos normales o con dos coloraciones interpuestas para verlas mediante unas gafas anaglifos que suministran con el objetivo. El proceso de revelado es idéntico al de una película normal.

En 1986 "Atari" propone el juego Wanderer con figuras esquemáticas para ver con anaglifos, que ahora también se pueden realizar estos "esqueletos geométricos" con la aplicación "Wire 3-D" creada por Matthias Grabiak para PC.

Dentro de las nuevas tecnologías podemos encuadrar al nuevo sistema "Nuoptix 3D" para ver en relieve sobre PC con anaglifos. Eljuego "Jim Power" de aventuras, desarrollado por Loriciel y comercializado por la empresa "Proin S.A.", en definitiva es el primerjuego en tres dimensiones cuyo fin es matar dragones y rescatar princesas.

En el SIMO de 1994 la editorial Anaya presentó la colección "Interacti-

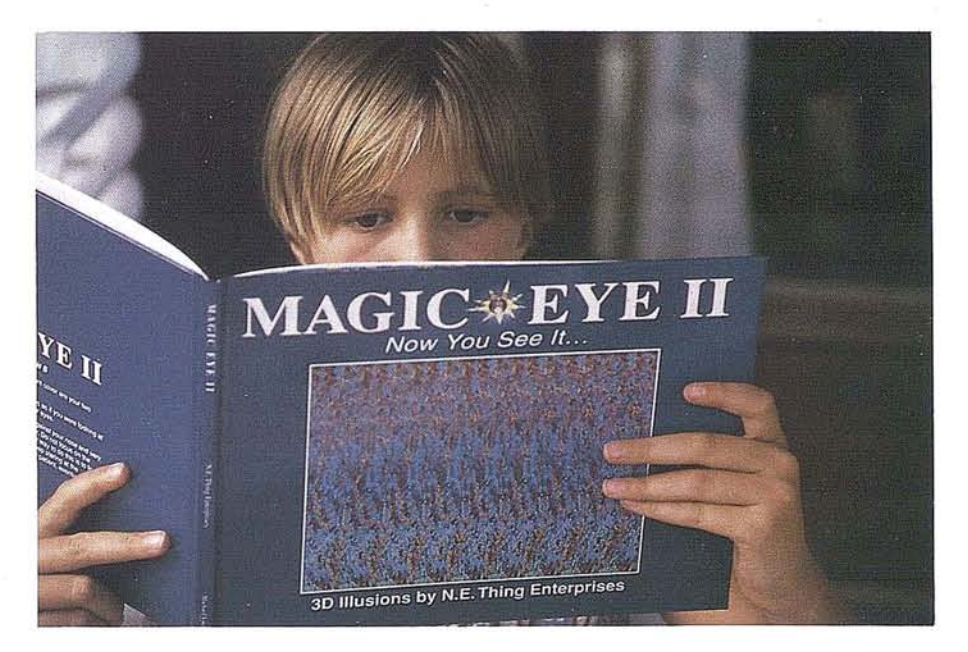

va", de tipo multimedia que en formato CD ROM o disquete de 3.1/2", ofrecen imágenes en movimiento para ver con anaglifos, con voz y un extenso menú de opciones para consultar de forma interactiva. Los títulos que ofrecen son: "La aventura del cuerpo humano en 3D", "La aventura del mundo submarino" y "La aventura del mundo de los insectos".

Los instrumentos de fotogrametría denominados "multiplex" podían utilizarsimultáneamente hasta 24 proyectores, que observados de dos en dos con anaglifos permitían el ajuste y la restitución del itinerario fotográfico de una pasada con 23 pares estereoscópicos.

Estos instrumentos "multiplex" tuvieron como origen el restituidor de Predhumeau que reproducía el modelo del terreno sobre un tablero regulable en altura.

El Servicio Geográfico del Ejército tiene publicadas más de 200 hojas de la serie L a escala 1:100.000 con la información altimétrica (Curvas de nivel) obtenida del sistema TOPODATA, en las que se puede contemplar el relieve del terreno con unas gafas anaglifos.

Entre las múltiples aplicaciones que se pueden realizar con los Modelos Digitales del Terreno (MDT) podemos destacar las perspectivas anaglíficas. En el ION con el CAD de MicroStation se obtienen estas vistas a demanda del usuario.

### **POLARIZACION: DOS IMAGENES FILTRADAS**

El sistema de luz polarizada está dirigido a la proyección de imágenes, tipo cine o diapositiva en color. La obtención de las vistas se hace mediante cristales polarizados que difieren 90º entre ambas tomas y la observación precisa de gafas con las mismas direcciones de polarización que en las tomas.

Posiblemente por los años 30 Edwing Herber Land utilizó cristales polarizadores para ver una película, con la gran ventaja de no perder el color en la proyección como en los métodos ana-

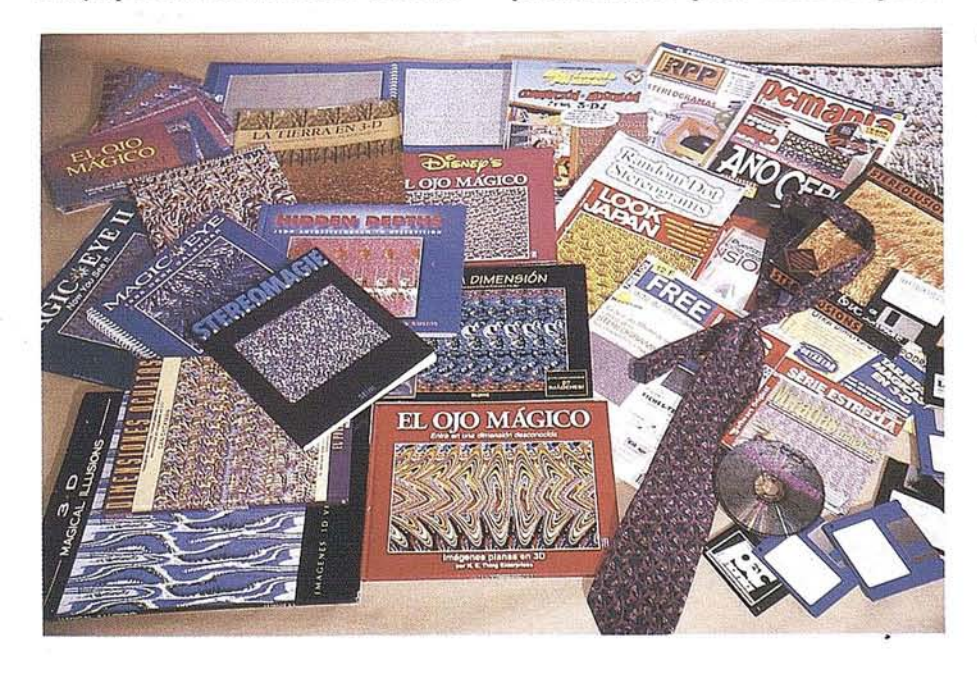

glíficos. En 1935 se proyecta "Nozze Vagabond" en Italia, y al año siguiente los alemanes estrenan "Zum Greiffen Nah".

Aprovechando el tirón estereoscópico de la década de los 50, se realizaron bastantes películas con este sistema, como "Crimen Perfecto", con Grace Kelly y Ray Milland, de Alfred Hitchcock que en 1954 se dejó tentar por el relieve al igual que otros muchos directores.

La proyección de diapositivas en tres dimensiones requiere dos imágenes proyectadas simultáneamente. Las empresas "Eumig" y "TAV" ofrecen los accesorios polarizadores y gafas que facilitan en gran medida la observación de las dobles imágenes. Con el nuevo sistema Rolleivision Twin MSC 300P se pueden realizar proyecciones de diapositivas estereosc6picas con un solo proyector.

Entre otros, algunos restituidores fotogramétricos de las firmas comerciales "Matra", "Investigaciones Cibernéticas S.A." y "Leica" utilizan el sistema de polarización para ver en la pantalla del monitor las alturas del relieve en tres dimensiones.

El estereorestituidor "Traster T-1" que Matra sacó al mercado en 1977 utilizaba la polarización vertical y horizontal en imágenes y cristales de las gafas. Actualmente, en el "Traster T-10" el método de polarización es circular en los sentidos levógiro y destrógiro, con un filtro suplementario situado delante del monitor que realiza las funciones de obturador.

### **SINCRONISMO: DOS IMAGENES INTERMITENTES**

La idea original de suministrar alternativamente a cada ojo la imagen que debe ver, mediante un sistema de sincronización temporal de ocultaciónaparición, es de Charles D'Almeida y de Stroch, denominado estere6scopo mecánico a visión alterna. Se puso en práctica en el cine a finales del año 1922 en Nueva York por Laurenc Hammond, comercializado como sistema "Eclipse" de Teleview Corporation.

En el ámbito de la fotogrametría, en 1915 Gasserpatenta un doble proyector con proyección separada y visión estereosc6pica que más tarde pone en práctica junto con Scheimpflug creando el dispositivo restituidor fotogramétrico de doble proyección, que mediante una rítmica y alternativa iluminación producía una fijeza en los puntos proyectados de la misma sección plana, es decir de la misma curva de nivel.

"Visión International" representada por SAlCA, (S.A. de Instalaciones Cartográficas en España) y ENIFOSA (Enginyeria i Fotogrametría S.A.) disponen de sistemas informáticos para PC que sirven para múltiples tratamientos a partir de imágenes digitales, fotográficas escaneadas o de satélite, que utilizan para la observación de las imágenes del monitor gafas activas LCD con obturador "CrystalEyes", que permiten obtener una visión estéreo excelente en color y sin temblores gracias al adaptador gráfico de alta resolución y a la velocidad de refresco vertical de 120 Hz. del monitor.

Stereografic Corporation comercializa desde 1984 un sistema para televisión denominado "Stereo Dimensional" en él que la ocultación se produce por medio de gafas que alternativamente se polarizan tipo celdilla Pokels o cristal líquido.

Las firmas "Toshiba" y *"NC"* comercializan desde 1987 sistemas para cámaras de video doméstico en formato VHS-C y videodisco respectivamente, que graban 60 imágenes porsegundo, y que se pueden ver en relieve con gafas de cristal líquido.

En la EXPO'92, Fujitsu presentó en su pabellón la película "Ecos del Sol" de 20 minutos de duración sobre una pantalla semiesférica de 24 m. de diámetro con un efecto estereoscópico sorprendente. La proyección se realiza con película de 7Qmm. de 15 perforaciones (la standard es de 35 mm. con 4 perforaciones) y sistema "Imax Sólido" modificado del "Omnimax" canadiense, para imágenes alternativas sincronizadas, que se captan a través de gafas de obturador electrónico (96 veces por segundo) por rayos infrarrojos, sin necesidad de cables. El efecto envolvente de la pantalla con ángulos de campo lateral

180<sup>°</sup> y vertical 120<sup>°</sup> -los de visión humana- junto con el sonido multidireccional que proviene del frente, por detrás, a derecha y a izquierda, de lo alto de la cúpula, y hasta de los mismos asientos, remarcan el efecto del relieve de las escenas rodadas en vivo, de animación o generadas por grafismo electrónico, sumergiendo al espectador en un sistema que no es de "realidad virtual" pero que supone la "falsedad real" mejor lograda de todos los tiempos. Actualmente se puede ver en la sala permanente de "Imax Sólido" del "Futuroscope", el parque europeo de la imagen en Poitiers (Francia).

La industria del ocio ha sido uno de los motores del rápido desarrollo de las gafas de cristal liquido. Las empresas "Sega" y "Atari" tienen varios juegos de vídeo en relieve a todo color. La empresa líder en consolas para videojuegos "Nintendo" ha presentado a principios de diciembre, en Japón, su nueva consola portátil "Virtual Boy" con doble visor estereoscópico, formado por diodos LED, que va a revolucionar el mundillo de las consolas de bolsillo. Tiene sonido estéreo a través de auriculares y visión estéreo a través de una especie de prismáticos.

### **LENTICULARES: UNA** IMAGEN EN SEUDORELIEVE

El sistema de red lenticular se basa en el ángulo paraláctico de la visión estereoscópica, en 1896 Berthier y 10 años mas tarde Estanave desarrollan el método con placas de cristal de superficie ondulada en ambas caras, que en la toma de vistas filetean las imágenes verticalmente y las entremezclan. La observaciÓn no necesita gafas.

Gabriel Lippmann en 1908 define con la "Fotografía integral" el método lenticular que, un poco más tarde, se desarrolla en soporte de celuloidemás barato y práctico. Aunque la profundidad del relieve está seriamente limitada.

En la actualidad la marca "Nimslo" dispone de dos modelos de cámaras con 4 y 5 objetivos que sigue el procedimiento de red lenticular con un efecto de relieve como por capas, similar a las conocidas postales japonesas.

# LIDERES EN CARTOGRAFIA ANALITICA Y GIS

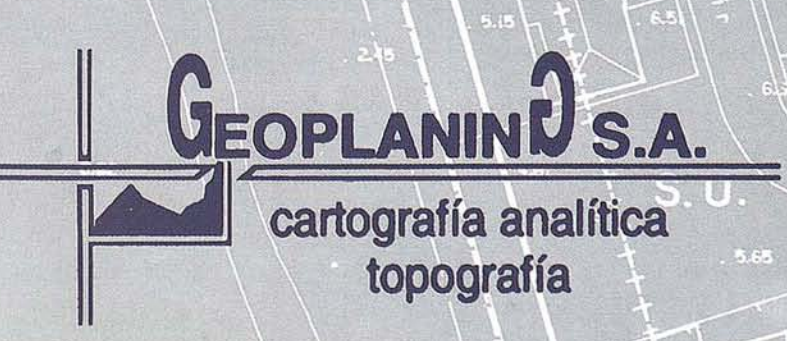

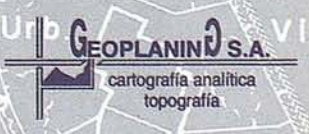

C/ Serrano, 217 - 28016 MADRID Tel.: 457 32 14 Fax: 457 98 03

Aunque no disponible, por ahora, en el mercado español, Kodak ha sacado la cámara "Snap Kid" de un solo uso, con 3 objetivos que realiza 16 fotos en 3-D. "Konica" también comercializa una cámara de un solo uso y "Nishika" e "Image Technology International" ofrecen cámaras convencionales de 3, 4 Y 5 objetivos. El revelado del negativo es normal pero la obtenci6n de la copia en papel precisa de un sistema de transposición e imbricación de las 3, 4 o 5 imágenes del negativo en una sola que solo puede realizarse en laboratorios específicos de EEUU, Canada o Suiza.

### **HOLOGRAFIA: UNA SOLA IMAGEN EN 3-D**

Etimol6gicamente significa "escritura total" y es un procedimiento inventado por el físico húngaro Denis Gabor en 1948, que consiste en recoger sobre una película fotográfica las interferencias de dos rayos láser (Light amplification by stimulated emission of radiation: amplificaci6n de la luz por emisi6n estimulada de radiación). Existen muchas clases de hologramas: de reflexi6n, de transmisión, espectrales...hasta los más sencillos de reproducir, los sellos holográficos que figuran en las tarjetas de crédito.

Las imágenes holográficas dan una sensaci6n de relieve real, sin necesidad de utilizar ningún tipo de gafas, aunque necesitan una iluminaci6n adecuada. Para la realizaci6n de un holograma, por lo menos hasta el momento, es necesario un costoso equipo. En el "Museo de Holografía" de Segovia se pueden contemplar una buena colección de hologramas, y también en las diversas exposiciones temporales o itinerantes que recorren la geografía española.

El número de diciembre de 1988 de la revista "National Geographic" tiene una portada holográfica con la repre- . sentaci6n de la Tierra y un artículo dedicado.

La tienda-exposición "Holograma", en Madrid desde 1990, tiene a disposición pública más de 300 holografías de reflexión desde 1800 ptas. Ynumerosos sellos holográficos desde 50 ptas.

En "El Parque de los Descubrimientos. Cartuja" (Sevilla) han mezclado láser y polarización en el espectáculo "Aventurama", se proyectan dobles imágenes geométricas producidas con luz láser polarizada, no holográficas, para ver con lentes polarizadas.que resultan de un gran efectismo tridimensional, debido a la luz altamente coherente del láser.

### **PUNTO ALEATORIO: LA MAGIA DEL RELIEVE** SIN GAFAS

Muy recientemente ha surgido un nuevo fenómeno en el mundo estereoscópico: se están comercializando, con gran éxito, carteles y libros con dibujos de vistoso colorido en los que en principio no se ve la tercera dimensión. Desde el 23 de abril de 1994, "Día Internacional del Libro", en que apareció el "Ojo Mágico" hasta final de año han aparecido más de 30 libros.

Basándose en la teoría del punto aleatorio creada por el doctor Bela Julesz y perfeccionada por Christopher W. Tyler, se crean imágenes EPASI (Estereogramas de Punto Aleatorio de una Sola Imagen), con ayuda de ordenador, siguiendo un patrón de puntos aleatorios se crean imágenes y no se necesita ningún artilugio para observar la tercera dimensión. El secreto para desvelar la información está en observarlas sin hacerla convergencia binocular. Un par estereosc6pico con una base de hasta 6 cm. es posible verle en relieve con solo poner los ejes 6pticos de visión casi paralelos; una ayuda para conseguirlo consiste en interponer entre las dos imágenes del par, una cartulina blanca para ayudar a dirigir a cada ojo hacia su imagen correspondiente. En las imágenes de punto aleatorio la separaci6n entre puntos homólogos suele ser de3 cm.

Mis sobrinos que tienen desde 5 a 18 años dan botes en la silla cada vez que descubren la imagen oculta en un EPA-SI, ya los mayores como mi madre, que ya está jubilada desde hace unos cuantos años, el descubrimiento de los EPA-SI les ha dejado alucinados. ¡Que gritos al aparecer la imagen! y que desconcierto al volver a mirar "normalmente" y no ver nada. Sorpresas e incredulidad. ¡No puede ser! ¿donde esta lo que he visto?

y están ahí. Por todas partes, forman parte de la vida cotidiana, salen en la publicidad impresa en las revistas, las regalas con los yogures y las galletas, se habla de ellos entre los amigos, en los patios de luces de las casas, han sacado cintas de video animadas y a este paso inundaran todas las ilustraciones de los libros.

NVision Grafix, Inc. distribuye carteles denominados "Holusion" que son imágenes planas en 3-D.

NE Thing Enterprises propone los más variados artículos con imágenes EPASI a descubrir en diferentes soportes como puzzles, jarras, camisetas, calendarios... y hasta corbatas.

3D ILLUSION comercializa bajo copyright de Digi-Rule productos de papeleria como carpetas, cuadernos... con imágenes 3D de punto aleatorio en sus portadas.

Por medio de las autopistas de informaci6n con un PC y un modem se puede acceder a través de "Compuserve" al forum GRAPHDEV con la rúbrica 3D/RDS fuentes donde se encuentran numerosos programas shareware (de libre acceso y uso personal) para realizar EPAS!. A través de "Internet" se pueden encontrar imágenes para visionar o programas para crear EPASI en las referencias siguientes:

ftp.uwp.edu (131.210.1.4) oak.oakland.edu wuarchive.wustl.edu (128.252.135.4) sunsite.unc.edu ftp.cs.waikato.ac.nz gwaihir.dd.elarnmers.se

La Revista Profesional para Programadores RPP de Anaya Multimedia ofrece, en su n2 2 de diciembre de 1994, el programa "El Ojo Mágico en lenguaje C" (que verdaderamente está en Pascal) para hacerte tu mismo los estereogramas a base de programación; inel uye un disquete y un poster.

Ya han salido en inglés, francés y alemán multitud de programas para realizar estereogramas con sencillez por medio de iconos, sin necesidad de programar, como RD3D, POPOUT, RDSdraw, Vue Magique, Stereogram-
## TOPOGRAFIA - BATIMETRIA - FOTOGRAMETRIA -**CARTOGRAFIA DIGITAL**

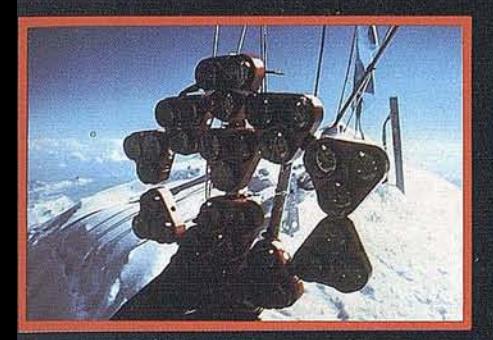

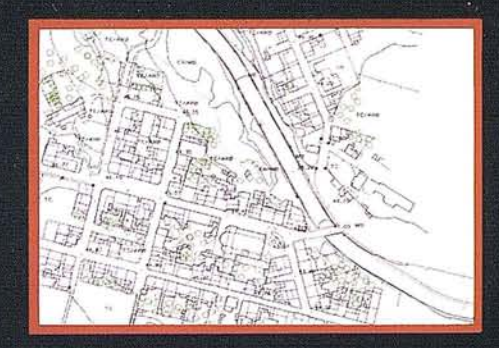

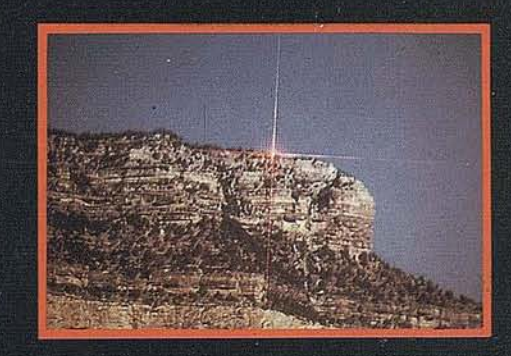

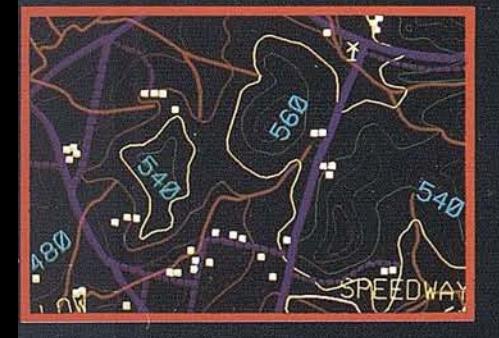

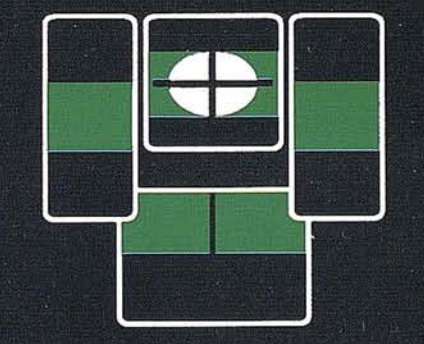

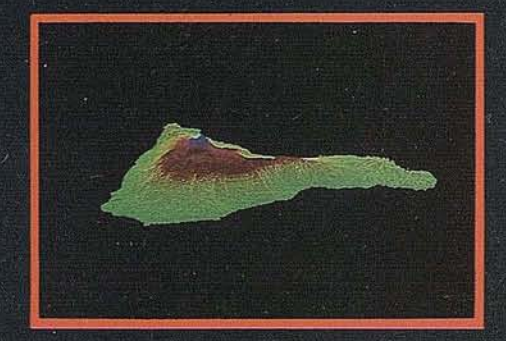

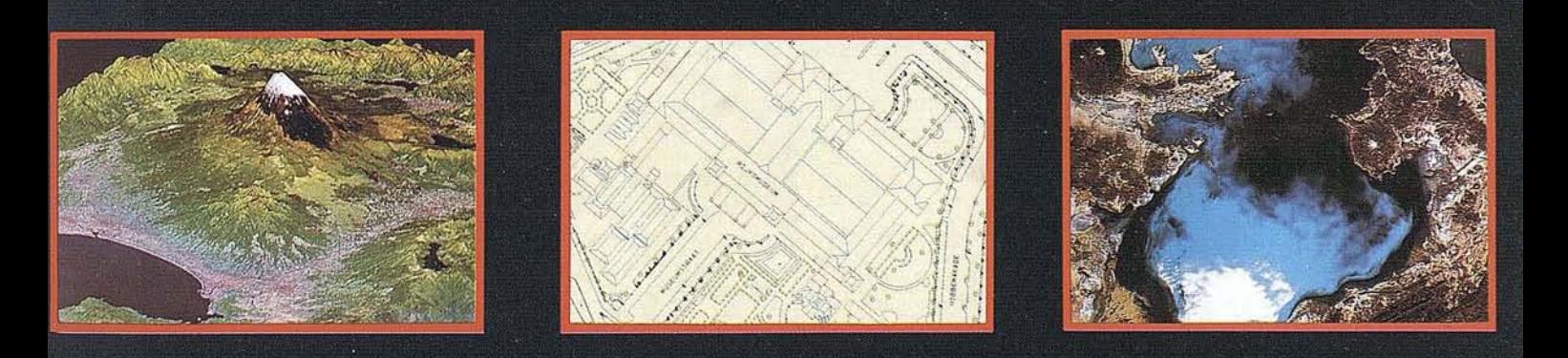

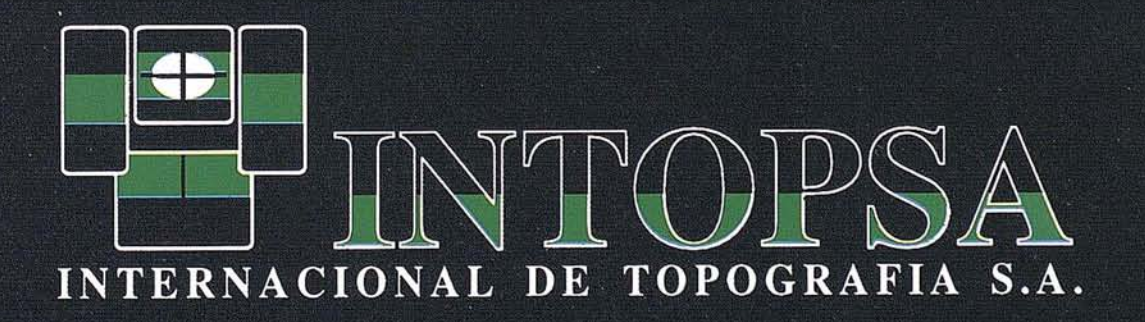

C/General Peron, 5 1ºD - 28020 MADRID Telf.- 555 86 69 - Fax.- 555 89 71

mes, Magigrarnme, Stare-E-O, Sterolusions, Magic Vision 3-D, Die RDS, RDSGEN ... y SIRDS Animator para animar y ver en movimiento los estereogramas. En español se comercializan "Miradas Mágicas" de la colección Data Becker, serie Estrella de Marcombo y otro de Anaya Multimedia que trabajan bajo Windows en CD Rom y disquete  $3.\frac{1}{2}$ ".

Enmuy poco tiempo todo el que tenga un PC puede realizar sus propios EPASI para ofrecer regalos personalizados a sus amigos con su nombre, una dedicatoria o ese objeto preciado que admira.

#### **.RELIEVES FICTICIOS**

Ya se ha comentado el sistema "Omnimax" que, con un proyector provisto de un objetivo "ojo de pez", proyecta sobre una pantalla semiesférica. No es un sistema propiamente estereoscópico pero, al ser envolvente, mejora los de panavisión y cinemascope que son planos. Las mayores ciudades del mundo cuentan con cines "Omnimax" permanentes y están asociadas para intercambiarse las producciones cinematográficas que son bastante costosas. En la EXPO'92 había varios pabellones que ofrecían este tipo de proyección, Puerto Rico, Descubrimientos, Universo y él de España que además contaba con asientos con movimiento sincronizado con la imagen (furbo Tour), las tres últimas permanecen en el "Parque de los Descubrimientos. Cartuja".

Se conoce como efecto Pulfrich el retardo en la percepción visual de cada ojo en función de la luminosidad. Con un filtro en un ojo se atenúa la luminosidad y se obtiene una ilusión de relieve en imágenes en movimiento en la televisión. TVE utilizó este sistema en el verano de 1990 en el programa "Caliente Caliente" realizado por Hugo Stuven y presentado por Ana Obregón. En 1977, Nippon TV de Tokyo emitió una serie de dibujos animados titulada "Remi, El niño sin hogar" con continuos movimientos de cámara que permiten recibir un seudo-relieve. Se han editado algunas cintas de video entre las que destacamos "Dinosaurios" de "The Natural History Museum" con escenas rodadas en movimiento circular de no muy larga duración ya que se produce una cierta fatiga ocular al permanecer mucho tiempo con las gafas.

Dentro de los falsos relieves, el más auténtico es él que ofrecen los snacks de maíz denominados "3D's", porque verdaderamente tienen tres dimensiones, ni una más, ni una menos que el resto de aperitivos del mercado. ¿Alguien a visto una patata frita en dos dimensiones?

Y como última innovación comentamos los perfumes, -sí los perfumes- "Stereo" con olor espacial en todas las direcciones, que entra directamente por las dos vías nasales; recrea los aromas de marcas conocidas a precios mucho más asequibles, bajo el seudónimo de dermocologne, de venta sobre todo en farmacias y comercializado por "Acofarma".

#### **APUNTE FINAL**

El hombre desde siempre ha tratado de transmitir y compartir con los demás sus creaciones, sus ideas y sus actos, usando el procedimiento que más se pareciese a la realidad. Pintó animales sobre las paredes de las cuevas, amasó figuras con barro, creó la escritura, se inventó el lenguaje musical, contó y simuló leyendas y cuentos, que representó con sombras, marionetas y actores. Actualmente las modernas técnicas audiovisuales (cine, TV...) consiguen atrapar a la mayoría de la población con sus historias. No tanto en función de la tecnología empleada sino en lo acertado del lenguaje del medio y la historia que cuentan.

La satisfacción que produce el verse representado, se demuestra con las esculturas de los poderosos en los tiempos remotos, los retratos de los ricos en las pinturas del pasado y en la fútil aparición en los medios de comunicaciónen el presente. La fotografía y el video, han permitido "inmortalizar" los momentos de alegría de la inmensa mayoría de los mortales ya la vez compartirlos con sus semejantes.

El mundo está hecho en tres dimensiones y resulta lícito todo intento de búsqueda para plasmar la tercera dimensión, bien por medio de dibujo, fotografía o cine.

La popularización de los ordenadores personales, con la gran cantidad de aplicaciones denominadas 3-D, están

provocando una enorme confusión entre lo que es visible con alto, ancho y largo, es decir ver volumétricamente en relieve, y la posibilidad de crear y ver o moverse por ambientes planos en perspectiva. Esto último es lo que se puede hacer en la mayor parte de los programas llamados 3-D: se diseñan objetos o espacios volumétricos de tres dimensiones que se pueden rotar en todas las direcciones pero que se ven planos, se actúa en espacios tridimensionales que se observan desde cualquier punto de vista espacial pero que en el monitor se ven en dos dimensiones, se imprimen figuras escogidas entre las miles posibles que existen pero sin la tercera dimensión, sin relieve, sin volumen, sin espesor, sin grosor, sin profundidad.

Sin duda, es un gran avance para las vistas de ordenador, poder cambiar de perspectiva en tiempo real y poder hacer zoom sobre una imagen que permite acercar y ampliar tu visión con muchos aumentos para ver en detalle. Pero confundir estas sensaciones con el relieve tridimensional es pretender haber estado en la India porque se ha visto un video-reportaje en la tele.

La aparición de las imágenes planas de punto aleatorio en tres dimensiones, la próxima comercialización de cámaras 3-D de un solo uso yel bombardeo desde los medios de comunicación sobre la realidad virtual están creando un clímax apropiado para el auge del fenómeno de la estereoscopfa que, por otra parte, siempre ha existido. Sólo falta que uno de los principales periódicos nacionales incluya un sencillo estere6scopo en su suplemento dominical, y edite un coleccionable de pares estereoscópicos, para que la competencia ofrezca transparencias polarizadas en relieve, el tercero en discordia saque dibujos y fotograffas anaglíficas para ver en 3-D y un cuarto edite colecciones de EPASI con motivos atractivos para el público, de esta manera se podría revivir la edad dorada de mediados del presente siglo.

Mi agradecimiento a todos los que me han ayudado con su tiempo, consejos e información para poder realizar las imágenes y el texto de este artículo, entre los que destaco a S.Fournés, A.Javierre, J.L6pez, C.Pérez, G.Peiker, J.de Lázaro, S.Rodero, A.Rodriguez, J.TadeoJ.Tejederas y A.Villacorta

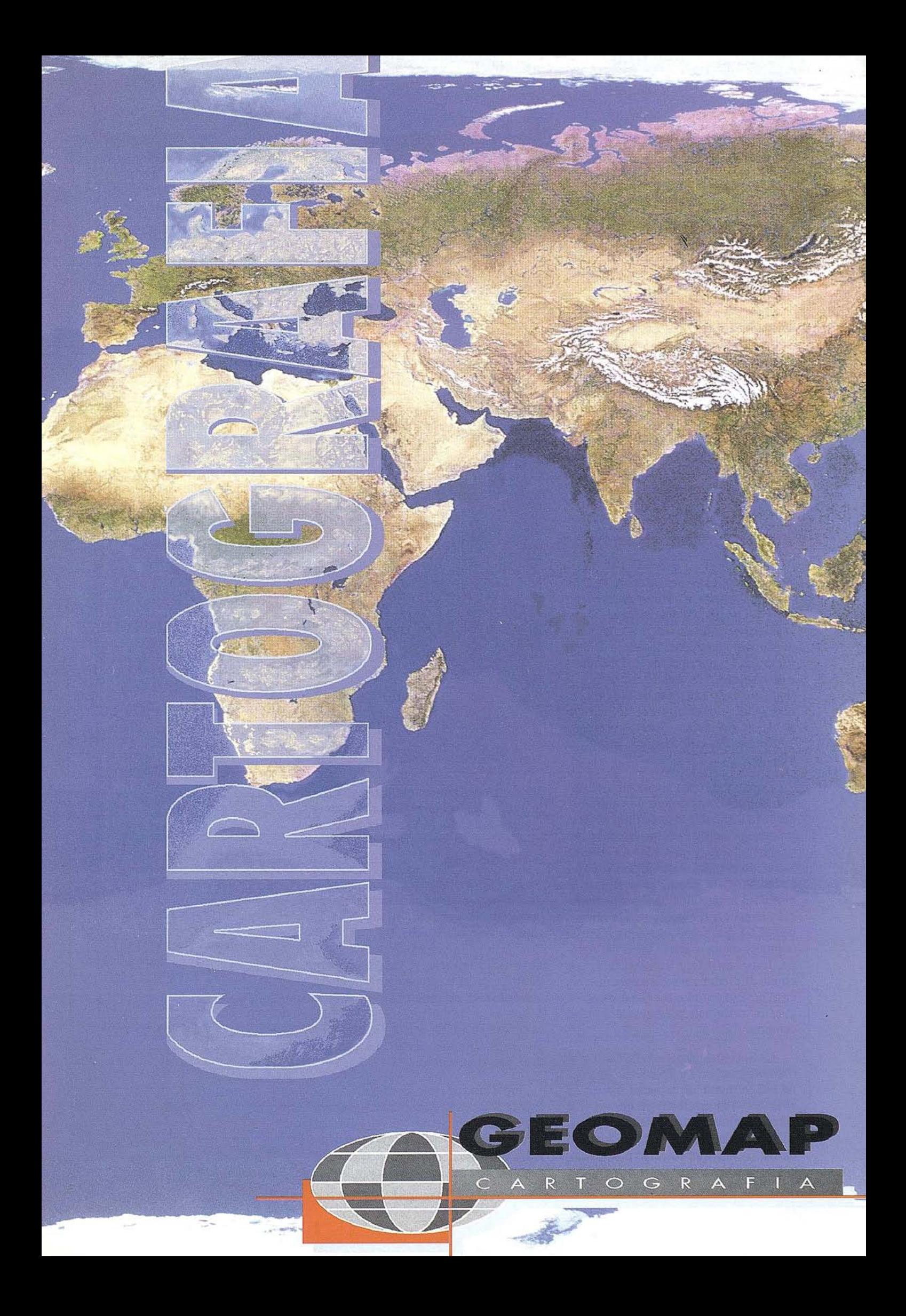

#### **NOTICIAS**

## **RENOVACIÓN DE LA JUNTA DIRECTIVA DE LA SOCIEDAD ESPAÑOLA DE** CARTOGRAFÍA, FOTOGRAMETRÍA Y TELEDETECCIÓN

Ramón M. Lorenzo Martínez

Presidente de la Sociedad Española de Cartografía, Fotogrametría y Teledetección.

Director del Centro Nacional de Información Geográfica.

l pasado mes de enero he tenido la satisfacci6n de ser elegido para la desempeñar, por un período de dos años, la Presidencia de la Sociedad Española de Cartografía, Fotogrametría y Teledetec-· ci6n. La elección del Presidente y la renovaci6n de una parte de la Junta Directiva ha sido acordada en el transcurso de la Asamblea General ordinaria convocada de acuerdo con los estatutos vigentes.

Quiero expresar, al asumir esta responsabilidad, mis deseos de contribuir, desde la Sociedad, al desarrollo del sectorcartográfico español en su doble vertiente, público y privado. Es nuestra intención impulsar la divulgación de las actividades, de interés general, que se producen a nivel nacional e internacional y convocar la celebración de reuniones en las que se puedan debatir temas comunes en los campos de la cartografía, fotogrametría y teledetección, con objeto de dinamizarsu funcionamiento, en beneficio de todos los que dedicamos nuestra actividad profesional a estos campos.

La Sociedad Española de Cartografía, Fotogrametría y Teledetección, tie~ ne una vertiente de especial interés en el ámbito internacional ya que ostenta la representaci6n oficial de nuestro país en 'la Asociación Cartografía Internacional (ICA), que recientemente celebr6 con gran éxito su congreso en Bar-

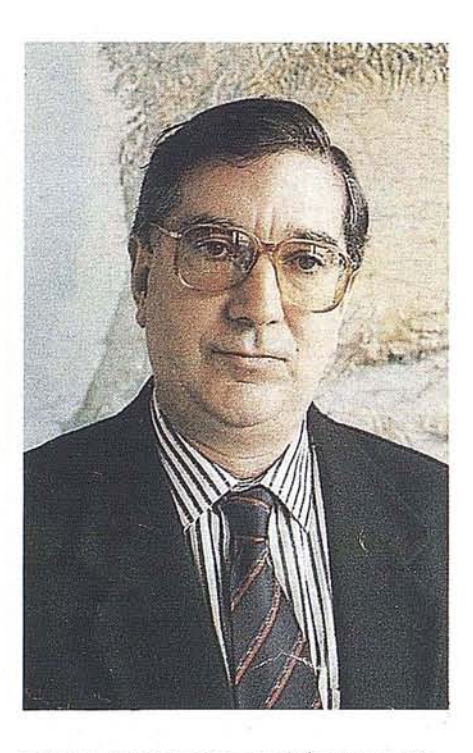

celona, organizado por el Instituto Cartográfico de Cataluña. También ostenta la representación de la Sociedad Internacional de Fotogrametría y Teledetccción (ISPRS).

Uno de las iniciativas que pretendemos abordar, de manera inmediata, es presentar la candidatura de Madrid como sede, para el año 2000, del XIX Congreso de la Sociedad Internacional de Fotogrametría y Teledetecci6n (ISPRS), en el transcurso de la reuni6n que la ISPRS celebrará en la ciudad de Viena, el próximo mes de julio, que, como es sabido, en una de sus sesiones plenarias, eligirá la ciudad que albergará el nuevo Congreso.

En el caso de resultar elegida la ciudad de Madrid de acuerdo, con nuestra propuesta, tendríamos la oportunidad de recibir mas de 5.000 congresistas de todos los países del mundo y asistir a la presentación de las innovaciones tecno $66$ 

La Sociedad Española de Cartografía, Fotogrametría y Teledetección, tiene una vertiente de especial interés en el ánlbito internacional ya que ostenta la representación oficial de nuestro país en la Asociación Cartografía Internacional (ICA)

99<br>"

#### **NOTICIAS**

lógicas que se produzcan en el año 2000, y su proyección de futuro.

Considero que el éxito de esta propuesta depende en buena medida de la existencia, en España, de una Sociedad de Cartografía, Fotogrametría y Teledetección verdaderamente representativa de estos sectores, que integre a los profesionales y empresas especializadas en estas materias.

Por ello me permito transmitir mi invitación y lade la totalidad de la Junta Directiva para que profesionales, universitarios y empresas del sector se incorporen a la Sociedad, confiando en que la respuesta positiva pueda impulsar su actividad. Agradezco desde estas páginas sugerencias y opiniones, que son necesarias para mejorar su funcionamiento y contribuyan, por lo tanto de manera efectiva, al desarrollo de las tareas que debemos poner en marcha en los próximo meses.

Aprovecho la ocasión que me brinda la revista MAPPING para ofrecer el marco que ofrece nuestra Sociedad para debatir y compatir experiencias en el campo de las actividades cartográficas, fotogramétricas y de teledetección, y unirlas a las que se realizan en los distintos grupos de trabajo de la ISPRS y de-la ACI, con objeto de avanzar en el conocimiento de los resultados de los foros nacionales e internacionales, que se celebran dentro del programa de reuniones y congresos programados anualmente.

Finalizo expresando el deseo de que la aportación de la Junta Directiva actual, con su trabajo y aportación personal, pueda tener un resultado positivo para nuestra cartografía, continuando la labor de nuestros predecesores, que han tenido como objetivo prioritario llegar a convertir a nuestra Sociedad, en un verdadero instrumento al servicio de cuantos dedicamos nuestra actividad profesional dentro de los distintos sectores que configuran la cartografía e información geográfica española.

## " " **ASOCIACION CARTOGRAFlCA INTERNACIONAL (ACI)**

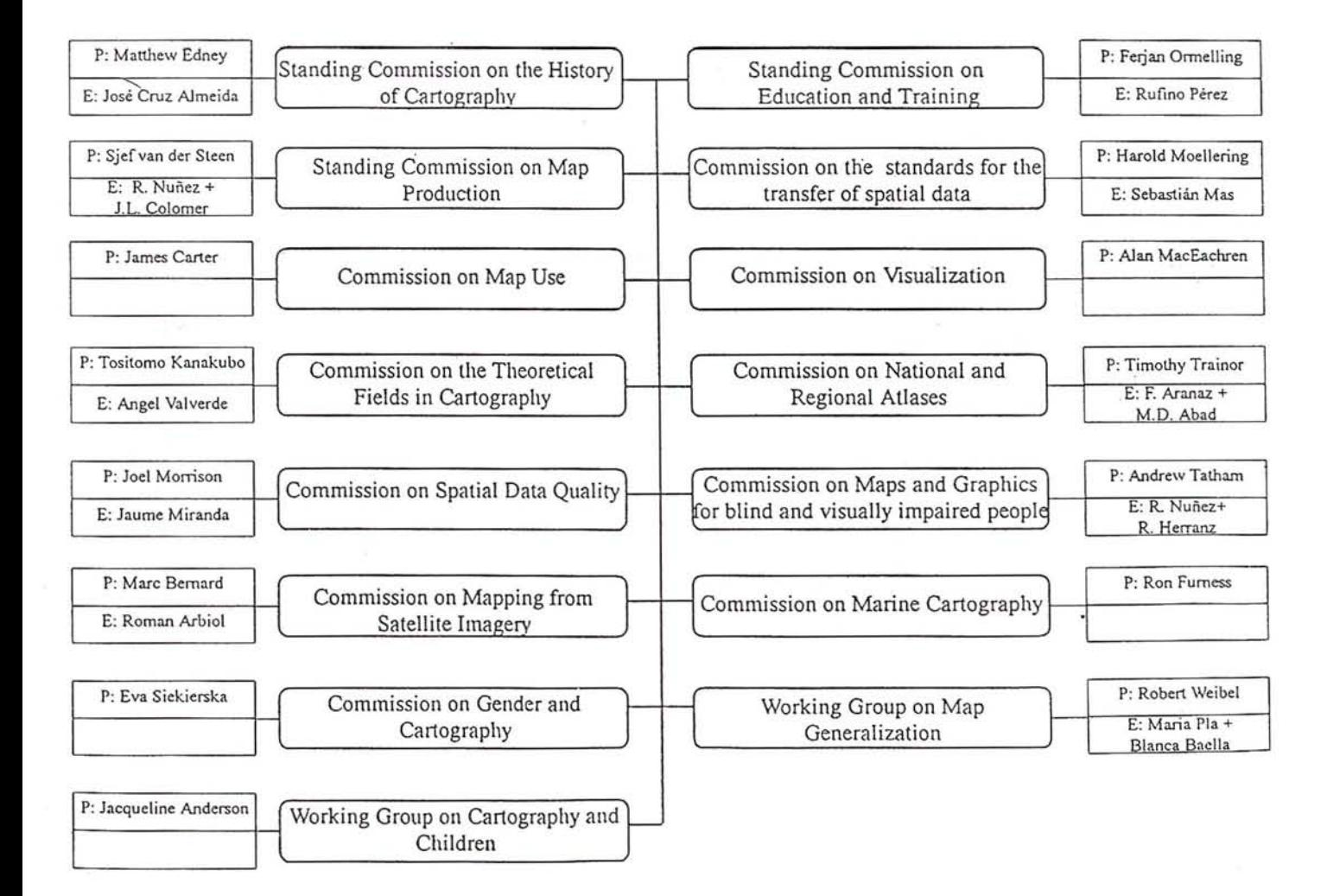

### **Comisiones Presidente y en su caso representante actual español**

## ORGANIZACION DE LA ISPRS

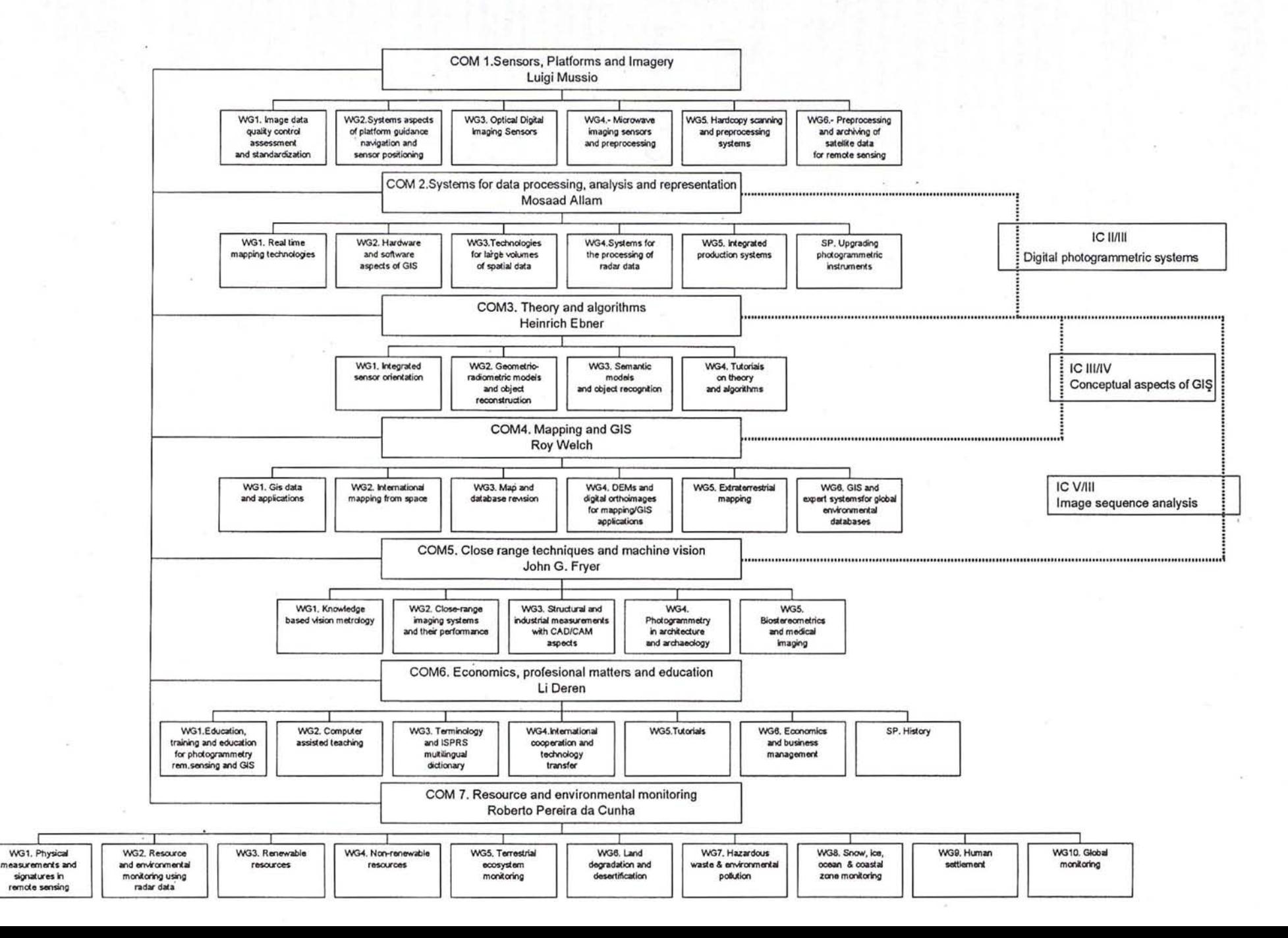

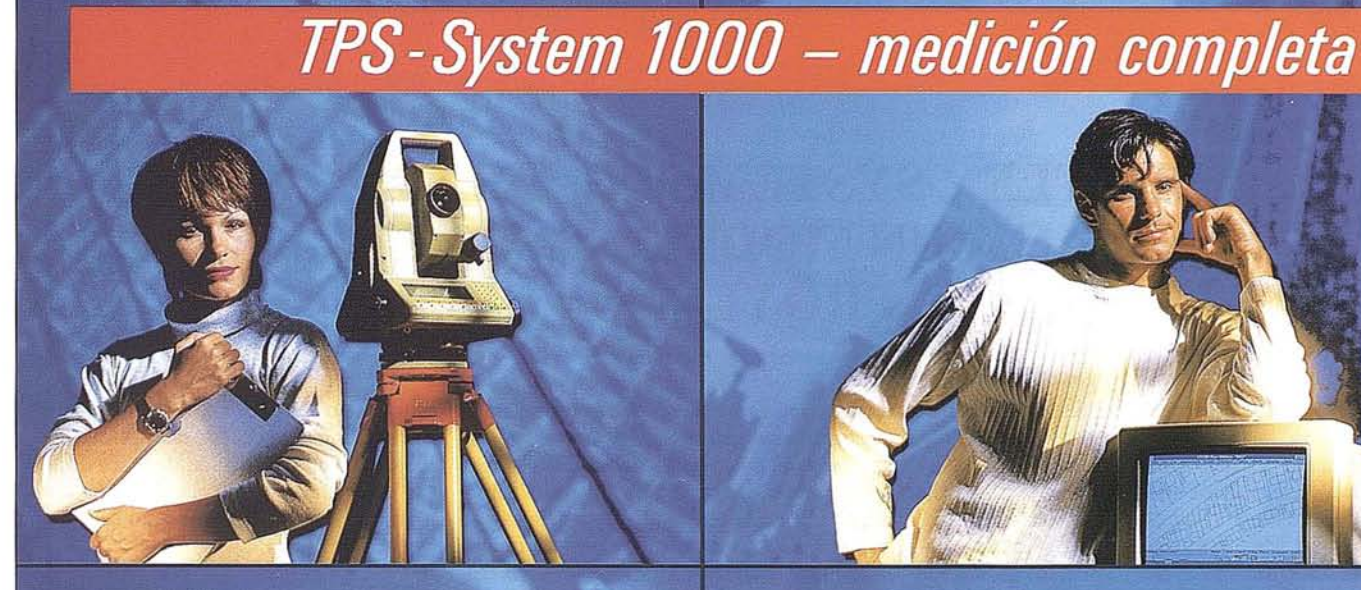

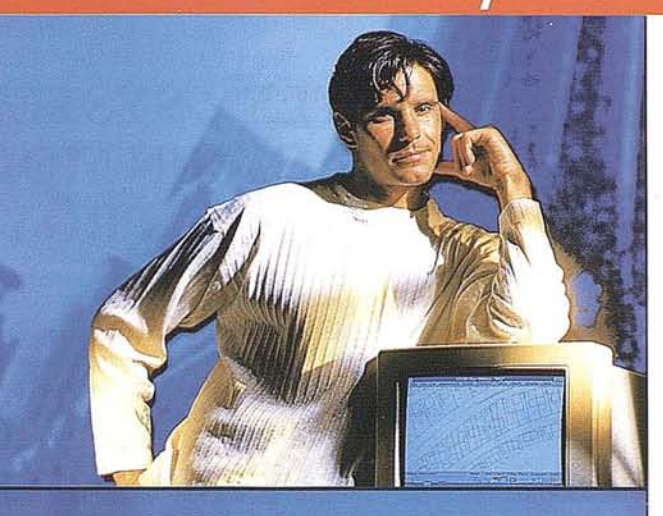

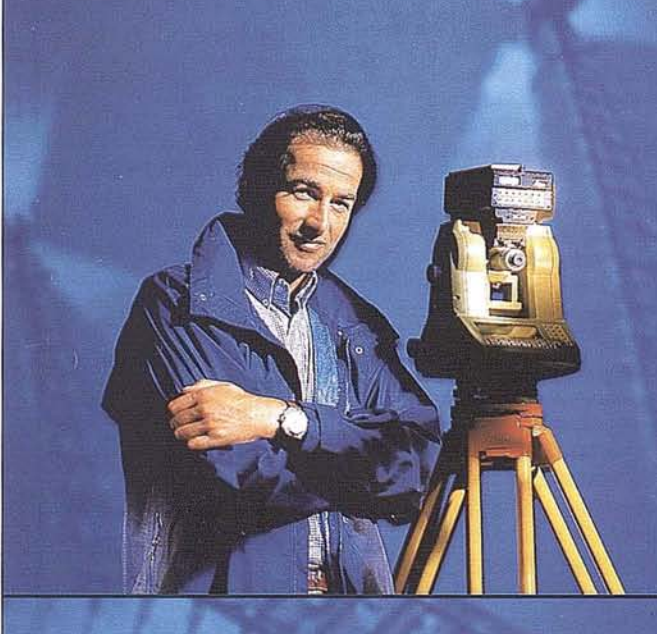

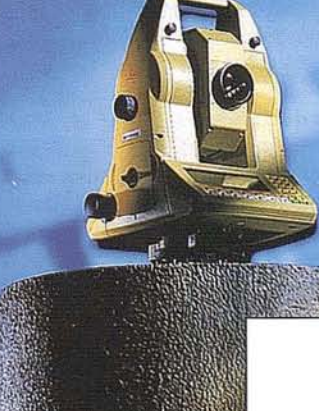

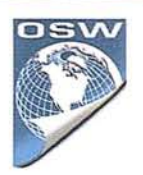

¿Desea un sistema de medición por teodolito que cumpla sus altas exigencias en cuanto a precisión, fiabilidad y manejabilidad?  $-$  Por supuesto  $-$ ¿Quiere un sistema que pueda ampliarse en el futuro? – **Claro** –<br>
¿Debe ser motorizado el

teodolito? - Eso estaría bien -

¿Y desea en el futuro emplear sus datos GPS directamente en su teodolito? - Seguro!

TPS-System 1000 - la solución de medición completa para las tareas de hoy y de mañana. Consúltenos.

BARCELONA Freixa, 45 Teléf. (93) 414 08 18 Fax (93) 414 1238

GEO<sub>55-</sub>

**MADRID** Basauri, 17 Edif. Valrealty Teléf. (91) 372 88 75 Fax (91) 372 89 06

SEVILLA Virgen de Montserrat, 12 bjs. dcha. C Teléf (95) 428 43 53 Fax (95) 428 01 06

BILBAO Teléf./Fax (94) 427 65 85

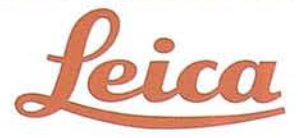

## **BENTLEY SYSTEMS, INC. HA LANZADO OPENSPACE, UN MODELO PARA TRABAJAR EN PROYECTOS GIS**

A principios de año Bentley Systems, Inc. ha lanzado su nuevo OpenSpace, un modelo pensado para que los profesionales técnicos y los que trabajan en proyectos GIS, puedan tener al alcance soluciones abiertas a integradas. A través del programa MicroStation OpenSpace, Bentley ofrece un nuevo enfoque hacia la integración y la distribución de software de calidad, destinado a los trabajos ingeniería.

Bentley ofrece un nuevo enfoque para las aplicaciones:

Se reduce... el tipo de comercialización

Se reducen.. los costes de desarrollo

Permite..... la interoperabilidad

OpenSpace reporta grandes beneficios a la comunidad de usuarios.

Maarten van Emmerik, director de la sección de marketing en Bentley Europe comenta que: "OpenSpace no sólo facilita la interoperabilidad entre las aplicaciones, sino que además ofrece un nuevo enfoque para la tecnología, el soporte y la distribución de soluciones verticales para MicroStation, y una transición sin problemas hacia el Objective MicroStation".

Bentley ha ido más allá. Con el modelo actual que se aplica en la industria de CAD, los proveedores del núcleo de CAD construyen una "Compañía Virtual" con cientos de fabricantes de software, independientes, que llevan a cabo soluciones específicas y puntuales (este modelo reemplazó el de sistemas "estratégicos" que se utilizó durante la década de los 70 y principios de los 80). Aunque pueda parecer que la "Compañía Virtual" responde a las necesidades de todas las partes interesadas, sin embargo el Sr. van Emerik comenta: "Este modelo se concentra en la cantidad y no en la calidad. De esta forma, el fabricante tiene un catálogo con miles de aplicaciones entre las que el usuario final debe elegir. Además, el fabricante no tiene la capacidad de mejorar los entándares debido a la gran cantidad de productos diferentes".

El Sr. van Emmerik también señala que .una de las grandes limitaciones de la "Compañía Virtual" es que para los pequeños de· sarrolladores se ha comprobado que es muy difícil vender sus aplicaciones fuera de sus zonas geográficas. "sin embargo, el mayor problema de la "Compañía Virtual" comenta "es la interoperabilidad entre las aplicaciones". Según Bentley, esta interoperabilidad es esencial para poder integrar aplicaciones, no sólo dentro de los dominios de una aplicación, sino sobre todo a través de los dominios de las aplicaciones.

Van Emmerik explica: "El CAD sólo es realmente productivo si se pueden intercambiar datos entre las aplicaciones, al más alto grado tecnológico. Cuando se quiere diseñar una tubería, no se puede trabajar únicamente con una interfase de geometría (el vehículo de cambio de más bajo nivel). Lo que se necesita es una aplicación de arquitectura

que pueda diseñar un "agujero" en la pared. Lo mismo pasa cuando dos aplicaciones, por ejemplo una apl icación de redes de servicio y una aplicación de planificación civil, necesitan comprender que algo es una "calle" y no una "línea",

#### **EL MICROSTATION OPENSPACE·UN NUEVO CONCEPTO**

#### **EL NUCLEO DE OPENSPACE**

MicroStation OpenSpace es un nuevo concepto pensado para implementar hardware y software abiertos, de forma que los problemas inherentes de la "Compañía Virtual" desaparezcan. Este nuevo modelo se basa en un grupo de productos horizontales que corren en todas las plataformas de harware y que ofrecen una arquitectura abierta que el cliente puede cubrir con sus propias necesidades. Bentley ofrece estas herramientas o aplicaciones que tienen una funcionalidad atribuible a todas las aplicaciones: Tecnología para realizar tramas, interfases de usuario, visualización, gestión de la base de datos, plotting, y gestión de documentos.

Los productos Bentley incluidos en el OpenSpace son MicroStation 95, MicroStation PowerDraft, MicroStation Review, MicroStation TeamMate, y MicroStation Mas-

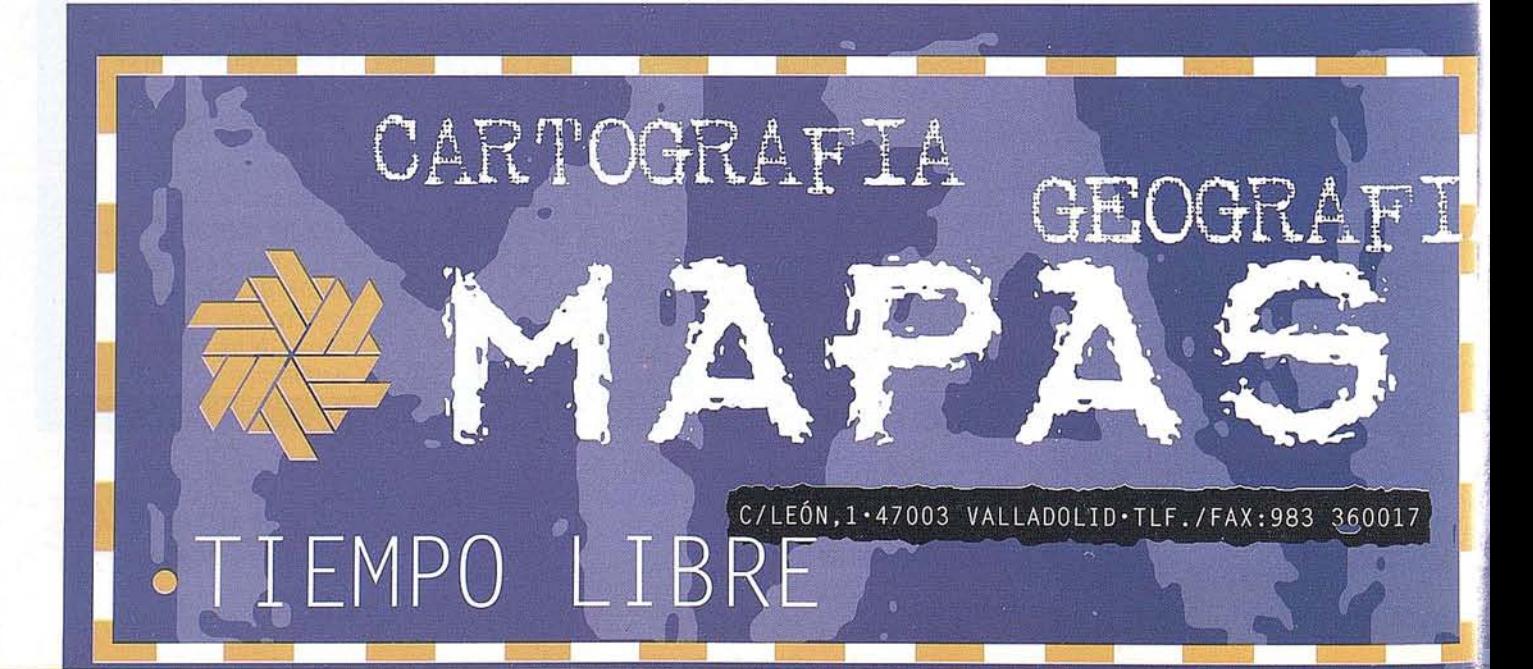

terpiece. También se incluyen los productos que se distribuyen: Byers CADNET para la gestión de ploteo, y el MicroStation Descartes de HR para la gestión de imágenes.

#### LOS "ESPACIOS"

El OpenSpace ofrece una serie de extensiones específicas para cada sector. A cada extensión se le llama "Espacio". Estas extensiones son productos propiamente dichos (ofrecen una función básica para sector específico del mercado, como por ejemplo GIS o la ingeniería mecánica), y por otra parte son plataformas preparadas para que los desarrolladores de terceras partes puedan incluir sus aplicaciones específicas. Dentro del modelo de OpenSpace hay un número de "Espacios" ya incorporados. Por ejemplo, el "Espacio" para el mercado de GIS se llama GeoSpace. Dentro de GeoSpace, Bentley ofrece el MicroStation GeoSpace (al que se le llamó "Mapper" en la fase de desarrollo). Este, no sólo ofrece a los usuarios finales las funciones básicas de la cartografía y del GIS, sino que además sirve como una plataforma eficiente de desarrollo para los desarrolladores de terceras partes. MicroStation Modeler también actúa así con el MechanicalSpace.

#### INTEROPERABILIDAD

El hecho de que esta extensión funcione como una plataforma' de integración, mejora ciertos estándares que permitirán a los desarrolladores de terceras partes intercambiar datos al más alto nivel. Este hecho toma aún más relieve si se tiene en cuenta que Bentley se ha comprometido a mejorar estos sistemas abiertos, a través del ProSTEP, PlantS-TEP y de la asociación internacional para la interoperabilidad (IN).

#### REDUCCIÓN DE COSTES

El OpenSpace permite que los desarrolladores reduzcan costes. Cuando eligen un "Espacio" como plataforma de desarrollo, saben que podrán beneficiarse de una funcionalidad al más alto nivel, para sectores específicos del mercado. Por lo tanto, no tendrán que desarrollar un software de núcleo de la nada. Esto reducirá costes de desarrollo y mantenimiento de las funcionalidades verticales, y tendrá una ventaja añadida: también se reduce el tiempo de comercialización.

#### COMO COMERCIALIZAR EL SISTEMA DE "SPACES"

Bentley es bastante flexible a la hora de ofrecer el sistema de "Espacios" al mercado. Así esta nueva tecnología se puede utilizar cuando antes mejor. Cuando Bentley considera que no resulta eficiente utilizar los "Espacios", sigue otras líneas de actuación: o bien se apropia del producto del desarrollador, O establece una alianza con un fabricante líder en ese sector específico de la industria. Esto último podría llevar parejo un acuerdo de equidad. Esto sucedería por ejemplo con el Jacobus Technology en PlantSpace. Jacobus Technology fabrica el JSpace, que es un entorno orientado a objetos, para diseño de plantas. Bechtel y otros fabricantes le fabrican aplicaciones·verticales. En casos como éste, Bentley y el desarrollador de terceras partes pueden llegar a un acuerdo, y la tercera parte se convierte en un filial estratégico de Bentley, para un sector determinado del mercado.

Bentley se hace cargo del marketing y soporte del producto.

Dick Fox, director de ventas y responsable del desarrollo de la empresa comenta: "La gran ventaja de que Bentley pueda trabajar con terceras empresas de carácter estratégico, es que se puede adquirir la tecnología rápidamente. Además los usuarios y los desarrolladores pueden estar seguros de que Bentley se hace cargo de esa tecnología.

"Esta relación estratégica" según el Sr. Fox, "puede ir más allá que la mera transferencia tecnológica. Puede cubrir los aspectos comerciales que conlleva sacar un producto al mercado, tanto en Europa como en todo el mundo. Esto cs una novedad en la industria". Durante muchos años, uno de los mayores escollos de la industria, era que los desarrolladores de productos menores con alto grado de capacidad técnica, no tenían el terreno abonado para comercializar esos productos fuera de los límites de sus propios países. "Bentley ha dado un giro a esta situación", asegura el Sr. Fox. "Nosotros ofrecemos nuestro propio canal de distribución y un posi ble acuerdo de comercialización conjunta, para que estos desarrolladores puedan acceder a nuestra red de venta mundial".

#### MAS SOBRE LOS DESARRO-LLADORES DE TERCERAS PARTES

Con la introducción del MicroStation OpenSpace, el papel del desarrollador de terceras partes como proveedor de terceras partes continúa siendo fundamental para Bentley. Bentley prorrogará y mejorará sus compromisos con el Programa de MicroStation para los Desarrolladores lndepend ientes de Software. Este compromiso se llevará a cabo a través del apoyo técnico y de marketing que Bentley les ofrecerá. En la actualidad, Bentley está trabajando con 600 desarrolladores para introducirles en el modelo MicroStation OpenSpace. Así estos desarrolladores pueden ofrecer soluciones integradas que pueden interoperar con otras aplicaciones.

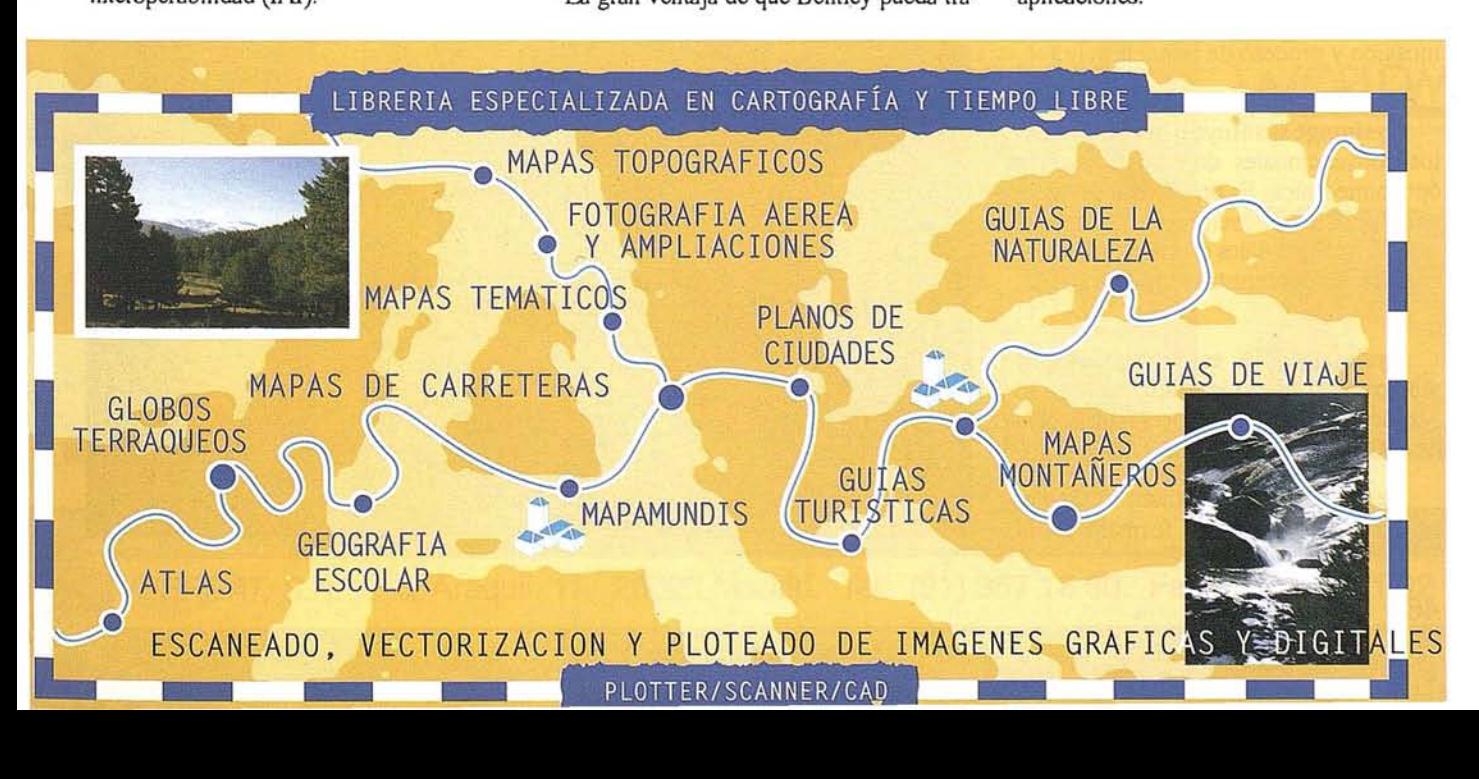

#### **NO' elAS**

#### **NotiCIAS**

## Durante 1995 el IGN mantiene su línea de actualizació de sus equipos FOTOGRAMETRICOS

#### EL INSTITUTO GEOGRÁFICO NACIONAL APUESTA POR LA CALIDAD "ZEISS"

#### . COOPERACIÓN A LARGO PLAZO·

Durante el mes de enero de 1996, se han instalado en el Instituto Geográfico Nacional, 4 Restituidores analíticos Planicomp P33, uno de los equipos de restitución más avanzados tecnológicamente, orgullo de Carl Zeiss, valorado y elogiado por todos sus clientes, a nivel mundial.

Los Planicomp P33 instalados son de los equipos de restitución analítica con más alta precisión-resolución. Se distinguen por su diseño muy ergonómico. así como por su

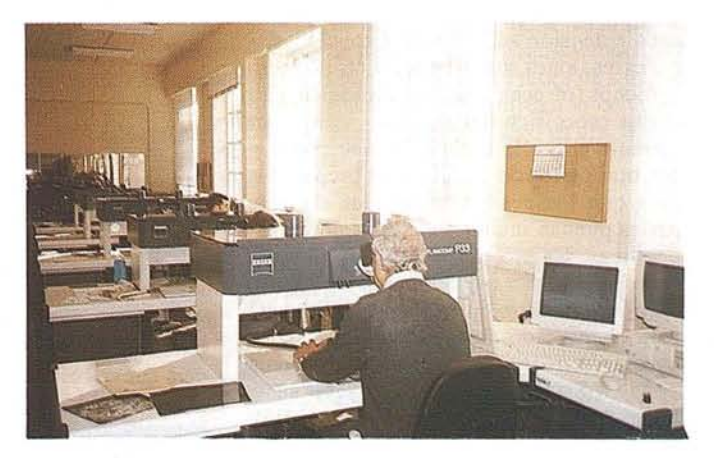

alta fiabilidad y calidad. Tienen una tecnología acreditada que considera plenamente todas las exigencias prácticas, al poderse integrar en varios sistemas CAD y GIS existentes. Garantizan una muy alta productividad.

#### ESTACIONES DIGITALES SISTEMATIZADAS EN EL IGN

n diciembre de 1995, el Instituto Geográfico Nacional ha<br>
instalado 5 estaciones digita-<br>
les de restitución y un escaner<br>
fotogramétrico de International Systetuto Geográfico Nacional ha instalado S estaciones digitales de restitución y un escaner fotogramétrico de Intemational Syste- .map Corporation. Adicionalmente se ha incorporado a una de las estaciones sofware de tratamiento qe modelos digitales del terreno y de generación de ortofotomapas digitales con capacidades de mosaico y proceso de imagen.

Sysimage sustituye a los instrumentos convencionales de orto-proyección óptico/mecánica. Es un sistema de "georeferenciación de imágenes", puesto que la salida imágen-datos está integrada en un sistema de coordenadas terreno X, Y,Z.

Syslmage TIN es extremadamente rápido procesando. Generalmente, con 16 Mb. de RAM,se puede procesar un fichero de 100.000 puntos en menos de 60 seg.

Para el MDT, se utiliza cualquier tipo de información es formato DGN 3D. También se pueden usar datos traducidos de otros sistemas gráficos: DWG, DXF...

#### EL ESCANER

DiSC es un instrumento para registrar imágenes digitales de alta resolución y precisión, a partir de diapositivas o negativos cortados o en rollo.

DiSC acepta formatos de imagen de hasta 320mm x 320mmm. Se pueden obtener resoluciones de imagen de lOmm, con distorsión geométrica inferiora Smm.

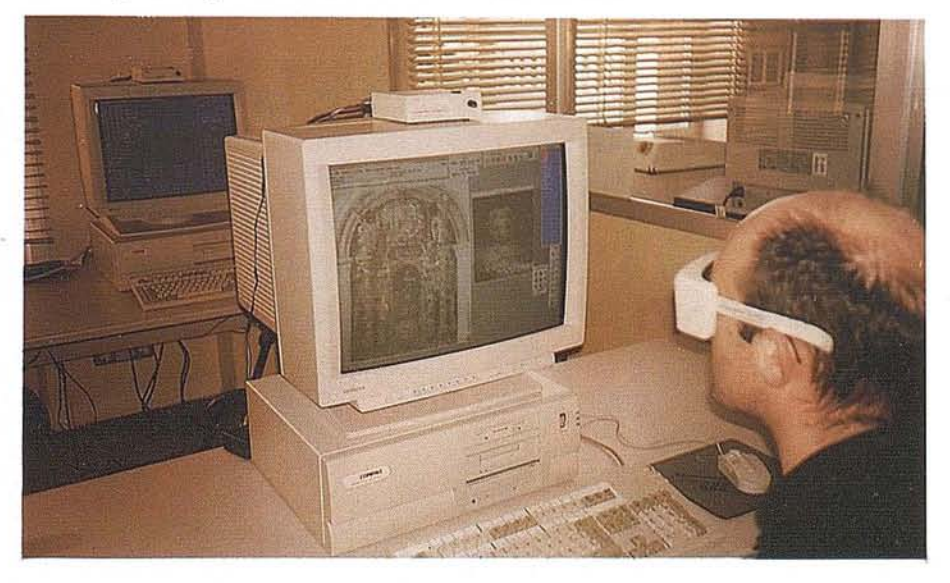

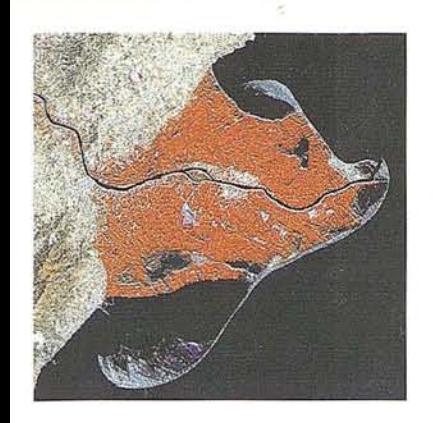

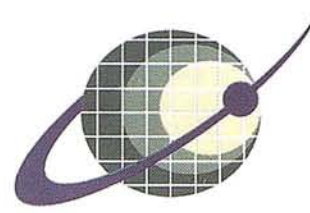

#### **IBERSAT S.A.** PIONEROS EN ESPAÑA **TELEDETECCION** FN

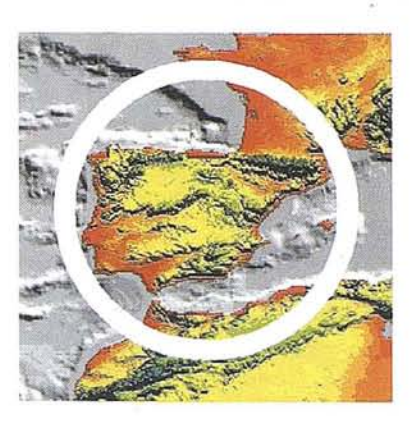

## NUESTROS SERVICIOS Y PRODUCTOS

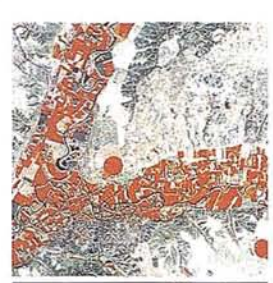

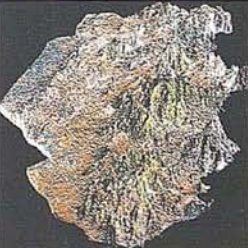

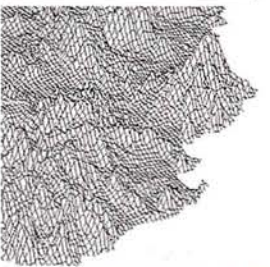

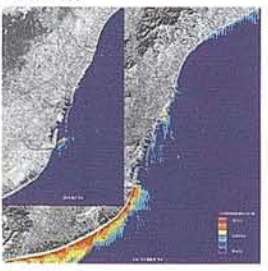

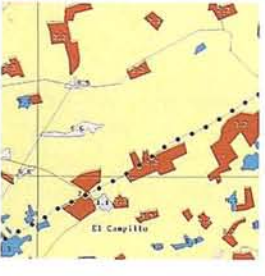

**BERSAT, S.A.** 

AGRICULTURA<br>MEDIO AMBIENTER - ORDENACION DEL **TERRITORIO.** 

GÉOLOGIA.<br>PROCESOS EROSIVOS.<br>EXPLORACIÓN MINERA.

MODELOS DIGITALES<br>DEL TERRENO

**CALIDAD DE AGUAS** LITORALES.

CARTOGRAFIA<br>TEMATICA<br>INTEGRACION<br>GIS-DBMS

SOFTWARE DE ULTIMA GENERACION PARA EL!

= SISTEMA DE TRATAMIÉNTO<br>^DE IMAGENES Y CREACION<br>~DE MAPAS.

**IMAGENES DE SATELITE:<br>LANDSAT, TIROS/NOAA,** ERS, JERS, MOS, etc.

**IMAGENES RUSAS DE LAS<br>LANZADERAS RESOURS F.<br>(hasta 2 metros de resolución)** 

QUICK LOOKS (ON LINE

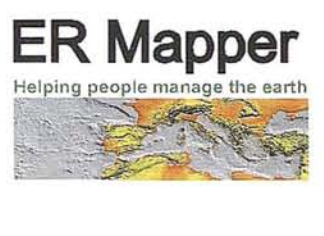

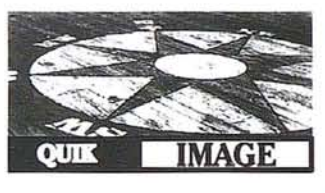

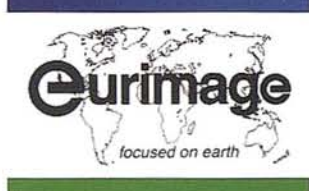

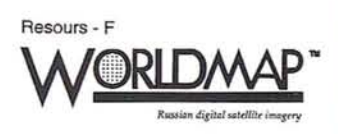

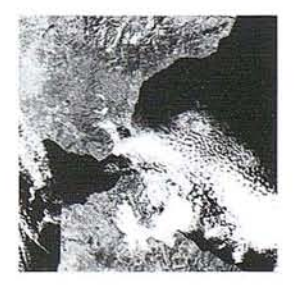

c/ Araquil, 11. 28023 Madrid. Tel. (91) 357 18 60. Fax (91) 357 31

## , **1I MARATO**

Durante los días 3 y 4 de Abril de 1995, celebramos en Madrid lo que decidimos llamar MARAT6N GPS, un seminario técnico durante el cual nos reunimos con nuestros clientes de GPS y coordinamos la

presentación de todas aquellas aplicaciones que habían ofrecido resultados positivos poco usuales, ya fuera en el aspecto técnico o económico. Nuestro MARAT6N GPS tuvo una favorable acogida y pudimos

- 1.- Situación actual del geoide en España. Nivelación con GPS.
- 2.- Actualización de cartografía básica y receptores GPS de código.
- 3.- El GPS como herramienta para la clasificación de imágenes de satélite.
- 4.- Influencia en la ionosfera residual en la precisión de las observaciones GPS.
- 5.- El GPS en la construcción de una gran obra marítima. Ampliación del Puerto de Bilbao.
- 6.- Las comunicaciones como elemento estructural en el futuro GPS.
- 7.- Sincronización horaria de equipos de control remoto en REE mediante GPS.
- 8.- Cálculo de grandes bases. Aplicación a la ciudad de Mostar (Bosnia - Herzegovina).
- 9.- Aplicación del GPS para control y gestión de vehículos en minas a cielo abierto (Proyecto Modac).
- 10.- Proyecto para de transformación a regadío en la comarca catalana "La Garrigas Sur".
- 11.- Fotogrametrfa aplicada a la batimetría.

comprobar que las aplicaciones eran muy numerosas y de gran interés. Todas las ponencias fueron recogidas en un libro resumen, que es posiblemente, el primer libro que se edita en

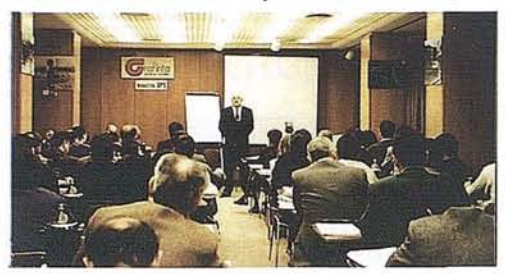

español en el mundo, con informes detallados de aplicaciones GPS y empleando excl usivamente receptores TRIMBLE. Para enjuiciar la importancia de la reunión basta repasar el índice:

- 12.- Sistema de ayuda a la navegación para prácticos, SIAP.
- 13.- Redes geodésicas virtuales.
- 14.- Proyecto San Telmo: arqueología terrestre y subacuática en la Antártida. La aplicación del GPS diferencial.
- 15.- GPS como apoyo en Trabajos Catastrales S.A.
- 16.- Navegación cartográfica con GPS.
- 17.- Transferencia de tiempo vía GPS. Resultados experimentales.
- 18.- Orientación de sensores aerotransportados de línea.
- 19.- El efecto de la cobertura vegetal sobre la navegación terrestre con GPS.
- 20.- Tres aplicaciones de GPS diferencial en submétrico y posprocesado.
- 21.- Contraste de redes con observaciones por topografía clásica.
- 22.- GPS en los ensayos y pruebas hidrodinámicas de los buques.
- 23.- Estudios para la implantación de una red DGPS en la costa española.

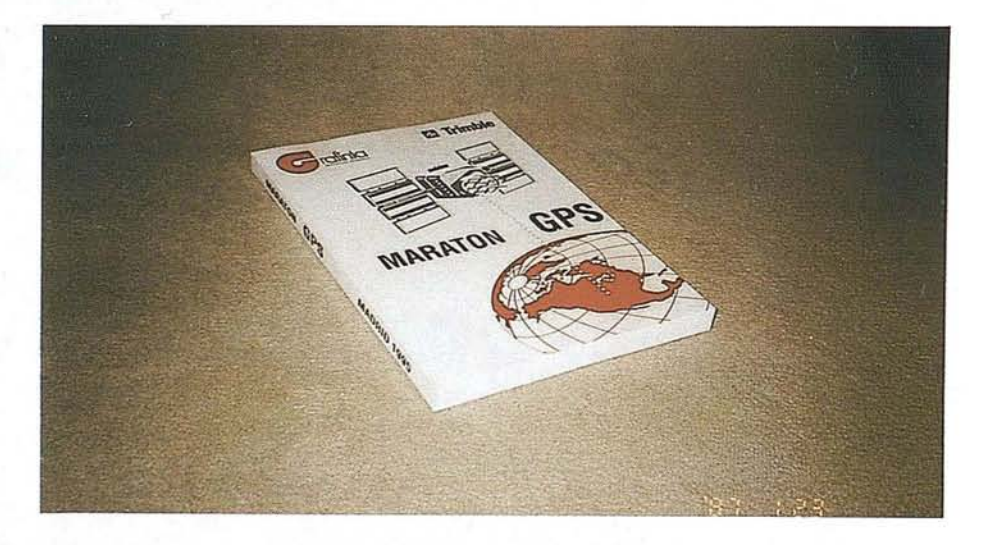

A la vista de lo anterior, hemos decidido celebrar un <sup>11</sup> MARAT6N GPS. Si ha realizado o participado en algún trabajo GPS, con receptores de cualquier marca, y considera que la solución GPS ha significado un avance técnico o una ventaja económica y si además desea participar en esta reunión, le rogamos que nos remita un resumen. El <sup>11</sup> MARAT6N GPS, que aquf anunciamos, se celebrará en Madrid, los dfas 3 y 4 del próximo mes de Junio. Si desea más información

sobre el <sup>11</sup> Maratón GPS, le rogamos mande una fotocopia de esta página con su nombre y dirección a: GRAFINTA S.A., Att. Srta. Charo, Avda. Filipinas, 46, Madrid 28003, Telf: 553 72 07; Fax: 533 62 82.

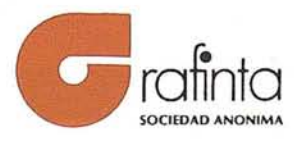

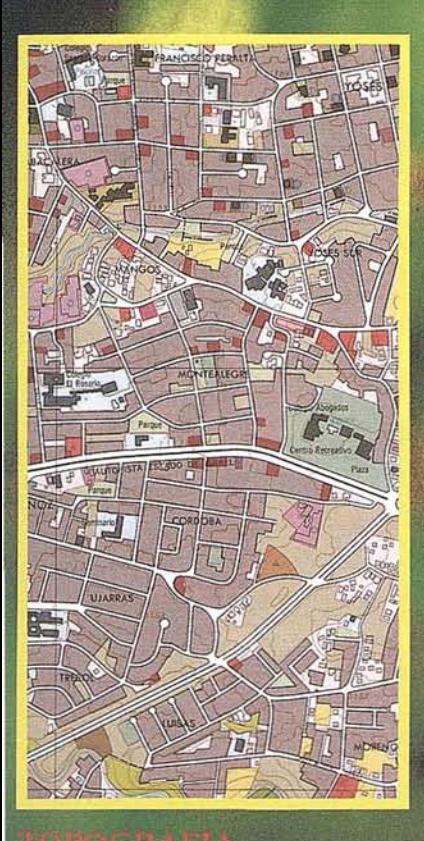

## **A DIGITAL**

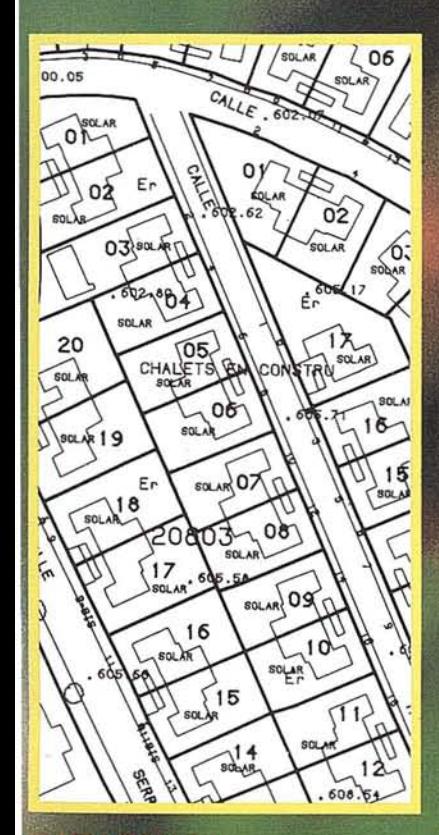

ATASTRO

**HGITALIZ** 

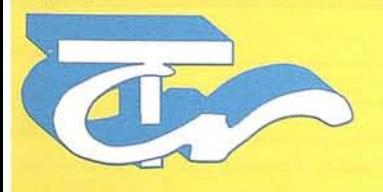

**Técnicas Cartográficas Reunidas**

López de Hoyos, 78 Dpdo. Tel.: 562 19 23 Fax.: 56223 03 28008 MADRID

## LA PRECISION<br>ES NUESTRO LEMA

# Descubre el territorio

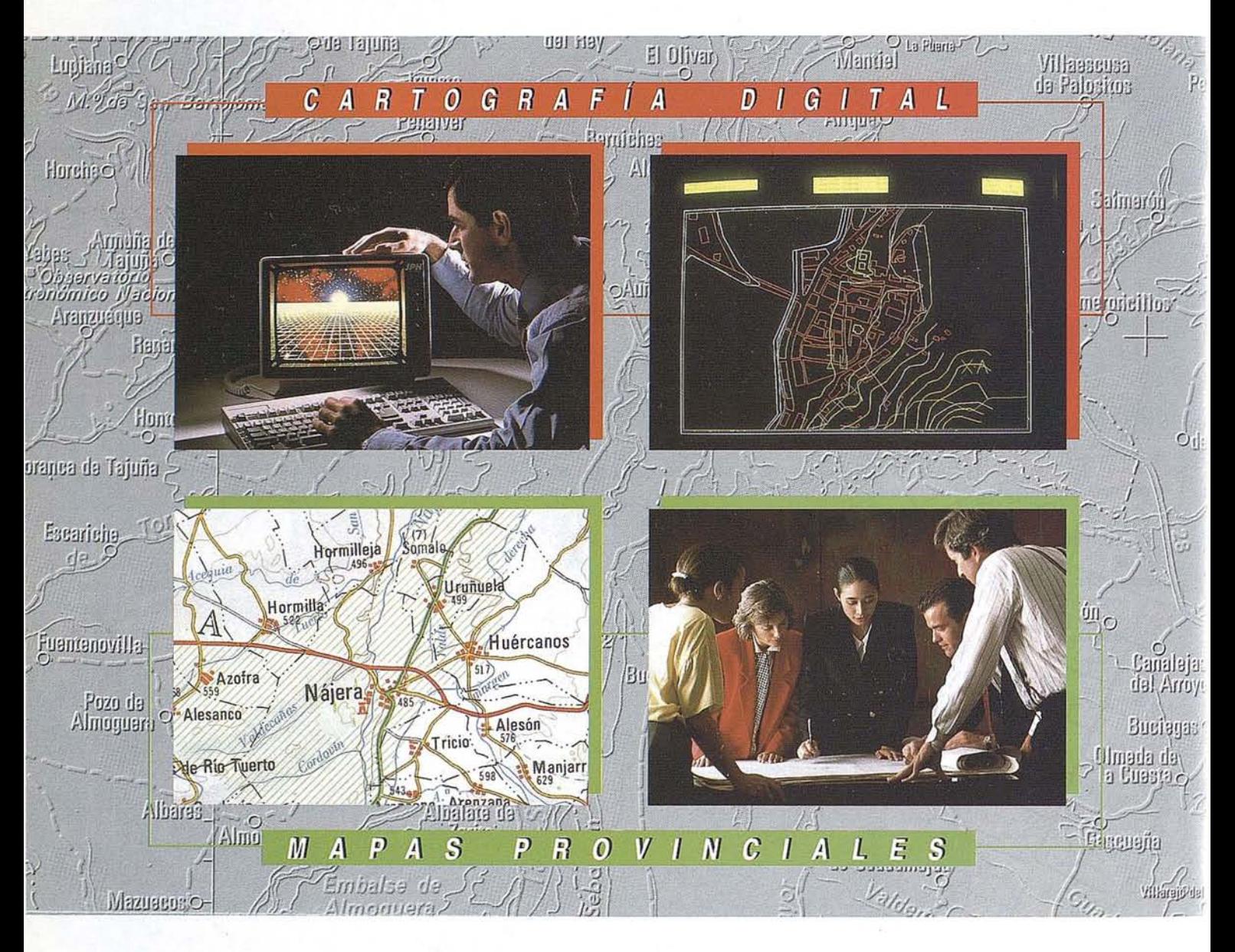

## **CENTRO NACIONAL DE INF**

General Ibáñez d Fax: (91) 553 29 13 Venta: (91) 5. Servícios Regior

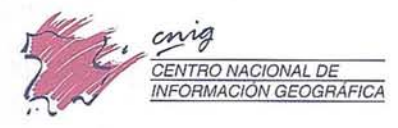

# con nuestros mapas.

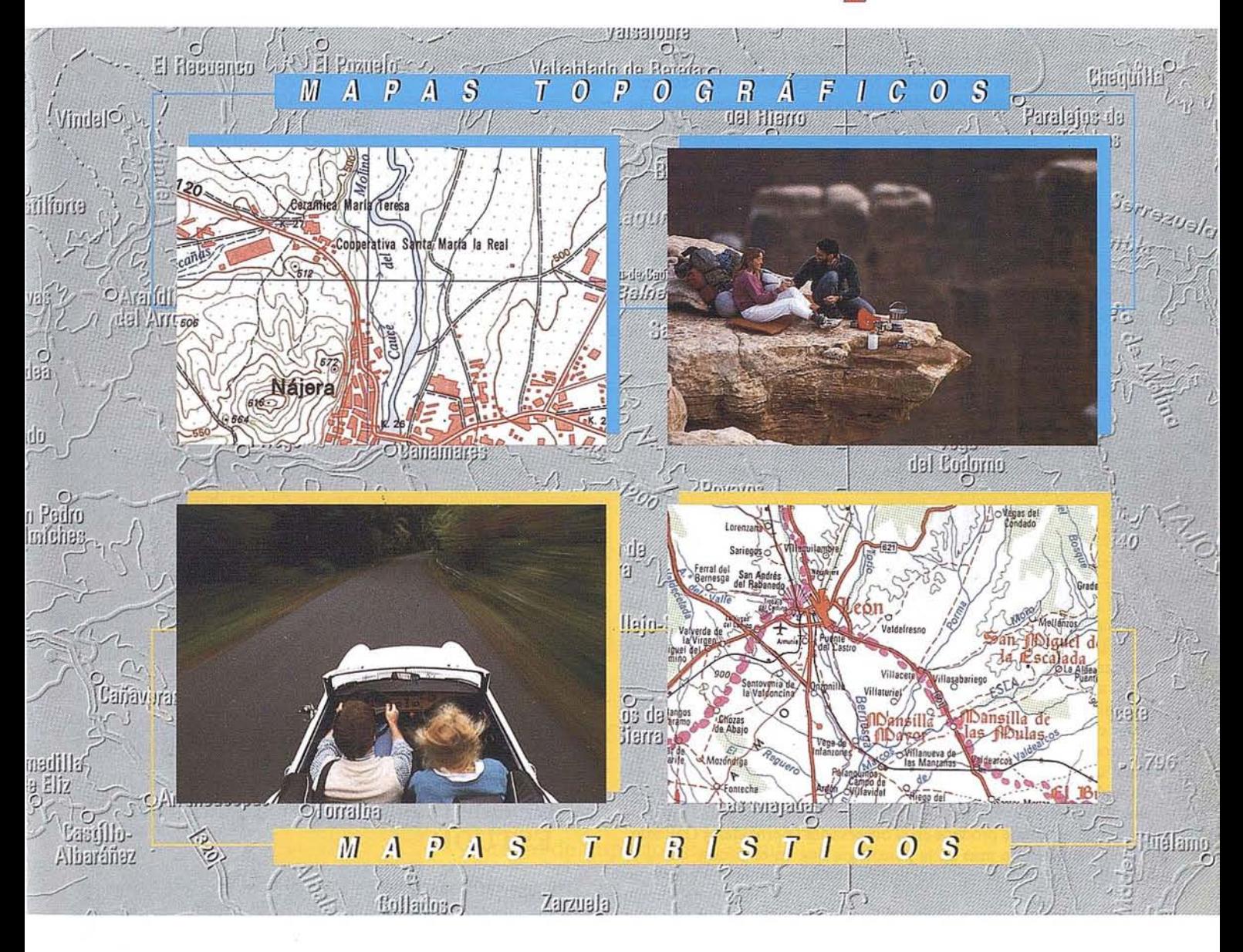

## 1ACIÓN GEOGRÁFICA (CNIG)

- 28003 MADRID. ión: Tel. (91) 536 06 36 Exts.444 y 484 **intros Provinciales** 

> Ministerio de Obras Públicas, Transportes<br>y Medio Ambiente Instituto Geográfico Nacional

## "VALORACIÓN DEL PAISAJE Y DEL IMPACTO PAISAJÍSTICO DE LAS CONSTRUCCIONES EN EL PARAMO LEONES"

Isabel Otero Pastor. Juan C. Novoa Correa. Margarita Hernández Mor. Ingenieros de Montes. Departamento de Construcción y Vías Rurales de la Universidad Politécnica de Madrid.

#### 1. INTRODUCCIÓN

El presente artículo resume un estudio ya realizado, cuyo objetivo básico fue abordar el problema de la valoración del paisaje y del impacto paisajístico de las construcciones agrarias. En el fondo se trata de dar valor o medir la belleza de un paisaje. Además de resumir los resultados del citado estudio, se detalla también, de forma breve, la metodología seguida, para que esta pueda servir de guía para otros trabajos de valoración de paisaje y de impacto paisajístico.

La valoración de la estética de un paisaje ha sido objeto de numerosos estudios durante los últimos años. Lo más destacable de estos estudios realizados es la falta de acuerdo en las conclusiones obtenidas, hecho este motivado fundamentalmente por la disparidad de los puntos de vista desde los que se ha intentado abordar el problema de la valoración del paisaje.

Por tanto, según se evalúen las características del paisaje desde un punto de vista filosófico, psicológico, etc,..., los resultados obtenidos son diferentes. De esta forma, mientras que algunos autores intentan valorarel paisaje desde un punto de vista filosófico centrándose en cuestiones de definición (Dearden, 1987), midiendo la belleza del paisaje por su interrelación con el sujeto que lo observa; otros autores se basan en la posesión de atributos para la valoración del paisaje (Gómez Orea et al, 1976; Schauman, 1986; Litton, 1982; Zube et al, 1982; Kaplan, 1988), utilizando una serie de descriptores propios die cada paisaje {descriptores físicos, artísticos y psicológicos), que por separado proporcionan la valoración del paisaje en cuestión; un tercer grupo-de autores abordan la valoración del paisaje desde el punto de vista psicológico, atendiendo al "impacto psicológico" que el paisaje produce en el observador (Bernáldez y Gallardo, 19S9), centrándose más en la psicología que en el paisaje en si; y, por último, se encuentran aquellos autores que emplean un enfoque

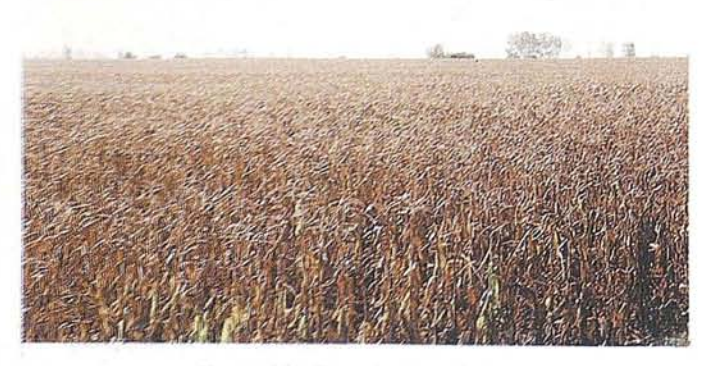

Monocultivo intensivo de regadio.

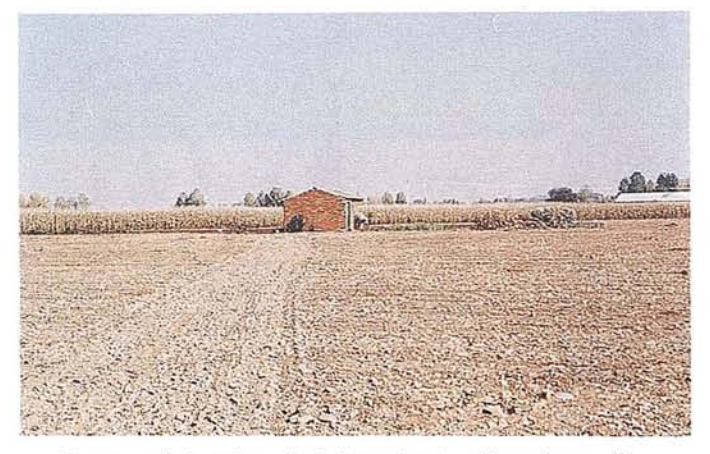

Caseta agrícola sobre paisaje "mosaico de cultivos de regadio y secano". Grado de adecuación dudosa.

basado en las características de los observadores (las características de los observadores que se utilizan son, principalmente: tipos de observadores, actitud hacia el paisaje, número de observadores de cada tipo y coste que supone para ellos el visitarlo o, en su caso, lo que estarían dispuestos a pagar por que no se deteriorara).

El método de valoración que se utilizó para la realización del trabajo que se describe en el presente artículo, es el propuesto por D. Ignacio Cañas Guerrero ("1 ntegración de las construcciones agrarias en el paisaje: el color", tesis doctoral, E.T.S.!. Agrónomos de Madrid), tanto para la valoración del paisaje como para la valoración del impacto visual de las construcciones agrarias. Mediante dicho método, que se describe de forma breve más adelante, se pretende conjugar los distintos enfoques posibles en la valoración del paisaje, resultando así un método de valoración completo y aplicable a los paisajes españoles.

#### 2. DELIMITACION DE LA ZONA DE ESTUDIO

El área en la que se centra el presente estudio es la correspondiente al "Páramo Leonés", situada en el extremo SurOriental de la provincia de León. Su situación en la provincia de León se detalla en el mapa adjunto.

La comarca del Páramo Leonés constituye un espacio perfectamente individualizado del resto de la Meseta a causa de los valles cxcavados por los ríos Esla y Órbigo, fundamentalmente, y que marcan sus límites oriental y occidental, respectivamente. Ambos ríos excavan un valle de unos dos kilómetros de anchura, que hace resaltar de forma clara el nivel de la Meseta en los dos márgenes. Es por esto que ambos ríos forman los límites naturales de la comarca del Páramo Leonés.

El límite Norte de la comarca no se refleja de forma tan clara como los dos anteriores, y viene marcado por la pérdida de la morfología plana característica de todo el conjunto de la comarca, en la zona de contacto con la Cordillera Cantábrica.

#### *LOS SERVICIOS*

**Agricultura** Obras Públicas Ingeniería geológica Ingeniería medioambiental Investigación minera y petrolera Hidrogeología Teledetección

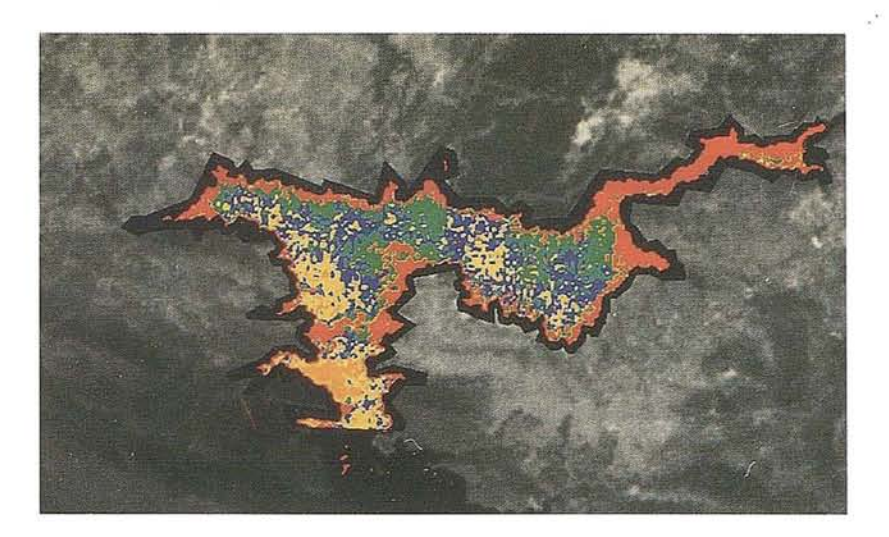

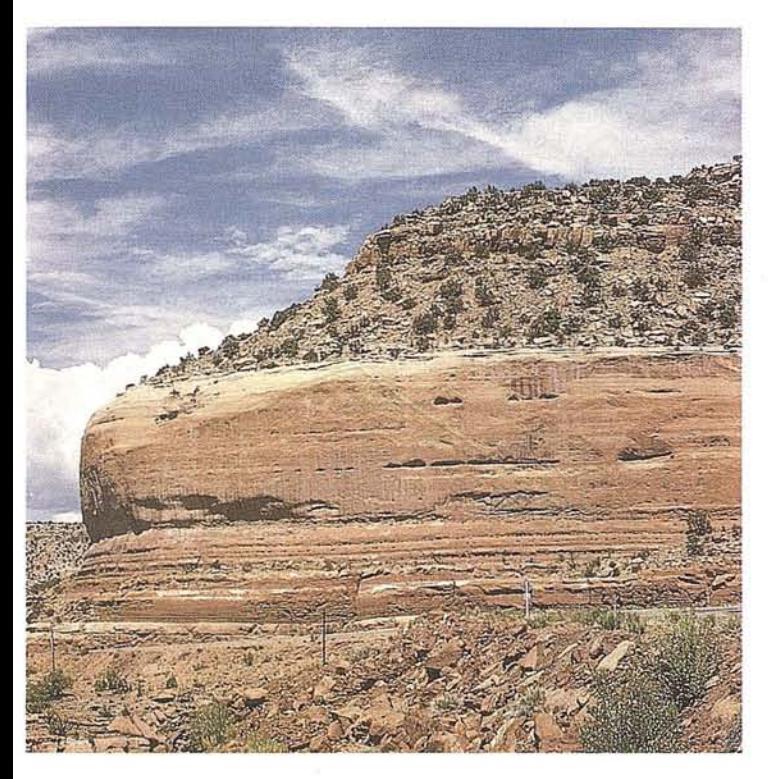

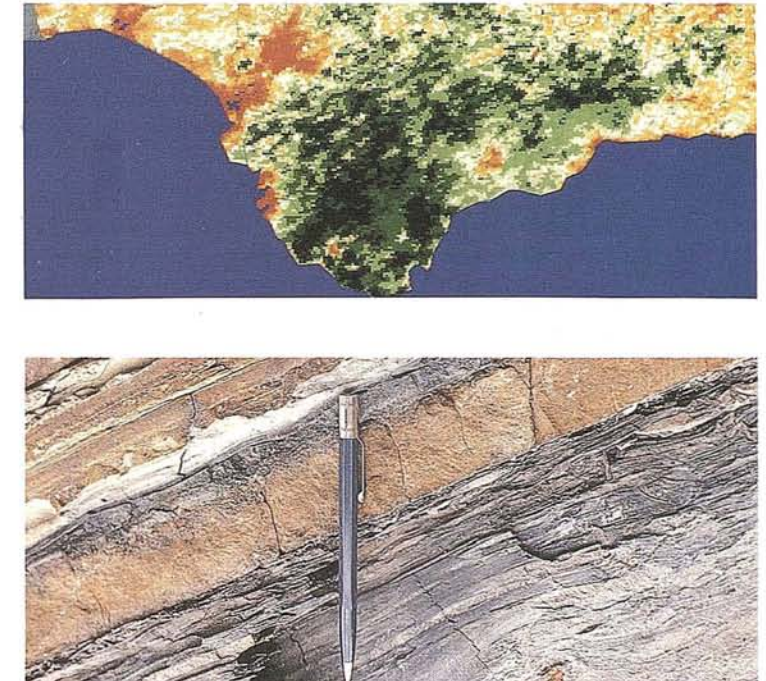

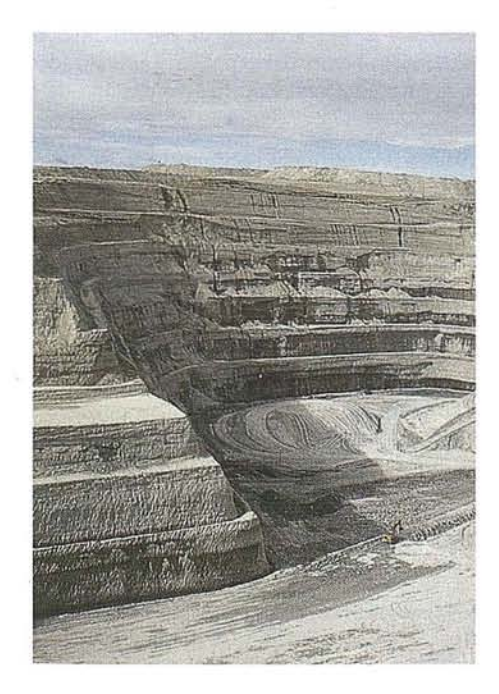

#### *LOS PRODUCTOS*

Estimación de superficies agrícolas: marco de áreas Estudio de impacto de la sequía Cartografia de usos del suelo Cartografia de riesgos geológicos Restauración de espacios alterados Gestión del territorio: condicionantes al uso del suelo y subsuelo Sistemas de caracterización de emplazamientos de depósitos de residuos toxicos y radiactivos Proyectos multidisciplinares en prospección minera y petrolera Selección de trazados para obras lineales

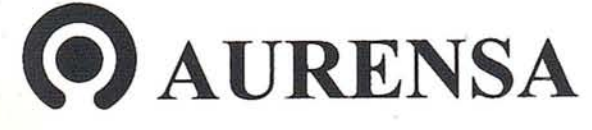

**SAN FRANCISCO DE SALES, 38. 28003 MADRID** .2 **TEL. 34-(9) 1- 553 38 65 FAX: 34-(9) 1- 55447 80**

₹,

El límite Sur del Páramo está delimitado básicamente por la intersección de los dos grandes ríos que lo recorren de Norte a Sur, como son el Esla y el Órbigo.

Aunque los límites naturales de lo que se conoce como Páramo Leonés parecen claros, la delimitación administrativa exacta de la comarca no parece fija, variando según las fuentes consultadas. Es por esto, y dado que para la realización de un estudio de esta índole' se precisa una zona homogénea representativa, se consideraran, en la práctica de este tra bajo, como integrantes de la comarca del Páramo Leonés aquellos municipios comunes a los incluidos en las publicaciones consultadas. De esta forma, los municipios considerados incluidos dentro de la comarca del Páramo Leonés son los siguientes: Bercianos del Páramo, Bustillo del Páramo, Laguna Dalga, Laguna de Negrillos, Pobladura de Pelayo García, Pozuelo del Páramo, Roperuelos del Pármo, San Pedro de Bercianos, Santa María del Páramo, Urdiales del Páramo, Valdefuentes del Páramo, Villadangos del Páramo y Zotes del Páramo.

Tradicionalmente el Páramo leonésse ha dividido a su vez en un Páramo alto y en un Páramo bajo. En el Páramo alto se incluían aquellos territorios de topografía ligeramente mas movida y de altitud más elevada, situados en el sector más septentrional, en torno a la cota de los 900 metros. En el Páramo bajo, la altitud se aproxima a los 800 metros, y la superficie es de horizontes mas amplios.

Actualmente esta diferenciación entre Páramo alto y Páramo bajo se encuentra desdibujada, no existiendo una conciencia clara de ambas zonas. Para ello y partiendo coma base de la división tradicional de las dos zonas, aquellos municipios que se consideraron incluidos dentro de la comarca del Páramo Leonés durante el presente trabajo, se dividieron en Páramo alto y Páramo bajo a partir del límite establecido básicamente por la incidencia territorial de una actuación llevada a cabo por la Administración, como es la transformación de la comarca en regadío. De esta forma, se consideran incluidos en el Páramo alto aquellos municipios que actualmente se encuentran transformados de forma intensa en regadío, y, por lo tanto, que aparecen atravesados por una amplia red de canales y acequias; mientras que se incluyen en el Páramo bajo el resto de los municipios de la comarca, que si bien se encuentran en proceso de transformación en regadío, todavía no lo están de forma plena, apareciendo alternados los cultivos tradicionales con los nuevos que introduce el regadío. Esta división actual que se basa en el grado de transformación de la comarca, tiene una correspondencia muy directa con la división tradicional entre Páramo alto y Páramo bajo.

En la tabla siguiente se indican los municipios que pertenecen a cada una de las zonas en las que se ha dividido la comarca.

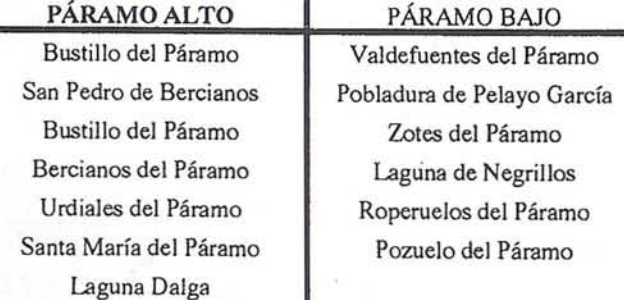

Como se verá más adelante, en el estudio y valoración de los paisajes que constituyen la zona, aquellos factores que llevan a dividir la comarca en dos zonas también suponen diferencias en los paisajes que las constituyen y en las tipologías constructivas características de ambas zonas (y por consiguiente en el impacto visual que producen en los diferentes paisajes).

#### **3. ESTUDIO Y VALORACIÓN DE LOS PAISAJES DE LA ZONA**

Para poder establecer cuales y como son los paisajes que componen la zona, es necesario estudiar, en primer lugar, aquellos elementos propios de la zona que nos pueden ayudar a definir los diferentes paisajes regionales que la constituyen. Estos elementos que se consideran definitorios de cada tipo de paisaje son, básicamente: fisiografía, vegetación y modificaciones antrópicas.

Por tanto, y como resultado de las características fisiográficas, de vegetación y de intervención humanas particulares de la zona, resultarán los distintos paisajes en que podemos dividirla, y que en su conjunto constituyen el estudio paisajístico de la zona. Cada uno de los distintos tipos de paisaje obtenidos se denominarán "unidades de paisaje", y se describirán y valoraran de forma detallada, de acuerdo con la metodología propuesta.

. Pero antes de pasar a estudiar los aspectos propios del paisaje, es necesario describir, al menos de forma breve, la metodología seguida para el establecimiento, delimitación y valoración de las unidades de paisaje, así como para la descripción de los mismos, que se detalla a continuación:

#### *- Etapa* 1: *recopilación cartográfica:*

En primer lugar, para poder analizar los diferentes elementos que constituyen los paisajes de la zona, se procedió a revisar la cartografía existente, que pudiera aportar datos significativos.

Para el estudio de la fisiografía de la zona, se recopilaron los mapas topográficos del Servicio Geográfico Nacional, a escala 1:50.000 de la zona. Dada la homogeneidad topográfica de la zona, se consideró que los datos que dichos mapas proporcionaron eran suficientes para estudiar la influencia de la fisiografía de la zona.

Para la vegetación se estudiaron los mapas de cultivos y aprovechamientos de la zona, a escala 1:50.000. Pero dada la antigüedad de estos mapas (años 1974-77), se consideró que estos no proporcionarían un fiel reflejo de la vegetación actual, aún más teniendo en cuenta que desde la fecha de realización de los citados mapas se han realizado profundos cambios en los cultivos que constituyen de forma fundamental la vegetación de la zona, como son los trabajos de concentración parcelaria y la implantación de los sistemas de regadío. Por tanto, y para poder obtener datos fiables y actualizados, se decidió estudiar y delimitar los cambios de la vegetación de la zona "in situ".

Mientras se cartografiaba la vegetación, sobre el terreno, también se analizaron y cartografiaron los factores de modificación antrópica en los paisajes.

#### *- Etapa* 2: *toma de datos de campo:*

Sobre una base cartográfica a escala 1:50.000, y apoyado con el estudio en gabinete de la ortoimagen espacial, a escala 1:100.000 y la fotografía aérea de la zona (se utilizó un vuelo fotogramétrico de julio de 1990, a escala 1:20.000), se recogieron sobre el terreno aquellos valores de la fisiografía, la vegetación y de las modificaciones antrópicas que tenían influencia sobre los paisajes de la zona, apoyados en la extensa red de carreteras de distintos órdenes y de caminos que atraviesan la zona.

#### *• Etapa* 3: *establecimiento y delimitación de las unidades paisajísticas:*

A partir de los datos fisiográficos, de vegetación y de intervención humana particulares de la zona y recogidos durante la etapa 2, se delimitaron como unidades paisajísticas aquellas zonas que prescntaban características comunes, que las diferenciaban con claridad

## Carlos Martín Alvarez, 21 - Bajo - Local 5 AR Teléfono y Fax: 478 52 60 / 28018 MADRID DELINEACION CAFIQCRAFICA, S.L.

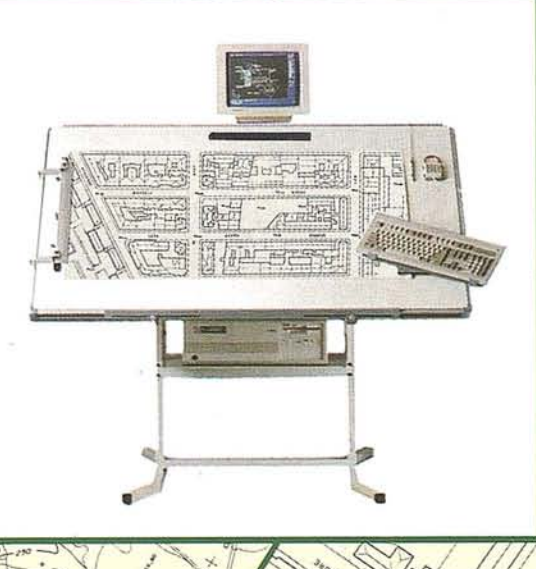

EMPRESA ESPECIALIZADA EN PLANOS TOROGRAFICOS ROR FOTOGRAMÉTRIA

AEREA Y TERRESTRE, CARTOGRAFIA, CATASTRO, PERFILES Y PROYECTOS

Delineación geyeral y esgrafiado de planos. **Topografia** 

Digitalización de planos

· Edición.

ordon

Ploteado de planos.

Fotogrametría.

**Sould** 

Fotocomposición:

Fotomecánica,

del resto, componiendo, de esta manera, la totalidad del paisaje de la zona. Es decir, paisajísticamente, todo el conjunto de la zona queda dividido en unidades de paisaje.

#### *• Etapa* 4: *descripci6n de las unidades de paisaje:*

Una vez dividida la zona de estudio en unidades de paisaje, se procedió a la descripción detallada de cada una de estas. Para ello se utilizó la ficha "Inventario de los recursos del paisaje", que forma parte del método de valoración del paisaje propuesto por D. Ignacio Cañas Guerrero, y que se describe más adelante. En primer lugar, se eligieron una serie de puntos característicos de observación de cada una de las unidades de paisaje. Posteriormente se realizó una nueva visita a la zona, y desde cada uno de los puntos característicos antes mencionados, se rellena la ficha correspondiente a cada unidad de paisaje y se toma una fotografía representativa. En esta ficha se detallan cada uno de los atributos y variables que componen cada una de las unidades paisajísticas, con lo que estas quedan perfectamente descritas. Para cada unidad de paisaje se cumplimentan varias fichas (una para cada punto característico incluido en dicha unidad).

#### *• Etapa* 5: *valoración de las unidades de paisaje:*

Una vez cumplimentadas las fichas de inventario de los recursos del paisaje en el campo, se procedió, en el gabinete, a la valoración de cada una de las unidades de paisaje. Para realizar la valoración, se parte básicamente de las fichas de inventario de los recursos del paisaje, puntuando cada uno de los atributos y variables que lo componen de acuerdo con el método de valoración propuesto.

#### 3.1. ESTUDIO DE LOS PAISAJES REGIONALES

Antes de establecer y delimitar las diferentes unidades de paisaje que componen la zona objeto del estudio, se detallan los principales elementos que definen los distintos paisajes regionales. Estos elementos que constituyen el estudio de los paisajes regionales de la zona son:

- a) fisiografía.
- b) vegetación.
- e) modificaciones antrópicas.

No existe ninguna zona que presente ningún grado de protección ambiental, ni tampoco ninguna otro propuesta para ser incluida en zonas de protección, por lo que no se tendrá en cuenta para el establecimiento de las unidades de paisajísticas ninguna limitación de este tipo.

#### a) Fisiografía:

En cuanto a la fisiografía, todo el conjunto de la zona presenta una notable homogeneidad.

Es por esto, por lo que para la delimitación de los diferentes paisajes de la zona, la fisiografía no tiene apenas influencia, de forma que prácticamente todo el conjunto de los paisajes regionales presentan unas características fisiográficas similares, definidas por una morfología llana, con unos desniveles muy escasos.

Esta homogeneidad fisiográfica se ve ligeramente truncada si se recorre la zona en sentido Este a Oeste; donde la sensación de llanura tan perfecta desaparece en parte, como consecuencia de ligeras vallinas que atraviesan la zona en sentido Norte-Sur y que han sido excavadas por los riachuelos que recorren la zona. Su influencia en el paisaje local no es muy importante, ya que el relieve llano se recupera rápidamente, aunque a lo largo de un buen número de dichas vallinassi se puede observar un más acusado cambio en la vegetación presente.

El mismo efecto anterior pero de forma más acusada se detecta en las proximidades del río Órbigo , donde las terrazas, que constituyen la fisiografía característica de la zona, van descendiendo, en suave escalonamiento, hacia los lechos del río. Por tanto, en la zona de influencia del río Órbigo, sí se pueden apreciar diferencias fisiográficas, que influirán de forma notable en el paisaje.

#### b) Vegetación:

*Al* contrario que la fisiografía, es la vegetación la que va a definir, principalmente, las diferencias paisajísticas de la zona, en pocas ocasiones ayudada por las singularidades fisiográficas.

En cuanto a la vegetación. se encuentran representadas en la zona de estudio los siguientes tipos:

#### 1. *Cultivos* de *regadlo.*

Dentro de este se pueden distinguir dos tipos:

- *- monocultivos ¡'uensivos* de *marzo* Es el cultivo que aparece . más frecuentemente representado y el que ocupa una mayor extensión en toda la zona.
- *- huertas.* Frecuentemente de remolacha-alubia-cereal. En genera), y salvo contadas excepciones, ocupan extensiones pequeñas y suelen aparecer de forma dispersa entre los cultivos intensivos de maíz.

#### *2. Cultivos* de *secano:*

Ocupa terrenos dedicados a cultivos herbáceos de secano. Los cultivos de secano más abundantes son, por orden descendente de representación. trigo, cebada, avena y centeno.

#### *3. Cultivos* de *secano con matorral disperso:*

Se trata de cultivos de secano abandonados, generalmente viñedos con cepas de elevada edad que anteriormente se explotaban en monocultivo, y que están siendo invadidos por matorral de pequeña talla de coscoja *(Quercus coccifera)* y encina *(Quercus ilex* ssp. *rotundifolía)* de forma progresiva según se ha ido dejando su explotación. Por tanto, se corresponde con terrenos abandonados en los que no se efectúa ninguna labor cultural.

#### *4. Pastizales:*

Se trata, casi en su totalidad, de pastos comunales que pueden ser aprovechados exclusivamente por pastoreo.

#### *5. Pastizal-matorral:*

Se trata de formaciones de pastizal y matorral disperso de encinas *(Quercusilex* ssp. *rotundifolía)* y sobre todo de rebollo *(Quercus pyrenaica*), que en algunos casos presentan porte arbóreo además del arbustivo. El pastizal se explota por pastoreo con ganado ovino, pero de forma esporádica, mientras que el rebollo complementa el pastoreo con frutas, ramón y descansadero.

#### *6. Choperas:*

Estas formaciones están constituidas por diferentes híbridos de chopo *(Populus* sp.). Las masas de esta especie están localizadas principalmente en la ribera del río Órbigo. constituyendo choperas de gran entidad. Su único aprovechamiento es el maderero, con tumos de corta que varían entre los doce y los quince años, como media.

También son significativas las plantaciones de chopos que se encuentran en las cercanías de los diferentes riachuelos que atraviesan la zona. Estas son choperas de menor envergadura que las citadas anteriormente, constituidas generalmente por varias filas de chopos a ambos lados del río.

## **Ibereis ESTÉREO**

## Tecnología Española para el Estudio y Gestión del Territorio mediante Sistemas Estereoscópicos totalmente Digitales

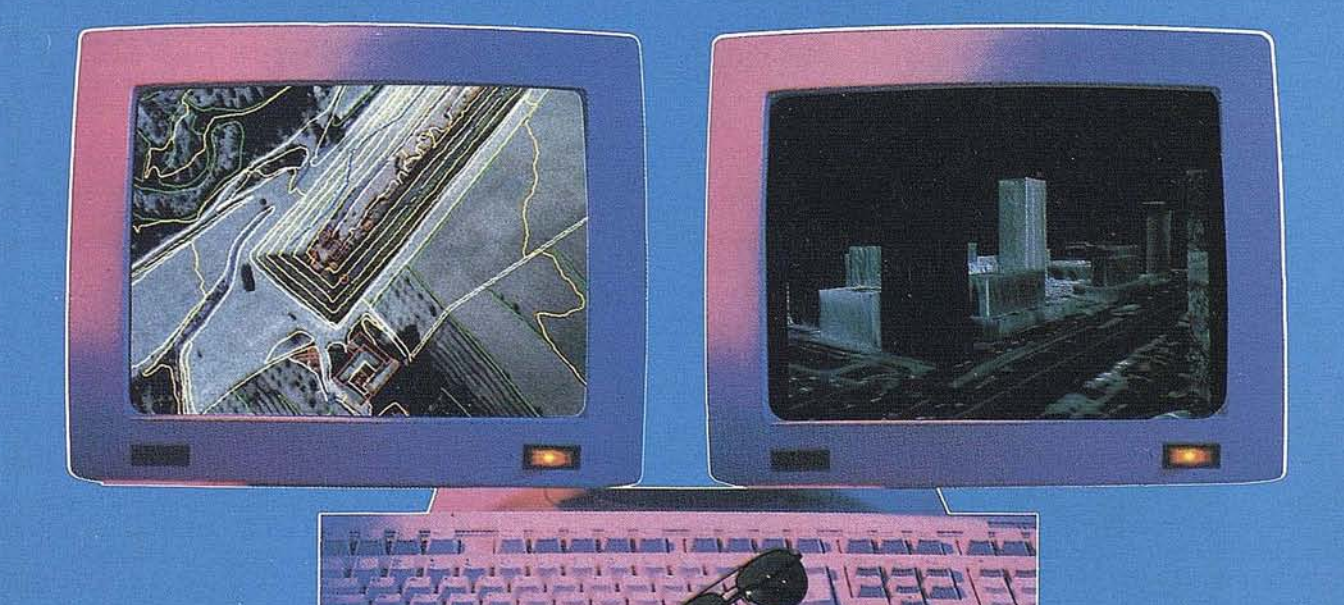

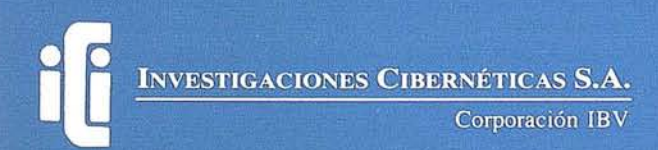

Urb. Parque Real, Bl. 1 - 28080 El Escorial - MADRID Tel.: (91) 890 20 61 - Fax: (91) 890 75 73

De la misma forma que la anteriores se presentan las choperas que se sitúan a lo largo de un gran número de los canales y acequias que recorren la zona.

También pueden encontrarse pequeñas choperas, incluso árboles dispersos, mezclados con los cultivos de regadío, especialmente en las zonas más próximas a los núcleos urbanos.

#### *7. Formaciones en galerta:*

Envolviendo el cauce de algunos pequeños arroyos, se encuentran pequeñas formaciones en galerías, constituidas fundamentalmente por *Populus nigra, Poplus* x *euroamericana, Salix necalliana, Salix angustifolia, Ulmus minor* y *Juncus* sp. Estas formaciones tienen una representación muy escasa.

#### *8. Encinar:*

Está constituido por masas de encinar *(Quercus ilex* ssp. *rotundifolia)* adehesado. Las masas de encinar pueden encontrarse en estado arbóreo y arbustivo, bien de forma aislada o en asociación de ambos portes, variando la fracción de cabida cubierta entre el 40% y el 80%. Éstos se corresponden con bosques relícticos de una vegetación autóctona actualmente muy transformada por el hombre, para su aprovechamiento.

El aprovechamiento hace años de estos encinares era la obtención de carbón de encina, por lo que se le dieron grandes talas, lo que ha sido decisivo en su estado actual. En la actualidad el aprovechamiento es muy escaso, pues no se utiliza más que para la obtención de leña o esporádicamente para la obtención de madera.

#### c) **Modificaciones antrópicas:**

Además de la fisiografía y la vegetación, los últimos elementos que completan el·estudio de los paisajes regionales de la zona son las modificaciones antrópicas.

Estas modificaciones del paisaje producto de la intervención directa del hombre, se pueden clasificar, en la zona objeto de estudio, en:

#### *1. Zonas urbanas:*

Se refiere, evidentemente, a los núcleos de población, que según su tamaño, interrumpen en mayor o menor grado el paisaje. Al ser la fisiografía eminentemente llana, la silueta de los pueblos puede verse desde varios kilómetros de distancia, destacando por encima de la vegetación, por lo que su influencia en el paisaje es notable.

#### *2. Zonas afectadas por la expansión urbana:*

Se refiere a las zonas inmediatamente próximas a las zonas urbanas. En estas zonas que rodean las poblaciones, lo más destacable son las construcciones producto de la industrialización.

Las construcciones suelen ser de mayor envergadura que el resto de construcciones incluidas dentro del núcleo de población, tanto en anchura como en altura, por lo que su influencia en el paisaje es la de resaltar aún más la interrupción de los núcleos urbanos en la vegetación.

Estas construcciones periurbanas suelen aparecer ya mezcladas con los distintos tipos de cultivos y vegetación que rodcan a los núcleos urbanos, y que presentan características singulares.

#### *3. Zonas afectadas por la red de transporte:*

Dentro de las zonas afectadas por la red de transporte podemos distinguir, según su grado de influencia en el paisaje regional, los siguientes tipos:

#### *- Carreteras nacionales:*

Se trata de una modificación lineal del paisaje, que atraviesa diferentes tipos de vegetación. Debido a su anchura y a encontrarse elevadas sobre el terreno, son visibles desde bastantes kilómetros de distancia. Además de la carretera en sí, aparecen a lo largo de ella una serie de construcciones e infraestructuras características de este tipo de carreteras (estaciones de servicio, naves industriales, restaurantes, ...) que acentúan aún más su influencia en el paisaje.

La influencia de este tipo de carreteras en el paisaje no es únicamente visual, sino que también aportan un elevado índice de ruidos y un alto grado de presencia humana.

#### *- Ltneas de ferrocarril:*

Al igual que las carreteras nacionales, las líneas de ferrocarril, en la zona de estudio, aparecen elevadas sobre el terreno, por lo que aumenta su interrupción en el paisaje. Además, las líneas de ferrocarril presentan a lo largo de todo su recorrido una serie de construcciones verticales (postes de mayor o menor envergadura), que incrementan su grado de intrusión en el paisaje y que pueden verse desde bastante distancia.

#### *- Carreteras de menor orden.*

Dentro de este tipose incluyen el resto de carreteras, exceptuando las nacionales, que recorren la zona. Son, por tanto, carreteras comarcales o de menor orden, que aparecen asfaltadas sólo en algunas ocasiones. Ninguna de estas carreteras aparecen elevadas sobre el terreno.

Al no estar elevadassobre el terreno, y al ser la morfología de la zona llana, estas carreteras apenas pueden apreciarse desde fuera, estando tapadas por la vegetación que las rodea (sobre todo cuando los cultivos son de regadío, ya que éstos son de mayor altura) y, por tanto, no produciendo apenas interrupciones en el paisaje. Es por esto por lo que la influencia de estas carreteras en el paisaje es muy pequeña.

Si se producen aportaciones de mayor importancia al paisaje en algunas carreteras de este tipo, que aparecen limitadas por una fila de chopos a cada lado, y que la acompañan durante parte de su recorrido. Estas choperas lineales que recorren las carreteras interrumpen el paisaje local, enriqueciéndolo en mayor o menor grado.

#### *4. Red de canales y acequias:*

La zona se encuentra atravesada por una amplia red de canales y acequias.

Los canales principales suelen ir enterrados en el suelo, yacompañados en su recorrido por una fila de chopos a cada lado. De esta forma, estos canales introducen en el paisaje dos nuevos factores, la presencia de agua y la aparición de un arbolado, que destacan de forma importante en el paisaje.

Dentro de las acequias de menor envergadura hay algunas que se encuentran enterradas o al nivel del suelo, y otras que aparecen sobre el nivel del suelo. Por tanto estas últimas son las que interrumpen en mayor grado el paisaje, atravesando a unos 20 centímetros del suelo, la vegetación de la zona.

#### *5. Ltneas eléctricas* y *telefónicas:*

Como consecuencia del alto grado de intervención humana en la zona, puede observarse que todo el territorio se encuentra recorrido por una abundante red de líneas, tanto eléctricas como telefónicas, que introducen elementos particulares en el paisaje, como son las construcciones verticales (postes).

**VI CONGRESO** NACIONAL **DE TOPOGRAFIA** y **CARTOGRAFIA**

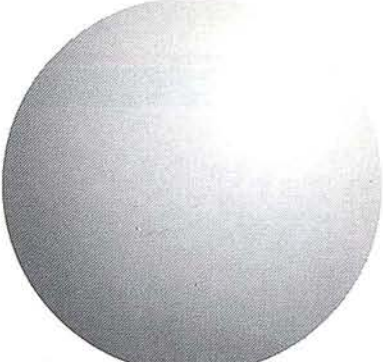

**14 a 18 Octubre de 1.996 MADRID** 

**Recinto Ferial Casa de Campo**

**TOPCART** 96

COLEGIO OFICIAL DE INGENIEROS TECNICOS [EN TOPOGRAFIA

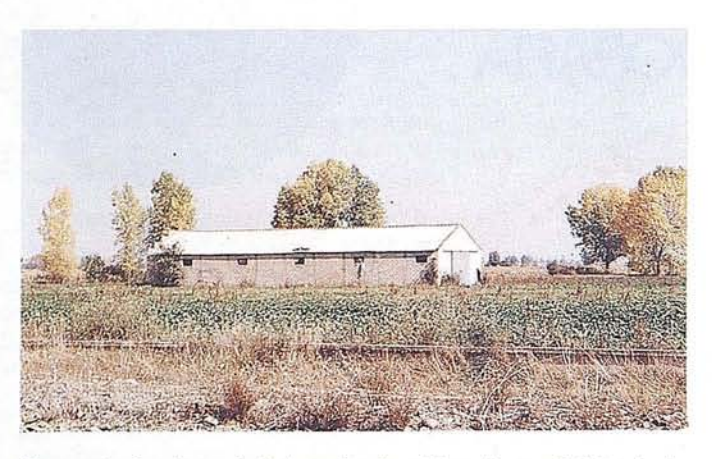

Nave agrícola sobre paisaje "mosaico de cultivos de regadio". Grado de<br>adecuación *inadmisible*.

Debido a su abundancia, estas modificaciones no se han cartografiado, pero hay que tener en cuenta que estas líneas eléctricas y telefónicas van a estar presentes en prácticamente todos los paisajes de la zona, por lo que habrá que considerarlas como un elemento más del paisaje.

#### 3.2. DELIMITACIÓN DE LAS UNIDADES PAISAJÍSTICAS

Como resultado de la combinación de las tres variables, la fisiografía, la vegetación y las modificaciones antrópicas, particulares de la zona de estudio, se obtienen las distintas unidades de paisaje que constituyen el conjunto paisajístico de la zona. Por tanto cada una de las unidades de paisaje en las que se divide el territorio presenta unas características fisiográficas, de vegetación y de inter~ vención humana particulares, que las hacen paisajísticamente homogéneas y distintas del resto.

A continuación se enumeran las diferentes unidades de paisaje que se delimitaron en la zona, además de hacerse una breve descripción de las mismas. La descripción detallada de cada una de las unidades de paisaje se realiza mediante la mencionada ficha de "inventario de los recursos del paisaje", que se describe en el siguiente apartado del presente estudio.

#### 1. PAISAJES DE REGADIO:

Dentro de los paisajes de regadío se distinguen dos tipos, que si bien presentan características comunes, como essu aprovechamiento agrícola en regadío, en cuanto a paisaje presentan algunas características específicas que permiten distinguirlos:

#### 1.1. Monocultivo intensivo en regadío:

Se trata de paisajes con morfologías generalmente llanas, con una vegetación constituida exclusivamente por cultivos de maíz, explotados en regadío de forma intensiva y que presenta una talla y una envergadura homogénea. Por tanto, se trata de un paisaje extraordinariamente monótono, que sólo se ve interrumpido por las modificaciones que introduce la intervención humana.

Las modificaciones más frecuentes son las acequias y canales de pequeña envergadura que a distintas alturas atraviesan los cultivos y que distribuyen el agua en los mismos. También aparecen con cierta frecuencia caminos y carreteras (algunas de ellas asfaltadas) que atraviesan los cultivos, pero que debido a su poca anchura ya la altura de los cultivos, apenas destacan sobre el paisaje. Si destacan en el paisaje las líneas eléctricas y telefónicas que lo atraviesan, ayudadas además por la fisiografía llana y homogénea de la zona.

En resumen se trata de unos paisajes homogéneos en cuanto a vegetación y fisiografía, que sólo parecen ser interrumpidos por los postes y líneas de conducción. Las vistas que presentan, por tanto, son panorámicas.

#### *1.2. Mosaico de cultivos en regadio:*

Las características generales fisiográficas y de intervención humana son similares a las reseñadas en el paisaje anterior. Tan sólo se presentan diferencias en cuanto a la vegetación, donde los cultivos de maíz se ven interrumpidos, con mayor o menor frecuencia, por manchas de huertas de distintos cultivos(remolacha, alubias, cereales,...). De esta manera se introduce en el paisaje una mayor diversidad de vegetación. Estos cultivos aparecen con unas tallas menores, generalmente pegados al suelo, por lo que se presenta un mayor contraste en las formas dominantes del paisaje y también en el color de los distintos cultivos. Por otro lado la intrusión de las modificaciones humanas se realiza de igual manera que en los cultivos intensivos de regadío.

#### 2. PASTIZAL- MATORRAL

Este es un paisaje más diverso que el anterior. Si bien la morfología continua siendo llana; la vegetación presenta una variación mucho mayor, alternándose las herbáceas rastreras con el matorral de rebollo y de encina, que en ocasiones presenta portes arbóreos. El resultado es un paisaje con una mayor variación de formas, pero sin que se introduzcan otros factores distintos. Las modificaciones antrópicas son escasas y poco visibles, por tanto, el paisaje se ve en pocas ocasiones interrumpido por ellas.

#### 3. BOSQUES DE FRONDOSAS

Dentro del grupo de paisajes de bosques de frondosas, podemos distinguir dos unidades paisajísticas claramente distintas:

#### *3.1. Choperas*

Son paisajes que ocupan pequeñas extensiones, exceptuando los que se encuentran en las cercanías del río Órbigo que son formaciones más extensas. La fisiografía continúa siendo llana, y la vegetación está compuesta de forma. exclusiva por chopos de una edad máxima comprendida entre doce y quince años, pero siempre homogénea. El suelo está cubierto por herbáceas de talla baja. Las choperas situadas en las cercanías de los ríos introducen en el paisaje un factor más como es la presencia del agua.

Si bien estos paisajes no son muy ricos en diversidad, si proporcionan a los paisajes que les rodean un mayor contraste en las formas.

#### *3.2. Encinares adehesados*

Se trata de los paisajes más ricos y diversos de todos los que componen la zona objeto de estudio.

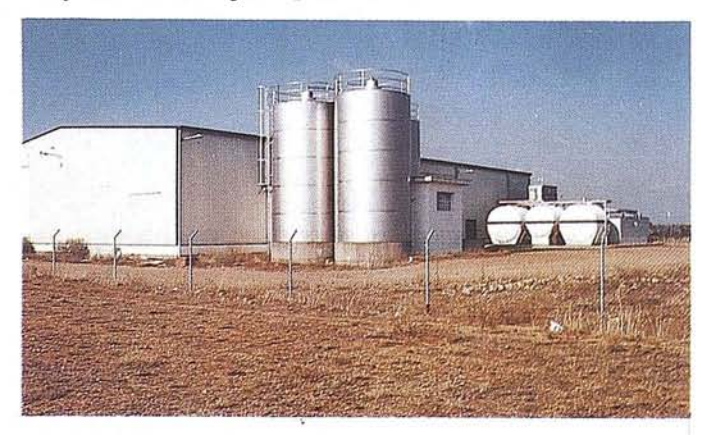

Nave industrial sobre paisaje "secano". Grado de adecuación Inadmisible.

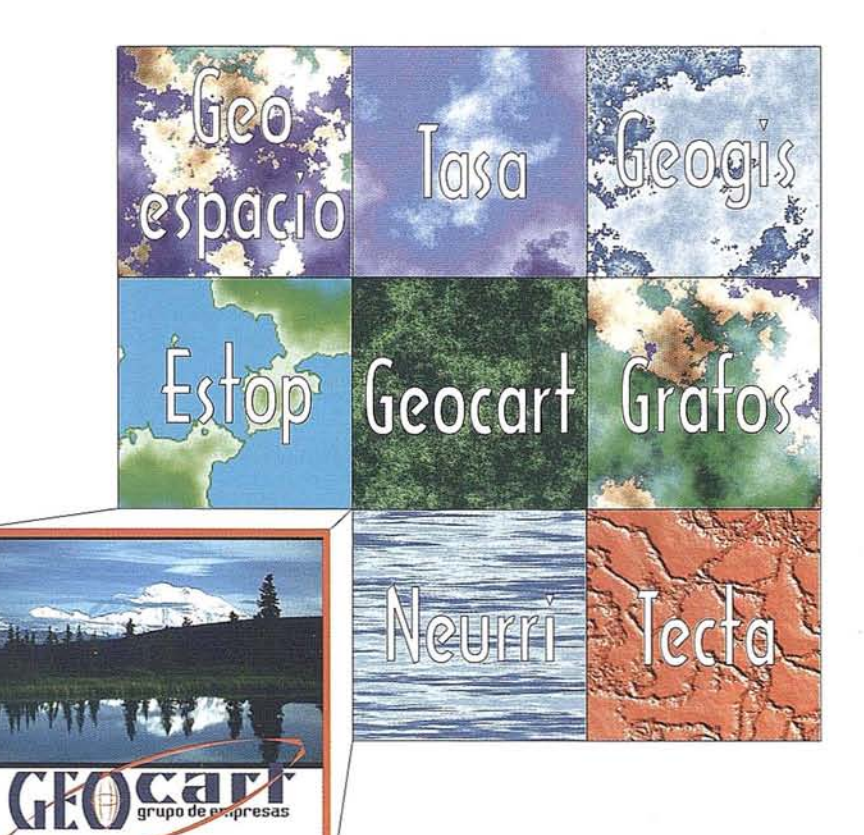

# Grupo Geocart **El territorio de la información geográfica**

Avenida de América, 49 - 28002 MADRID - Tel. (91) 415 03 50

La vegetación presenta una diversidad importante, tanto en lo que se refiere a especies como a portes. De esta forma se encuentran herbáceas bajas, matorral de pequeña talla y diversas especies, matorral alto de encinas y encinas con porte arbóreo. La cabida cubierta del encinar es también variable, desde un 40% hasta un 80%. Las modificaciones antrópicas son muy escasas y apenas visibles. Es un paisaje generalmente bastante cerradó, con una limitación de las vistas importante.

#### 4. FORMACIONES LINEALESDE FRONDOSAS

Se trata de paisajes compuestos por una fisiografía llana y una vegetación formada por choperas, con porte arbóreo, dispuesta en dos filas a ambos lados de riachuelos, ríos y carreteras. En las formaciones de estos paisajes que siguen el curso de riachuelos y canales, se introduce un elemento enriquecedor del paisaje, como es la presencia de cursos de agua. En las primeras, formaciones a lo largo de los riachuelos, el grado de intrusión humana es inapreciable, mientras que en los canales las modificaciones antrópicas están presentes, por las construcciones propias de los canales y acequias, aunque no son dominantes. En cambio, en aquellos paisajes lineales propios de las carreteras, la intervención humana es muy patente, sustituyéndose el elemento agua por la carretera, en la mayoría de los casos asfaltadas.

En cualquier caso se trata de formaciones paisajísticas con una estructura lineal dominante, que atraviesan otras unidades de paisajes propias de la zona, lo que produce un enriquecimiento de estos paisajes atravesados, mediante la incorporación en el plano de fondo de estructuras arbóreas (los paisajes que atraviesan son siempre los correspondientes a formaciones de vegetación de talla poco elevada, que permiten observar el plano de fondo).

#### 5. FORMACIONES EN GALERíA

Aparecen a lo largo del cauce de algunos riachuelos, envolviéndolos. Son unidades pequeñas, con la fisiografía característica de los pequeños cursos de agua encajados en el terreno. Es un paisaje muy cerrado, con una vegetación diversa en cuanto a especies, pero muy similar en cuanto a aspecto, talla y colores. El grado de intrusión humana en estos paisajes es prácticamente nulo. Dentro de estos paisajes las vistas son muy limitadas, y al estar algo encajados en el terreno, tampoco son fácilmente apreciables desde fuera, por lo que no constituyen un elemento enriquecedor de los paisajes colindantes.

#### 6. MOSAICO DE CULTIVOS DE REGADÍO Y **SECANO**

Son formaciones que ocupan amplias extensiones de terreno, en las que domina laaltemancia entre cultivos herbáceos de regadío y de secano. Los cultivos de regadío son más altos y de colores más vivos y brillantes que los de secano, por lo que el paisaje está dominado por el contraste de ambos cultivos, unido a las formas llanas del terreno, características de toda la zona. El grado de intervención humana en la zona es claramente apreciable, destacando las construcciones propias de las conducciones de agua en los cultivos de regadío, y las casetas y demás construcciones agrícolas por toda la zona.

#### 7. SECANO INTENSIVO

Son formaciones paisajísticas sobre terrenos de nuevo llanos y con una vegetación herbácea baja, constituida por cultivos propios de secano. La intervención humana es patente y fácilmente apreciable debido a lo llano del terreno y a la escasa talla de la vegetación. El resultado es, por tanto, un paisaje extremadamente homogéneo en sus características, únicamente interrrumpido por las construcciones

#### 8. SECANO DEGRADADO

La topografía continua siendo llana. La vegetación está constituida por cultivos de secano abandonados, generalmente viñedos, invadidos parcialmente por formaciones de matorral rastrero. El grado de intrusión humana es más escaso que en el paisaje anterior, pudiendo observarse únicamente algunas construcciones abandonados y en estado de deterioro. El resultado es un paisaje también homogéneo, propio de terrenos abandonados, en los que no se aprecian labores culturales.

#### 9. POBlACIONES

Los núcleos de población son abundantes, y aparecen dispersos por toda la zona. Sus siluetas son alargadas, de forma perpendicular a las carreteras de entrada. De la silueta principal destacan las torres pertenecientes a iglesias y depósitos de agua. Los colores de las poblaciones no ofrecen mucho contraste con el medio que les rodea, por lo que parecen integrarse en el paisaje. En las poblaciones con mayor desarrollo, y en menor medida en el resto, se sitúan en las zonas periurbanas una serie de construcciones industriales yagrícolas de grandes proporciones, realizadas con materiales constructivos nuevos y colores generalmente llamativos y disonantes con los de las construcciones tradicionales, que rompen la silueta típica de estos núcleos de población, por lo que la integración con el paisaje circundante es muy escasa.

Aunque los núcleos de población constituyen paisajes claramente distintos de los ya mencionados, tanto estos, como las construcciones que se encuentran en ellos, no serán objeto de valoración en el presente estudio.

#### 10. MODIFICACIONES LINEALES DEL PAISAJE

Se refiere a las carreteras nacionales y líneas de ferrocarril que atraviesan la zona. Debido a su envergadura, a encontrarse elevadas sobre el terreno ya la presencia de un gran número de construcciones asociadas, se han considerado modificaciones lineales de los paisajes de tal envergadura, que se consideran como paisajes distintos al resto (sus características se describieron en el apartado dedicado a los paisajes regionales).

Al igual que en las poblaciones, no se tendrán en cuenta en la valoración del paisaje ni en la del impacto visual, por quedar fuera de los objetivos del presente estudio.

En el mapa adjunto aparecen delimitadas cada una de las unidades de paisaje presentes en la zona.

#### 3.3. VALORACIÓN DE LAS UNIDADES PAISAJÍSTICAS DE LA ZONA

Para la valoración de las distintas unidades de paisaje que componen el conjunto de paisajes de la zona se utiliza un método concreto, que se adapta correctamente a las características propias de la zona de estudio (Cañas, l., 1992).

Antes de exponer los resultados de la valoración de cada una de las unidades de paisaje, se describe de forma muy breve el método utilizado.

Como se hizo referencia en la introducción, en la valoración del paisaje existe un claro conflicto entre diferentes enfoques; el método utilizado para la valoración de las unidades paisajísticas en este trabajo, pretende estudiarlo desde las diversas perspectivas, conside-

Hablar de GPS es hablar de los siste· mas GPS de Trimble. Desde la apari· ción del primer receptor GPS económico en 1984, Trimble ha invertido más de dos millones de horas/hombre en 1+0 hasta lé fecha. Esto garantiza la más avanzada tecnolo· gía, una fiabilidad demostrada y un diseño de fácil uso que se combinan para generar la más alta productividad.

## EL MEJOR SISTEMA GPS DEL MUNDO, **AHORA EN ISIDORO SANCHEZ**

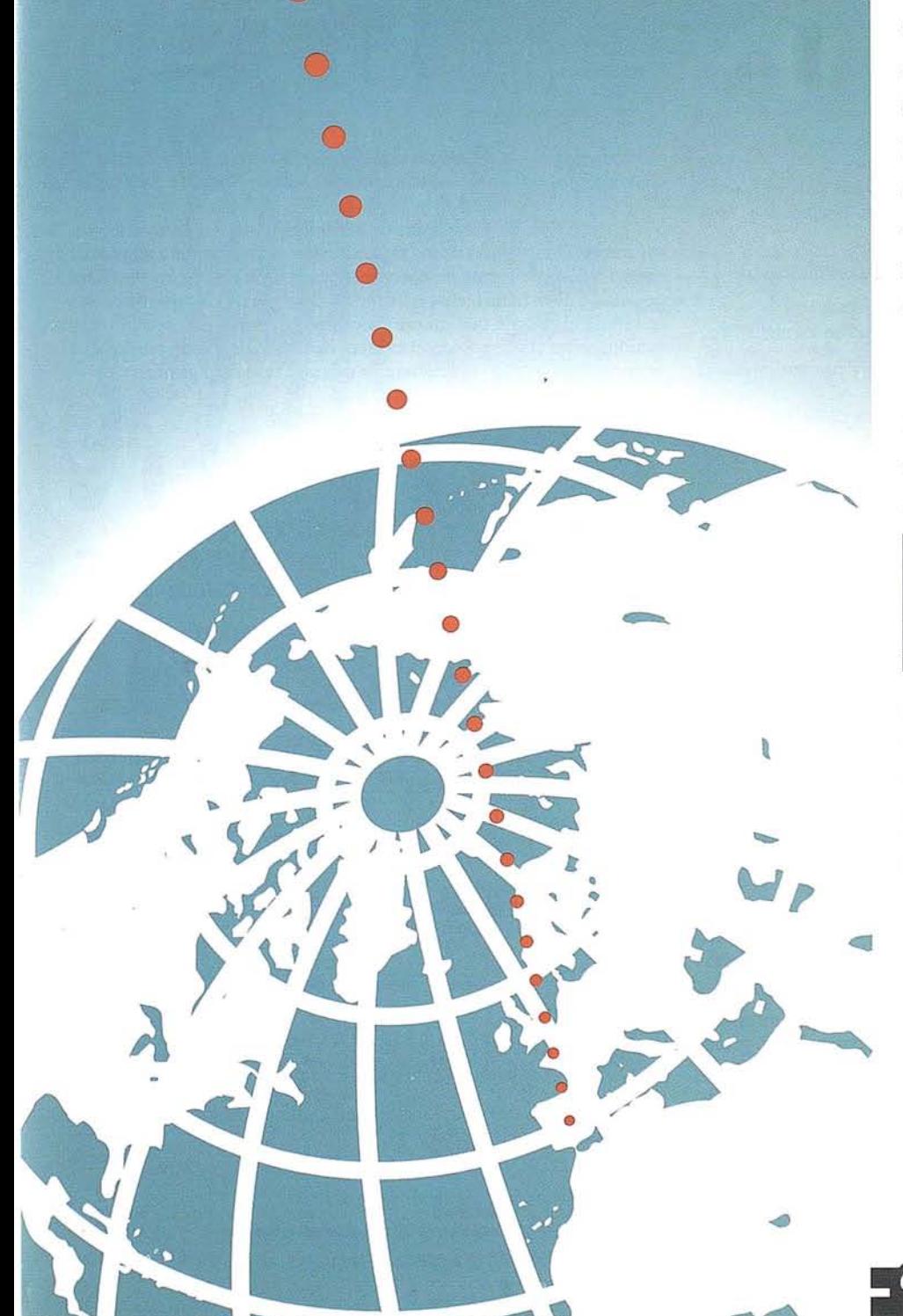

GPS, desde sistemas topográficos Sólo en Trimble podrá encontrar solución a todas las necesidades

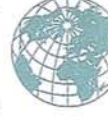

llave en mano, que incluyen todos los elementos físicos y lógicos necesarios, hasta una serie completa de productos cartográficos y solucio· nes para Sistemas de Información Geográfica e incluso productos para navegación

**DE Trimble** 

El liderazgo de Trimble en Topografía GPS va más allá de sus productos, se extiende a sus colaboradores. Por eso Isidoro Sánchez, S. A..

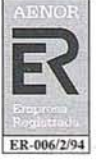

ha recogido el reto que supone, y en ER-006/2/94 su línea de ofrecer siempre el mejor única empresa registrada en el sector con certificado AENOR de calidad.

servicio y la tecnología más avanzada, está orgullosa de dis-

tribuir los Sistemas GPS de Trimble y ofrecer el apoyo que asegura la más completa cobertura a sus clientes.

**LA MEJOR TECNOLOGíA, EL MEJOR SERVICIO AL CLIENTE**

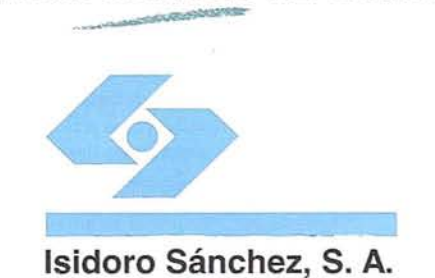

(91) 467 53 63 Fax: (91) 539 22 16

HOJAl

rando así atributos físicos, descriptores artísticos y descriptores psicológicos.

Como atributos físicos se consideran en el proceso de valoración los siguientes:

- 1. *Agua* (se incluye 4 variables: tipo, orillas, movimiento y cantidad).
- *2. Forma del terreno* (1 variable: tipo).
- *3. Vegetación* (4 variables: cubierta, diversidad, calidad y tipo).
- *4. Nieve* (1 variable: cubierta).
- *5. Fauna* (3 variables: presencia, interés y facilidad de verse).
- *6. Usos del suelo* (2 variables: tipo e intensidad).
- *7. Vistas* (2 variables: amplitud y tipo)
- *8. Sonidos* (2 variables: presencia y tipo).
- *9. Olores* (2 variables. presencia y tipo).
- *10. Recursos culturales* (4 variables: presencia, tipo, facilidad de verse e interés)
- 11. *Elementos que alteran el carácter* (4 variables: intrusión, fragmentación del paisaje, tapa línea del horizonte y tapa vistas).

Es decir, se estudian 11 descriptores físicos con un total de 33 variables.

Con relación a los descriptores artísticos, se estudian los siguientes:

- 1. *Forma* (3 variables: diversidad, contraste y compatibilidad).
- *2. Color* (3 variables: diversidad, contraste y compatibilidad). INVENTARIO RECURSOS PAISAJE
- 3. Textura (3 variables: diversidad, contraste y compatibilidad).

Es decir, se estudian 3 descriptores artísticos, con un total de 9 variables.

Por lo que se refiere a los descriptores psicológicos se tienen en cuenta los siguientes:

- 1. *Unidad* (2 variables: Líneas estructurales y proporción).
- *2. Expresión* (3 variables: afectividad, estimulación y simbolismo).

Es decir, se estudian 2 descriptores con un total de 5 variables.

En el modelo de ficha que se incluye para la valoración de las unidades de paisaje, los descriptores aparecen agrupados en atributos físicos, correspondientes a los descriptores físicos, y atributos o recursos estéticos, correspondientes a los descriptores artísticos y psicológicos. Dentro de los atributos físicos, los que se pueden valorar mediante fotografías (en principio todos menos los olores y los sonidos) aparecen agrupados como recursos visuales. También se incluye en la ficha un apartado de visibilidad, en los que se reflejan los atributos basados en las características de los observadores.

La puntuación que se da'a cada tipo de paisaje se establece mediante una puntuación de Oa 100. De esta forma el método posee un alto grado de sensibilidad, es decir, que essensible a pequeñoscambios quesucedan en el paisaje, al quedar estos reflejados en la valoración o en sus notas. Por otra parte, al separar los llamados recursos físicos de los estéticos, podemos saber si la calidad se debe a unos o a otros.

Con el fin de que la estimación no se vea influenciada por los elementos distorsionadores no se considera en el paisaje ni el cielo, ni los elementos del primer plano (O-50 m), no obstante para la valoración de las vistas se consideran los elementos a partir de 300 m.

Como se mencionó antes, la puntuación final de cada unidad de paisaje se establece de Oa 100, y con la puntuación obtenida se realiza una clasificación del paisaje de acuerdo con la tabla que se expone a continuación:

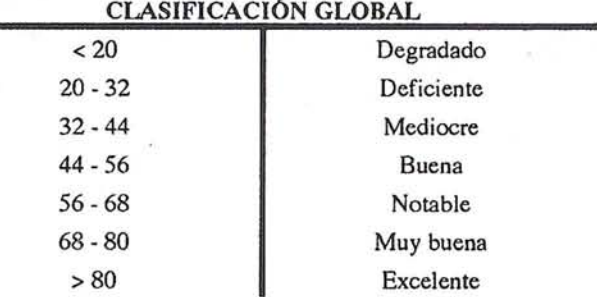

La puntuación de los diversos atributos viene establecida en la descripción del método de valoración utilizado (Cañas I, 1992).

La descripción de cada uno de los descriptores y de sus variables, así como la valoración de los mismos, se realiza mediante una ficha, que se rellena de forma independiente para cada una de las unidades de paisaje. Esta ficha puede rellenarse a partir de una fotografía donde se refleje el paisaje que quiere valorarse y describirse, pero en este estudio se ha elaborado en el campo, desde una serie de puntos que se consideran como característicos de cada tipo de paisaje.

PTO DE OBSERVACIÓN: MONOCULTIVO INTENSIVO EN REGADfo.

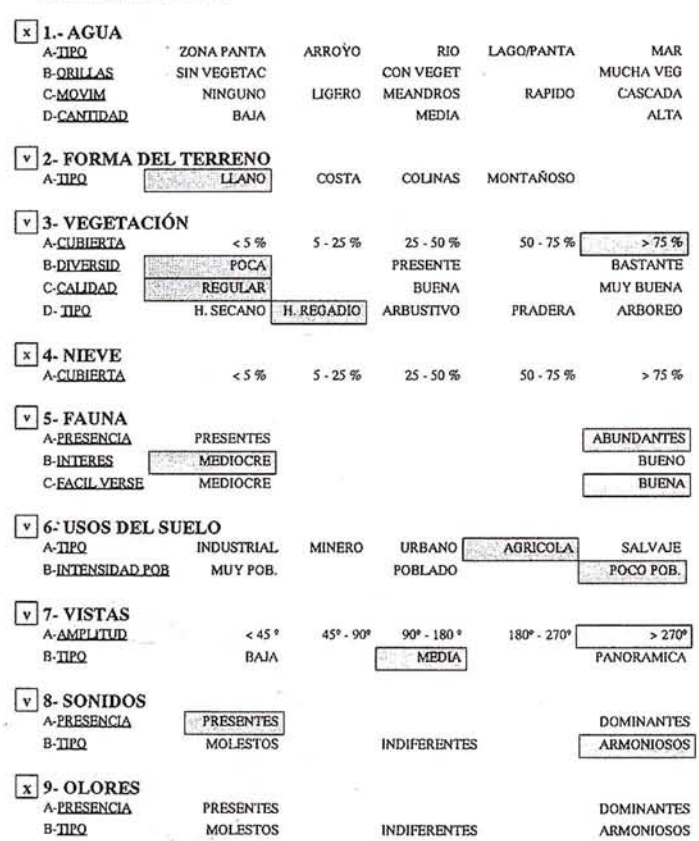

ATRIBUTOS FÍSICOS

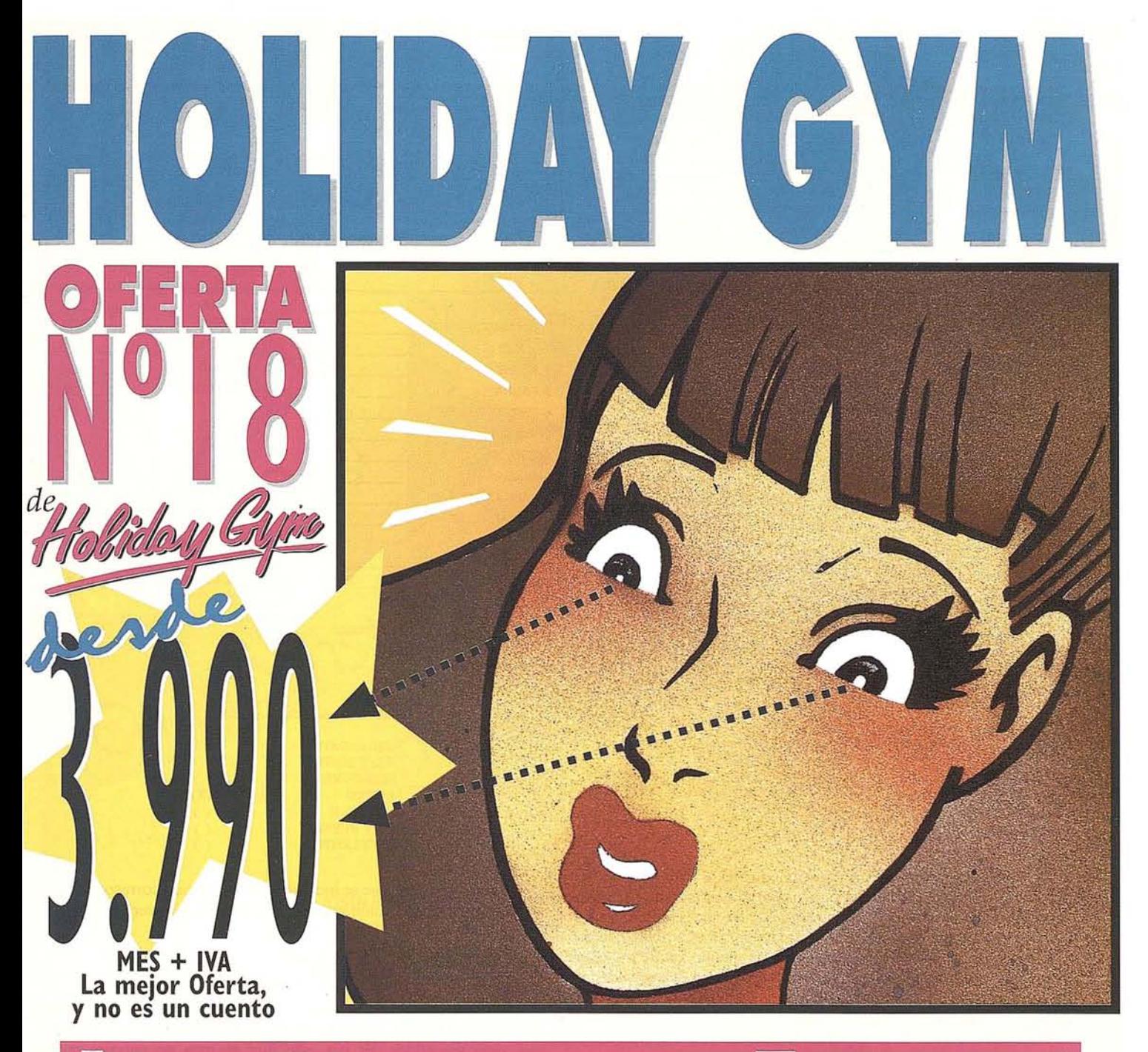

## TERNATIONAL FITNESS

## 11.000 m<sup>2</sup> de instalaciones con **Padel, Squash, a,**

Aerobic, Centro de Estética, Medical Fitness, Parking...

*Llame ahora al* **6** 4 0 1 De 10:00 <sup>a</sup> 14:00h. y de 17:00 <sup>a</sup> 21 :ooh.

CASTELLANA· Plaza de Carlos Trias Bertrán, 4 • Telr. 55S 96 <sup>24</sup> • VERGARA • Plaza República Dominicana, 8 • reir. 457 <sup>80</sup> 00 PRINCESA · Princesa, 40 (entrada por Serrano Jover, 3) · Telf. 547 40 33. Y próximamente en Barcelona. Acérquese a su Holiday Gym más próximo donde estamos a su entera disposición  $\frac{1}{2}$ de 8:00 a 24:00 horas de lunes a viernes y de 10:00 a 22:00 horas sábados, domingos y festivos. I N T E R N A T I O N A L

**OYO Publicidad Ges** 

#### VALORACION GENERAL DEL PAISAJE INVENTARIO RECURSOS PAISAJE HOJA<sub>2</sub> HOJA<sub>1</sub>  $\boxed{\mathbf{x}}$  10- RECURSOS CULTURALES ABUNDANTES A-PRESENCIA **PRESENTES HISTORICO ATRIBUTOS ESTETICOS** POPULAR **ATRIBUTOS FISICOS** B-TIPO **BUENA** MEDIOCRE C-FACILIDAD VERSE **BUENO D-INTERES MEDIOCRE** 1-AGUA  $\boldsymbol{0}$ 12-FORMA 3,00 v 11- ELEMENTOS QUE ALTERAN EL CARACTER 13-COLOR 3,00 2- FORMA TERRENO  $\bf{0}$ **ALTO** A-INTRUSION BAJ0 3,00 3- VEGETACION  $6,00$ 14-TEXTURA **BASTANTE MEDIO** B-FRAGMENTACION **ALGO BASTANTE** 15- UNIDAD  $\mathbf{0}$ 4. NIFVR  $\Omega$ ALGO C-LINEA HORIZONT **BASTANTE** 16- EXPRESION 7,00 **ALGC** 5- FAUNA 14.00 **D.TAPA VISTAS** 6- USOS DEL SUELO 10,00 7- VISTAS 4,00 **ATRIBUTOS ESTETICOS** 8-SONIDOS  $2,00$  $\bf{0}$ 9-OLORES  $V$  12- FORMA **DOMINANTE** ALGUNA  $\mathbf 0$ 10- REC. CULTURAL A-DIVERSIDAD **DOMINANTE B-CONTRASTE** ALGUNO 11- ELEM. ALTERAN  $-1,20$  $SI$ C-COMPATIBILIDAD  $NC$  $\sqrt{v}$  13- COLOR **DOMINANTE** ALGUNA TOTAL ESTETICOS A-DIVERSIDAD 16,00 34,80 **TOTAL FISICOS DOMINATE** ALGUNO **B-CONTRASTE**  $SI$ C-COMPATIBILIDAD  $N<sub>0</sub>$ **TOTAL RECURSOS** 50,80  $\sqrt{14 - TEXTURA}$ **DOMINANTE** ALGUNA A-DIVERSIDAD DOMINATE ALGUNO **B-CONTRASTE**  $\overline{\mathbf{S}}$ C-COMPATIBILIDAD  $\overline{N}$ **CLASIFICACION GLOBAL**  $\sqrt{v}$  15- UNIDAD **DOMINANTE** ALGUNA A-LINEAS ESTRUCT **DOMINANTE** ALGUNA  $< 20$ **DEGRADADO** B-PROPORCION  $20 - 32$ **DEFICIENTE**  $32 - 44$ **MEDIOCRE**  $( )$  $\sqrt{16}$ -EXPRESION **DOMINANTE** A-AFECTIVIDAD **ALGUNA**  $44 - 56$ **BUENO**  $(X)$ **DOMINANTE** ALGUNA **R.ESTIMULACION**  $56 - 68$ **NOTABLE**  $\left( \right)$ **DOMINANTE ALGUNA MUY BUENO** C-SIMBOLISMO  $68 - 80$  $\left( \right)$  $> 80$ **EXCELENTE**

La totalidad de las fichas correspondientes a cada uno de los puntos característicos desde los que se cumplimentaron las fichas de "inventario de los recursos del paisaje", con las que se describen las diferentes unidades de paisaje, no se incluyen en el artículo debido a su volumen. Sí se incluye a continuación una de las fichas, para que pueda servir de ejemplo, correspondiente a una de las unidades de paisaje valoradas, acompañada de una fotografía representativa de la zona. También se adjunta el resumen global de la clasificación de todas las unidades de paisaje.

La ficha incluida a continuación se rellenó de la siguiente forma: en cada atributo aparece una casilla cerca del número, en esta casilla se debe poner una X si el paisaje no tiene ese atributo y una V en caso contrario; cada atributo lleva una serie de variables que van encabezadas con una letra, si el paisaje contiene la variable, se rodea con un círculo la caracterización de la variable que corresponde a ese paisaje, dejándose en blanco en caso contrario; de esta forma si el paisaje no tiene un determinado atributo no hace falta que se especifique que tampoco tiene ninguna de sus variables.

A continuación se exponen, de forma resumida, los resultados de la valoración de las distintas unidades de paisaje que componen la zona de estudio, como resultado de aplicar la metodología antes descrita. Para ello se ha cumplimentado una ficha de inventario de los recursos del paisaje y de valoración, como la incluida en las páginas anteriores, para cada uno de los puntos característicos de observación elegidos. Por tanto, para cada una de las unidades de paisaje aparecen varias fichas de valoración, correspondientes a los diferentes puntos característicos incluidos en cada unidad de paisaje, presentando ligeras modificaciones en su puntuación, en función de la aparición de unas u otras variables. Aunque como se ha dicho, la puntuación de cada unidad de paisaje puede sufrir ligeras variaciones de unos puntos de observación a otros, su clasificación final no varia.

Las valoraciones que se incluyen a continuación corresponden a los puntos de observación que se consideraron característicos para cada unidad de paisaje.

#### 3.4. CONCLUSIONES

Casi la totalidad de los paisajes del Páramo leonés presentan una característica común, la profunda intervención humana a la que se han visto sometidos. Es por esto que se trata de paisajes muy asociados al hombre, presentando unas características muy particulares, difícilmente observables en otras zonas.

La división tradicional de la comarca en dos zonas, Páramo alto y Páramo bajo, también se refleja actualmente de forma clara en el paisaje.

De esta forma, el paisaje característico del Páramo alto es el regadío, bien de forma intensiva o en mosaico de cultivos, ocupando la mayor parte de la zona. Estos paisajes son, evidentemente, consecuencia de la transformación de la comarca en regadío, y particularmente en el Páramo alto, donde esta actuación ha provocado una profunda transformación del paisaje, lo que puede observarse comparando con los paisajes característicos del Páramo bajo, donde la transformación en regadío todavía se encuentra en desarrollo.

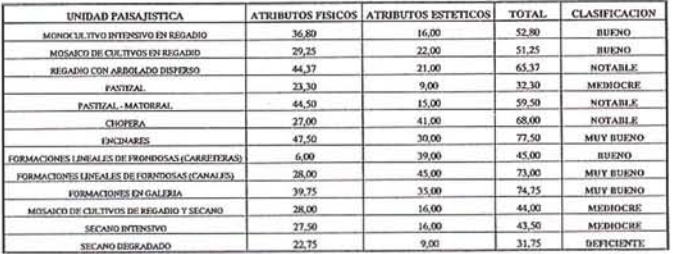

CADMAP MicroStation<sup>®</sup> **AUTOCAD** P3/P33 Planicomp<sup>®</sup> **VIDEOMAP 30** Luatro instrumentos que garantizan la armonia fotogramétrica perfecta:

\_ El módulo de orientación y medición fotogramétrica **P-CAP** de entorno nuevamente diseñado

**EXAMPLE FUNCIONES Fotogramétricas avanzadas contenidas en CADMAP**<br> **y** en los programas de mando para MicroStation y AUTOCAD ."'~ Sistema económico de superposición **VIDEOMAP <sup>30</sup>** #' de alta calidad de imagen <sup>y</sup> \_ restituidores analíticos de gran precisión **Planicomp® P3 y P33**

> Estos instrumentos ofrecen exactamente lo que se necesita: Alto rendimiento y calidad ininterrumpida en la producción.

**Carl Zeiss -**

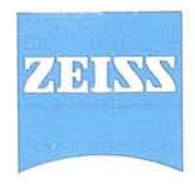

**Cooperación a largo plazo Carl Zeiss S.A.**<br> **Carl Zeiss S.A.**<br> **Carl Zeiss S.A.**<br> **Carl Zeiss S.A. Sociedad Unipersonal División de Fotogrametría Avda. de Burgos, 87 28050 Madrid Te!. (91) 767 00 11** Fax **(91) 767 04 12**

Por otro Jado, el Páramo bajo se caracteriza por paisajes de secano intensivo. Aunque, como ya se mencionó anteriormente, el Páramo bajo no se encuentra transformado de forma intensa en regadío, si empiezan a observarse los cultivos propios de regadío alrededor de los canales de agua que proceden del Páramo alto. Este hecho se puede apreciar, por tanto, en el norte del Páramo bajo, en contacto con el Páramo alto, aunque parece ir avanzando hacia el sur , como se deduce de las obras de ampliación de los canales, que pueden observarse en distintos puntos de la comarca. Si observamos las puntuaciones y clasificaciones de estos dos tipos de paisajes, podemos deducir que la tendencia actual del paisaje en el Páramo es la evolución hacia paisajes de mayor puntuación; aunque si bien los paisajes de regadío obtienen una mayor puntuación debido a los atributos físicos, los paisajes de secano aumentan algo su puntuación por la aparición de recursos culturales como son las construcciones que todavía conservan las tipologías constructivas tradicionales, y que en el Páramo alto parecen haberse perdido por completo.

Pero no todos los cultivos de secano están evolucionando hacia cultivos de regadío, puede observarse también, sobre todo en el sureste de la comarca, cultivos de secano, generalmente viñedos, actualmente abandonados y en parte invadidos por matorral. Estos son los denominados paisajes de "secano degradado", clasificados como deficientes, y que por tanto son los que peor puntuación reciben en toda la comarca, por lo que la recuperación de estas zonas de cultivo, supondría un incremento de la calidad paisajística.

En el norte de la comarca se encuentran los paisajes de "pastizalmatorral", que marcan el límite de la misma, hecho a tener en cuenta si se quiere delimitar la comarca del Páramo a partir de su caracterización paisajística.

Otros paisajes inducidos por la introducción del regadío son los canales y las choperas, que aparecen sobre todo en el Páramo alto. En el Páramo bajo también aparecen grandes choperas a lo largo de las márgenes del río Órbigo y sus afluentes.

Con una representación escasa, y fundamentalmente en el Páramo bajo, se encuentran los encinares, que, aunque transformados en parte por la mano del hombre, representan los paisajes característicos de la zona menos alterados por el hombre. Se trata de paisajes ricos y diversos, como queda reflejado en su puntuación, por lo que reciben una calificación de paisajes "muy buenos".

#### **4. LAS CONSTRUCCIONES Y EL PAISAJE**

#### **4.1. Tipología**

Antes de iniciar cualquier estudio sobre el impacto visual de las construcciones en el paisaje, se hace necesario establecer cuales son las construcciones que pueden encontrarse, así como a que tipología  $responden<sup>1</sup>$ .

De todas las construcciones encontradas en el área rural, se excluyeron las depuradoras de agua, lostrasformadores de corriente eléctrica, los cementerios y otras construcciones cuyo análisis no es objeto de este estudio. Así mismo, quedan excluidas construcciones que estén dentro del casco urbano sea cual sea la tipología a la que pertenezcan.

Las construcciones analizadas pueden clasificarse en tres grupos fundamentales:

#### $a$  - *Construcciones agrícolas*

- Casetas agrícolas: son construcciones aisladas, de pequeño tamaño, cuya finalidad principal es guardar los aperos de labranza. Su planta es cuadrada, rectangular o circular y se desarrollan a una sola altura. La cubierta es a una o dos aguas y como material de cubrición se usa la teja curva o el fibrocemento. Suelen presentar aleros pero no canalones o bajantes para el desagüe del agua de lluvia. Las paredes generalmente son vistas, de ladrillo, adobe o de tapial, pero en los casos en que están revocadas es con mortero de cemento o con barro. No acostumbran a poseer ventanas, por lo que la puerta, de madera o'excepcionalmente de chapa galvanizada, se convierte en el único hueco presente.

Las fincas donde se encuentran enclavadas no acostumbran a poseer cierre, pero si lo tienen es de alambre de espino o en malla, o de bloques de hormigón. Los accesos son de tierra.

- Naves agrícolas: son de mayores dimensiones que las casetas y se usan para el almacenamiento de la cosecha y maquinaria, o como instalaciones ganaderas. El tipo básico es de planta rectangular, a una altura, con cubierta a dos aguas, yen menor grado a un agua, de placa ondulada de fibrocemento, pared vista de ladrillo, y en menor número de bloque de hormigón o revocadas con mortero de cemento, y portalón de chapa galvanizada. No suelen existir canalones ni bajantes pero cuando aparecen son de P.v.c. de color blanco.

En ocasiones existen construcciones auxiliares anejas, que puede alcanzar dimensiones y características similares a la principal, llegando a tratarse de don naves gemelas anexas. En algún caso se observan silos cónicos de acero adosados a ellas.

Gran parte de las fincas donde se ubican estas naves, presentan cierre. Este suele ser de malla de alambre apoyada en postes metálicos o de alambre de espino, con una altura entre 0,8 y 1,5 metros. Los accesos suelen ser cam inos de tierra o pistas sin asfaltar, aunque en algunos casos se trata de firme asfaltado.

*b* - Establecimientos comerciales y naves industriales: se trata de industrias relacionadas con el sector agrícola o establecimientos pertenecientes al sector servicios. Presentan gran variedad de formas, aunque normalmente éstas son rectangulares, con cubiertas a dos aguas realizadas con fibrocemento y, en menor grado, con teja árabe o plana. Las paredes son de bloque de hormigón, yen algún caso de ladrillo, abundando los revoques de mortero de cemento, que suele pintarse de blanco. Los sistemas de recogida de agua no acostumbran a ser vistos, pero cuando lo son, canalones y bajantes se construyen de P.V.c. de color blanco.

No suele tratarse de una sola nave, sino que llevan una o más naves anexas de igual o menor tamaño, e incluso grandes silos metálicqs con forma cilíndrica.

La mayoría presenta rótulos comerciales pintados en los muros.

*c* - Viviendas: se trata de construcciones unifamiliares y es donde mayor variedad de formas se han observado, son de edificación reciente. La finca presenta cierre de malla de alambre apoyada en postes metálicos, columnas de hormigón o ladrillo unidas por rejas metálicas o de ladrillo macizo o de bloque de hormigón.

 $\mathbf{1}$ Para el establecimiento de la tipología constructiva del Páramo leonés, se ha utilizado un estudio realizado en la Escuela Superior de Ingenieros Agrónomos de Lugo con el tftulo "Estudio tipológico de las construcciones en el Páramo leonés" Angel Couto Yáñez, 1995, cuyas principales conclusiones quedan resumidas en el texto.

Las cubiertas son generalmente a dos aguas, de teja curva o plana y en algún caso aparece pizarra y sobre ellas se sitúan antenas y chimeneas, siempre hay aleros sobre la linea de la fachada. Las paredes son de ladrillo visto o revocadas con mortero de cemento y en alguna ocasión con ladrillos vitrocerámicos, o con aplacadas de piedra natural pulida. Canalones y bajantes son de p.v.C. aunque a veces están ausentes.

Los accesos son pistas asfaltadas o sin asfaltar pero siempre en buen estado.

#### 4.2. VALORACIÓN DEL IMPACTO VISUAL DE LAS CONSTRUCCIONES AGRARIAS EN EL PAISAJE

Una vez establecida la tipología de las construcciones en la zona de estudio, y por tanto, sabiendo cualesson las construcciones que se pueden encontrar en el medio rural del Páramo leonés, se puede pasar a valorar el impacto visual que producen dichas construcciones en el paisaje.

A la hora de valorar el impacto de las construcciones antes mencionadas en el paisaje, es necesario establecer cuales son las variables que intervienen en la integración de las construcciones en el paisaje. Para ello, se ha elaborado una lista de chequeo en la que se recogen las principales variables que intervienen. Para la confección de una lista de chequeo de estas características, es necesario realizar un estudio orientado en dos direcciones (Cañas l., 1995):

1º Estudio bibliográfico en el que en una primera fase se analizan publicaciones extranjeras y nacionales yen una segunda fase se hace un estudio sobre la normativa española y más concretamente sobre la de los municipios de la zona (Normas Subsidiarias de Planeamiento Municipal de Ámbito Provincial de León).

En cuanto al estudio bibliográfico, se observa una cierta disparidad de criterios, mientras algunos autores se centran más en la pérdida de las tipologías tradicionales, otros exponen la preocupación por la proliferación de las nuevas construcciones, mientras que un menor porcentaje se centra en los parámetros que inciden en la integración, no coincidiendo todos los autores en señalar los mismos. En cambio, si existen unos elementos comunes en la mayoría de los autores comoson: la forma, la escala, el color, los materiales y los detalles(aleros, bajantes, canalones, puertas, huecos,...), y son estos los que se tuvieron en cuenta, principalmente, en la realización del estudio.

Por otro lado, las principales variables señaladas por la normativa vigente son:

- $-$  nº de plantas.
- inclinación de la cubierta.
- color de las fachadas.
- huecos en las fachadas.
- materiales de las fachadas.
- carpinterías de las fachadas.
- materiales de las cubiertas.
- color de las cubiertas.
- diseño de plantas.
- anuncios y carteles publicitarios exteriores.
- colocación de los contadores eléctricos en las fachadas.
- 29 Estudio piloto por la zona, que se realiza en dos etapas:
- recorrido piloto por toda la zona, a través de las carreteras y caminos que la atraviesan. Las variables más destacables que se observaron durante el primer recorrido por la zona, con

relación a los recursos estéticos, fueron: la altura de los edificios,la forma de las cubiertas y el color. La textura, cuando se utilizan materiales brillantes es un factor distorsionador muy importante. Con relación a los condicionantes de posición de la instalación destacaban: interrupción de la línea del horizonte, tapar vistas y la fragmentación del espacio.

- estudio de fotografías aéreas de la zona. Del análisis de las fotografías aéreas pueden destacarse las siguientes variables:
	- \* color de las cubiertas (destacando mucho los cambios).
	- el color de la fachada unido al de la cubierta establece una analogía cromática con el paisaje.
	- \* la inclinación de la cubierta y la forma a dos aguas.
	- \* el color de la carpintería.
	- \* la altura de los edificios y la agrupación de estos.

Una vez analizadas todas las variables desde el punto de vista de la bibliografía y de estudio del terreno, que pueden intervenir en el impacto de las construcciones agrarias, se puede construir una lista de chequeo como la que aparece en la página siguiente (tabla nº 4.1: lista de chequeo de las principales variables que intervienen en el impacto visual de las construcciones agrarias).

Tabla  $n^2$  4.1. Lista de chequeo - impacto visual de las construcciones agrarias en el paisaje.

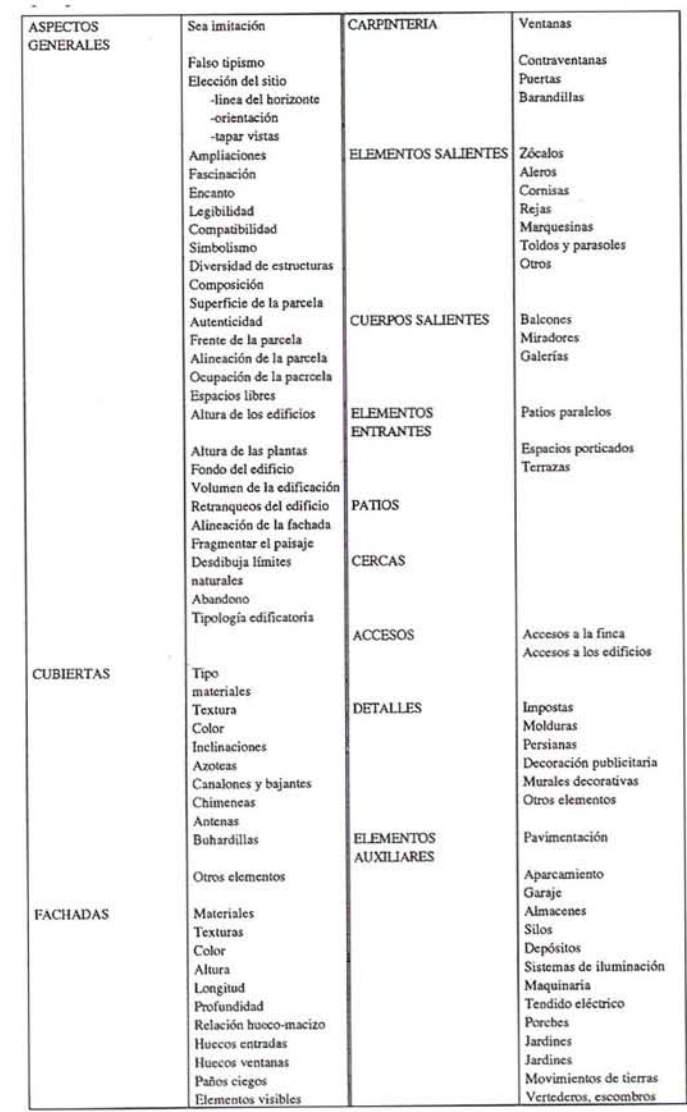

#### **A RT** I e u .. o

Para concretar en la zona de estudio aquellos elementos de las construcciones que pudieran influir sobre el paisaje, la anterior lista de chequeo se materializó en tres fichas que se rellenan para cada una de las construcciones.

#### 4.3. Metodología de estudio

Una vez conocidos los tipos más característicos de construccio· nes presentes en la zona de estudio, así como los elementos que intervienen en la integración de éstas en el paisaje, ya se puede pasar a estudiar el impacto visual que produce cada uno de los tipos constructivos en los diferentes paisajes en los que se encuentran situados.

Para ello se siguió la metodología de estudio que se describe a continuación:

a - En primer lugar se localizan las construcciones agrarias del medio rural de la zona. Con el apoyo de la fotografía aérea actual de la zona y de la cartografía existente, se localizan las construcciones sobre el terreno.

Posteriormente se visitan cada una de las construcciones locali· zadas. Una vez en las construcciones, se comprueba a que tipo constructivo de los descritos en el apartado 4.1. pertenecen. Se fotografía la construcción y se procede a rellenar, para cada una, las fichas en las que se detalla su situación y todos aquellos elementos y variables de las mismas que pueden originar impacto sobre el paisaje en el que se encuentran.

Finalmente, ya partir de los datos proporcionados por las fichas de situación y tipología de las construcciones, cada construcción se puntúa de uno a cinco puntos, según su grado de adecuación al entorno, de acuerdo con la siguiente clasificación:

- Mala: 1 punto.
- Regular-mala: 2 puntos.
- Regular: 3 puntos.
- Regular-Buena: 4 puntos.
- Buena: 5 puntos.

*b* . Una vez obtenida la adecuación de la construcción se cruza con la valoración del paisaje en el que está situada, obteniéndose el impacto de la construcción en el paisaje, de acuerdo con la tabla 4.2.

Tabla n2 4.2. Clasificación global de impacto de las construcciones en el paisaje, en función de la adaptación de la construcción al paisaje y de la valoración del mismo.

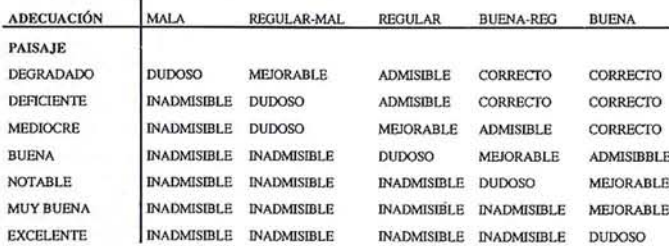

Como se deduce de la tabla anterior, la clasificación global del impacto de las construcciones se establece mediante cinco grupos:

- Correcta: la construcción está perfectamente integrada con el paisaje.
- Admisible: aunque la construcción presenta algunos defectos, no tienen relevancia.
- Mejorable: la construcción afecta al paisaje aunque no de forma importante.
- Dudoso: la construcción no está integrnda con el entorno, sólo sería admisible si hay motivos importantes, como interés de tipo social.
- Inadmisible: la construcción afecta gravemente al paisaje.

En el apartado siguiente se detallan los resultados de la aplicación de la metodología descrita, en la zona de estudio.

#### 4.4. VALORACIÓN DEL IMPACTO VISUAL DELASCONSTRUCCIONESAGRARlASEN LA ZONA DE ESTUDIO

Se analizaron un total de 131 construcciones de las consideradas agrarias en la zona concreta del Páramo leonés. Pudiendo establecerse como primera conclusión que todas las construcciones estudiadas se adaptan perfectamente a las tipologías descritas, excepto 4 de ellas correspondientes a palomares y otras 8 correspondientes a piscinas para cultivos. El resumen tipológico de las construcciones analizadas se detalla a continuación, mediante la tabla  $n^{\circ}$  4.3 y el gráfico 4.1.

Tabla 4.3. Tipologías constructivas.

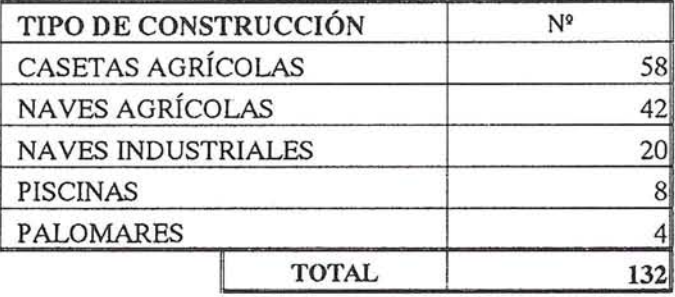

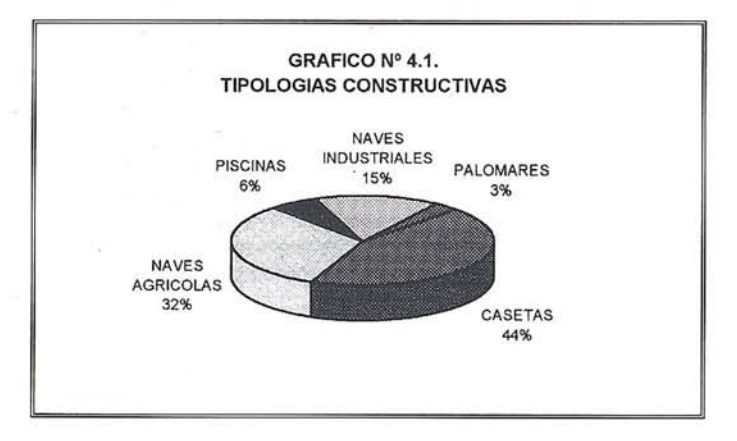

Como mencionó en el apartado anterior, cada una de las construcciones se clasificaron según cinco tipos, correspondientes a los distintos grados de adecuación al paisaje: Mala, Regular-Mala, Regular, Regular-Buena y Buena. Los resultados globales de la adecuación de las construcciones son los siguientes:

#### Tabla 4.4. Grado de adecuación

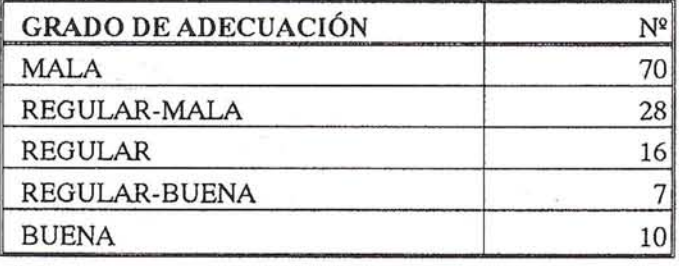

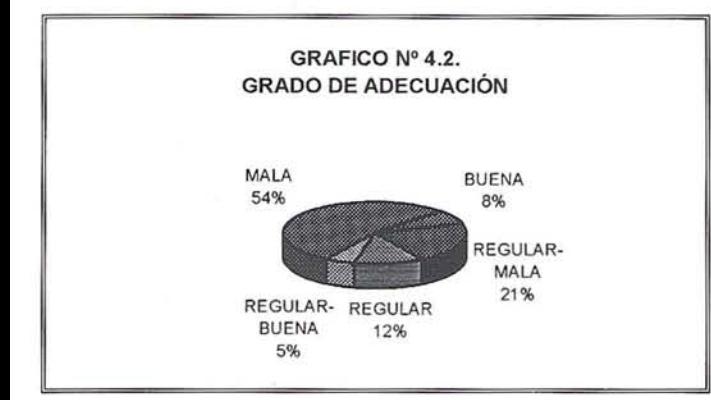

A partir del grado de adecuación y del paisaje en el que se encuentra cada una de las construcciones, se establece la clasificación global de impacto visual, de acuerdo con la tabla 4.2, expuesta en el apartado anterior. Los resultados se exponen a continuación, mediante la tabla 4.5.

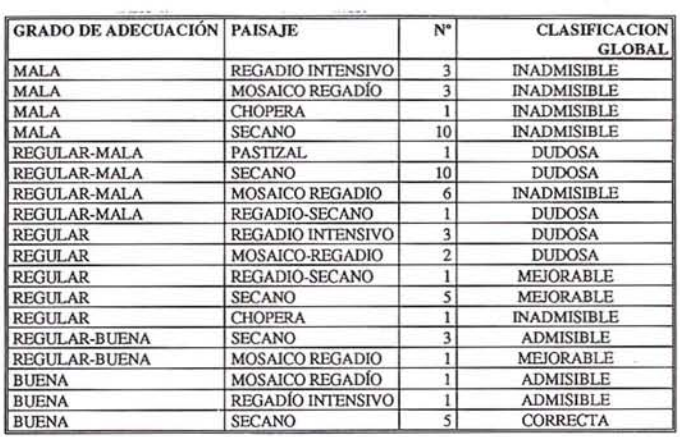

#### **Tabla 4.5. Casetas agrícolas.**

En el gráfico nº 4.3 se resume la clasificación global del impacto visual de las construcciones agrarias.

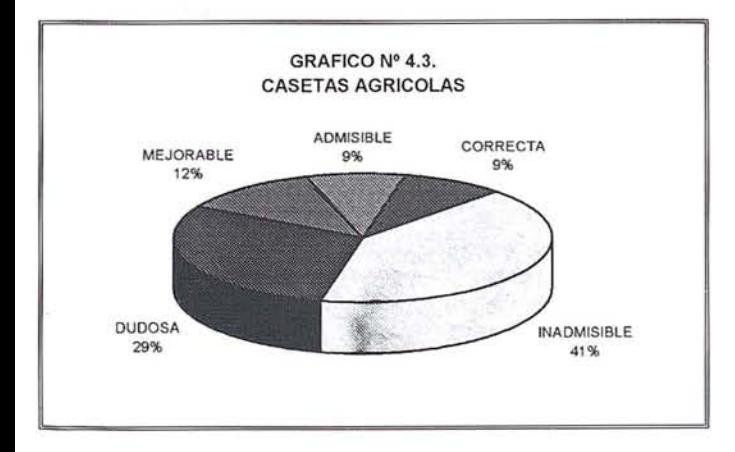

#### *. NA VES AGRÍCOLAS:*

**El** impacto visual de las naves agrícolas se resume mediante la tabla nº 4.6 y el gráfico nº 4.4.

**Tabla 4.6. Naves agrícolas.**

| <b>GRADO DE ADECUACIÓN</b> | <b>PAISAJE</b>           | N°             | <b>CLASIFICACION</b><br><b>GLOBAL</b> |
|----------------------------|--------------------------|----------------|---------------------------------------|
| <b>MALA</b>                | REGADIO INTENSIVO        | 13             | <b>INADMISIBLE</b>                    |
| <b>MALA</b>                | <b>PASTIZAL</b>          | 3              | <b>INADMISIBLE</b>                    |
| <b>MALA</b>                | MOSAICO REGADIO          | 7              | <b>INADMISIBLE</b>                    |
| <b>MALA</b>                | <b>SECANO</b>            | 5              | <b>INADMISIBLE</b>                    |
| REGULAR-MALA               | REGADIO INTENSIVO        | $\overline{2}$ | <b>INADMISIBLE</b>                    |
| REGULAR-MALA               | <b>MOSAICO REGADIO</b>   | $\overline{c}$ | <b>INADMISIBLE</b>                    |
| REGULAR-MALA               | <b>SECANO</b>            | 3              | <b>DUDOSA</b>                         |
| <b>REGULAR</b>             | <b>MOSAICO REGADIO</b>   | $\overline{2}$ | <b>DUDOSA</b>                         |
| <b>REGULAR</b>             | <b>SECANO</b>            | Ī              | <b>MEJORABLE</b>                      |
| <b>REGULAR</b>             | <b>REGADIO INTENSIVO</b> | $\overline{2}$ | <b>DUDOSA</b>                         |
| <b>REGULAR-BUENA</b>       | REGADIO INTENSIVO        | 1              | <b>MEJORABLE</b>                      |
| REGULAR-BUENA              | <b>PASTIZAL</b>          |                | <b>ADMISIBLE</b>                      |

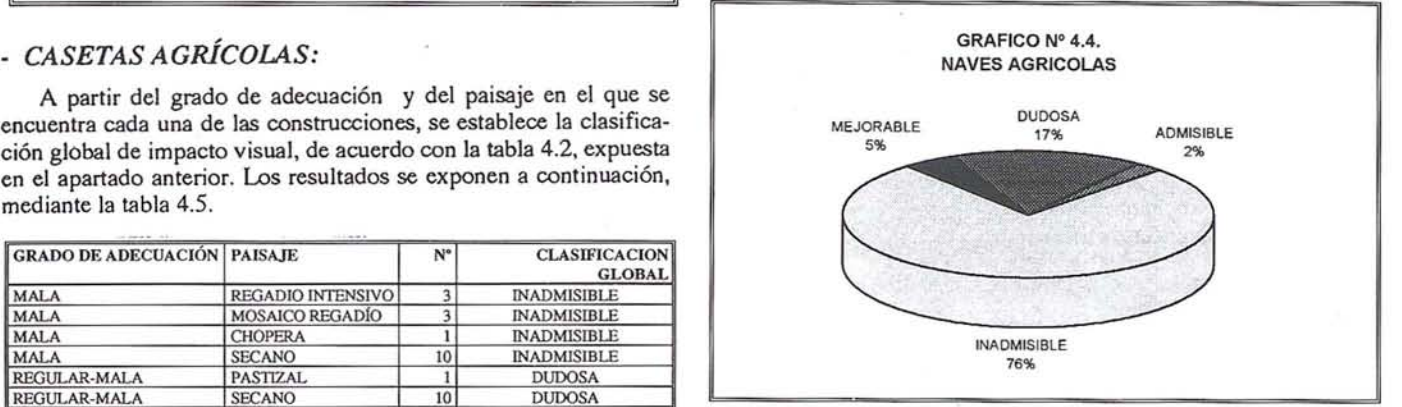

#### *. NAVES INDUSTRIALES:*

En este apartado se han analizado 20 naves industriales. Estas siempre se encontraron situadas en las cercanías de las poblaciones de mayor desarrollo económico, en diversos paisajes, pero todas ellas se clasificaron como malas en cuanto al grado de adaptación al paisaje se refiere. Por lo tanto, todas ellas son inadmisibles, independientemente del paisaje en el que se encuentren.'

#### *. PALOMARES:*

Como se indicó al principio del presente apartado, este tipo de construcciones no aparecen reflejadas en el estudio tipológico correspondiente a fa comarca.

Se trata de construcciones de planta redonda o cuadrada. Los muros son de ladrillo revocados con mortero de cal blanco o de adobe. Las cubiertas se desarrollan a dos alturas, y están construidas con teja árabe, sin presentar ningún elemento destacable. Los palomares realizados con adobe conservan las tipologías constructivas típicas de la comarca del Páramo leonés.

En total aparecen 4 de estas construcciones, de las que una presenta un grado de adecuación "regular-bueno", sobre un paisaje de "mosaico de cultivos en regadío", por lo que su clasificación global es ""Mejorable"; las tres restantes aparecen sobre paisajes de "secano", con un grado de adecuación "bueno", lo que le confiere una clasificación global de "Correcta".

#### *. PISCINAS:*

Al igual que los palomares, las piscinas no aparecen reflejadas en el estudio tipológico correspondiente a la comarca. Se trata de construcciones de planta redonda en todos los casos, con un diámetro aproximado de unos Bm y una altura aproximada de 2,5.m. Por tanto, son todas muy similares en cuanto a forma, encontrándose las diferencias fundamentales en la pintura que reviste las paredes, lo que inducirá las diferencias fundamentales en cuanto a su adecuación al paisaje. De esta forma, cinco de las ocho piscinas aparecen con sus

paredes pintadas, en todos los casos de color verde, presentando un grado de adecuación "malo", que por estar en paisajes "mosaico de regadío y secano", resultan ser "Inadmisibles"; mientras que las tres piscinas restantes, que tienen sus paredes sin pintar, presentan una adecuación "regular-mala" y resultan "Dudosas".

#### **4.5. CONCLUSIONES**

La principal conclusión que puede destacarse es que el paisaje del Páramo leonés es un paisaje marcado por la intervención del hombre, como puede deducirse de la gran cantidad de construcciones que aparecen esparcidas por todo el espacio agrario de la comarca.

El grado general de las construcciones que aparecen en los diferentes paisajes de la comarca es muy escaso, siendo "Malo" en la mayor parte de los casos. Por tanto, una gran parte de las construcciones reciben una clasificación global de impacto de "Inadmisible", es decir, que afectan de forma grave al paisaje.

El resto de los casos se reparte de forma similar entre "Dudoso" (la construcción no está integrada con el entorno y sólo sería admisible si hay motivos importantes) y "Mejorable" (la construcción afecta al paisaje aunque no de forma importante).

En pocos casos la integración de las construcciones reciben la clasificación de "Admisible" (aunque la construcción presenta algunos defectos, no tienen relevancia) y en menos aún se clasifican como "Correcta" (la construcción está perfectamente integrada con el paisaje).

Los tipos constructivos que mejor se integran en el paisaje son las casetas agrícolas. Las naves agrícolas, en general, se adaptan de forma muy escasa al paisaje, recibiendo en casi un 80 % de los casos la calificación de "Inadmisibles". En el caso de las naves industriales, su adaptación es siempre "Inadmisible". Las piscinas no presentan una gran variedad de forma, y su adaptación al paisaje varia entre "Inadmisibles" y "Dudosas", en función de la pintura de sus muros. Como excepción se encuentran los palomares, que en la mayoría de los casos presentan una adecuación al paisaje correcta, debido fundamentalmente a la conservación de los elementos constructivos tradicionales, que no sólo se integran con el paisaje, sino que en muchas ocasiones lo mejoran.

Si analizamos cuales son los elementos de las diferentes construcciones que más inciden sobre el paisaje, cabe destacar que la introducción de nuevos materiales de construcción es uno de los aspectos fundamentales que han incidido en la falta de adecuación de las edificaciones a su entorno. Se trata de materiales que permiten el alzamiento de cualquier edificación en un intervalo de tiempo muy reducido, pero sus colores y texturas contrastan de forma patente con el paisaje en el que se pretenden integrar, que, por lo general, se trata de un paisaje rural y agrícola.

Las construcciones que con más asiduidad utilizan los nuevos materiales son las naves industriales. Fibrocemento, chapa galvanizada, bloque de hormigón,..., son materiales habituales en este tipo de construcciones, mientras que los materiales tradicionales sólo pueden encontrarse actualmente en las casetas y palomares.

El color de las construcciones es otro de los elementos a tener en cuenta a la hora de juzgar la integración en el paisaje. Colores llamativos influyen de manera decisiva en la calificación negativa obtenida por la construcción, así como en su adecuación al paisaje que le rodea. Por contra los colores aterrados mejoran la integración en paisajes de secano, aunque en ocasiones el contraste de tonos entre paisaje y construcción enriquece al primero y embe· llece a la segunda.

Las texturas brillantes provocan un efecto visible desde grandes distancias, que contrasta con las texturas circundantes provocando un impacto inadmisible en el paisaje. Este efecto se detecta fundamentalmente en portones, cubiertas y silos asociados a naves agrícolas e industriales.

El tamaño de la construcción, en particular la altura, influye de manera importante. Así las construcciones de grandes dimensiones, naves agrícolas e industriales, se integran con dificultad en el paisaje. Una altura elevada genera un fraccionamiento del horizonte, tapa vistas, etc, ..., ocasionando, una vez más, un impacto inadmisible en el paisaje.

En definitiva, se puede concluir que las construcciones actuales en el Páramo leonés afectan de forma importante al paisaje.. Una vez analizados los elementos constructivos de todas las construcciones estudiadas, puede deducirse que esta falta de adaptación al paisaje es consecuencia, fundamentalmente, de la pérdida de la arquitectura popular de toda la comarca.

La arquitectura rural está muy unida a la situación económica de la región. Así, la arquitectura popular del Páramo leonés se encuentra en claro retroceso en toda la región y de forma especial en el Páramo alto. Las pocas muestras de arquitectura tradicional que aún pueden observarse en la zona, aparecen fundamentalmente en el Páramo bajo, especialmente en aquellos municipios económicamente menos desarrollados, incluso sobre paisajes abandonados y degradados (aunque en estos últimos casos en mal estado de conservación).

La desaparición de las construcciones tradicionales y la pérdida de carácter de las construcciones modernas se puede atribuir a tres factores fundamentales: las construcciones hechas con materiales tradicionales como la tierra precisan de la acción preservadora del hombre en mucha mayor medida que otras hechas con otros materiales, el aumento de la renta "per cápita" de la población rural ha contribuido a acelerar el proceso de invasión de nuevos materiales y técnicas constructivas, y, por último, con la aparición de las nuevas construcciones, la transmisión oral de las técnicas tradicionales se va perdiendo.

#### **BIBLIOGRAFÍA .**

- . Alonso Ponga, J.L. 1994. "La arquitectura del barro". Junta de Castilla y León. Consejería de cultura y turismo.
- Ayuga Tellez, F. 1991. *"Evolución de la edificación agraria en España. Su incidencia en el paisaje natural".* Publicación: informes de la construcción. 43 (416): 39-52.
- BeU, S. 1993. *"Elements ofvissual desing in the lanscape".*
- Bertucci, R. y Rippo, G. Da. *"Rilievo e mappatua dell impatto visivo mel paesaggio".* Inst. Universitario di Andritettura de Vanezia. Opto. di scienza e tecnica del restammo.
- B.O.P. 13 de julio. *"Normas subsidiarias de planeamiento municipal de ámbito provincial de León".*
- Cabrero Dieguez, V. et al. 1989. *"La provincia de León* y *sus comarcas. Capftulo n*ll 17. *El Páramo leonés".* Diario de León.
- Cañas Guerrero,!. 1992 *"Integración de las construcciones agrarias en el paisaje:* el *color".* Tesis doctoral. Universidad Politécnica de Madrid. Sin publicar.
- Cañas Guerrero, 1; Teijeiro Rodríguez, T; Ortiz Sanz, J. 1994. *"Método mixto de estimación del impaco paisajtstico de la construcción".*
# presenta soluciones para<br>INGENIERIA CIVII NTERGRAPH

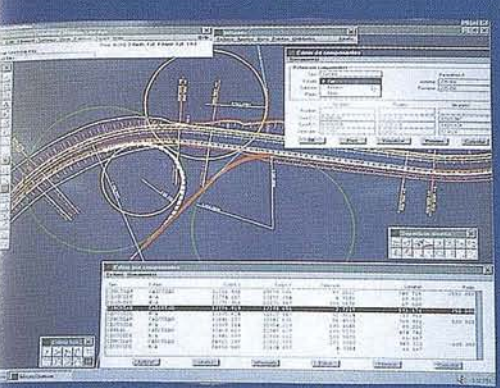

Cortesía de Intergraph: Trazado por lásica, Componentes, Regresión y Libre.

## **INGENIERIA DEL TRANSPORTE:**

**INROADS**<br>INRAIL

- Carreteras.
- · Autopistas y Autovías.
- Ferrocarriles.
- Aeropuertos.
- Puertos.
- · Realineamientos de vía.

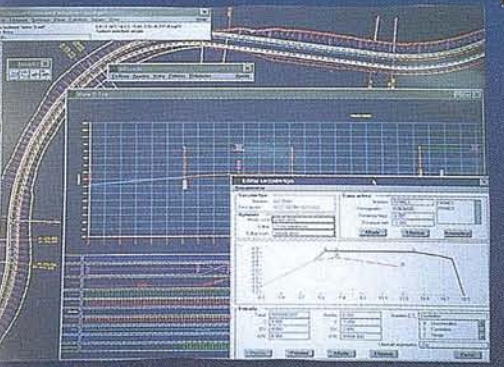

ortesía de Intergraph: Plantas, Alzados, lodelos 3D.

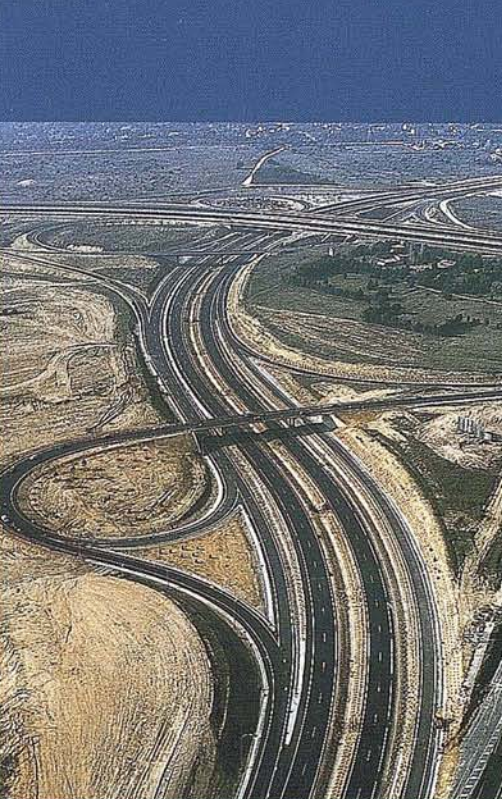

Cortesía de SACYR: Autovía del Pinar. Usuario de sistemas Intergraph.

**Excepcional software** con plataforma **CAD** independiente:

# **MicroStation o AutoCAD**

¡Sorpréndase con nuestros precios!

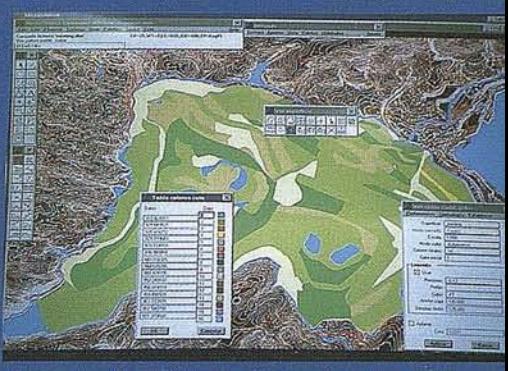

Cortesía de ENDESA: mina de As Pontes. Usuario de sistemas Intergraph.

# **TOPOGRAFIA Y SEGUIMIENTO DE OBRA: SITEWORKS<br>FIELDWORKS**

- · Topografía inteligente.
- · Soberbios modelos digitales.
- · Emplazamientos de obras.
- Canales-Presas.
- · Movimientos de tierras.
- · Explotaciones mineras.

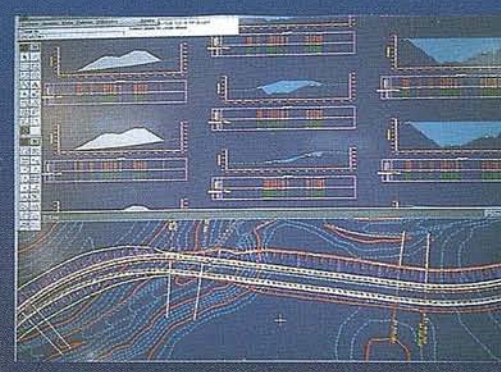

Cortesía de Intergraph: Edición inteligente, Planta  $\rightleftarrows$  Perfiles.

Para más información contactar con: INTERGRAPH ESPAÑA (91) 372 80 17 o con nuestros distribuidores

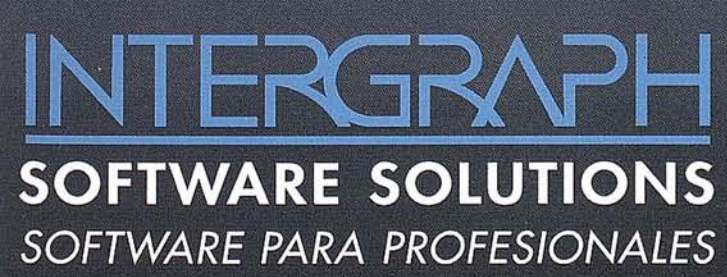

AISCAD BARCELONA (93) 408 14 36 ALTEK SYSTEM BARCELONA (93) 207 16 12 **CADELIN** LEON (987) 20 92 84 **EASO INFORMATICA BILBAO (94) 424 53 99** MCA INFORMATICA ALICANTE (96) 511 20 44 **PROJECTE BARCELONA (93) 418 85 06 SERESCO ASTURIANA OVIEDO (98) 523 53 64** INTERCOMPUTER, S.A. ZARAGOZA (976) 44 32 77

Intergraph y el logotipo Intergraph son marcas registradas e InRoads, SiteWorks, InRail y FieldWorks son marcas de Intergraph Corporation. MicroStation es una marca registrada de Bentley Systems Inc. AutoCAD es una marca registrada de Autodesk, Inc. Las otras marcas y nombres de productos son marcas de sus respectivos propietarios.

## **ARTICULO**

- Censo de Población y Vivienda. 1991. *"Nomenclator de las ciudades, Villas, Lugares, aldeas y demás entidades de la población, con especificación de sus núcleos".*
- Confederación Hidrográfica del Duero. "Mapas de la red de canales y acequias".
- Cortizo Álvarez, J. 1989. *"Los asentamientos en la provincia de León: comercio, servicios y jerarqula funcional".* Universidad de León. Servicio de Publicaciones.
- DiezAnita, S. 1993. *"Los palomares en la provincia deLeón".* Caja de España.
- Diez González, F. A. 1984. *"Comarcas de león en la España comarcal".* Diputación Provincial de León.
- Diez Herrero, A. 1992. "JV*jornadas sobre el paisaje. Alternativas de desarrollo y conservación del paisaje",* Segovia.
- Diputación Provincial de León. 1994. *"La población de León. Evolución en el siglo XX".* Gabinete de Planificación.
- -Diputación Provincial de León. *"Mapa de la provincia de León. E:* 1*:250.000"*
- Espinoza, G. et al. 1994. *"Manual de evaluación de impacto ambiental. Conceptos y antecedentes básicos".* Comisión Nacional de Medio Ambiente (CONAMA). Chile.
- Franco PeHitero, D. 1986. *"Transformaciones del espacio agrario en el Páramo de León".* Institución Fray Bernardino Sahagún de la Excema. Diputación Provincial de León.
- García Grinde, 1.L. 1991. *"La arquitectura popular leonesa"* Tomos I y 11. Excelentísima Diputación Provincial de León.
- Gómez Orea, Domingo. 1988. *"Evaluaci6n del impacto ambiental de proyectos agrarios".* Secretaria general Técnica Ministerio de Agricultura, Pesca y Alimentación, Madrid.
- Hemández Mor, M. 1995. "Valoración del paisaje y del impacto visual de las construcciones agrarias en el Páramo leonés (Páramo alto)". Trabajo fin de carrera, E.T.S.!. de Montes. Universidad Politécnica de Madrid.
- Instituto Geográfico Nacional *"Mapa provincial de León. E: 1:200.000"*
- Instituto Tecnológico y Geominero de España *"Mapa geológico de la provincia de León. E:* 1*:200..000".*
- Junta de Castilla y León. 1994. *"Datos estadlsticos de los municipios de Castilla y Le6n".*
- Junta de Castilla y León. 1990. *"Geografla de Castilla y León ng* 3. *Los espacios naturales".* Ed. Ámbito s.a. Valladolid.
- Junta de Castilla y León. 1990. *"Geografla de Castilla y León ng* 8. *Las comarcas tradicionales".* Ed. Ámbito s.a. Valladolid.
- M.A.P.A. 1977. "Agroclimatología de España". Cuaderno nº 7. Madrid.
- MAP.A. *"Mapa de cultivos y aprovechamientos. E: 1:50.000. Hojas ng f60,* 161, 193, *194,231,232,270".*
- Martín Duque,1.F. 1992. *"Actas de las Vjornadas sobre elpaisaje".* Segovia.
- Ministerio de Cultura. 1991. "Jornadas sobre conservación y restauración de monumentos". Madrid 24 y 25 de abril de 1989. Ministerio de Cultura. Madrid.
- M.O.P.T. 1992. *"Bases para el diseño y construcción con tapial".*
- Morado, G. 1991. *"Impacto en la ingenierla rural".* Seminario sobre la evaluación del impacto ambiental. Colegio Oficial de Ingenieros Agrónomos de Asturias".
- Novoa correa, 1. C. 1995. "Valoración del paisaje y del impacto visual de las construcciones agrarias en el Páramo leonés (Páramo bajo)". Trabajo fin de carrera, E.T.S.I. de Montes. Universidad Politécnica de Madrid.
- Pastrana, L. "El Páramo, introducción histórica". Ed. leonesas
- Ponézar, M. 1992. *"Impacto ambiental en proyectos agrlcolas. Problemas especlficos".*
- Purcell, A.T. 1992. *"Abstract and spacific physical attributes and tha experience of landscape".* Publicación: Journal of enviromental management. 34,3.
- Rasmussen, W. 1993. *"Visüal space index".* Publicación: Journal of enviromental management. 38.
- Sánchez Badiola, JJ. 19991. *"El fenómeno comarcal en* la *provincia de Le6n".* Diputación Provincial de León.
- Servicio Cartográfico del Ejército. "Mapas topográficos nº 160,161, 193, 194,231,232,270. E: 1:50.000".
- Smardon, R. C. y Karp, J.P. "The legal lanscape". Van Nostrand Reinhold, New york.
- Universidad Hispanoamericana de Santa María de la Rábida. 1992. *"Valoración del impacto ambiental. Procedimientos* y *técnicas".*

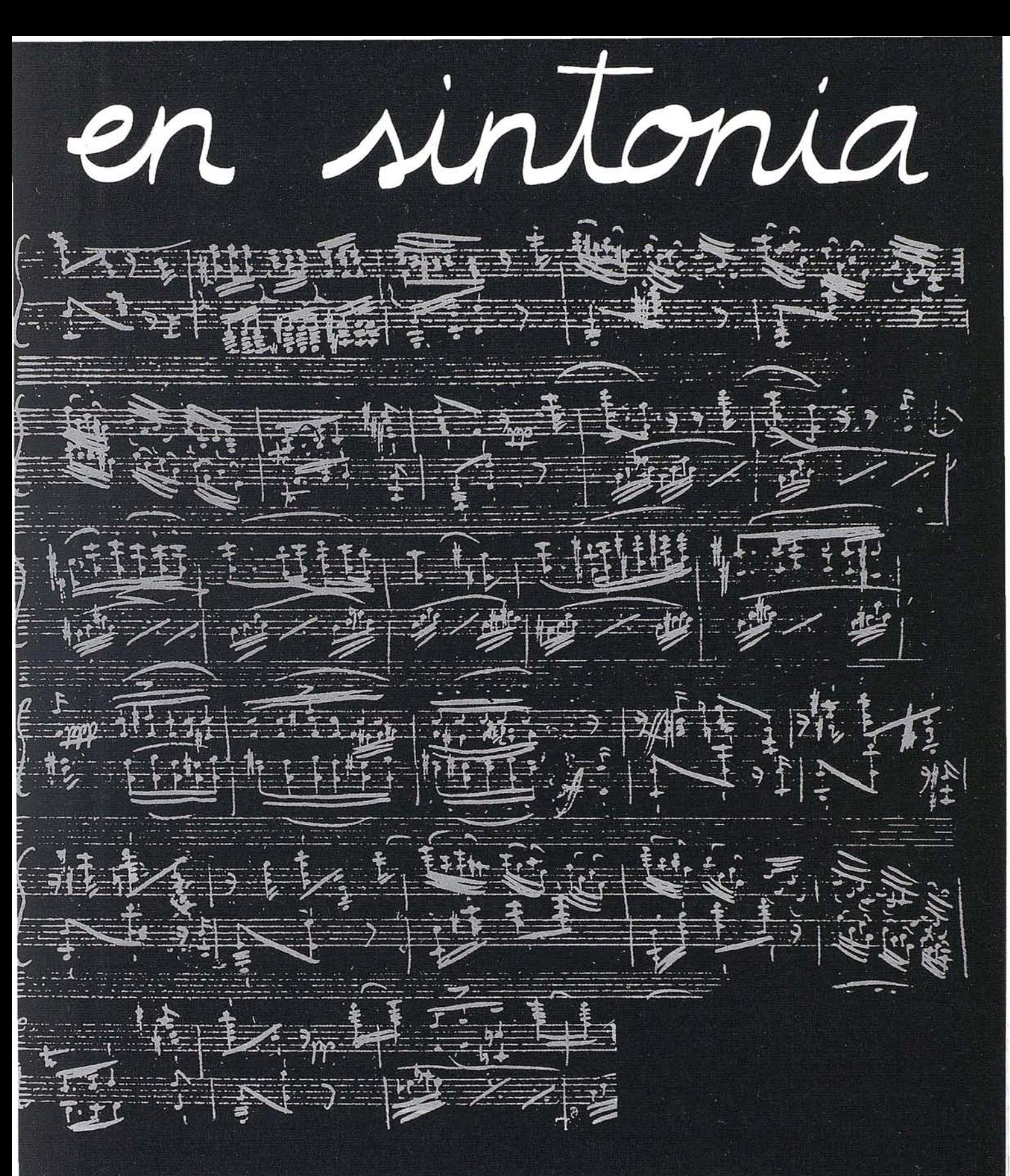

# **CADIC GRUPO DE EMPRESAS**

#### **MADRID**

C<sup>o</sup> Valderribas, 93-C 5<sup>ª</sup> - Ed. Oficentro **28038 MADRID** Telf. 328 12 16 - Fax. 437 85 88

**VALENCIA** Marques de San Juan, 5 46015 VALENCIA Telf. 348 86 37 - Fax. 348 86 38 **ARGENTINA** Independencia, 750 - Córdoba - ARGENTINA Telf. y Fax. (051) 21 11 43

**BOLIVIA** México, 73 1º - Sta. Cruz - BOLIVIA Telf. y Fax. (03) 34 39 69

## **NOtICIAS**

# **Belarmino García, nuevo Consejero Delegado y Director General de Siemens Nix orf**

elarmino Garcfa ha sido nombrado Consejero Delegado y Director General de Siemens Nixdorf Sistemas de Información, S.A.

Garcfa, de 44 años de edad, es Ingeniero Técnico de Telecomunicaciones. Master en Dirección Comercial y de Marketing por el Instituto de Empresa de Madrid, y Diplomado en Dirección y Administración de Empresas por el IESE.

Ha desarrollado su carrera profesional en el INTA y en Hewlett-Packard Española, S.A., donde ha desempeñado distintas funciones de responsabilidad en las áreas de marketing y dirección comercial. Hasta su incorporación a Siemens Nixdorf, ocupaba el cargo de Director General de Sistemas Informáticos para España y Portugal.

Con la presencia en Madrid de Rudi Lamprecht, miembro del Consejo de Administración y Director de Siemens Nixdorf para Europa, se hace oficial este nombramiento, siendo su incorporación efectiva desde el mes de abril.

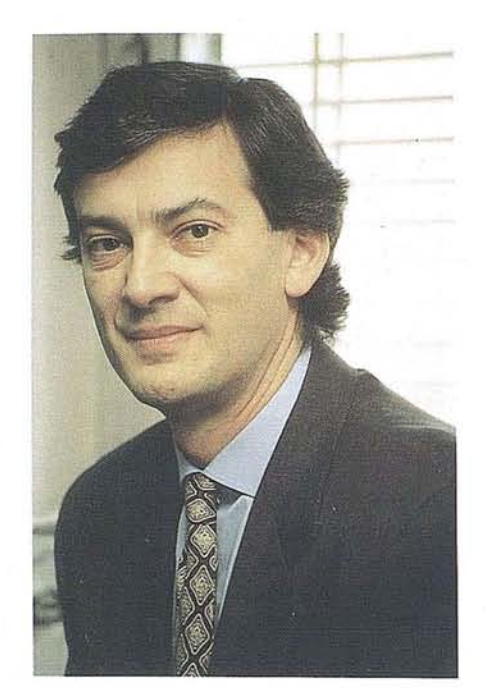

# **Adalberto Crespo Dorado profeta en su tierra**

ay un hombre que con su andarhace el camino fértil aquienes disfrutan la vida. Unos alcanzan la formula y son guiados a la gloria Otros, desde el anonimato, laboran consencilleza cada instante.

A estos últimos, pertenece este hombre. Aél las nuevas generaciones le deben sus conocimientos sobre la geografía, yse han dejado llevar por el amor que le imprime el cuidado del entorno que baña nuestro río.

#### **Master en Geografía**

Profesor de Geografía con más de 15 años de experiencia. Ha trabajado en diferentes escuelas en su municipio natal de . San Antonio de los Baños (provincia de La Habana, CUBA).

Recientemente culminó la maestría en Problemas de la Enseñanza de la Geografía, en el Instituto Superior Pedagógico "Enrique José Varona",

Graduado de la Facultad de Supera. ción de Profesores del Instituto Superior Pedagógico "Enrique José Varona" como especialista en Geograffa Económica y

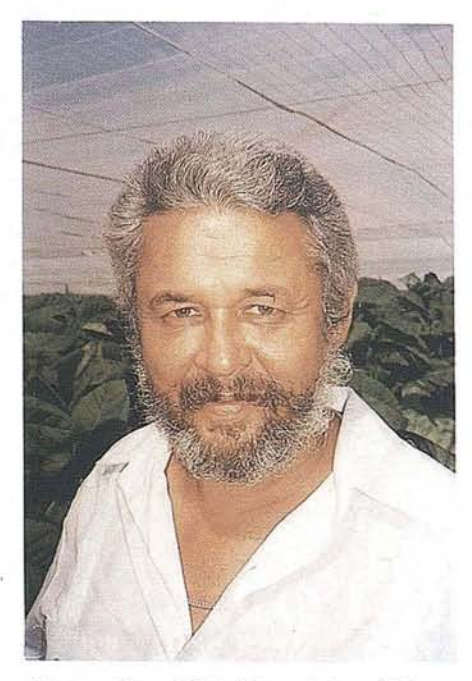

Cartograffa en 1991. Ucenciado en Educación, especialidad en Geograffa, 1986.

Profesor Destacado por su constante promoción y apoyo a la divulgación de la Geografía y a la organización de los geógrafos como factores esenciales en la solución de los problemas medioambienta·

les del país; fue electo como vocal de la Sociedad Cubana de Geografía en la Provincia de La Habana y hoy es miembro de la Junta Directiva Provincial y su representante en la Provincia de La Habana.

Entusiasta defensor de los problemas ecológicos y medioambientales, "Totico", como es de todos conocido, ha realizado numerosos trabajos relacionados con este tema y especialmente. con la conservación y utilización adecuada de esa maravilla natural que es el río Ariguanabo.

Por su iniciativa y con su apego y entusiasmo, se celebró en SanAntonio de los Baños, en enero de 1995 el Pre-Congreso de Geografía, primera reunión importante de los geógrafos del país en los últimos años. En diciembredeeste año,se celebrará en este mismo municipio el Segundo Congreso Nacional de Geograffa, convocado por la Sociedad Cubana de Geograffa y auspidado por el Ministerio de Ciencia, Tecnología y Medio Ambiente, la Fundación de la Naturaleza y el Hombre, la Revista MAPPING yCESIGMA: División América

"Totico", es hoy por hoy uno de los firmes pilares del movimiento geogrático cubano.

# CONGRESO NACIONAL DE **GEOGRAFÍA DE CUBA EN MARCHA**

## **A propósito de la Sede**

Todos los pueblos tienen peculiaridades que caracterizan su historia. Sin pretender hacer lo de San Antonio de los Baños, deseamos que nuestros lectores se aproximen a esta hermosa ciudad, situada en una fértil llanura de fondo calizo, donde abundan grutas y cavernas que dejan escapar las aguas pluviales, incluyendo las del hermoso Río Ariguanabo.

Las primeras noticias sobre sus moradores, datan desde la primera mitad del siglo XVI, cuando todo era un intenso bosque, rico en maderas preciosas. Estos a partir de 1760, ante la posibilidad de la guerra entre España e 1nglaterra, comenzaron a talarse para satisfacer el incremento de la construcción de barcos, en los astilleros de La Habana.

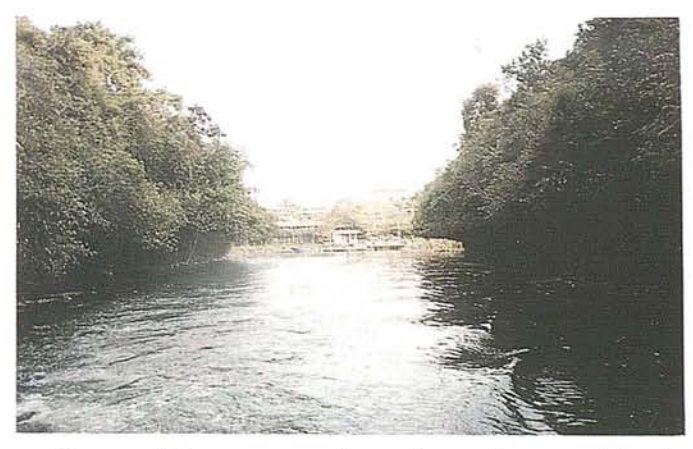

Crece así el cruce por el camino real y se origina la primera construcción: "La Taberna del Tío Cabrera", a la orilla del río. A ella asistían los leñadores y los pocos vecinos que tenían sus bohíos en pequeñas parcelas

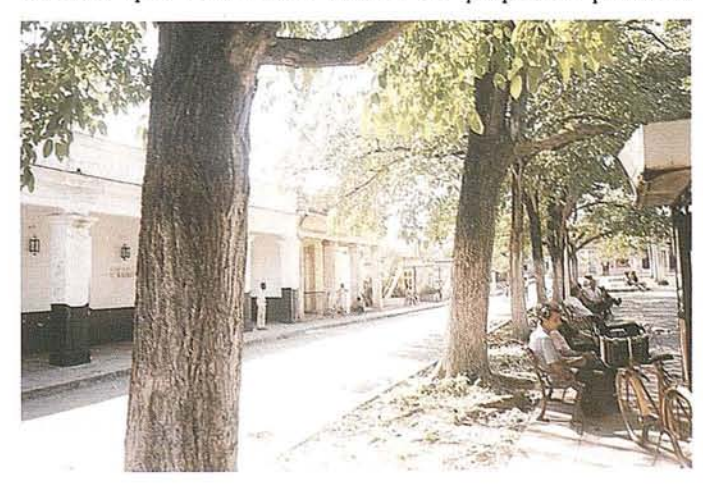

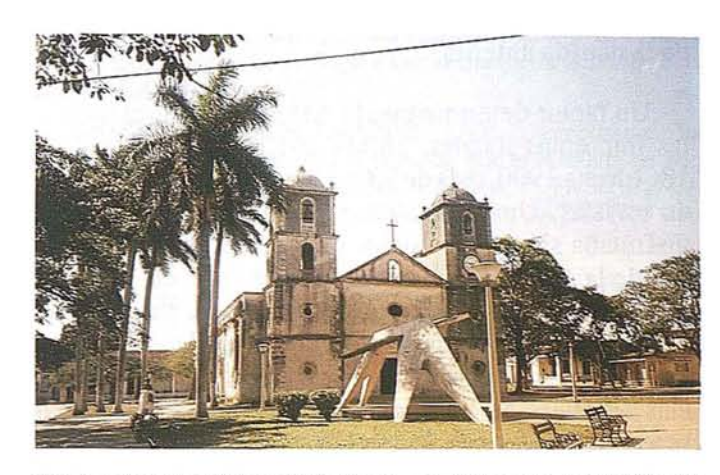

dedicadas al cultivo de tabaco, en busca de aguardiente y de otros víveres.

La hacienda que llevaba como nombre San Antonio Abad, debido al desarrollo agrícola y del comercio, despierta el interés de la aristocracia en la fundación de un pueblo, de igual nombre. A pesar de varios lustros de esfuerzos, este deseo, no fue concedido por el Rey, hasta el día 22 de septiembre de 1794, autorizándose con la Real Cédula, uno de los cinco Señoríos Jurisdiccionales de la Isla, caracterizado por un feudalismo tardío debido al naciente desarrollo de la burguesía, dentro de la evolución social y económica, que dirigía sus pasos hacia las relaciones capitalistas.

En las primeras décadas del siglo XI X, se advierte un desarrollo económico. Este tiene como base el cultivo del tabaco, y las plantaciones de café, los que alcanzan su esplendor producto de los procesos revolucionarios originados en Haití. No se puede subestimar la importancia de la producción de azúcar, la cual se desarrolla más, por la decadencia del grano, frente a los productores de América Latina.

## **Cultura y Sociedad**

La esencia de estos valores, hay que buscarlos en el desarrollo de la enseñanza que fue atravesando por diferentes estadios. en sus inicios las aulas no se correspondían con el crecimiento demográfico. En 1834, el cabildo se pronuncia por la construcción de una nueva escuela, que apoyada por la delegación de la Sociedad de Amigos del País, vio la luz el 1º de agosto de 1836.

Con el desarrollo de la escuela pública, algunas asociaciones comienzan a promover una campaña por la cultura, junto a la cual aparecen las primeras escuelas privadas e instituciones con estos fines. En 1880 se cuenta con la segunda enseñanza y se consolida el esplendor cultural que se observa desde los primeros años de la década anterior.

Un factor determinante lo constituyó la presencia de las imprentas locales, en las que se imprimían desde 1861 hasta 1900, más de 28 periódicos y un buen número de revistas. Unido a estas publicaciones, la población disfrutaba sistemáticamente de representaciones teatrales, de la enseñanza musical y sobre todo, en las numerosas tertulias literarias o científicas, que patrocinaban las personalidades más importantes de la época. Este ambiente impulsó la aparición de movimientos y tendencias artísticas en las cuales desarrollaron creadores de renombre universal.

Con el establecimiento de la república, la tradición cultural de San Antonio, continuó haciéndose notable hasta nuestros días. En la prensa local, aparecieron las primeras caricaturas humorísticas, y en 1915, se realizó la primera exposición en el Círculo de artesanos con las Obras del afamado artista plástico Eduardo Abela, cuando aún trabajaba en las tabaquerías, centros, que por la forma de organización del trabajo, y por la presencia del lector, contribuyeron al desarrollo cultural de los trabajadores del Ariguanabo. Las condiciones políticas impuestas a la población desde el pasado siglo, y la corrupción de las autoridades republicanas, en su eco en los periódicos satíricos, en cuyas páginas los humoristas a través de sus caricaturas ridiculizaban las actitudes de los gobernantes y expresaban las aspiraciones de los ariguanabenses.

Esta práctica continuó y otros artistas y escritores fueron manteniendo la historia cultural, hasta que después de 1959, con el triunfo revolucionario, se posibilitó la participación popular en los procesos culturales.

En 1977, se desarrolla la Primera Bienal Internacional de Humorismo Gráfico y a partir de este año, se conoce el municipio en el resto del mundo, con el nuevo nombre de San Antonio del Humor.

### **Naturaleza**

No todos los municipios tienen la suerte de poseer un río. El Ariguanabo ha sido parte de nuestra historia. Nuestros sueños y aspiraciones, nuestros anhelos de independencias y nuestra esencia misma están en sus cristalinas aguas.

El Río Ariguanabo posee catorce kilómetros de aguas navegables, en los cuales vive un sinfín de especies endémicas. Alrededor de sus márgenes, se levanta el único bosque de galería que existe en el país, donde cobra vida una absorbente flora y una tipificada fauna.

La conformación dc los sucios cálcicos dejan abierto grietas y cuevas, en los cuales junto a todos los recursos del entorno muchas generaciones han desarrollado sus investigaciones.

"Sede del II Congreso Internacional de Geografía"

La actividad científica ha sido una constante en la historia local. Son muchos los nombres de científicos que han aportado sus descubrimientos a la humanidad.

Con una naturaleza como la de San Antonio de los Baños, nada tiene de extraño, el amor que hacia la geografía, enchía a más de setenta investigadores profesionales. Desde hace muchos años la labor investigativa en favor de la conservación y el uso racional del entorno natural ha sido merecedora de infinidades de premios en eventos de esa naturaleza.

En 1990, el Doctor Antonio Núñez Jiménez, Presidente de la Sociedad Cubana de Geografía, dejó constituida esta sociedad en las provincias habaneras, en el local que ocupa el Museo de Historia de San Antonio de los Baños.

Desde entonces, geógrafos, biólogos, geólogos y otros especialistas de disciplinas afines, han mancomunado sus esfuerzos, mereciendo la atención y reconocimiento de las instituciones nacionales. El sistemático trabajo de los ariguanabenses tiene varias motivaciones. Esta localidad fue Subsede del PreCongreso de Geografía y varios de sus hijos fueron delegados al Congreso de la U.G.1. y al V Encuentro de Geógrafos que se celebró simultáneamente en el Palacio de las Convenciones.

A favor de la enseñanza de la geografía, de la conservación y el uso racional del medio ambiente se han desarrollado en San Antonio actividades de un valor significativo, por lo cual le ha sido otorgada la Sede del II Congreso Internacional de Geografía, previsto para los días del 17 al 20 de diciembre del presente año, y donde se darán cita especialistas de todos los continentes.

#### **Os esperamos**

Para más información contactar en España con José Ignacio Nadal "Revista MAPPING", tell. 527 22 29, Sta. María de la Cabeza, 42 - Of. 3 1º piso - 28045 MADRID, fax: 5286431.

# LAS EMPRESAS ESPAÑOLAS DE CARTOGRAFIA SE **INTERNACIONALIZAN**

En el último año, algunas empresas españolas del sector cartográfico vienen presentados a licitaciones internacionales de importantes proyectos de cartografía, financiados por Instituciones Financieras Internacionales. Participan generalmente en forma de consorcios empresariales, lo que las pennite alcanzar un volumen productivo y una solvencia técnica y financiera competitivos en el mercado de las grandes multinacionales. Podemos des-tacar por su significación las siguientes adjudicaciones:

TRACASA·GEOCART UTE: El consorcio empresarial CEITE, fonnado por ambas empresas, ha sido recientemente adjudicatario del Concurso Internacional convocado por el Ministerio de Hacienda de la República del Paraguay para la realización de un proyecto de orto digital, sobre una superficie de 20 Millones de Has. (aproximádamente el 45% de la superficie del País). El Concurso lo ha ganado la UTE en competencia con otras once empresas y grupos internacionales que habían sido ya clasificados en un anterior Concurso.

## OBJETIVOS DEL PROYECTO

Los trabajos a realizar, están encuadrados dentro del ambicioso proyecto que la República del Paraguay ha puesto en marcha con financiación del Banco Mundial, con la denominación genérica de PROYECTO DE RACIONALIZACION DEL USO DE LA TIE- RRA. Dichos trabajos consisten básicamente en los *ServiciosAerofotogramétricos, incluyendo Control Terrestre suplementaría, Triangulación Aérea,* y *confección de Ortofotocartas Digitaliza*da, *a Escalas 1/25000* y *115000* respectivamente, en base a fotografías aéreas que cubren aproximádamente 200.000 Km<sup>2</sup> de la Región Oriental y su de la Región Occidental de la REPUBUCA DEL PARAGUAY.

NEURRI·GEOCART·GRAFOS UIE: Dicho consorcio ha sido el ganador del Concurso convocado por la Alcaldía de San Salvador (República de El Salvador) para la 1<sup>ª</sup> FASE DE LA ACTUALIZACION Y MECANIZACION DEL CATASTRO UR-BANO (AMSS).

#### OBJETIVOS DEL PROYECTO

*El Proyecto de Actualización y Mecanización del Catastro Municipal* de la ciudad de San Salvador, pretende acometer con seriedad y eficiencia la imprescindible renovación y puesta al día de la información catastral, sentado además las bases de un Sistema de Infonnación Territorial (SIT) que proporcione a los distintos departamentos de la Municipalidad las herramientas cartográficas necesarias para el óptimo ejercicio de sus funciones, al tiempo que establece un marco recaudatorio másjusto para los contribuyentes, e incrementa los recursos financieros de la Municipalidad.

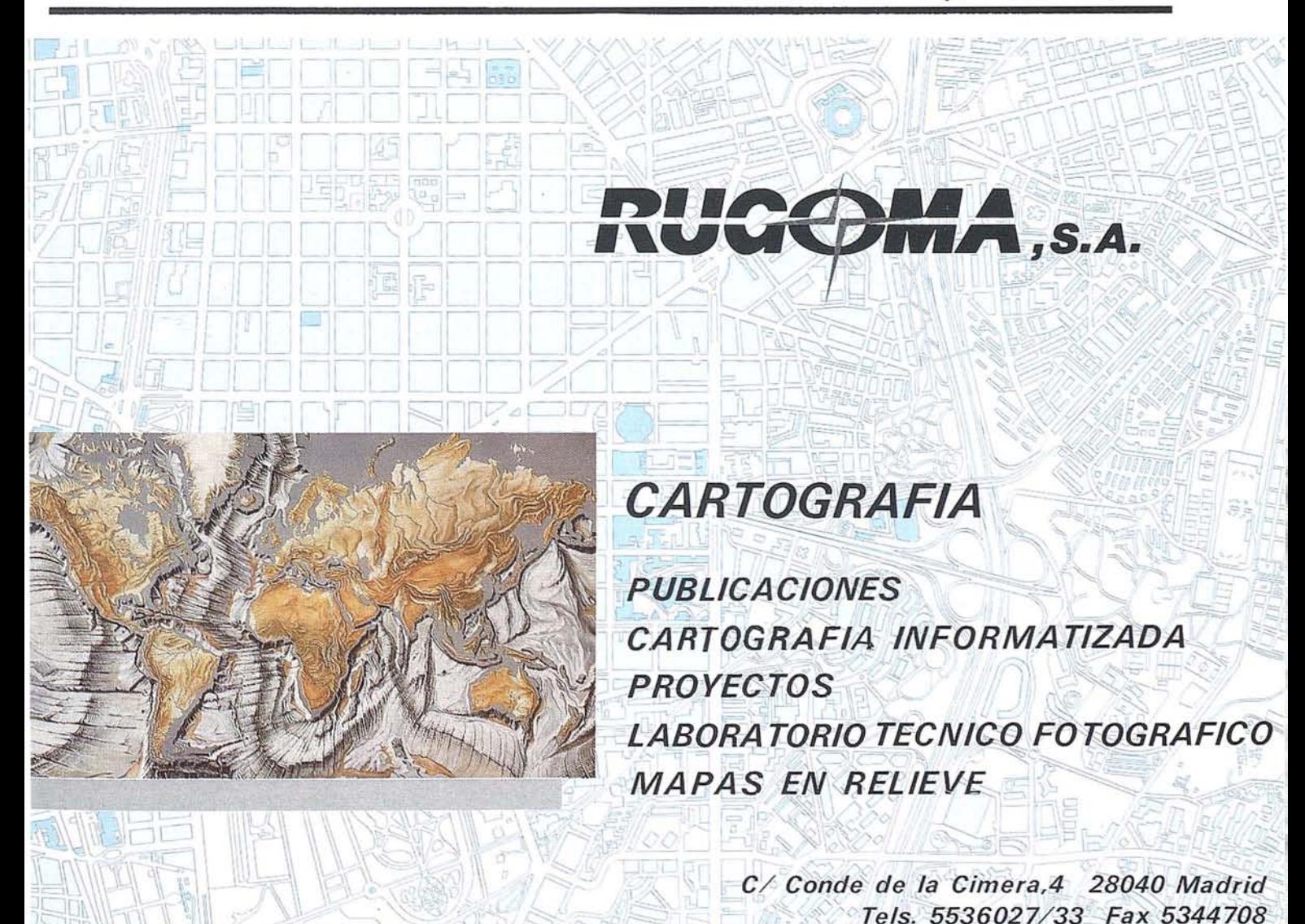

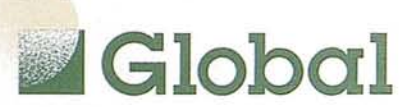

GLOBAL S.L., la empresa de más reciente creación del Grupo CADIC, presenta en Geomática el Sistema IDP LAV de localización automática de vehículos, la respuesta real más innovadora a los problemas de gestión de flotas.

Geomática, feria que celebra su segunda edición en Madrid, es el escenario de la presentación del procedimiento probablemente más vanguardista que los usuarios puedan imaginar en lo que análisis y gestión de flotas se refiere. Se trata de un sistema de posicionamiento geográfico válido para todo tipo de vehículos terrestres, marítimos y aéreos, que establece comunicaciones bidireccionales a su base y coberturas desde locales a mundiales, transmitiendo tanto datos, como imagen y voz.

GLOBAL S.L., que presentó el IDP LAV aplicado a la gestión municipal el pasado mes de enero en Valencia, da a conocer en Madrid su aplicación en todos los ámbitos de las Administraciones Públicas (policía, ambulancias, transporte público...). Las características del sistema permiten optimizar costes de comunicación y elegir en función de las necesidades y coberturas específicas.

# LOCALIZACIÓN AUTOMÁTICA **DE VEHICULOS**

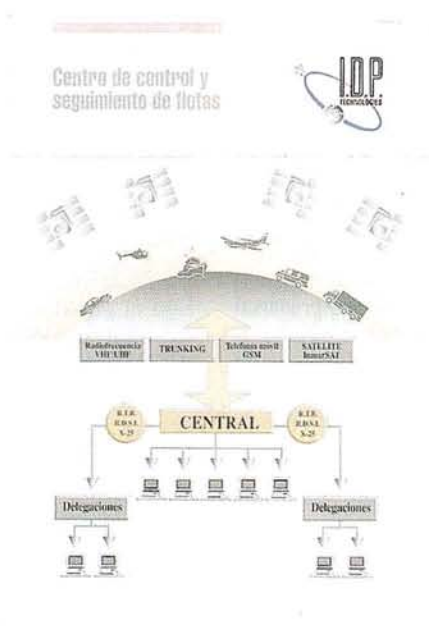

#### ¿QUÉ PERMITE ELSISTEMA?

IDP LAV permite al gerente yal usuario de flotas infinidad de posibilidades. Desde la Central es fácilmente viable, entre otras cosas, definir los vehículos y conductores, crear rutas en tiempo real y enviarselas a cada móvil, cambiarlas, conocer en cada instante dónde está un vehículo o toda la flota, programar llamadas automáticas, enviar mensajes, grabar datos en cada vehículo cada segundo, minuto...

Desde el móvil podemos conocer nuestra posición, pedir la mejor ruta, solicitar el estado de las carreteras, enviar y recibir mensajes, almacenar datos durante dos años, solicitar ayudas en caso de robo o cualquier otro incidente, crear y seguir rutas... Por otra parte, el Sistema está creado para que en un plazo máximo de dos días una persona sin cualificación especial esté perfectamente formada en el manejo de la Central.

#### VISIÓN DE FUTURO

Desde su creación, GLOBAL S.L actúa como un intermediario entre las necesidades de los clientes y la mejor de las soluciones para satisfacerlas. La comercialización de este sistema de localización, seguimiento y comunicación de vehículos es, sin duda, ejemplo de un car ácter empr esar ial basado en la visión, el oompromiso, la vanguardia yel desar rollo en equipo.

# **Candidatura Madrid ISPRS 2000**

El pasado 16 de abril del presente año, tuvo lugar la presentación en Madrid en los locales del Instituto Geográfico Nacional, en presencia del Director General del Instituto Geográfico Naciona!, del Director del Centro Nacional de Información Geográfica y Presidente de la Sociedad Española de Cartografía, Fotogrametría y Teledetección, de la Secretaría General de Turismo TURESPAÑA, del Patronato General de Turismo del Ayuntamiento de Madrid y de distintas asociaciones geográficas y cartográficas de nuestro país, la candidatura Madrid ISPRS 2000.

La Sociedad Internacional de Fotogrametría y Teledetección (ISPRS) agrupa a las principales asociaciones regionales y nacionales en este campo.

Esta representada en España por la Sociedad de Cartografía, Fotogrametria y Teledetección, y celebra su congreso cada cuatro años. Este año 1996 se celebra en Viena en el.mes de julio y dentro de este congreso figura la elección de la nueva sede para el año 2000

Conseguir la designación para Madrid, tendría las siguientes ventajas:

Promoción del sector cartográfico español dentro del ámbito cartográfico mundial y que Madrid se convertiría en los próximos años en un punto de referencia internacional, en este campo.

Así como, la promoción de la ciudad con una presencia de unas 8.000 personas durante 15 días, y abrir nuevas oportunidades de negocio para las empresas españolas que desarrollan su actividad en estas materias.

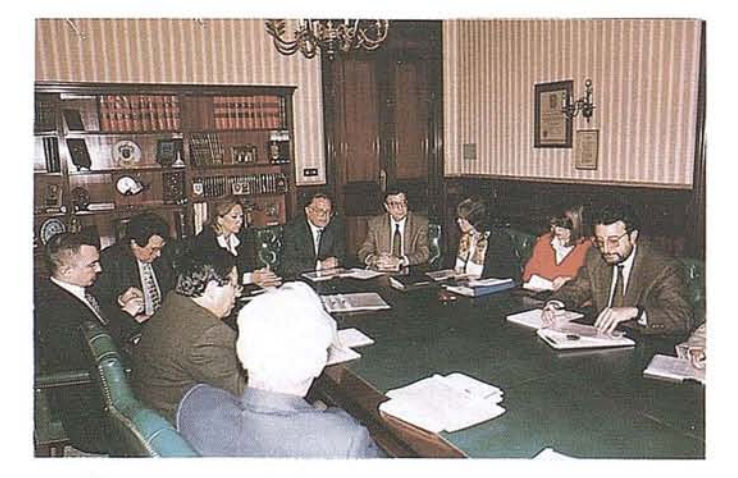

La formación de candidaturas y su presentación y defensa en Viena corresponde a la Sociedad Española de Cartografía, Fotogrametría y Teledetección y esta iniciativa se toma en colaboración y con el apoyo del IGN-CNIG.

Es preciso realizar desde este momento gestiones de apoyo a la candidatura desde todos los países yson necesarias gestiones directas ante las sociedades y a través de embajadas, agregados comerciales, universidades, organizaciones nacionales e internacionales, para lo cual MAPPING se une para conseguir que este congreso se celebre en España.

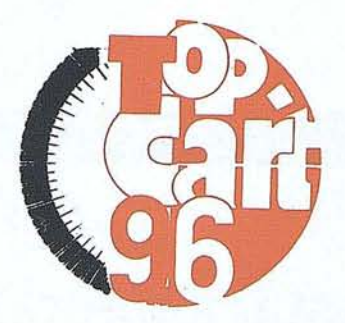

# EL COLEGIO OFICIAL DE INGENIEROS TECNICOS EN TOPOGRAFIA ORGANIZA

**KIL** 

# VI CONGRESO NACIONAL DE TOPOGRAFIA Y CARTOGRAFIA **TOP-CART 96**

# *Mil'>'.".>. '11 <sup>11</sup> 'B .>E* O~TU'?'?E *.>E '996*

El Colegio Oficial de Ingenieros Técnicos en Topografía, celebrará en los recintos feriales de la Casa de Campo de Madrid, en las fechas arriba indicadas, el VI Congreso Nacional de Topografía y Cartografía.

Como en años anteriores, este Congreso constará de dos partes bien diferenciadas, aunque complementarias: un ciclo de conferencias técnicas y una exposición comercial y científica, a la que concurrirán Organismos oficiales y empresas particulares relacionadas con el sector de las ciencias topográficas.

El contenido temático de las conferencias versará sobre:

- l. Aplicaciones de la Topografía en el campo de la ingeniería: La Topografía en la Industria y en la Obra Civil.
- 2. La Topografía y la Cartografía en la Ordenación del Territorio y el Urbanismo.
- 3. Catastro: Sistemas de Información Territorial.
- 4. SIG, modelo digital del terreno.
- 5. Cartografía oficial: MTN 25 Y escalas derivadas. Cartografía de las Comunidades y del Municipio.
- 6. Nuevas tecnologías: Teledetección, GPS, etc., aplicaciones en la modernización de la Cartografía.
- 7. Presente y futuro de la profesión de Ingeniero Técnico en Topografía: Perspectivas del mercado laboral, en España y en la Comunidad Europea, al inicio del siglo XXI.

Si está interesado en recibir información más detallada sobre este Congreso, o en participar como expositor en la Exposición Comercial y Científica, puede dirigirse al Comité Organizador de estos actos, sito en: Avenida de la Reina Victoria, 66, 2.º C, 28003 Madrid. Teléfono (91) 553 89 65. Fax (91) 533 46 32

# **La estación total GPS**

#### GRAFINTA pone en el mercado sistemas más eficaces para los topógrafos

*En pocasprofesioneslasherramientasson*tan *importantes. En* realidad, *se puede trazar el deSanvIlo de la profesión de topógrafo siguiendo la hi\$Jria de sus herramientas: la brújula, la cadena, el teodolito con lectura vernier, el teodolito óptico, las tablas de loga* $r$ itmos, las reglas de cálculo. Y más recientemente, el distancióme*fro, la estación total* y *el ordenador. Cada uno* ha *contribuido en gran pwte a la capacidad del top6grafo, para trabqjar con* más  $eficacia.$  *En la empresa Grafinta encontrará toda la información.* 

La venta GPS. Indudablemente, durante la última década, el avance tecnológico más importante en topografía ha sido la creación del Sistema de Posicionamiento Global (GPS), una constelación de 24 satélites dedicados a la navegación y al posicionamiento. Venciendo las Iimitaciones logísticas inherentes al empleo de Jossistemastopográficos terrenos, los productos basados en el GPS han revolucionado la manera en que lostopógrafosrealizan sustrabajos geodésicoso fotogramétricos. El GPS aporta dramáticas ganancias en la productividad al permitir a los topógrafos realizar un itinerario entre puntos de apoyo (incluso en lados opuestos de una montaña)sin tener que recorrer el itinerario, ni siquiera sin tener que ver el otro punto.

Trimble, la compañía pionera en productos GPS para topografía, ha hecho llegar los beneficios GPS en productividad más alla de los límites de las operaciones geodésicas o de apoyo, entrando en los trabajos topográficos diarios. Cualquier topógrafo puede ahora disfrutar de las mismas ventajas en productividad cuando realiza tareas diarias, tales como levantamientos topográficos de detalle, de replanteo, apoyo local, o misiones hidrográficas de precisión.

La combinación del GPS con la transmisión de datos móviles. Trimble ha incorporado los receptores GPS dotados de la tecnología más avanzada con los más recientes desarrollos en la transmisión de datos. El resultado es una nueva herramienta que es tan práctica como económica y potente. Permite que los miembros de las cuadrillas topográficasse muevan con libertad ysimultáneamente portoda la zona de operaciones, y que se detengan momentáneamente en el punto de interés, cualquiera que sea, para conocer al instante que han alcanzado precisión centimétrica... sin tener que realizar ninguna puntería con sus instrumentos o ver una estación desde la otra! Este prooedimiento por el que el operador puede determinar las coordenadas del lugar que ocupa en Tiempo Real, se denomina RTK (Real Time Kinematic).

La Estación Total GPS. Llamamos a estos productos "Estaciones Totales GPS", porque, como las estaciones totales, permiten a los topógrafosrealizarmuchasfuncionestopográficas esenciales, yademás, también les proporciona los atractivos beneficios del GPS: tremendas ganancias en la producción, combinadas con inusitada precisión.

No hace falta apuntar el instrumento. Cuando se usa una Estación Total GPS, no tiene que apuntar a un blanco. Eliminando este condicionante y fuente de error, se puede aumentar la precisión yla productividad.

Espectro de radio. Las estaciones Totales GPS funcionan dentro del espectro de la radio, permitiendo que lasseñales penetren en la niebla, la lluvia y el polvo, incluso pueden funcionar en la oscuridad. En contraste, las estaciones totales tradicionales funcionan enla parte visible e infrarrojo del espectro y por tanto requiere para funcionar una intervisibilidad sin obstáculos.

Mayor alcance en cada estación. Una única Estación Total GPS puede darservicio a un área de hasta 10 kilómetros de radio, más de 15

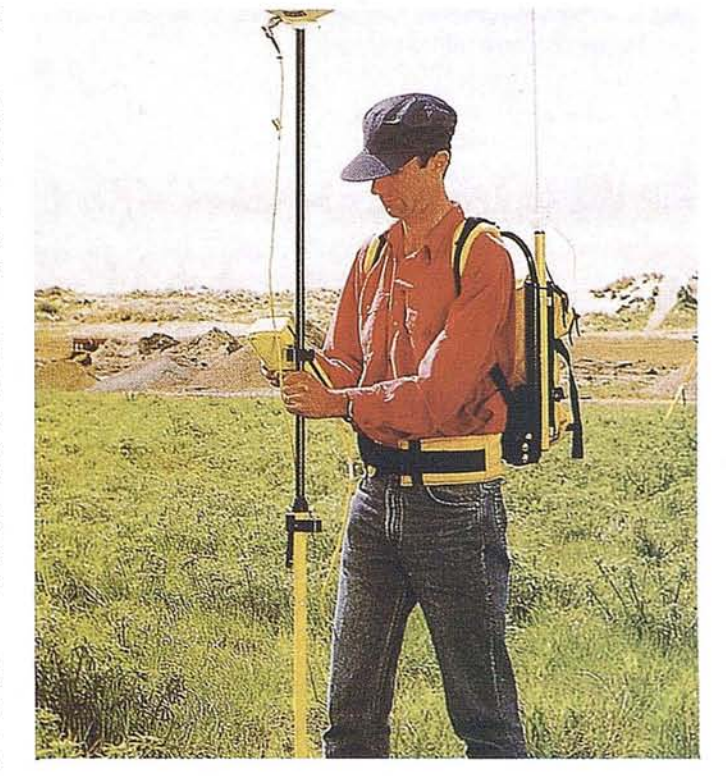

veces la zona que cubre una estación total, reduciendo por lo tanto el número de veces que hay que hacer estación en cada proyecto.

Innovación en la inicialización. Con la iniciación en tiempo real, los topógrafos pueden usar las Estaciones Totales GPS en una gran variedad de asentamientos.

La revolución de la iniciación. Durante el año 1993, Trimble concluyósu trabajo pionero presentando la tecnología GPS en tiempo real con receptores monofrecuencia, el fundamento de las nuevas Estaciones Totales GPS. En la práctica, la topografía GPS en tiempo real requiere la inicialización de los receptores móviles. Si las señales de los satélites son bloqueadas momentáneamente mientrasse está trabajando (conservando la sintonía a menos de cuatro satélites), el topógrafo puede regresar a un punto oonocido(omedidorecienternente)parareinicializarelsisterna.Porlotanto, en asentamientos en campo abierto o en minas al aire libre donde encontramos pocos obstáculos a lasseñales de lossatélites -o aunque los haya, si se dispone de puntos de referencia convenientemente visuadoslos receptores Trimble monofrecuencia proporcionan todos los extraordinarios beneficios de las Estaciones Totales GPS.

En muchos asentamientos, sin embargo, las señales de los satélites son obstruidas con frecuencia y la reinicialización de las unidades móviles es un inconveniente... o incluso falto de sentido práctico. Nuestras Estaciones Totales GPS superan estos últimos obstáculos logísticos. Han sido construidas sobre receptores de alta frecuencia y de tecnología Maxwell, y emplean avanzados algoritmos de cálculo. Ahorn, los topógrafos se pueden detener en cualquier punto y en menos de un minuto completar la reinicialización.

¡,Cuánto aumento en la productividad se puede esperar? Por supuesto, como en cualquier otra tecnología topográfica, la ganancia específica que pueda obtener será una función de la logística de su proyecto en particular.

# REALIZACIÓN DE ORTOFOTOS DIGITALES

- **1** Precisiones similares a las logradas con los medios tradicionales más sofisticados.
- 12 Posibilidad de superponer cualquier información vectorial.
- **13** Salida a cualquier tamaño y dispositivo gráfico.
- V 4 Precios muy reducidos respecto a los sistemas convencionales.\*

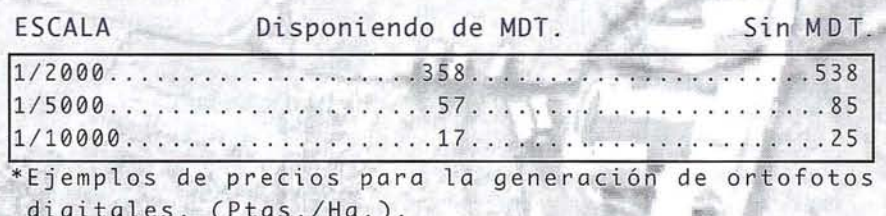

# OTRAS ÁREAS DE TRABAJO

- **Tratamiento de imagen** raster y vector.
- 2 Conexión de cartografía digital, con bases de datos corporativas.
	- **S** Desarrollo de herramientas para el diseño de aplicaciones en el mundo G.I.S.

PARA MÁS INFORMACIÓN DIRIGIRSE A: SIGRID, S.L. C/ RAFAEL DE RIEGO 26, 1ºB. 28045 MADRID. TEL.: (91) 467 25 60. FAX: (91) 539 42 25. EMAIL: sigrid@offcampus.es

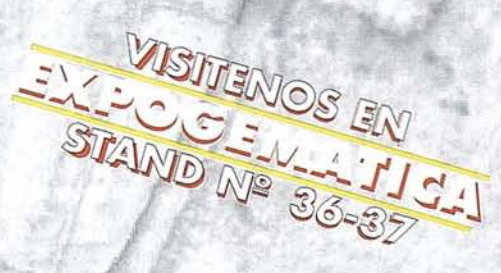

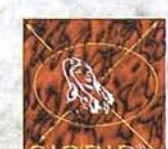

## **ARTICULO**

# **INROADS EN LA INGENIE** EL TRANSPORTE

#### **Jerónimo López**

**Productor Manager Ing. Civil. INTERGRAPH**

ramientas de la Ingeniería<br>
ramientas empezando a<br>
rramientas tecnológicas que<br>
realizar un provecto de Civil estamos empezando a acostumbramos a utilizar henos ayudan a realizar un proyecto de infraestructura en las mejores condiciones. Dado que no existe el "mejor" trazado posible sino el "óptimo", el cual siempre es posible "optimizar aún más", nos reconforta disponer de herramientas que acorten en tiempo y esfuerzo las múltiples alternativas posibles.

Este artículo pretende mostrar al usuario la flexibilidad que nos reporta trabajar con un producto de este tipo. *lnroads* es un software desarrollado específicamente para el área de diseño y construcción de obras lineales y estáticas de la firma INTERGRAPH. Básicamente estamos hablando de un CAE operando sobre un editor gráfico de propósito general (CAD) que, puede ser indistintamente Microstation o Autocad.

Siempre que pensamos en un Software para diseño de Carreteras, Canales, Seguimiento de Obras, etc., se

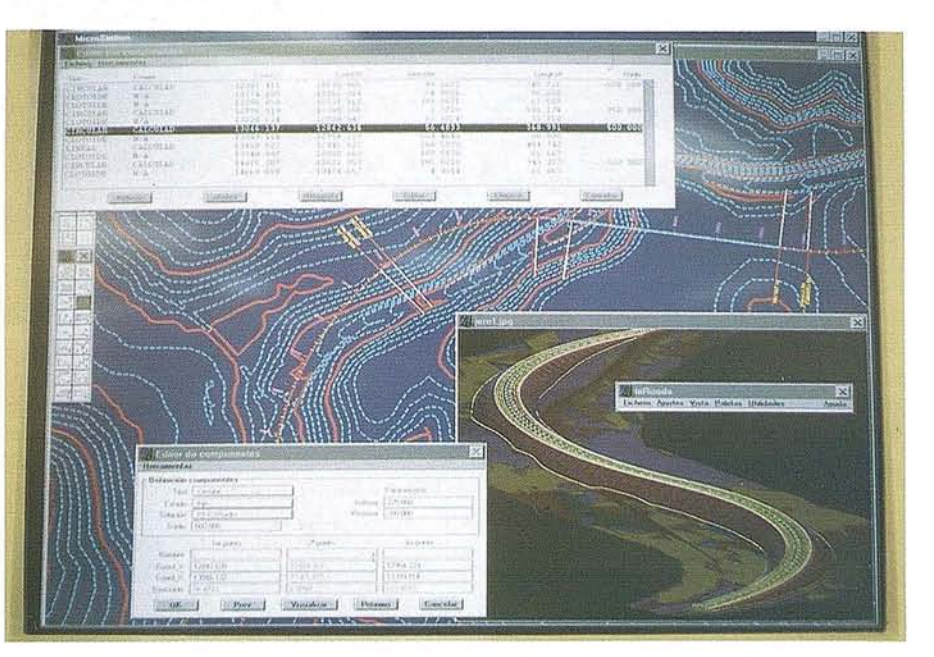

nos viene a la mente la eterna disyuntiva: ¿Qué elegir?, ¿Un Software potente y complejo o uno limitado y sencillo?

Se sabe que es difícil dar respuesta a esta dicotomía, sin embargo, *lnroads* ha conseguido un buen equilibrio en este sentido; por un lado es suficientemente complejo para poder cubrir con flexibilidad distintas funciones, por otro nos ofrece una Interfaz del usuario tremendamente intuitiva y sencilla que, sin duda, nos sorprende.

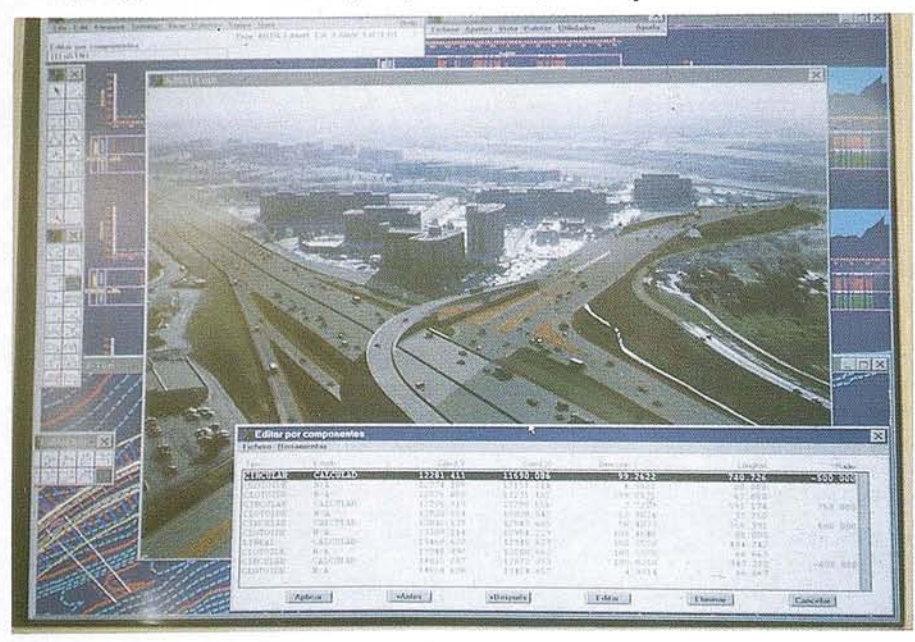

Entrando en el área "Técnico-Informática", *lnroads* se estructura en tres núclcos principales conexionados con una única Interfaz. la cual da al usuario la sensación *visual* y *operativa* de estar en un sólo núcleo. Estos tres núcleos que pasamos a "ojear" son los que permiten al Ingeniero de Proyectos o a la Empresa de Construcción poder estudiar alternativas o ajustar costos en una forma realmente dinámica. A grandes rasgos, podríamos titular estos núcleos como "Modelos Digitales", "Núcleo Geométrico" y "Núcleo de Corredores".

Los **Modelos Digitales en Inroads** nos permiten la creación de superficies, terrenos, plataformas, etc., a partir de multitud de datos, ya sean ASCII de Topografía clásica o de Restitución; ya sea de ficheros digitales, tanto binarios, DGN o DWG, como IGES o simplemente DXF; o incluso importar directamente un modelo digital binario en formato estándar TTN, TIN o DTM. Este núcleo utiliza el algoritmo de DE-LAUNY del cual INTERGRAPH se precia de ser el "state of the art" de los modelos digitales, no sin razón, al tener rankings de 13.000 puntos triangulados por Mbyte de Ram, ó 8.500 puntos triangulados en 2 segundos en Pentium 100 Mhz bajo DOS.

#### **ART CULO**

Inroads nos aporta una potente diversidad de paletas y rutinas para la edici6n, visualizaci6n y diseño de Modelos Digitales, los cuales soportan funciones de fusión y proyecci6n de Modelos así como topologías avanzadas o creaci6n automática de Isopacas (Curvas de espesor), mapas temáticos, etc. Con estas herramientas pueden diseñarse "distribuidores", "viaductos", "túneles", "emplazamientos", etc.

En el Núcleo Geométrico disponemos de herramientas muy intuitivas para el diseño y edici6n de trazados utilizando el método tradicional que se basa en las alineaciones rectas con círculos y clotoides asociadas o el método Europeo más versátil en el cual el trazado se desarrolla "tirando círculos" y puntos de paso. Este segundo método es imprescindible para el buen desarrollo de enlace o trazados con fuertes restricciones geométricas; resulta impactante lo dinámico e intuitivo del trazado. De igual modo, se dispone de herramientas muy potentes para el diseño del / los alzados.

Existe una técnica de *1nroads* llamada " *Rubberband"* que nos permite mover, como si de una "comba" se tratase, de forma instantánea, todo un trazado en plata o en alzad: Radios, Parámetros y Kv, que consiste en "flotar" los centros de círculos y parábolas y los azimutes o pendientes de las rectas. Con esta técnica es posible hacer pasar un eje ya diseñado por un punto en forma instantánea y sin modificar los valores de círculos, clotoides y parábolas.

El núcleo geométrico interactúa sus funciones con el núcleo de Modelos Digitales sin que el usuario siquiera se aperciba del cálculo. Asíse obtienen, en forma instantánea, perfiles transversales y longitudinales de una o "n" superficies a los largo de un eje, un elemento gráfico o dos puntos cualesquiera. Cada elemento que el software genera es por definici6n tridimensional con la excepci6n de los perfiles que tan s610 son bidimensionales, ya que se trata en definitiva, de "cortes" infinitesimal mente delgados a modelos o superficies. Y es aquí precisamente donde Inroads marca una amplia diferencia con otros paquetes de carreteras. En realidad, si analizamos c6mo se proyecta y construye, vemos como el software de trazado termina casi siempre en un perfil y una

cubicaci6n mientras que por el contrario en la vida real los problemas precisamente comienza donde las herramientas terminan. ¿Quién ha diseñado o construido una obra lineal que acaba con el dibujo de los perfiles y su cubicaci6n? Muy al contrario, ahí empiezan los verdaderos problemas; sin duda existen problemas de trazado y geometría o de sección tipo que sean más o menos potentes que incluso puedan desarrollar con inteligencia muros y taludes según condiciones externas, pero, una vez procesado, parece que nos damos porsatisfechos, cuando en realidad es en ese punto donde comienza el galimatías. Porque s6lo después de visualizar los perfiles surgen las respuestas "¿Se caerá este talud"?, "Qujzás no me hace falta el muro", ¿En esta zona necesito un saneo de 2 mts.?,  $\zeta$ Un drenaje...?

Si. Decía que Inroads marca ahí la diferencia porque contempla el diseño o la construcción de una infraestructura lineal de una forma natural, sencilla a base de potente programaci6n. Así esos perfiles 2D están inteligentemente unidos a la planta 3D y ésta de vuelta a los perfiles en un ciclo cuyo fin está sólo en las manos del Ingeniero que ajusta geometría que limita costes. De tal suerte cada modificación o adición de superticie en transversales son retroalimentadas a la planta 3D, generando las superficies añadidas o modificando las existentes; en la misma forma cualquier grupo de elementos gráficos 3D en planta, ya sean servicios afectados (luz, gas, agua, etc.), ya sean muros, zapatas, etc., son inteligentemente proyectados, dibujados y rotulados en los perfiles, existiendo una relaci6n natural y bidireccional entre el dibujo 2D (perfiles) y 3D (planta); es, en suma, el proceso que se hace, se hizo y se hará en la vida real; nada es estático, todo es dinámico hasta que la construcci6n es certificada o se cierra la obra; casi me atrevo a decir que aún después sigue siendo dinámica donde en los países desarrollados comienza la fase de mantenimiento.

Finalmente, el Núcleo de Corredores se cimenta en la estructura que finalmente generará el modelo 3D completamente acabado. Es aquí donde entran nuevamente conceptos fáciles de utilizar para el usuario y potentes en programación como son: Tablas de decisiones,

secciones tipo, Tablas de Materiales y Taludes, excepciones, etc.

En lo fundamental se define al Núcleo de Corredores o modelador de Trazados como un conjunto de instrucciones que da el usuario que define la Infraestructura lineal. Sería algo parecido a: de tal punto Km. a tal punto Km. utiliza la secci6n A los ejes en planta a, b, c y los alzados Rl, R2, el Terreno lo constituye el Modelo Digital F y la gco- . logía los modelos G, H, en tal zona procesa la secci6n del viaducto V sin utilizar taludes, en tal otra la sección túnel B1, etc., resultando al final un modelado completo en líneas y triángulos 3D de todos los firmes, taludes e incluso las rayas de calzada, arcén; bermas, cunetas, etc. Con este sistema no se han "extraído" perfiles en el concepto clásico de "espina de pez", sino que por el contrario el resultado es que detrás del modelador de trazados "va quedando" la infraestructura realizada lista para curvar, perfilar; lista para análisis topol6gicos, renders, estudios de impacto medio ambiental, y, lo más importante, lista para ser modificada según se modifiquen sus perfiles 2D.

Las tablas de peraltes utilizan toda la gama de algoritmos existentes para peraltas incluyendo coeficientes de rozamiento transversal, velocidad de diseño, tabla de radios, peraltando por ejes, bordes interiores o exteriores, etc. Igualmente, los arcenes se peraltan con la norma pertinente que no es ninguna en concreto sino aquella que determina el usuario.

No hay sitio en este artículo para tocar el concepto de "Tablas de decisiones en Inroads", y constituye, a mi juicio, una forma fácil, intuitiva y t1exible de generar taludes desde la forma más trivial hasta el criterio más complejo que se nos ocurra.

Resumiendo podemos congratularnos de las herramientas que actualmente poseemos en diferentes paquetes que existen en el mercado, de las cuales ha tenido el placer de conocer varias de ellas.

En este artículo hemos tomado una visi6n general de un producto como lo es Inroads, sin lugar a dudas, fácil, potente y amplio, y, lo más interesante de todo: útil y entretenido.

# **1ª REUNIÓN DE USUARIO El &ENVI**

os días 29 y 30 de Marzo se<br>celebró en las Oficinas de Es-<br>tudio Atlas S.L., en el Par-<br>que Tecnológico de Alava, la<br>1<sup>ª</sup> Reunión de Usuarios de IDL. & celebró en las Oficinas de Estudio Atlas S.L., en el Parli Reunión de Usuarios de IDL & ENVI. Estudio Atlas es desde enero de este año, el distribuidor oficial de estos programas norteamericanos en España.

IDL (Lenguaje de Datos Interactivo) es un lenguaje de programación de 4<sup>1</sup> generaci6n, orientado al análisis y visualización de datos. ENVI es una aplicaci6n, programada completamente en IDL, para realizar trabajos de teledetección. La unión de estas dos herramientas, convierte la teledetección con ENVI en un sistema totalmente personalizable, que se puede ajustar a todo tipo de necesidades, sin tener que someterse a las restricciones de programaci6n de otros paquetes.

A lo largo de estas jornadas se realizaron ponencias abarcando, entre otros, campos como medicina, astronomía, física, cartografía, informática o biología. Paralelamente se impartieron cursos de introducci6n a IDL y a ENVI, para aquellos interesados en conocer las posibilidades de ambos productos. Al mismo tiempo se instalaron ambos programas en plataformas y equipos informáticos muy variados para que todos los usuarios pudiesen probar las diferencias de manejo y de velocidad entre unos sistemas y otros.

En todas las ponencias quedo especialmente patente la potencia de ambas herramientas para manejo y visualización de gran cantidad de datos, y para el tratamiento de cualquier tipo de imágenes. Así mismo, se vio la posibilidad de crear un premio anual de programación en IDL, y una lista de

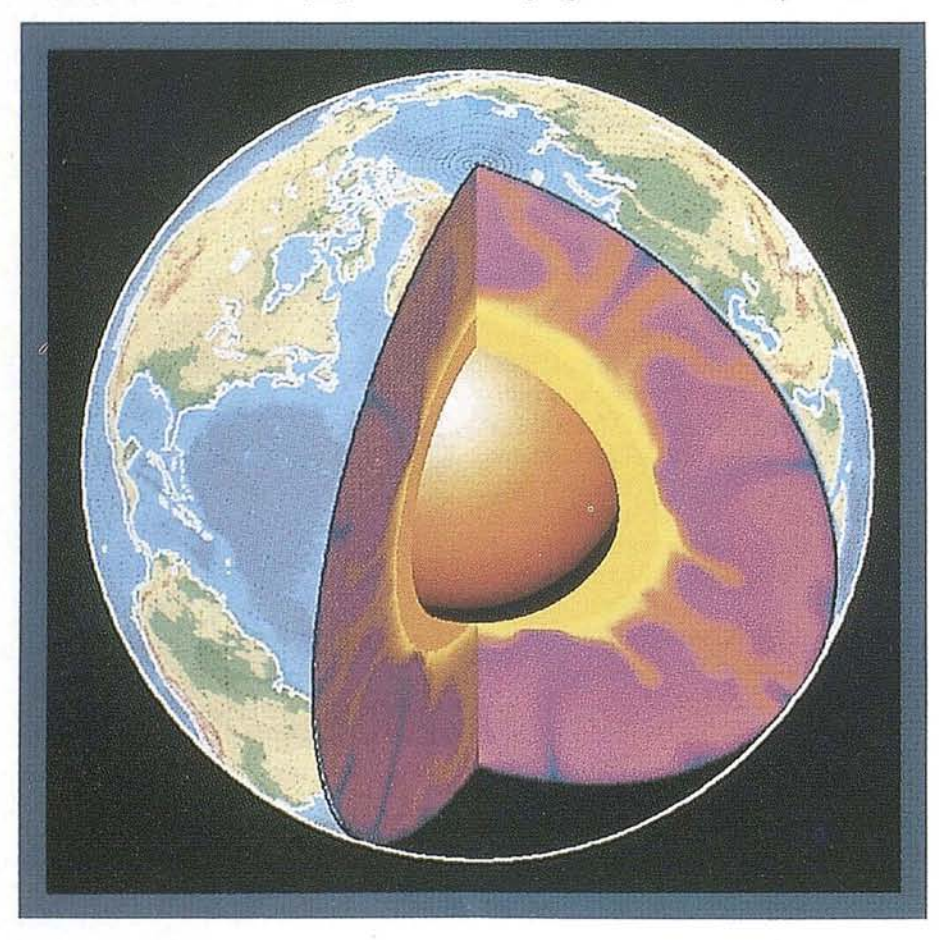

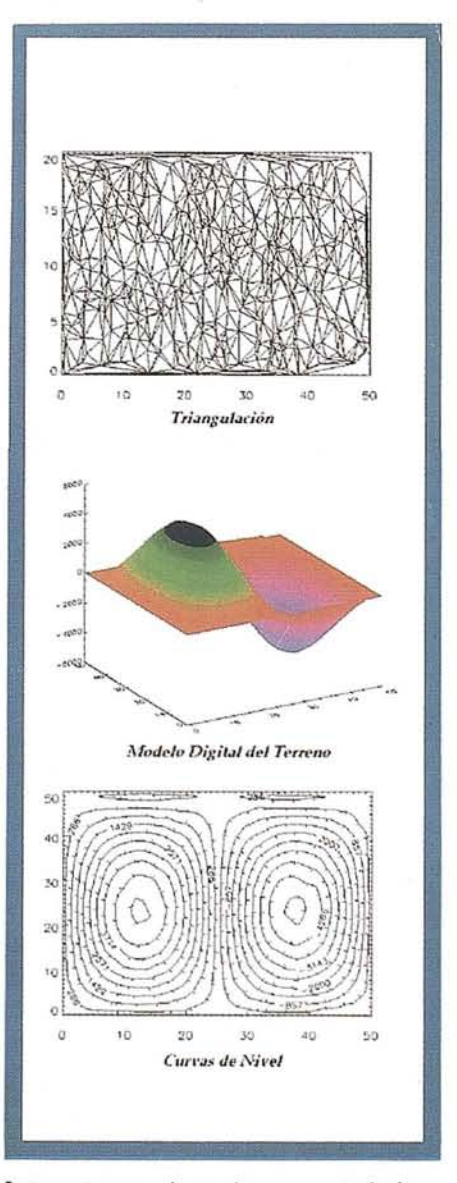

Internet para el ayudar en su trabajo a todos sus usuarios.

El número de asistentes superó los cincuenta, lo que permite asegurar la celebración el próximo año de un nuevo encuentro con la perspectiva de un importante incremento en el número de usuarios. Entre otros, hubo representantes de importantes organismos como: el Instituto de Ciencias de la Tierra Jaume Almera, (CSIG) Instituto de Ciencias del Mar de Cataluña, Centro de Estudios Ambientales de Alava. Facultad de Física de Santiago, Facultad de Ciencias de Lejona, o el Instituto de Estudios Espaciales de Cataluña.

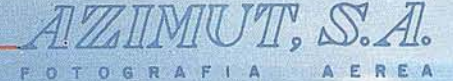

# **CUATRO RAZONES PARA TRABAJAR CON NOSOTROS**

## EXPERIENCIA

1

Constituida en 1969, AZIMUT, S.A. fue pionera en la aplicación de nuevas tecnologías a los vuelos fotogramétricos tradicionales -termografía infrarrojo, fotografía multiespectral, sensores aeromagnéticos y aeroradiométricos-.

Hoy, más de 2S años después, los vuelos fotogramétricos apoyados mediante el uso del Sistema de Posicionamiento Global (GPS) son el nuevo productoque podemos ofrecer a nuestros clientes.

# 2

# TECNOLOGÍA

Aviones bimotores turboalimentados equipados con sistemas de navegación GPS (ASCOT y SOFTNAV), estación hase de referencia GPS, cámaras fotogramétricas de última generación (RC-30), laboratorio técnico color y b/n, son los medios que AZIMUT, S.A. pone a disposición de sus clientes para la realización de sus proyectos.

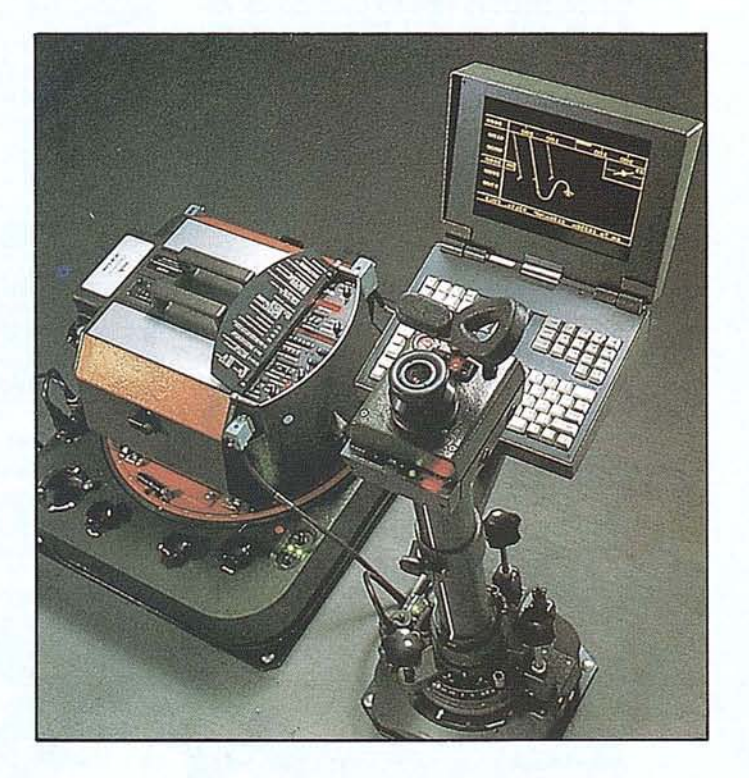

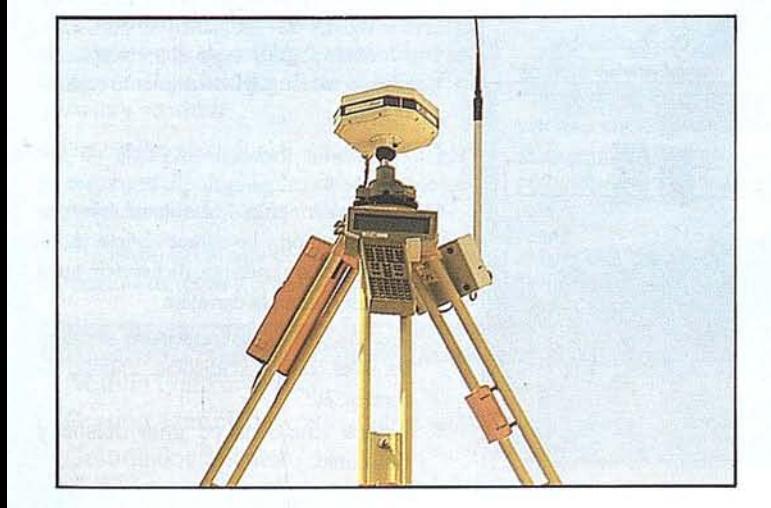

# 3 CALIDAD

La permanencia en nuestra cartera de firmas que nos honran con su con· fianza desde hace mas de una década, creemos, con modestia pero también con orgullo, que es el mejor certificado de garantía que AZIMUT, S.A. puede ofre· cer a sus clientes.

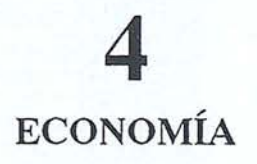

La variedad y cantidad de los trabajos que se realizan en AZIMUT, S.A., exige la máxima racionalización de los proyectos en ejecución permitiéndonos ofrecer precios "a medida" para cada cliente.

# **UN SISTEMA DE GESTIÓN PARA LA** CONSERVACIÓN INTEGRAL DE CARRETERAS

*TeroVial* es un Sistema desarrollado como herramienta de asistencia a la gestión de los trabajos de conservación de carreteras. Constituye una respuesta a la creciente demanda de soluciones especfficas que conjuguen *eficacia, sencillez de uso y bajo coste.*

Las modernas autopistas y autovías están dotadas de obras e instalaciones que requieren de una constante conservación, de manera que queden en todo momento garantizadas las mejores condiciones viales. Para esto, la Dirección General de Carreteras del Ministerio de Obras Públicas, Transportes y Medio Ambiente M.O.P.T.M.A ha confeccionado y publicado las normas por las que se habrán de regir las empresas adjudicatarias de los Contratos de Conservación Integral para la realización de los mismos.

*TeroVial* cumple con esta normativa, de modo tal que, constituyendo una herramienta fundamental en la gestión informatizada, proporciona ayuda a la optimización

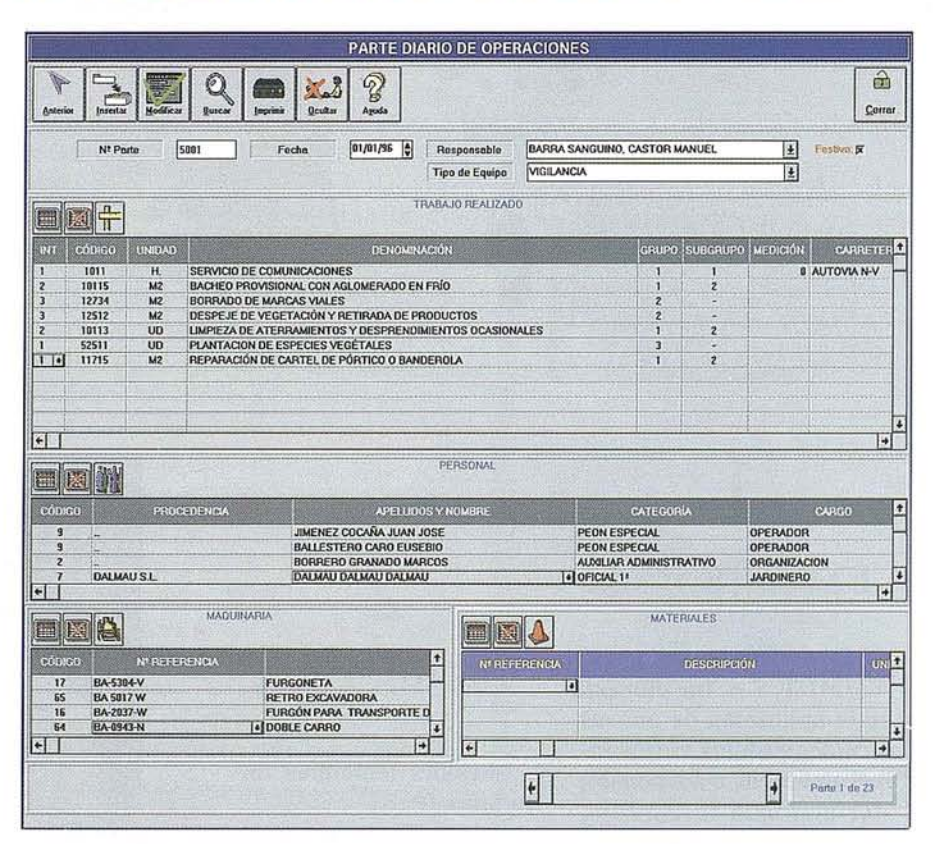

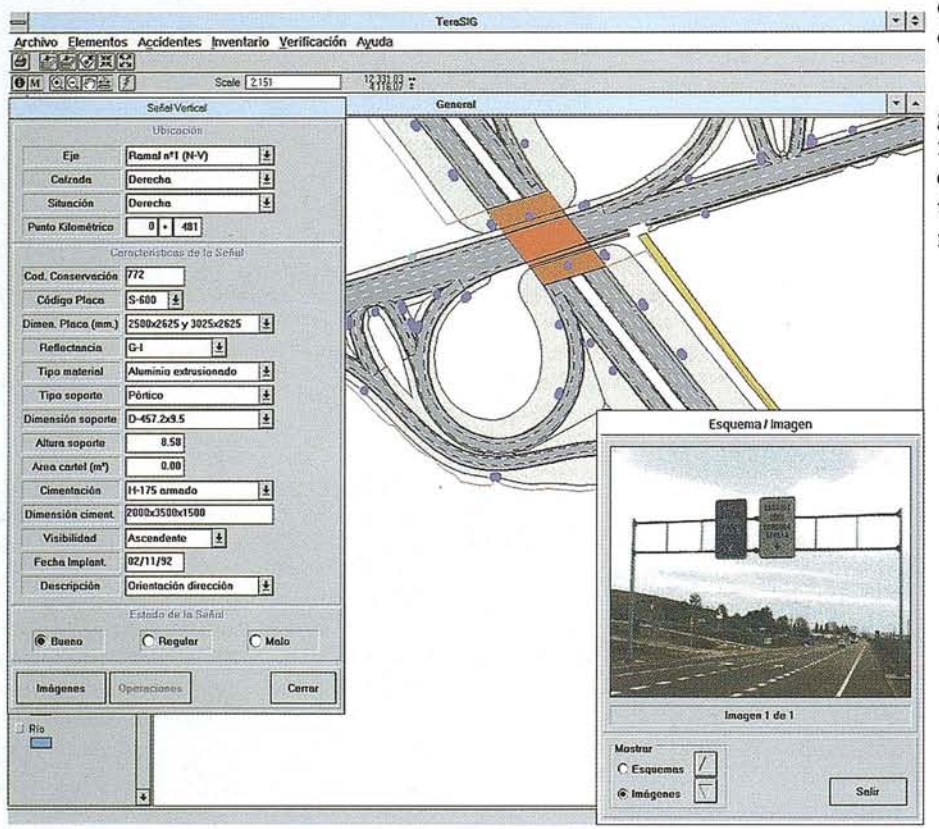

 $\frac{|\cdot|}{|\cdot|}$  de los recursos, control de la actividad y comunicación con el Ministerio.

Para una adecuada solución a tales exigencias, es necesario un tratamiento informático *integrado* e *interactivo* de manera que todo el volumen de datos sea fácilmente accesible y esté disponible en todo momento para las necesidades de la gestión.

El sistema proporciona, entre otros:

- Un inventario gráfico de la carretera totalmente detallado y actualizado.
- El control gráfico de los trabajos de Conservación y Mantenimiento realizados.
- Mediciones e índices de calidad en explotación.
- Almacenamiento de los datos referidos a la ubicación y las características técnicas de todos ycada uno de los elementos a conservar en la carretera.
- Gestión de los datos referidos a accidentes tales como: estadísticas, causas, informes, etc.
- Planos temáticos de gran detalle y fiabilidad.

**ARTICULO**

- Actualización de forma automática de la información desde los partes de operaciones.
- Gestión documental de partes externos, atestados, esquemas y fotografías.
- Gestión de los recursos humanos, materiales y maquinaria.
- Elaboración de partes de vigilancia, comunicaciones, operaciones, etc.
- Planificación de las tareas diarias, mensuales y anuales a realizar.
- Ordenes de trabajo.
- Control sobre las operaciones subcontratadas.
- Análisis de costes y beneficios.

*TeraViaL* se ha estructurado en una serie de módulos con el fin de conseguir un producto final más versátil y fácilmente accesible. Cada uno de los módulos se encarga de gestionar determinados procesos como: la *gestión gráfica, administrativa* y *documentaL.*

## **GESTIÓN GRÁFICA Y ESPACIAL**

El tratamiento gráfico y espacial se hace desde el módulo *SIO* que es una aplica. ción específica realizada sobre tecnología SIG de ESRI-Geosistemas aportando una extraordinaria *potencialidad.* La gran ventaja de haber incorporado un Sistema de Información Geográfica (SIG) a *TeroVial* es la de permitir identificar *relaciones espaciales* y obtener un *inventario gráfico* detallado y fiable de todos y cada uno de los elementos integrantes de la carretera, lo que permite disponer en todo momento del *control espacial de* las *operaciones* de conservación y mantenimiento realizadas.

Gráficamente la información está estructurada en una serie de capas de información, cada una de las cuales corresponde a un *elemento a cOllServar de* La *carretera.* El usuario tiene la capacidad de realizar una se· lección de aquellos que desea visualizar en pantalla y consultar.

El siguiente cuadro, muestra los *elementos* con topología y las categorías temá· ticas en las que se han incluido:

El Sistema calcula de forma automática la longitud de todos y cada uno de los elemen-

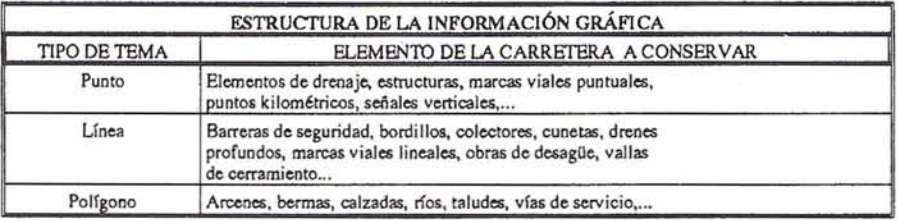

tos lineales, y el perímetro y área total de aquellos definidos como polígonos. La interfaz gráfica permite no sólo la visualización del mapa sino también la *entrada, consulta y modificación* de los datos referidos a los elementos.

El modo de *consulta* permite obtener información actualizada y fiable sobre el elemento que se desee.

El sistema muestra una tabla con los datos del elemento referidos a su ubicaci6n: eje, calzada, situación y punto kilométrico, sus características y el estado en que se encuentra. Cada entidad gráfica lleva asociada una ficha única con estos datos. Esto, junto a un tratamiento que verifica la *integridad reLacionaL de los datos,* asegura la no existencia de incongruencias entre la ubicación gráfica de cada elemento y los datos almacenados en las fichas.

La actualización de la información alfanumérica introducida por el usuario se realiza desde el modo de *modificación.* Además dispone de información gráfica referida a ese elemento en forma de *imágenes asociadas,* tanto *fotografías* reales como *esquemas*, con la posibilidad de visualizarlos a escala real si se desea.

Las entidades de dibujo se posicionan en el espacio y se relacionan unas con otras; es decir, cada elemento sabe en todo momento quién es y dónde está. Gracias a esto, elsistema puede utilizar los atributos que ha almacenado para generar información nueva sobre los elementos; por ejemplo para calcular la *longitud de la carretera,* el *área total* o su *per[metro.*

*Al actualizar los datos en el tiempo,* no sólo se modifican las entidades gráficas sino también el contenido de las tablas asociadas a ellos. En definitiva, la información se organiza en torno a una base de datos *realcional* asociada al *tratamietno gráfico* (5IG).

El sistema dipsone de información sobre el *estado de cada uno de los elementos* con

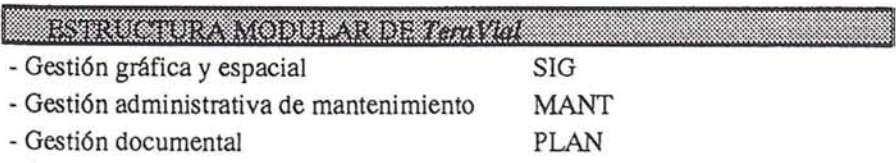

el fin de realizar inventarios de calidad de los mismos. En aquellos que son de tipo lineal o poligonal, es posible conocer no sólo su estado en cada momento sino la longitud medida en metros, que corresponde a cada una de las tres categorías: bueno, regular o malo.

La información gráfica está agrupada en diferentes vistas atendiendo a criterios de operatividad y semejanza temática. Así, existen cinco diferentes: una *general* que contiene la totalidad de elementos cartografiados, una de *señales verticales* con una simbología acorde al tipo al que pertenecen, una vista dedicada a los sistemas de conten*ción,* otra a los *drenajes* y una última relacionada con el *firme* de la carretera.

Como se ha descrito, el módulo SIG incorpora una vista específica de *señales verticales.* Su objetivo es el de disponer de un inventario gráfico de las mismas posibionadas correctamente sobre el eje de la carretera; ade· más, están clasificadas en base a la *codifica* $c$ ión *asignada por el M.O.P.T.M.A.* Estos datos son básicos para la elaboración de los Inventarios de Cuantías y estado de dichos elementos en las labores de mantenimiento a realizar.

### **ACCIDENTES**

Uno de los procesos más notables que incorpora el sistema es el referido a la *gestión de accidentes.* Una vez introducidos los datos sobre accidentes en el parte correspondiente se posiciona el mismo de fórma automática sobre el trazado gráfico de la carretera y se incluye en una de las siguientes categorías en función del índice de siniestrabilidad: ileso, leve, grave o mortal.

Cada uno de ellos lleva información asociada sobre su *localización* exacta, los datos de la vía: estado de la calzada, de las señales verticales y horizontales, etc., y sobre los *datos del siniestro:* vehículos implicados, tipo de accidente, número de ocupantes, número de víctimas mortales, causas, descripción del mismo, etc.

Del mismo modo, se pueden asociar *imágenes fotográfica.> del accidente* y realizar un listado exhaustivo de los daños materiales ocasionados.

## **ARTICULO**

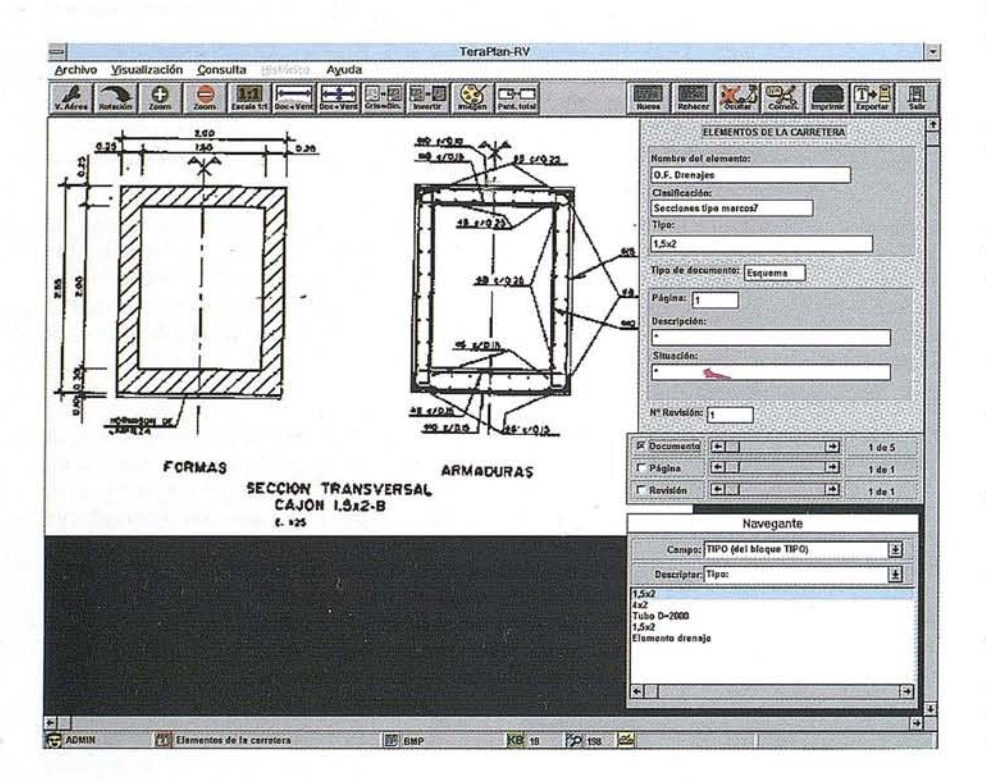

#### **INVENTARIO**

El módulo *SIG* incorpora también una herramienta muy potente que ofrece al usuario la posibilidad de realizar *consultas QBE* ("Query By Example"). La pantalla QBE le permite *personalizar* completamente las *condiciones de búsqueda* sobre el tipo de elemento que se desee, de forma que el sistema realiza un recuento de aquellos elementos que cumplen todas las condiciones solicitadas y los visualiza en pantalla en un color de selección.

No hay posibilidad de introducir datos erráneosocondiciones inexistentes puesto que el criterio de búsqueda se establece seleccionando valores predeterminados en listas desplegables referidos a la ubicación del elemento, sus características o su estado de conservación. Este tipo de consulta se realiza siempre a partir del modelo de ficha única que lleva asociada cada tipo de elemento. Los resultados se obtienen en pantalla y se pueden dirigir a impresión según formatos predeterminados para la obtención de los Inventarios de Cuantías y de Características de los elementos a conservar de la carretera.

## **VERIFICACIÓN**

A través de esta opción existe la posibilidad de detectar y corregir de forma automática las *incongruencias espacialesquese* puedan producir en la introducción de datos.

El objetivo es que los datos referidos a las coordenadas posicionales de cada entidad almacenados en el SIO concuerden con los datos de ubicación que el usuario introduce a través del teclado. En caso Contrario, el programa ofrece la posibilidad de modificar esa información en las tablas o la de cambiar la situación del elemento gráficamente a sus nuevas coordenadas. De esta forma se asegura la *integridad referencial de los datos* de ubicación correspondientes a los elementos de la carretera.

### **GESTIÓN ADMINISTRATIVA**

El módulo de *Mantenimiento* se encarga de la gestión administrativa de los recursos humanos, de maquinaria y de materiales, así como de los partes diarios de operaciones, vigilancia, comunicaciones e incidencias y de la planificación de trabajos, estadísticas y costes.

La *gestión de recursos,* permite correlacionar el personal, maquinaria y materiales disponibles con lostrabajos a realizar que se programan.

Al final, el usuario dispondrá de *inven*tarios de cuantías sobre los elementos a conservar y una *estimación del estado* de los mismos. Se puede evaluar las horas de personal a emplear en cada operación, así como de maquinaria o vehículos tipificados que se prevea emplear, el rendimiento horario medio,

etc., todo ello de cara al Programa Anual de actuaciones. Del mismo modo, se pueden obtener*presupuestos* parciales y generalesde los planes de trabajo, así como un *balance de costes* desglosado a partir de los partes de operaciones.

Desde la ficha destinada a la *gestión de operaciones* se introducen los datos referidos al trabajo realizado: denominación, medición, ubicación, etc., la maquinaria empleada, los materiales utilizados en la tarea realizada y datos referentes al personal que lo ejecuta como son sus datos personales, la procedencia, su categoría profesional o el cargo que ocupa.

Se ha integrado en las bases de datos del sistema la codificación empleada por el. M.O.P.T.M.A referente tanto a lasoperaciones COVI (operaciones de Conservación Ordinaria y ayuda a la Vialidad) como a las REM (operaciones de Rehabilitación y Mejora) con el fin de homogeneizar los datos para elaborar los inventarios que la Administración exige de forma periódica a la empresa adjudicataria del contrato y facilitar al usuario el acceso a la información.

Del mismo modo, los *partes diarios de vigilancia* contienen información actualizada sobre los recorridos realizados y el tiempo empleado en cada uno de ellos, al igual que un apartado de anotaciones e incidencias. Es posible la *salida impresa* de estos partes de operaciones y de vigilancia así como.de los partes diarios referentes a incidencias y comunicaciones.

### **GESTÓN DOCUMENTAL**

*TemPlan* es otro producto de Teratec que opera en el conjunto de *TeraVial* como *servidor documental* de los dos módulos anteriores: SIO y MANT. Constituye el archivo documental de planos, esquemas, fotografías, atestados, croquis., etc... necesarios para la *gestión global de los trabajos de conservación*  $y$  *mantenimiento integral de la carretera.* 

Es una eficaz y potente herramienta para la *gestión de archivos de planos y documentos,* así como para la organización y *gestión del trabajo en grupo* donde se utilicen documentos de muy diversa naturaleza.

Es capaz de manejar imágenes ráster (BIN, escala de gris y color) obtenidos mediante escáneres documentales y de planos, dibujos generados por sistemas de CAD, fotografías, textos, hojas de cálculo, Bases de Datos, secuencias de vídeo, etc...

truScan®

# **Escaners de planos de gran fomato monocromo y color**

**'1DARlider mundial en escaners ofrece una amplia gama** UmScan° **capaz de satisfacer las más altas exigendas**

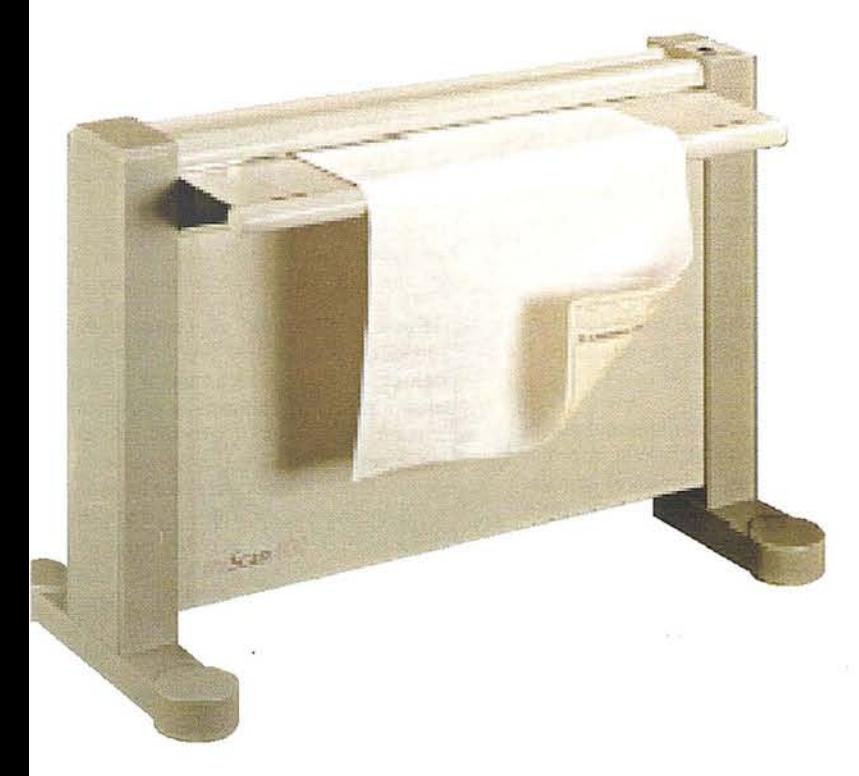

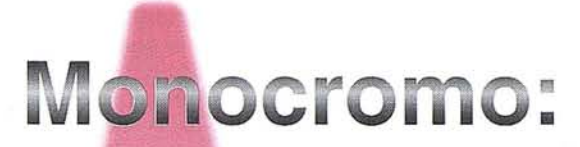

**truScan 500 truScan 600 truScan 800 truScan Flash**

**Color: truScan CS400 truScan Spectra**

*Potente y fácil software de operación bajo windows. Doble transporte de papel para manejar sin problemas distintos espesores. Alto índice de fiabilidad. Ancho máximo de papel 104 cm. y de escaneado* 91,4 *cm., longitud ilimitada. Ajuste de umbral adaptativo. Alta velocidad de escaneado en el modelo Flash. Puede escanear opacos, transparencias, negativos, fotocopias, etc... Soporta un gran número de formatos de fichero ráster.*

RATEC incorpora a su gama de soluciones de Gestión Documental Técnica *TeraPlan* vectorización, los escaners *truScan* conjugan unas características extraordinarias un precio altamente competitivo.

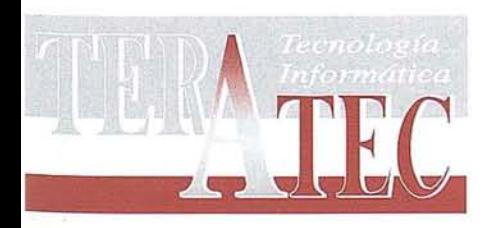

# **TERATEC es importador para España**

po. General Martínez Campos, 15 \_5° c.d. • 28010 MADRID

Te!.: (91) 447.98.21 • Fax: (91) 447.87.86 e-mail: teratec@servicom.es

## **SIEMENS y SIEMENS NIXDORF DESARROLLAN UN SISTEMA INTEGRADO PARA lA GESTIÓN DE lAS EMPRESAS DE SUMINISTRO DE ENERGÍA (AGUA, GAS Y ELECTRICIDAD)**

Las compañías de suministro de energía (agua, gas, electricidad), han buscado a lo largo de estos últimos años, múltiples soluciones o posibilidades para resolver problemas puntuales tales como la gestión de nuevos abonados, la facturación, la gestión y documentación de las redes, etc. Encontrándose una y otra vez con problemas a relativos a la adecuación tecnológica, la integración de sistemas, operativa, compatibilidad de herramientas y datos, en definitiva, una optima gestión de la red y del negocio.

Las compañías de suministro de energía se encuentran en la actualidad en un momento importante en cuanto a la necesidad de adaptarse a un mercado cada vez más exigente, en donde el abonado ha pasado a ser cliente y demanda una mayor atención y un servicio de mayor calidad y eficacia. Todo ello sin olvidar una fuerte competencia en el sector.

En el momento actual, los recursos tanto materiales como humanos, resultan cada vez más caros e inmersos en un entomoaltamente competitivo, en donde la disminución de costes y el aumento de la productividad son piezas clave en las empresas.

Los comités de dirección y los gerentes de las compañías del sector energético, al mirar los resultados de las inversiones en tecnología a lo largo de estos últimos años, se hacen una seria reflexión sobre la relación entre la inversión realizada (muy grande según sus estimaciones) y los resultados tangibles (muy. pequeños según las mismas apreciaciones). Situación producida en gran medida por la proliferación de sistemas aislados, orientados a soluciones puntuales y con una falta total de visión integradora.

Se puede decir y es de común aceptación, que el retomo tangible e intangible de la inversión, no ha sido la espemda y los resultados obtenidos por el empleo de las nuevas tecnologías, no han aportado mas eficacia ni productividad en las respectivas organizaciones.

Esto desemboca en una situación de recomposición de estrategia en la que nos debemos cuestionar una serie de temas:

- La necesidad de buscar nuevas oportunidades de negocio, para lo que hay que establecer un plan estratégico sobre la implantación de las nuevas tecnologías de la información en la organización.

- La necesidad de adecuar las nuevas tecnologías a la organización y a los procesos opemtivosorientándolosclaramenteal cliente, bajo una visión global del negocio.
- La necesidad de realizar un análisis de procesos dentro de la organización definiendo líneas de negocio rentables (reingeniería de procesos).
- La necesidad de establecer un plan de implantación e inversiones orientado a las soluciones, bajo una perspectiva de integración.
- Acometer los proyectos a medio corto plazo, evitando la falta de continuidad en el mismo por la escasez de resultados a corto plazo.

El estado del arte en el momento actual sobre las nuevas tecnologías de la información, permite sin lugar a dudas, el adecuar las nuevas tecnologías a los procesos, optimando opemciones y métodos.

Siemens y Siemens Nixdorf, con más de cien años de presencia en el mercado nacional, han demostrado a lo largo de estos años, una renovada experiencia en el sector de la energía y las comunicaciones, y muy especialmente en el sector eléctrico. Esta experiencia nos ha permitido desarrollar ideas innovadoms adecuándolas a las necesidades y particularidades de nuestros clientes.

SIGRED, es el sistema integrado de gestión de redes de distribución, fruto de años de experiencia y desarrollo en estrecha colaboración con nuestros clientes. En el que las tecnologías de los sistemas de información, geosistemas de información (SIG) , sistemas de proceso y telecontrol (SCADA), sistemas de gestión (SAP/R·3) , y archivo documental, etc. quedar integrados en un entorno homogéneo y abierto empleando cl último estado dcl arte de las tecnologías de la información. Bases de datos relacionales (Gracle, Informix), arquitectura cliente-servidor, sistemas abiertos y plataformas multivendor: Siemens Nixdorf, Silicon Graphics, SUN, HP, iBM.

### **OBJETIVOS DE SIGRED**

Dentro de las tendencias más avanzadas e innovadoras del sector energético, hemos querido resaltar de manera especial los objetivos básicos de SIGRED.

- Mejorar la gestión de la red eléctrica. Mcdiante el conocimiento detallado y PQrmenorizado de la red, localización georeferenciada exacta, características de las conducciones, material, fecha de instalación, características de las estaciones transformadoras, puntos de conexión, etc., operaciones aparentemente rutinarias y sencillas, como la localización de una avería en una canalización, puede convertirse en una búsqueda larga penosa. Localización de fugas o revisión de nuevos abonados son algunos de los ejemplos que repercuten directamente en lo que sería un uso mas eficiente de la red.
- Mejorar el servicio al ciudadano. El ciudadano es al fin y al cabo el que paga, por lo cual, todo lo quesea mejorarla calidad del suministro, los tiempos de respuesta en atención, reparación de averías o incidencias, efectuar una facturación real, esto es conforme al consumo y realizar un mantenimiento preventivo, repercutirá necesariamente en un mejor servicio.

## **PORQUE** ES NECESARIO **SIGRED**

La tierra no es una fuente inagotable de energía y la que queda la estamos agotando a gran velocidad entre todos, por falta de una conciencia social solidaria.

La sociedad de consumo se basa entre otras reglas en que paga más el que mas tiene. De la misma manera, la sociedad controla el consumo de una manera básica si se quiere, el que mayor comodidad desea para su entorno, mas paga, sin embargo, el participar en muchos casos dc estos placeres o comodidades en exceso, puede llevamos a agotar el stock de recursos no rcnovables.

Vemos pues que desde una perspectiva social SIGRED aporta innumerables beneficios a la sociedad, desde una perspectiva de control y ahorro energético, mejor servicio al ciudadano, aportación de valor añadido a la organización y reducción de costes.

SIGRED es el primer sistema integrado de gestión de redes de energía, SIEMENS y SIEMENS NIXDORF, en estrecha colaboración con los mejoras partncrs tecnológicos del mercado, proveen desde la solución, a la integración y puesta en marcha del sistema, disponiendo en cada momento de los componcntes más capaces y competcntes para cl éxito de su organización.

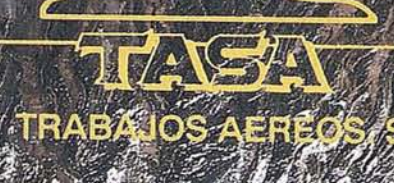

2011 FRANC

 $-11$ 

## TAMBLÉN CONT<br>IDAD DE LA IMA **00 EABILIDA)<br>ARA SUS I EV**

新城镇

Ź

200

**WILD SR299** 

film

RETARDER

Avda. de América, 47 - 28002 MADRID<br>Tel. (91) 413 57 41 - Fax (91) 519 25 40

 $\mathfrak{g}_\iota$ 

## GR.UPO ATLAS E ISIDORO SANCHEZ S.A., ACUERDO DE COLABORACION PARA LA DISTRIBUCION EN LA ZONA NORTE

El Grupo ATIAS de Ingeniería y Cartografía ha firmado un Acuerdo de Colaboración con ISIDORO SANCHEZ SA para distribuir sus marcas SOKKIA y TRIMBlE en la Zona Norte. Con este acuerdo se unen la experiencia de una empresa centenaria y la trayectoria de un equipo que en los últiroos cinco años ha demostrado su preocupación por la calidad de marca y servicio.

El Acuerdo de Colaboración entre Isidoro Sánchez S.A. y Servicios Técnicos Garbea, del Grupo Atlas, representa el acercamiento entre dos empresas con un objetivo común, mejorar el acceso de los clientes de tecnología topográfica, cartográfica y en general relacionada con la actuación sobre el territorio en la Zona Norte (País Vasco, Cantabria, Asturias, Navarra y La Rioja).

Fsta alianza comercial se puso en marcha en enerode esteaño y ha sidocelebrada en unas Jornadas de Presentación el pasado 17 de abril en Vitoria, a las que asistieron más de 175 personas. Las principales demostraciones, de acuerdo con los intereses de los asistentes, giraron en torno a las siguientes áreas:

- Aparatos topográficos y accesorios: todos los nuevos productos de SOKKlA, incluidos sus últimos modelos como la Fstación Total POWER SEr y un amplio abanico de accesorios (miras, jalones, se· ñalizadores...)
- GPS, con los modelos más recientes de TRIMBLE y sorprendente sistema dinámico de GPS que proporciona datos en tiempo real.
- Software Topográfico: los modelos que han podido manejarse en las Jornadas han sido el SDR-VARIN para la solución integral de procesos productivos cartográficos, el ISOGRAF, dé curvado automático y

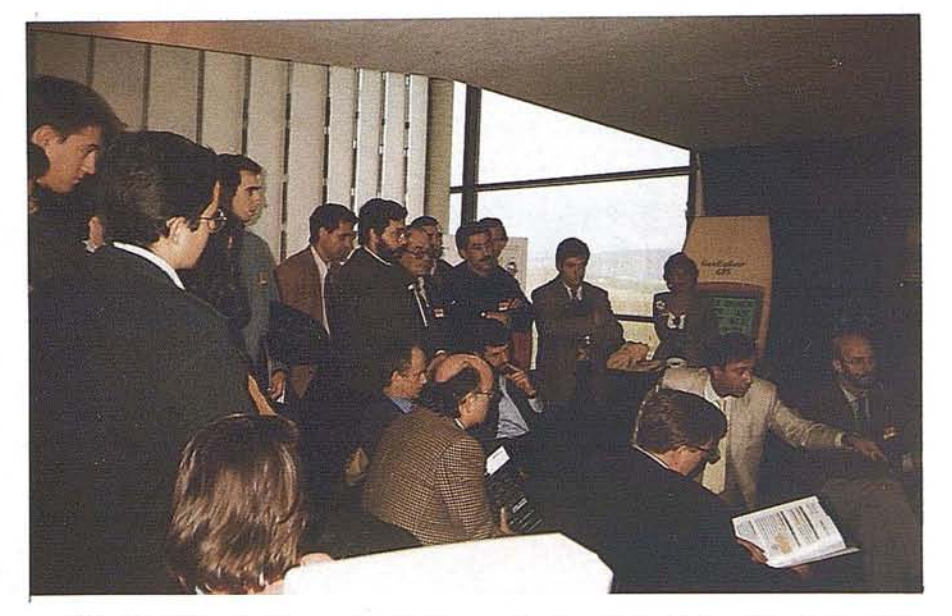

el MODUARQ. solución para arquitectura.

- Software de Visión, sistema de programación IDL, cuya misión general es la manipulación, análisis y visualización final de datos. Este programa se distingue por su potencia, su facil idad de manejo y la rapidez de resultados; se usa en toda clase de campos y es especialmente atractivo para investigadores y científicos. Las aplicaciones prácticas realizadas demostraron la eficacia de estos programas, en especial la aplicación ENVI de teledetección.
- LAV (Localización Automática de Vehículos): las demostraciones permitieron a los asistentes comprobar hay el futuro de la automoción apoyada por la informática. Incluyendo por ejemplo el seguimiento de un vehículo por diferentes calles, quedando señalada en tiempo real su localización en la cartografía de la Central de Control, así como la transmisión

bidireccional móvil-central de datos imagen y voz.

- GIS (Sistemas de Información Geográfica) con las aplicaciones ARCIINFO y ARC/VIEW.
- Tarjeta Centro de Servicio, nuevo servicio que asegura el correcto funcionamiento de sus aparatos de sus aparatos y sistemas los 365 días del año.
- Tarjeta Junior Club, programa para las Escuelas de Topografía, mediante el cual gozaran de una serie de ventajas durante el períqdo de proyecto fin de carrera y los primeros años de vida profesional.

Fste Acuerdo abre por tanto una vía de trabajo y servicio compartido basado en la diversificación, que fue patente en las Jornadas, y en la vanguardia tanto de producto como de servicio y atención al Cliente.

# VERTICE GPS DE REFERENCIA INSTALADO EN ESPAÑA POR AZIMUT

*Al/Mur. SAo pone a disposicú5n de sus clientes*y *usuaripslaEstacú5n de Referencia GPS que cuenta con el siguiente equipa* $m$ *iento* y situación:

#### Situación:

Localizada en el centro de Madrid, en la azotea del edificio de oficinas de la empresa AZIMUT, S.A.

Fstacionamiento forzoso, sobre plataforma prismática anclada a viga de sujección, de la plataforma nivelante y del bulón de centrado de la antena.

Las coordenadas de la estación se han obtenido por observación de una red GPS apoyada sobre la geodesia de la Comunidad de Madrid.

#### Equipo:

Receptor MX-92l2 DGPS Navigatorde Leica monofrecuencia de 12 canales (portadora L1 y código C/A) que procesa las medidas transmitidas por los satélites GPS de las constelación NAVSTAR para determi· nar la posición tridimensional de la estación y el tiempo.

Ordenador 486 DX4 100 MHz para el almacenamiento de datos y control de la estación.

Ordenador Pentium 100 MHz para el procesado de datos, generación de los archivos RINEX y almacenamiento de los mismos en formato CD-ROM.

AZIMUT, S.A., pone a disposición de sus clientes los datos en formato RINEX de la estación de referencia GPS almacenados en CD-ROM.

## *LA***UNIVERSIDAD DE VALIADOLID ELIGE ER MAPPER**

La Universidad de Valladolid ha llegado a un acuerdo con IBERSAT S.A. para incorporar a su recién creado Centro Universitario-Tecnológico de SIG yTeledetección el sistema de procesamiento de imágenes ER Mappertal ycomo ya hizo en su momento el Dpto. de Geográfica para la impartición de la asignatura "Aplicaciones Geográficas de la Teledetección", incluida en el nuevo Plan de Estudios puesto en marca hace tres años.

El Centro Universitario-Tecnológico de Sistemas de Información Geográfica y Teledetección está formado por los Departamentos en Geografía, Informática, Física Aplicada I, Urbanismo y Arqueología, y pretende lleva a cabo la formación de equipos multidisciplinares encaminados al desarrollo de actuaciones concretas que lleven inplícitas el uso de los SIG y la Teledetección. Entre los objetivos principales se encuentra la realización de investigación básica, aplicada y de desarrollo tecnológico de interés común para la Universidad, laComunidad de Castilla y León y la Comunidad Científica Europea e Iberoamericana, así como la difusión, apoyo y asistencia técnica en todos aquellos aspectos relacionados con estas herramientas.

Los motivos que han llevado a la Universidad de Valladolid a adquirir 10 licencias de ER Mapper (5 UNIX y 5 PC) han sido, entre otros, su potencia en el tratamiento degital de imágenes; el ahorro de espacio en disco yel incremento de la velocidad gracias a su procesado en tiempo real y a su revolucionario concepto de algoritmo; así como su integración completa con otros sistemas SIG. Además ER Mapper ofrece un inteface agradable y de muy sencillo manejo, lo que hace que resulte muy apropiado para la enseñanza de la teledetección.

A ello hay que añadir los especiales descuentos universitarios existentes, al igual que la garantía que supone el respaldo de IBERSAT, tanto por su contrastada experiencia en el mundo de la Teledetección y SIG, como su excelente soporte como distribuidor de sistemas e imágenes.

Por otra parte, IBERSAT se muestra muy satisfecha de seguir creando vínculos con el entorno univesitario, lo que contribuye definitivamente a los planes de IBERSAT para promocionar la Teledetección dentro del ámbito científico. Sin duda, el acuerdo alcanzado no es más que la confirmación de la estrecha colaboración que hasta ahora han venido mantenido la Universidad de Valladolid e IBERSAT.

#### *Dirección de Contacto:*

Centro Universitario-Tecnológico de SIG y Teledetección Dr. D. Fernando Manero. D. José Luis García Cuesta. Departamento de Geografía. Universidad de Valladolid. Plaza de la Universidad, 2 47002 Valladolid Tel: 983-423151 Fax: 983-423007 http:\\www.uva.es/geografía/geo.htm.

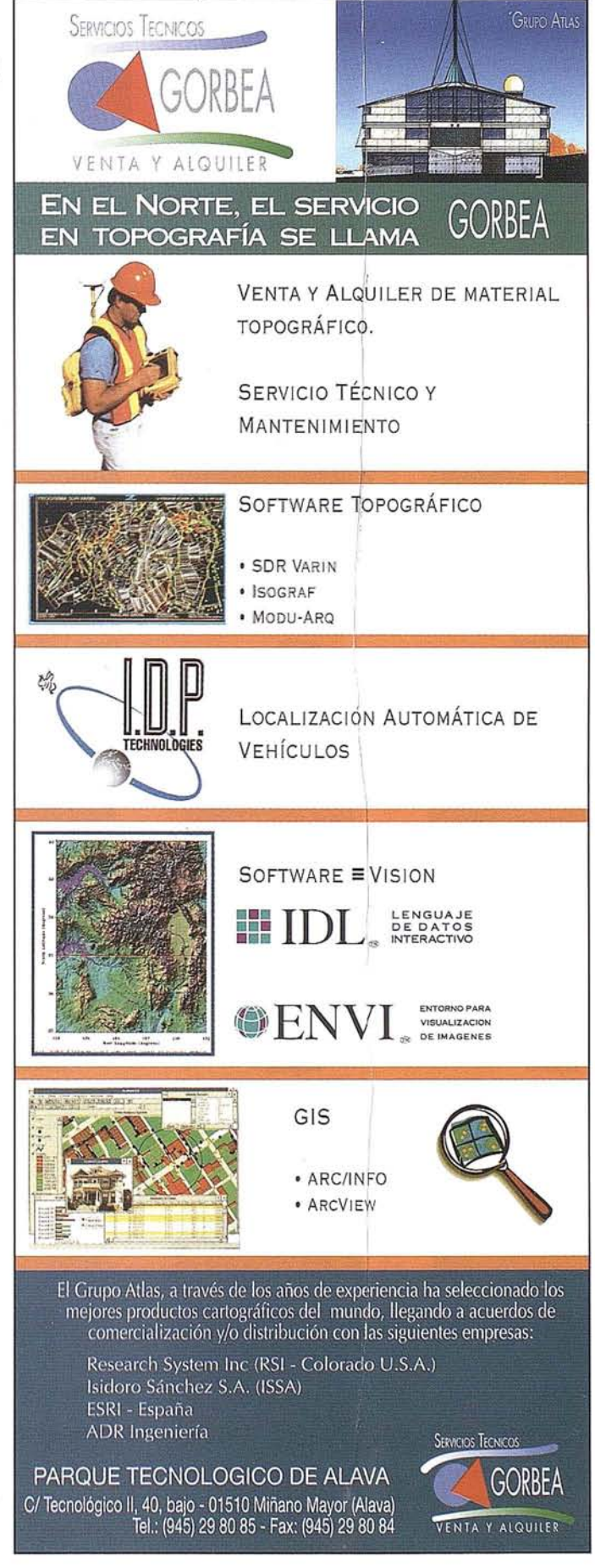

# PUBLICACIONES TECNICAS

**Furnando**<br>Martin Asin

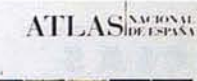

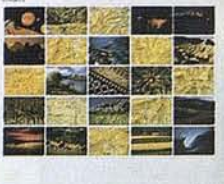

Titulo: Atlas Nacional de España. I Tomo Instituto Geográfico Nacional. Precio: 16.000 ptas. Ref.: 00101

 $\mathbb{R}$ 

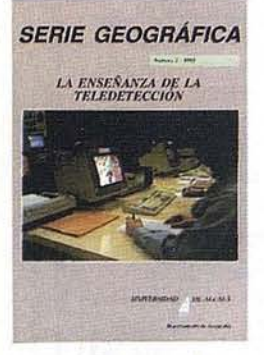

Titulo: La Enseñanza de la Teledetección. Autores:Univ. Alcalá de Henares. Precio: 2.000 ptas. Ref.: 00106

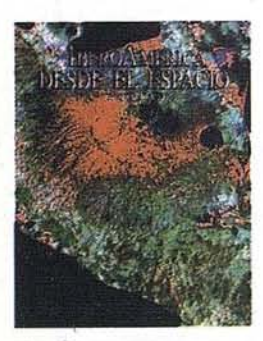

Titulo: Ibero América desde el Espacio. Autores Cart. Maritima Hispana. Precio: 9.850 ptas. Ref.: 00121

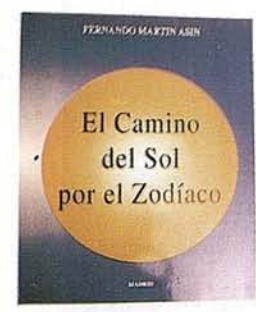

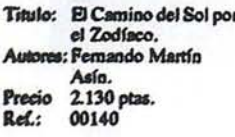

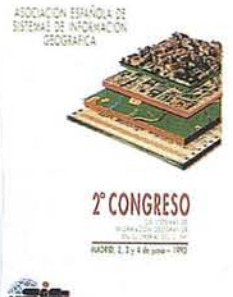

Titulo: 2<sup>e</sup> Congreso S.I.G. Autores:AESIG. Precio: 1.000 ptas. Ref.: 00102

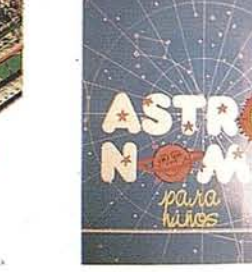

Titulo: Astronomia para niños. Autores: Fernando Martín Asín.<br>2.120 ptas.<br>00139 Precio Ref.:

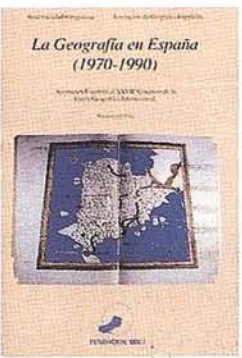

Titulo: La Geografía de España  $(1970-1990)$ . xes:Asoc. Geográfica. Precio: 3.000 ptas. Ref.: 00104

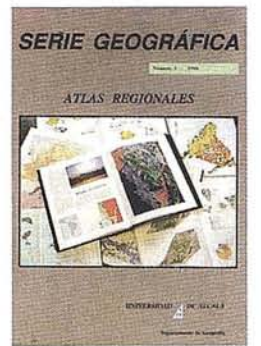

Titulo: Atlas Reg. Ponencias Autores: Univ. Alcalá de Henares. Precio: 2.000 ptas. Ref.: 00105

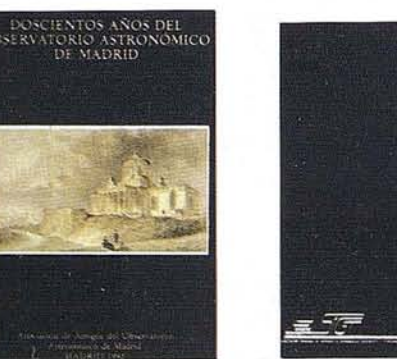

Titulo: 200 Años del observatorio de Madrid. res:Asoc. Amigos del observatorio. Precio: 2000 ptas. Rof.: 00107

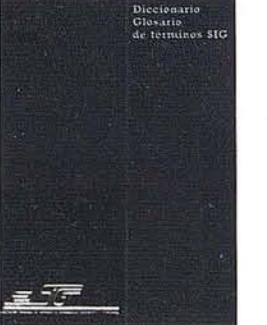

Titulo: Diccionario Glosario de terminos S.I.G. Autores:AESIG. Precio: 1.000 ptas. Ref.: 00108

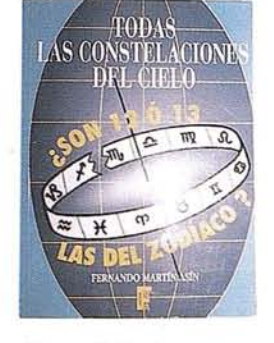

Titulo: Todas las constelaciones del cielo Autores: Fernando Martín Asín.<br>Precio 3.815 ptas.<br>Ref.: 00138

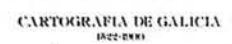

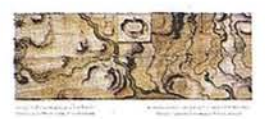

Titulo: Cartografía de Galicia. Autores J.G.N. Precio: 3.000 ptas. Ref.: 00124

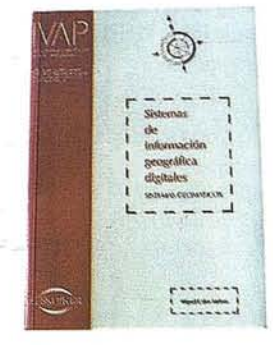

Titulo: Sistemas de Información Geográfica Digitales. Autores: Miguel Calvo Melero. Precio: 4.000 ptas. Ref.: 00131

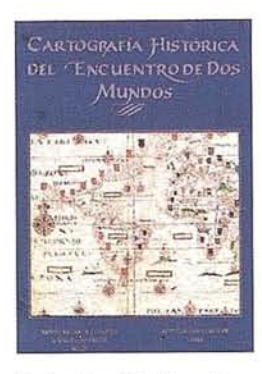

Titulo: Cart. Histórica del encuentro de dos mundos. Autores: I.G.N. Precio: 9.000 ptas. Ref.: 00120

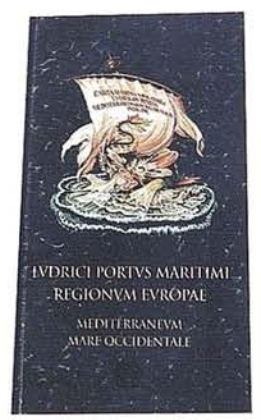

Titulo: Ludrici portus maritimi regionum europae meditemaneum mare occidentale. Autores:Delegación del Turismo de la Comisión Intermediterránea de la CRPM. Precio: 10.000 ptas. Ref.: 00125

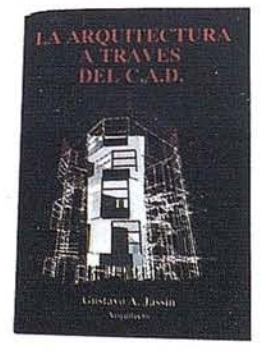

Titulo: La Arquitectura a través del CAD. Autores:Gustavo A. Jassin. Precio: 3.000 ptas. Ref.: 00132

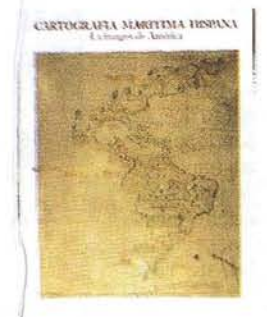

Titulo: Cartografía Marítima Hispana.<br>Autores:LG.N. Precio: 9.850 ptas Ref.: 00122

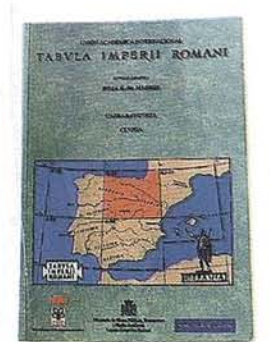

Titulo: Tabula Imperii Romani hoja K-30 (Madrid) Autores J.G.N. Precio: 2.500 ptas. Ref.: 00128

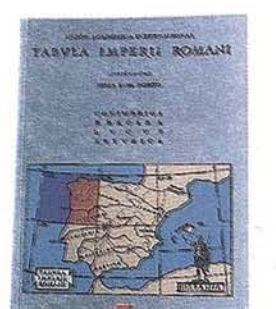

Titulo: La imagen del Mundo 500 años de Cartog.

Autorect.G.N.

Ref.: 00123

Precio: 5.000 ptas.

Titulo: Tabula Imperii Romani hoja K-29 (Porto) Autores:LG.N. Precio: 2.200 ptas. Ref.: 00129

# PUBLICACIONES TECNICAS

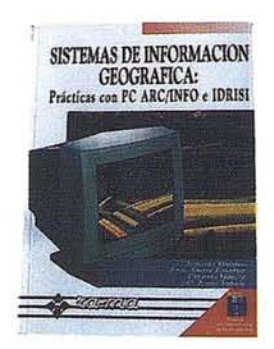

Título: Sistemas de Información Geográfica. Prácticas con PCARC/INFOelDRISI. Autores: Joaquín Bosque. Precio: 4.950 ptas. Ref.: 00133

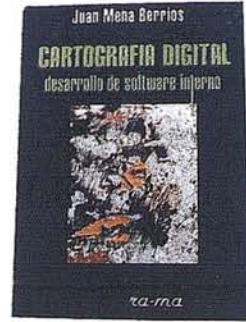

Título: Cartografia Digital. Desa· rroIlo desoftware interno. Autores: Juan Mena Berrios. Precio: 3.200 ptas. Ref.: 00134

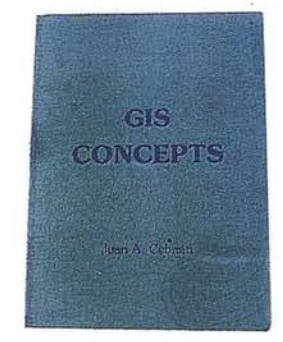

Título: GIS CONCEPTS. Autores: Juan A. Cebrián. Precio: 3.000 ptas. Ref.: 00135

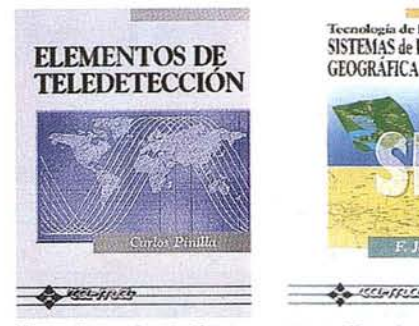

Titulo: Elementos de Teledetección. Autor: Carlos Pinilla. Precio: 3.500 ptas. Ref.: 00136

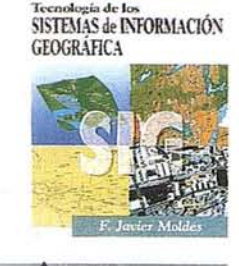

**CONTROL** 

Titulo: Tecoologfa de los Sistemas de hiformación Geográfica. Autor: F. Javier Moldes. Precio: 2.950 ptas. Ref.: 00137

l.

 $\bar{\nu}$ 

## .BOLETIN DE PEDIDO A MAP & J>2 Santa María de la Cabeza, <sup>42</sup> -28045 MADRID SIG CONSULTING ,

Telf-fax: 91-527 22 29 91-528 6431

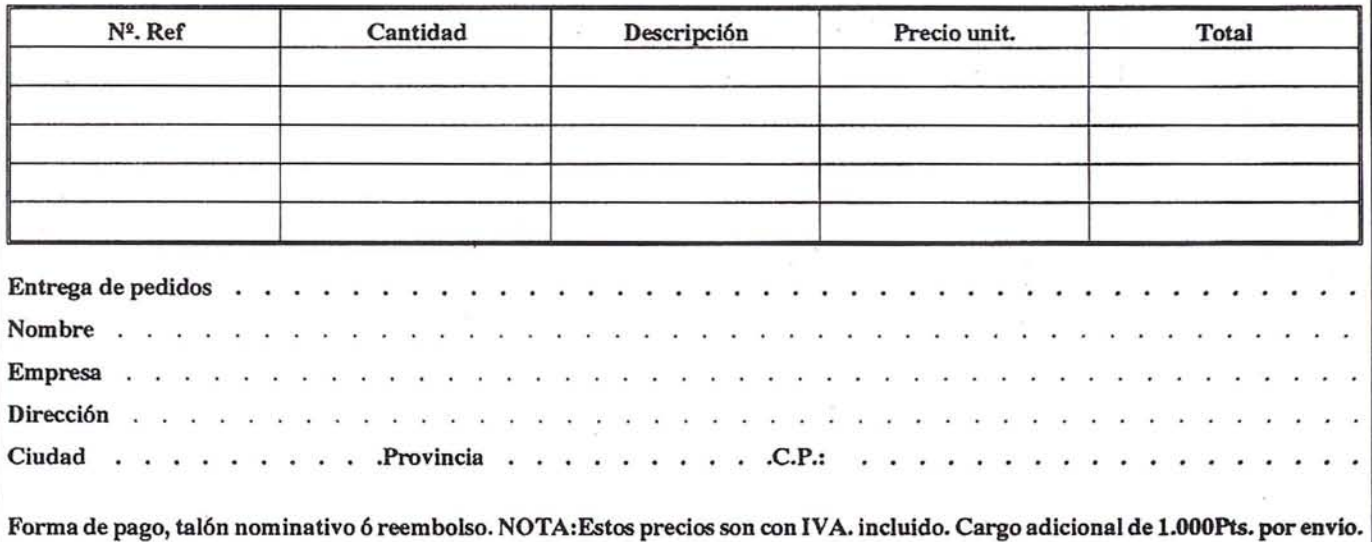

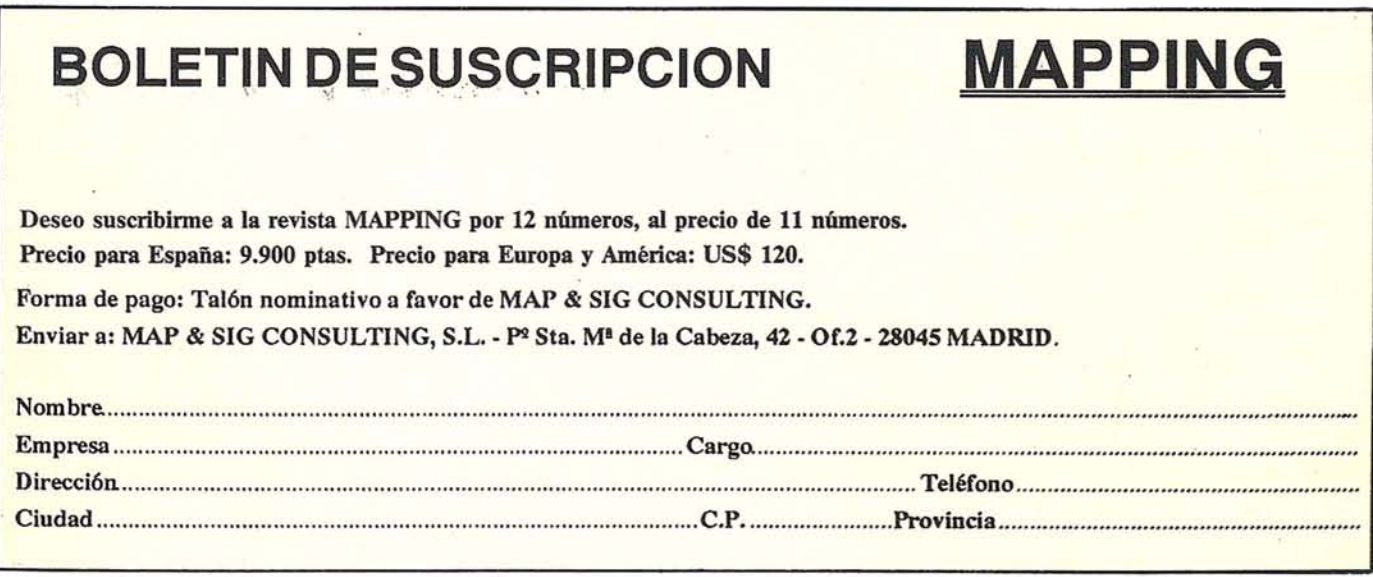

# **TODO LO QUE USTED NECESITA SABER DEL** MUNDO DE LOS SIG

*400 páginas de infonnaci6n SIC le pondrán al corriente de mercados, productos, empresas* y *profesionales del sector.*

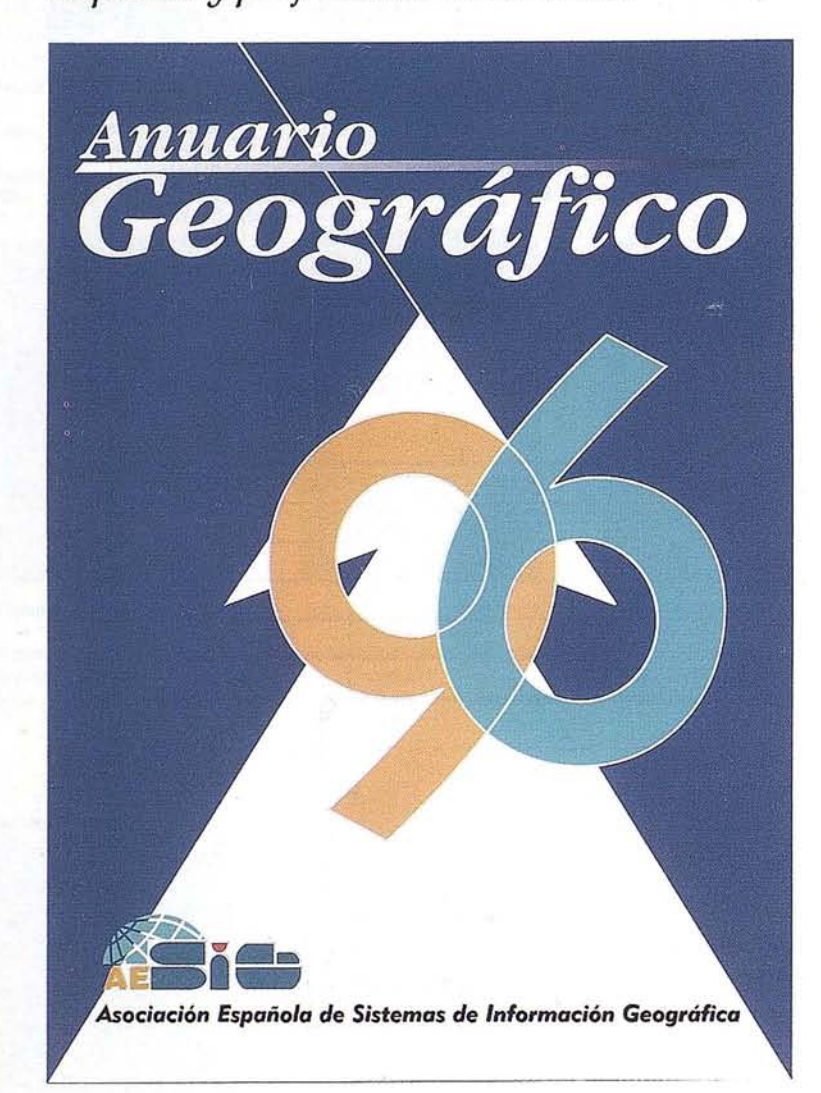

# **INDICE**

Directorio de socios de AESiG

Estudio del Mercado SIG en España

Estudio del sector SIG

Guia de suministradores SIG

Información Geográfica: producción, venta y uso

Directorio general de entidades **SIG** 

Índice alfabético de profesionales SIG

Relación de Entidades y profesionales ordenados por CC.AA.

Programas del MINER para el desarrollo tecnológico de los **SIG** 

Organizaciones y programas SIG en Europa

Centros y cursos de formación SIG

Publicaciones SIG

# Deseo recibir el Anuario Geográfico 96

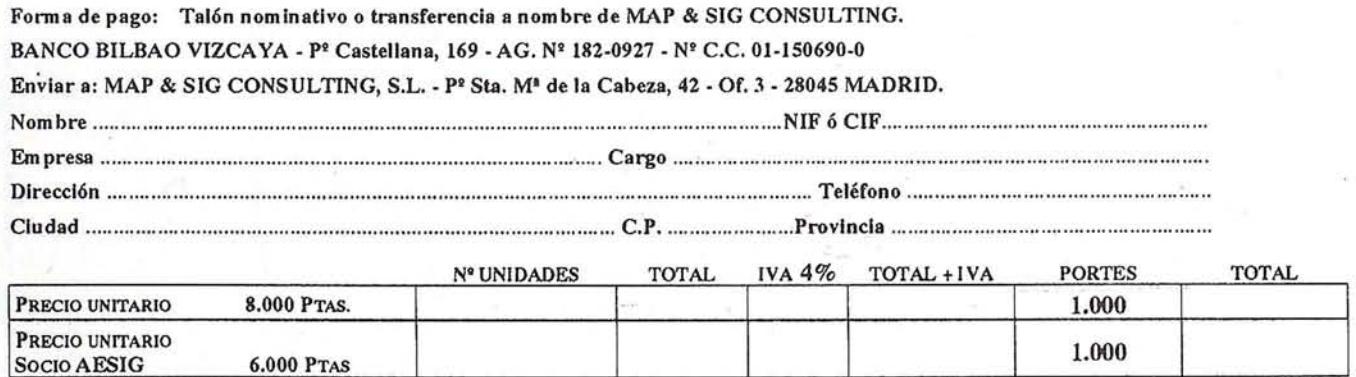

NOTA: Para aplicar la tarifa de socio de AESIG nos guiaremos por la lista de socios facilitada por la Asoclaci6n. En los pagos por transferencia junto al pedido enviar justificante de la transferencia.

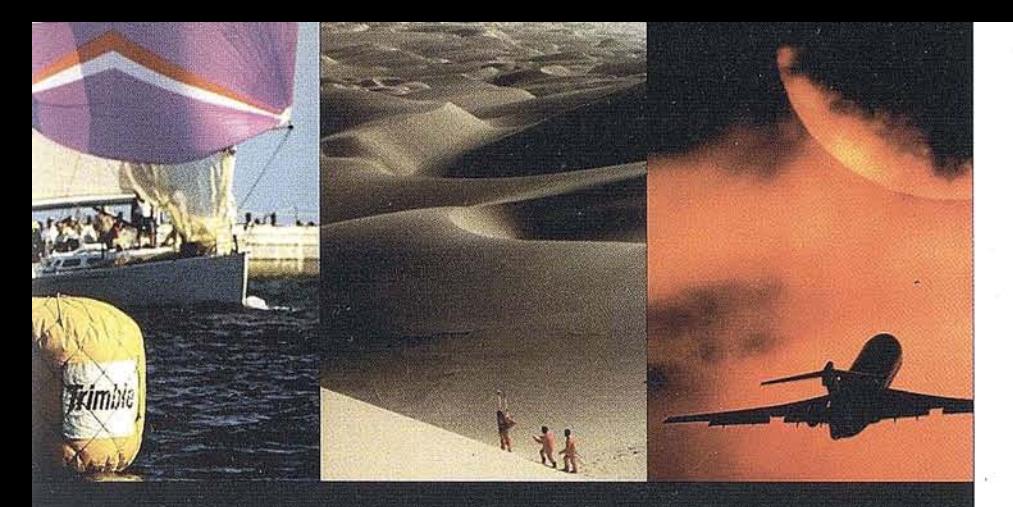

GPS AYUDA A NAVEGAR POR EL MUNDO.

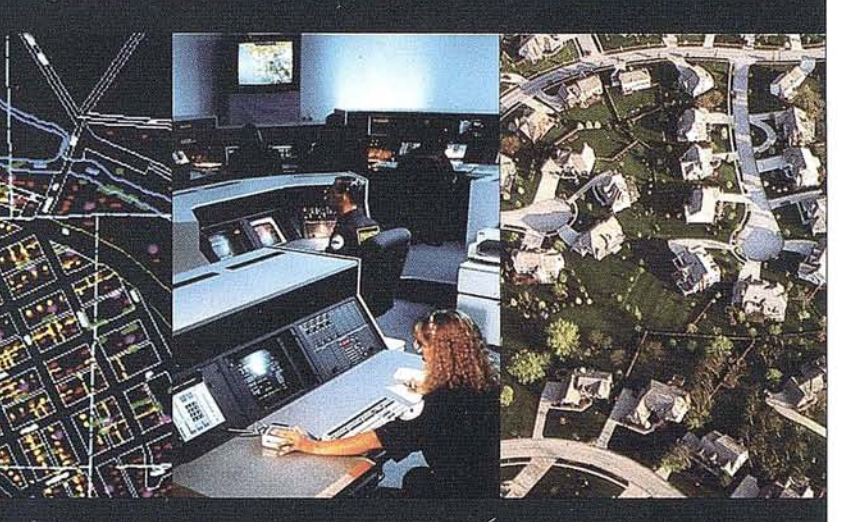

**GPS AHORRA TIEMPO Y DINERO.** 

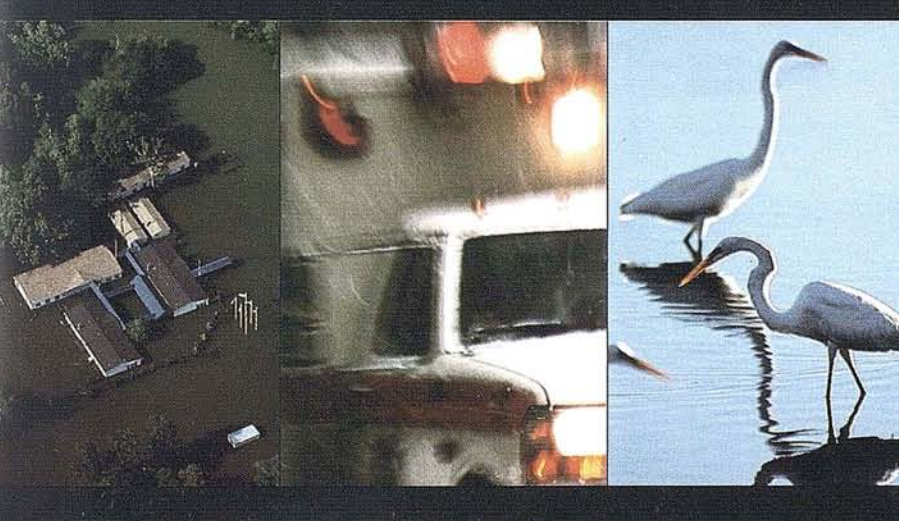

GPS ASEGURA NUESTRA SEGURIDAD.

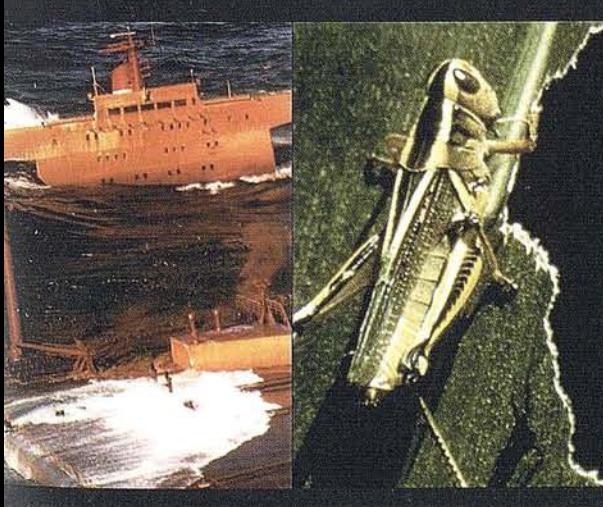

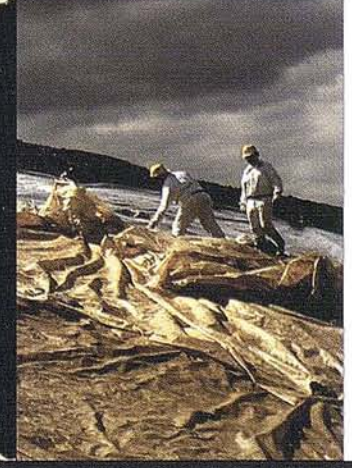

GPS MEJORA LA CALIDAD DE VIDA.

# LA SOLUCIÓN GPS **B Trimble**

Después de más de una década desde que Trimble reconociera la importancia y adaptara el concepto GPS a las aplicaciones comerciales, hoy sigue siendo el líder de la industria GPS.

Los campos, para los que Trimble diseña sus productos, son diversos y abarcan tanto el mercado tradicional como el emergente: observación

> del terreno, exploración sísmica e hidrográfica, navegación ma-

rítima, terrestre o aérea, captura de datos para Sistemas de Información Geográfica, seguimiento y control de vehículos...

Conseguir datos precisos y en tiempo real es el fundamento del GPS. La labor de Trimble es dar forma a esos datos, por medio de hardware y software, y convertirlos en un conocimiento

práctico aplicado a cada situación. Optimizar procesos, prever sucesos mediante su seguimiento, agilizar

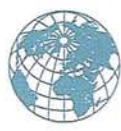

el acceso a datos y lugares con precisión; todo ello confluye en un ahorro de recursos y de tiempo que incrementa de manera impresionante la productividad y nos puede ayudar a mejorar la calidad de vida de todos.

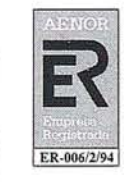

Isidoro Sánchez, S.A. se propone hacer suya esta meta y por eso ahora les ofrece las mejores herramientas para lograrlo.

**LA MEJOR TECNOLOGÍA, EL MEJOR SERVICIO AL CLIENTE**

---------

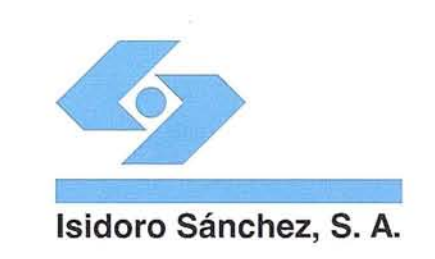

8012 MADRII 1) 467 53 63 Fax: (91) 539 22 16 **& Trimble** 

Ahora puede multiplicar su productividad en la realización de los trabajos topográficos y de apoyo empleando tecnología GPS a un precio reducido. El nuevo receptor 4600 LS le ofrece la calidad Trimble en un sistema fácil de usar, a un precio increíble. Gracias al último desarrollo de Trimble y a su renombrada tecnología, puede invertir en un sistema completo -dos receptores GPS incluyendo el logical para el procesado de datos-por el costo de una estación total convencional!

Y no es que solamente hayamos puesto la topografía GPS a un nivel más asequible, es que lo hemos mejorado también en otros aspectos importantes. Por ejemplo, hemos reducido el receptor monofrecuencia GPS, su antena y la fuente de alimentación a una unidad que pesa exactamente un kilo 665 gramos y que funciona con una pila normal de tamaño "C".

# **MOVIENDO UN** SOLO DEDO, **PUEDE SER MAS PRODUCTIVO**

Funciona con sólo apretar un botón. Hemos reducido el tiempo de observación. Hemos

construído un receptor tan robusto que puede funcionar con temperaturas desde 40 grados bajo cero hasta 65°C. Y tan sólido y fuerte que puede soportar el golpe que recibirá si se cae del trípode!. Y al regreso a la oficina, el reconocido logical GPSURVEY le permitirá procesar todos los datos en el amistoso y familiar entorno Windows. Y el operador dispondrá del manual de GPSURVEY y de todo el programa en es-

pañol.

Si desea información adicional. una demostración o sencillamente una oferta, llámenos. Grafinta, S.A., Avda. Filipinas, 46, Madrid 28003, Tel. (91) 553 72 07, Fax  $(91)$ 533 62 82

# NUEVO

Si está interesado en recibir un disquette demo en Español sobre el Receptor Trimble 4600 LS, mándenos una copia de esta página con su nombre y dirección.

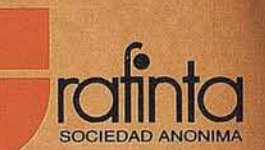